# **PONTIFICIA UNIVERSIDAD CATÓLICA DEL PERÚ**

# **Escuela de Posgrado**

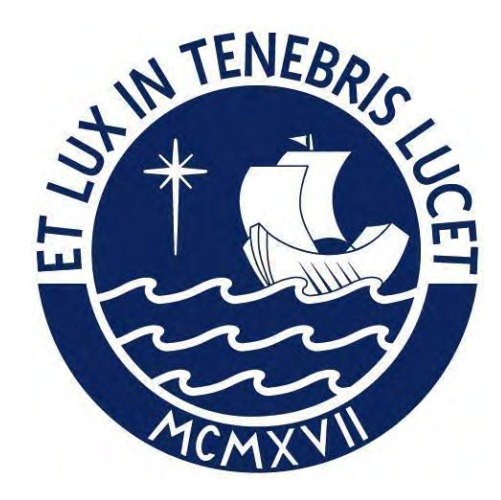

## Diseño de un transportador personal eléctrico auto-equilibrante

Tesis para obtener el grado académico de Magíster en Ingeniería de Control y Automatización que presenta:

*Ing. Jherson David Marchan Trinidad*

Asesor: *Dr. Antonio Manuel Morán Cárdenas*

Lima, 2022

## DECLARACIÓN JURADA DE AUTENTICIDAD

Yo, Antonio Manuel Morán Cárdenas, docente de la Escuela de Posgrado de la Pontificia Universidad Católica del Perú, asesor de la tesis titulada "Diseño de un transportador personal eléctrico auto-equilibrante", del autor Jherson David Marchan Trinidad,

dejo constancia de lo siguiente:

- El mencionado documento tiene un índice de puntuación de similitud de 6 %. Así lo consigna el reporte de similitud emitido por el software *Turnitin* el 05/12/2022.
- He revisado con detalle dicho reporte y confirmo que cada una de las coincidencias detectadas no constituyen plagio alguno.
- Las citas a otros autores y sus respectivas referencias cumplen con las pautas académicas.

Lima, 06 de diciembre de 2022

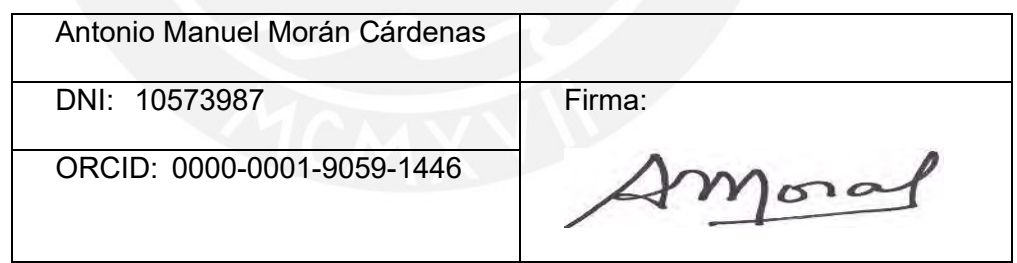

## **DEDICATORIA**

Este trabajo va dedicado a todos mis familiares por su apoyo incondicional, en especial para mis padres Vilma y Edgar y mis hermanas Maylin, Sandra y Aracely.

Jherson David Marchan Trinidad

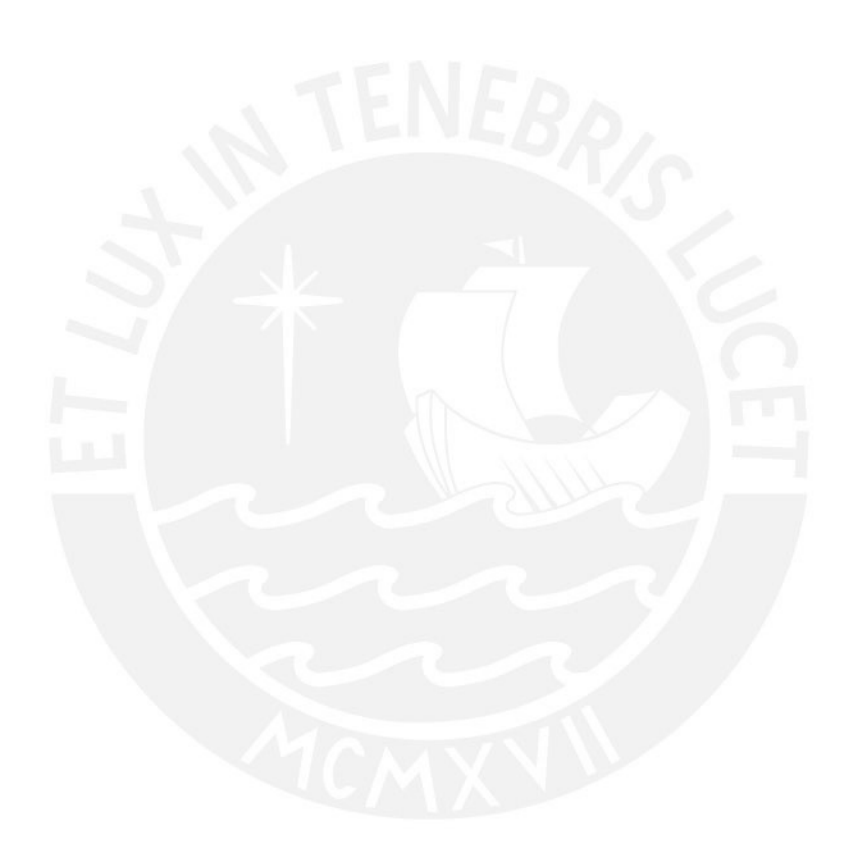

#### RESUMEN

Se elaboró el diseño de un transportador personal eléctrico auto-equilibrante sobre 2 ruedas para el cual se realizó un nuevo modelo matemático basado en las leyes de Newton, se realizó el diseño el sistema de estabilización y desplazamiento mediante un diseño de control óptimo LQR , se realizó un diseño de la propuesta de implementación donde se seleccionaron los motores eléctricos, el chasis, baterías, el sensor inercial MPU9250 y el controlador principal STM32 (ARM Córtex de 32 bits) como componentes principales, así mismo se generó un seudocódigo para la programación del controlador principal.

Respecto al diseño de control, según las simulaciones de la respuesta en el tiempo en el software Matlab2021a, se verificaron que los tiempos de asentamiento para el control de trayectoria y estabilidad se encuentran alrededor de los 3 segundos, los sobreimpulsos para la posición lineal son menores al 0.5% de la referencia, así mismo se comprobó según las simulaciones que el transportador realiza el seguimiento de diversas trayectorias manteniéndose en equilibrio.

En una futura etapa de implementación, este diseño de transportador será una alternativa para el transporte de personas con dificultad para guiar su trayectoria de traslado (como turistas, visitantes a algún establecimiento, supervisores que no conozcan el área, alumnos que no conozcan ubicaciones de sus aulas, personas con dificultad para trasladarse, entre otros).

Palabras claves: Auto-equilibrio, sistema no lineal, péndulo invertido, control óptimo, LQR, seguimiento, trayectoria.

## $<sup>Í</sup>NDICE$ </sup>

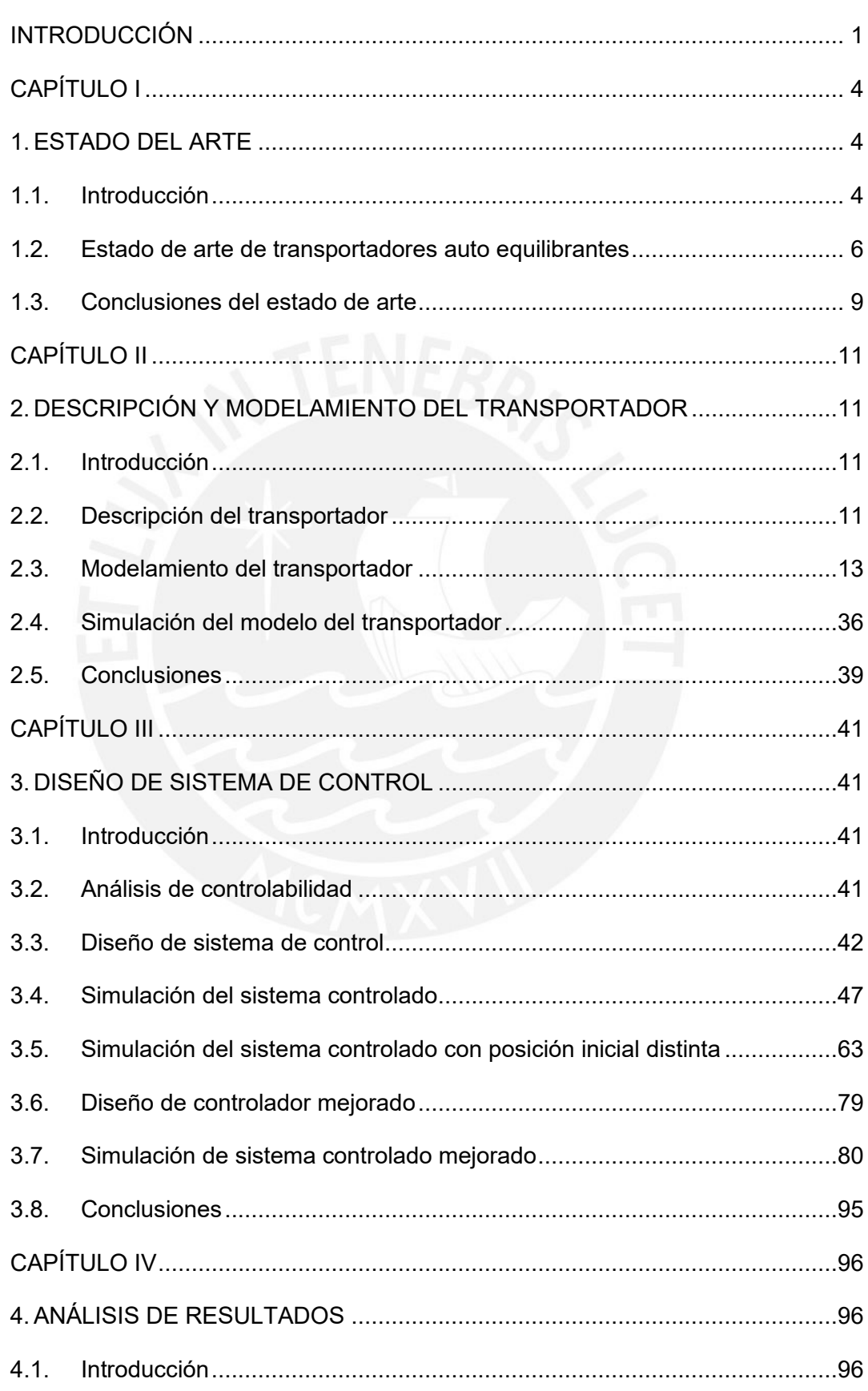

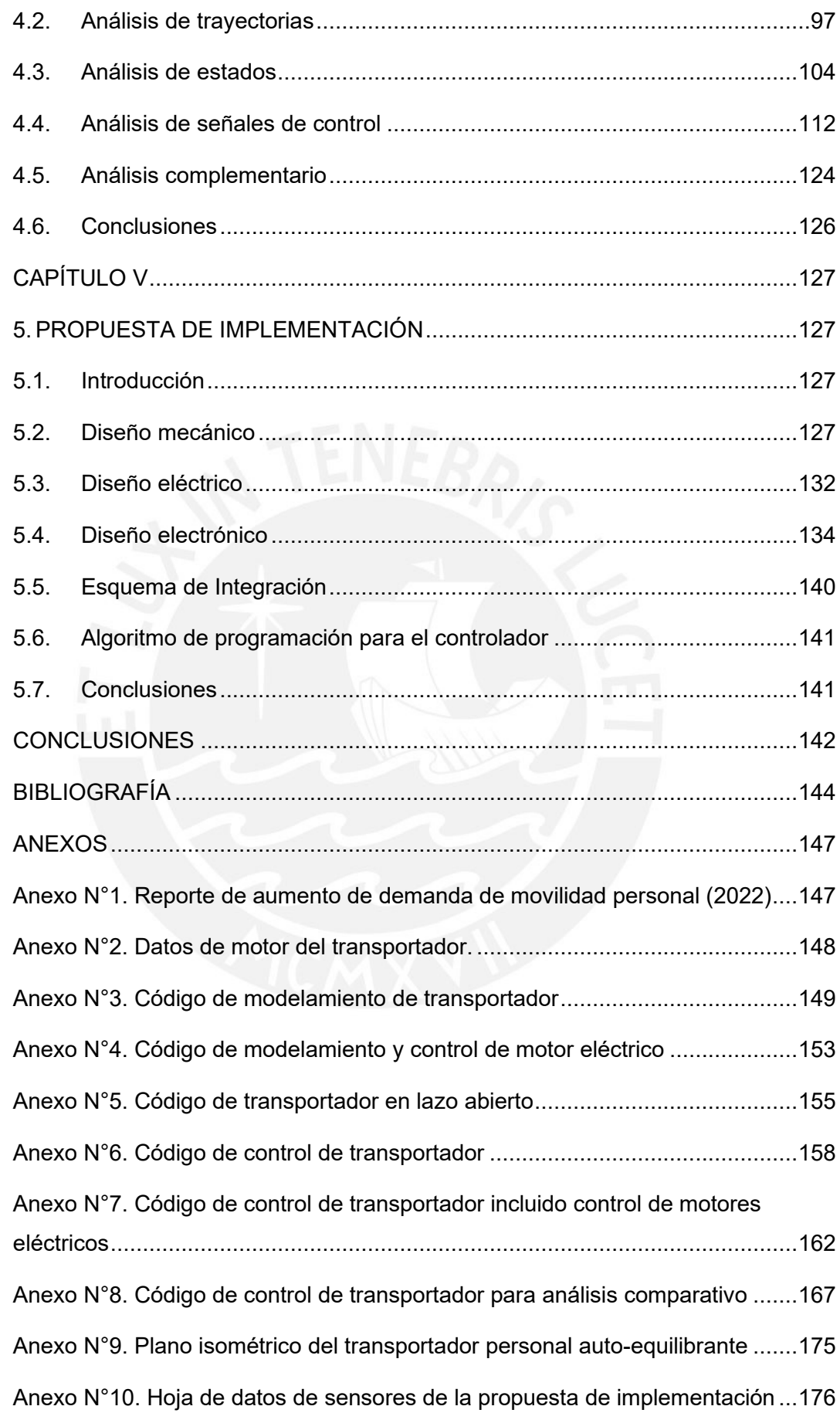

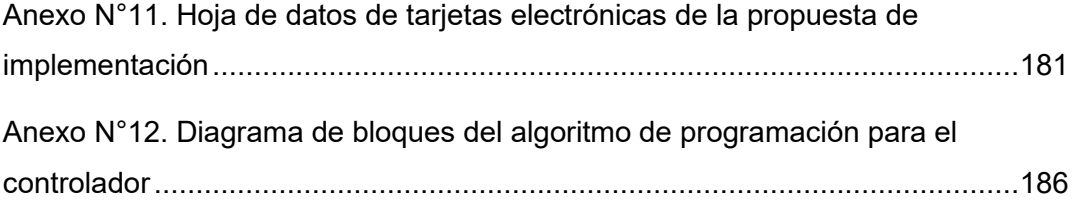

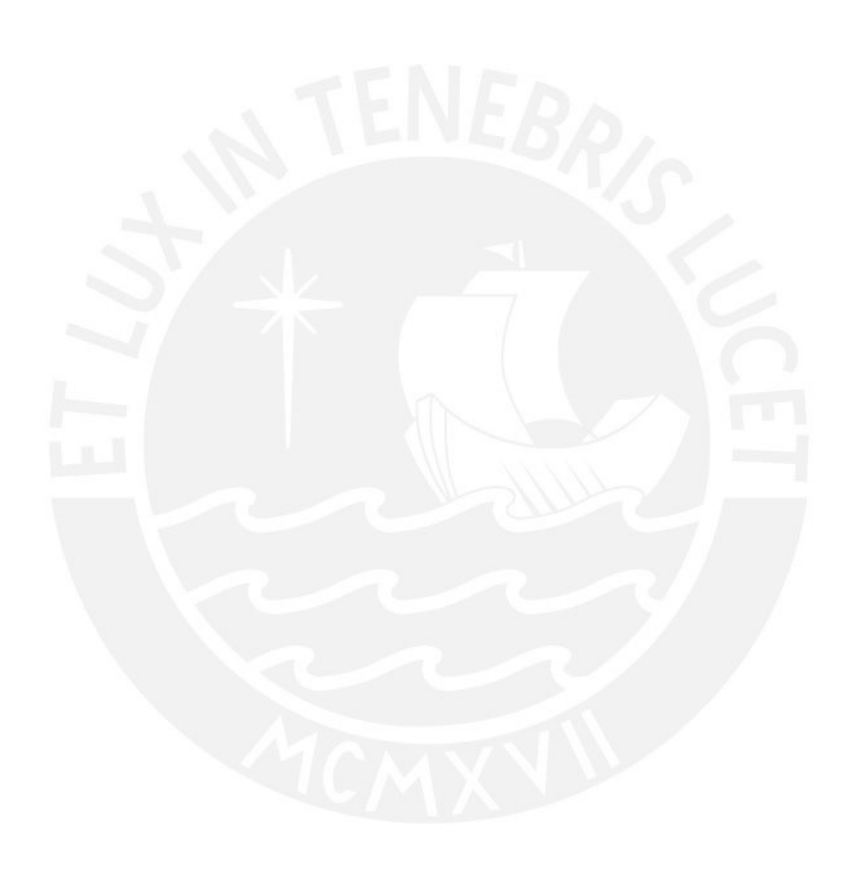

## ÍNDICE DE FIGURAS

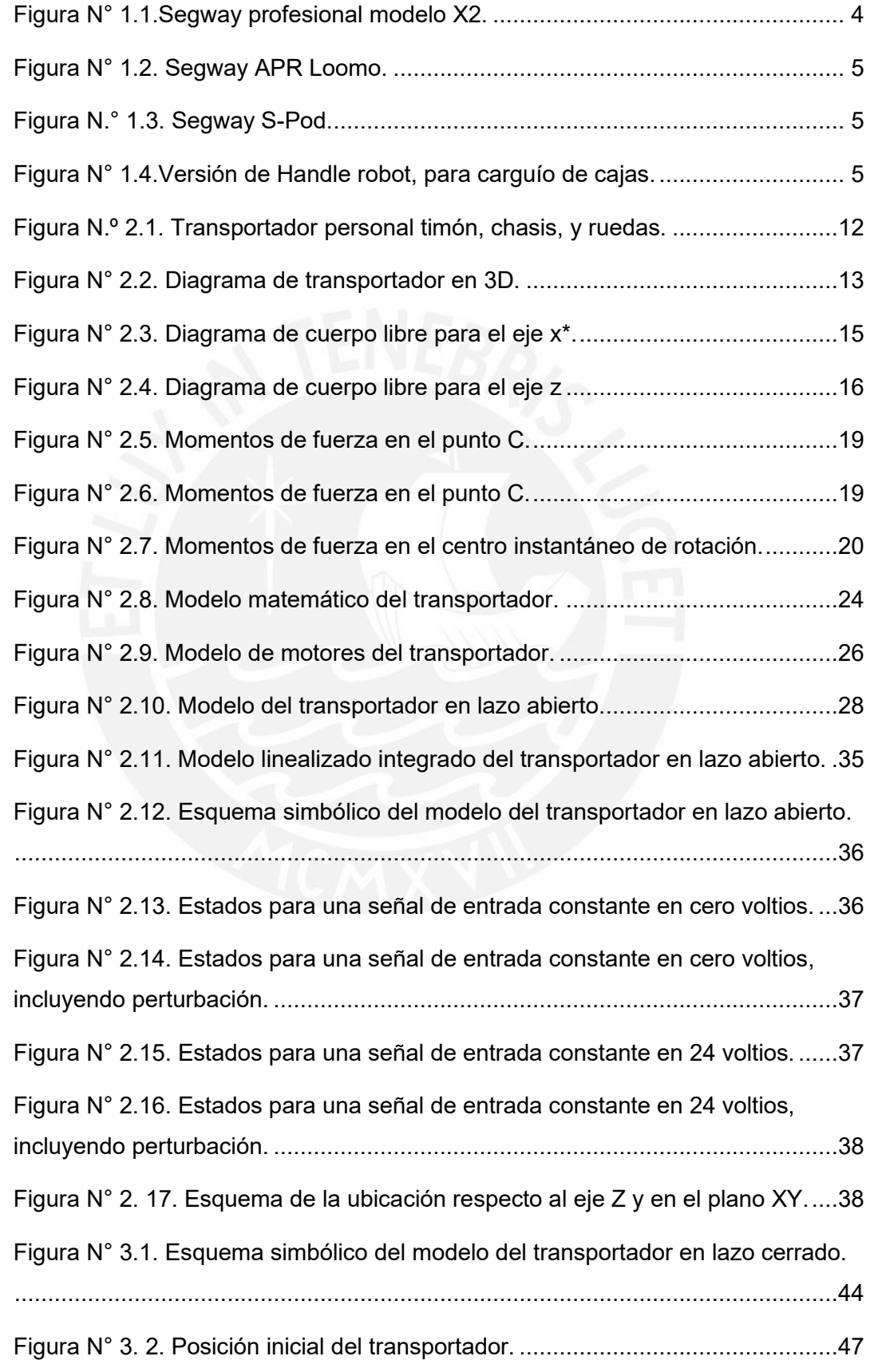

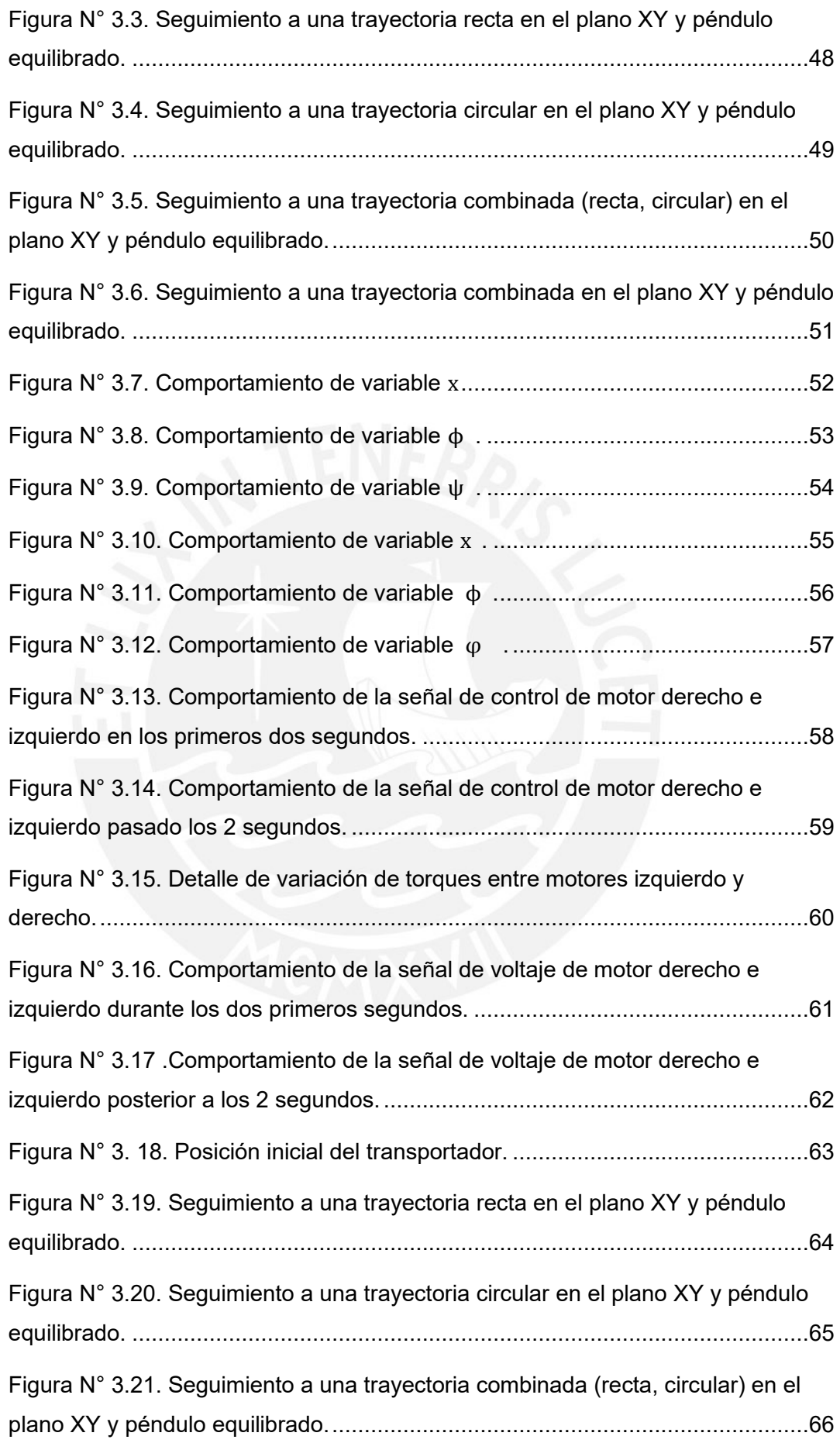

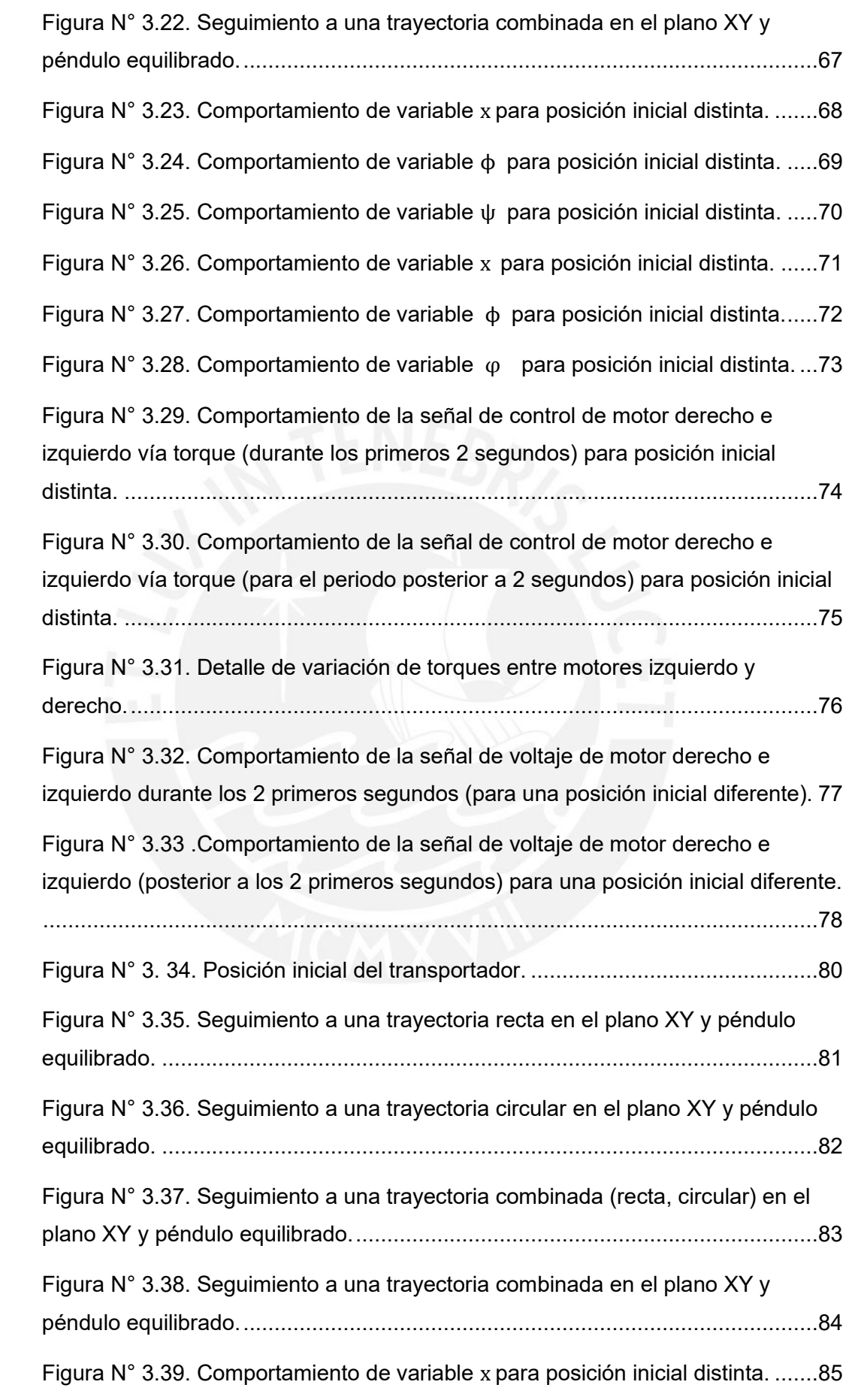

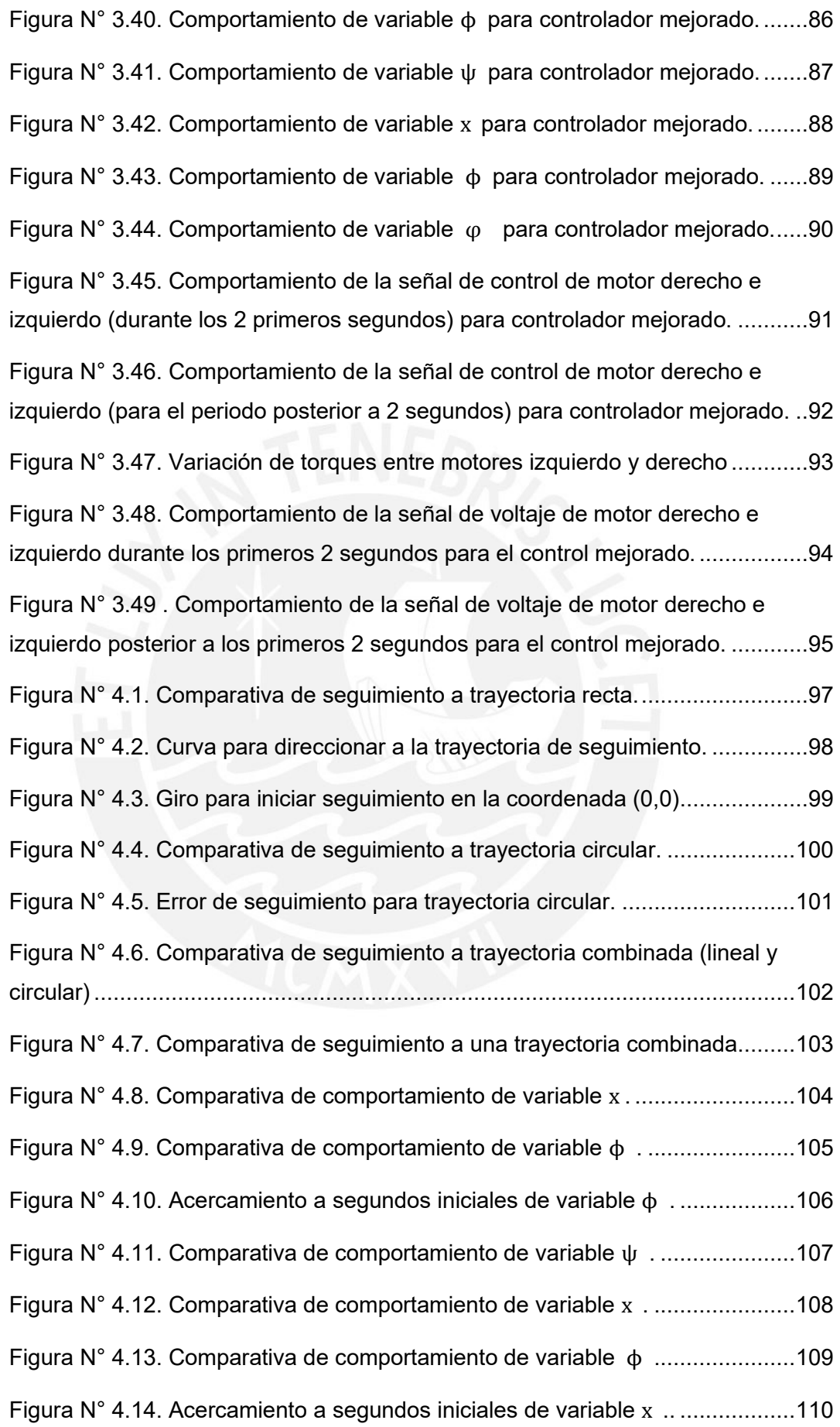

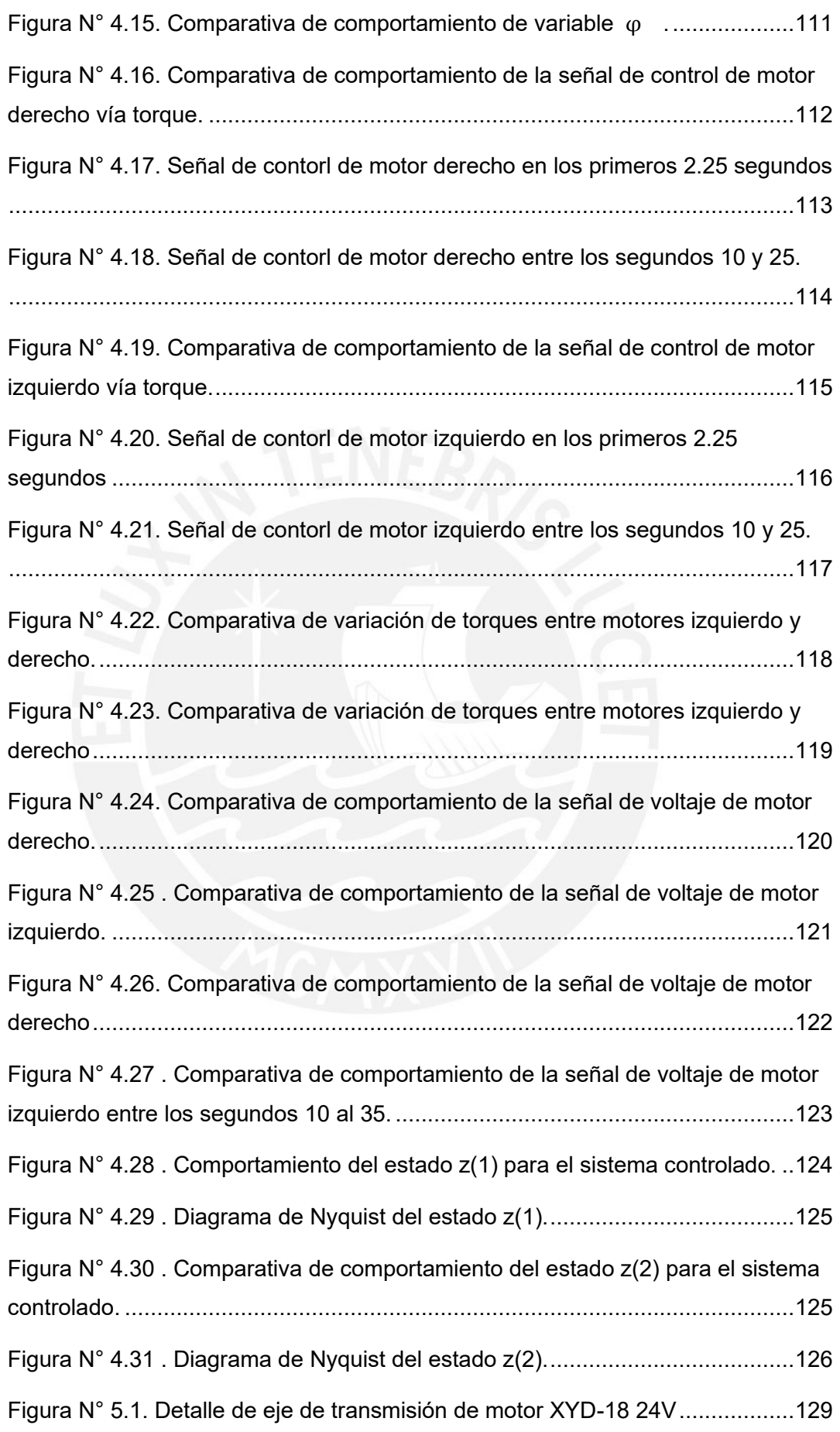

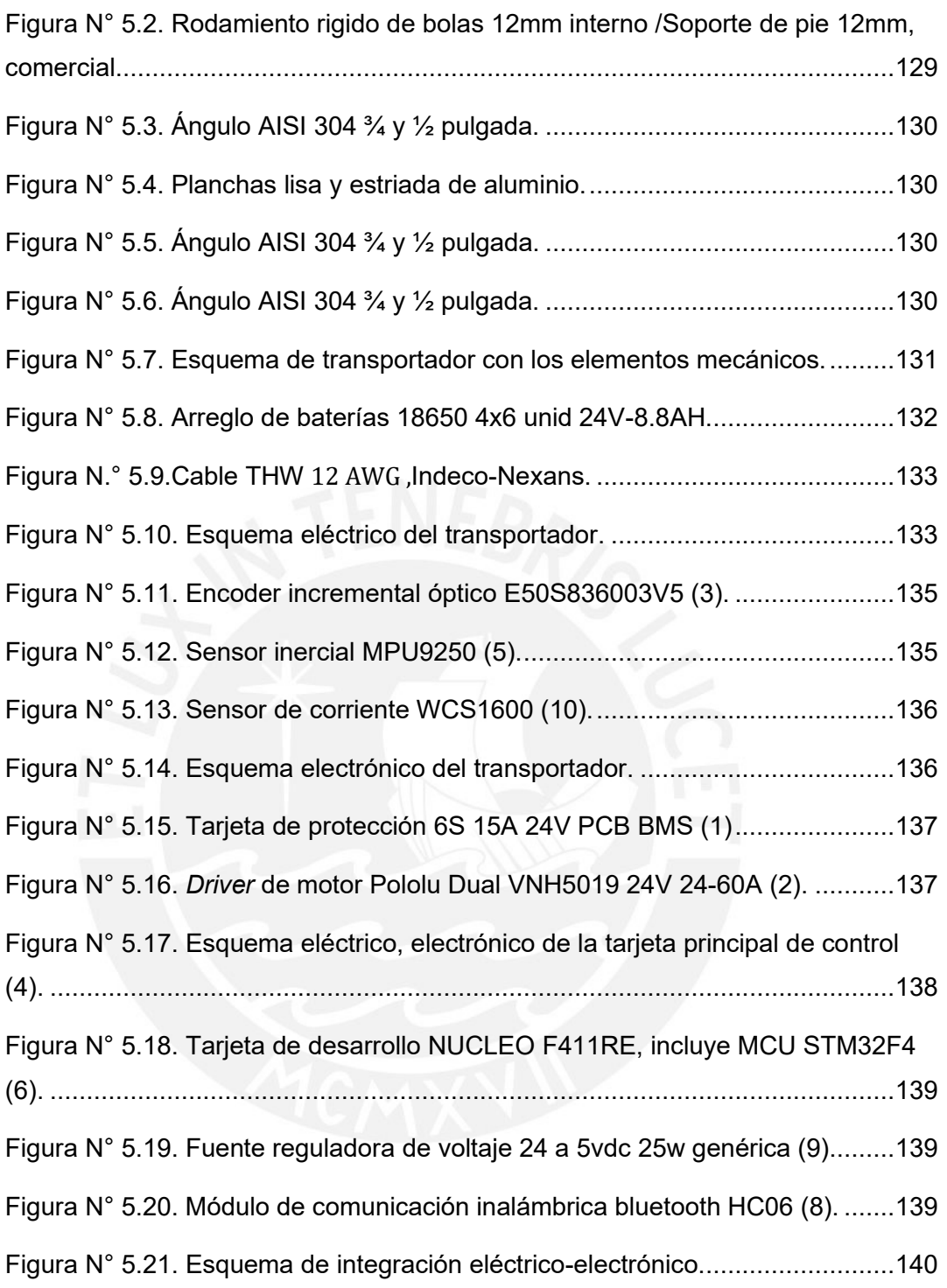

## ÍNDICE DE TABLAS

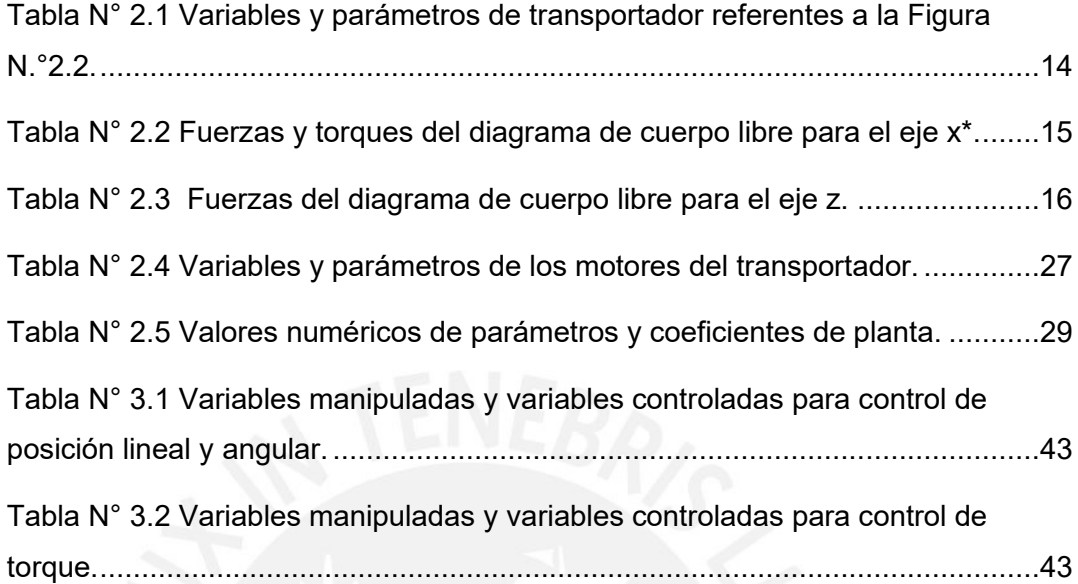

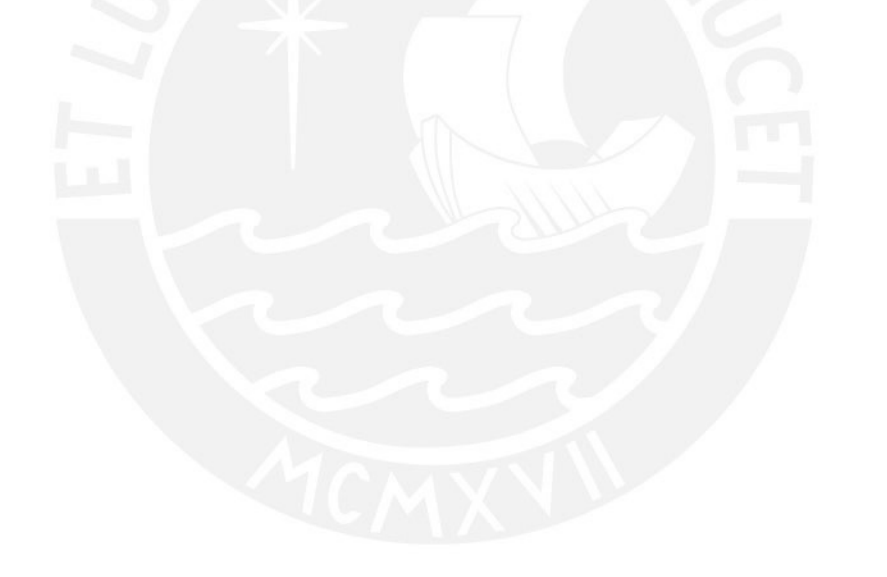

## GLOSARIO DE TÉRMINOS

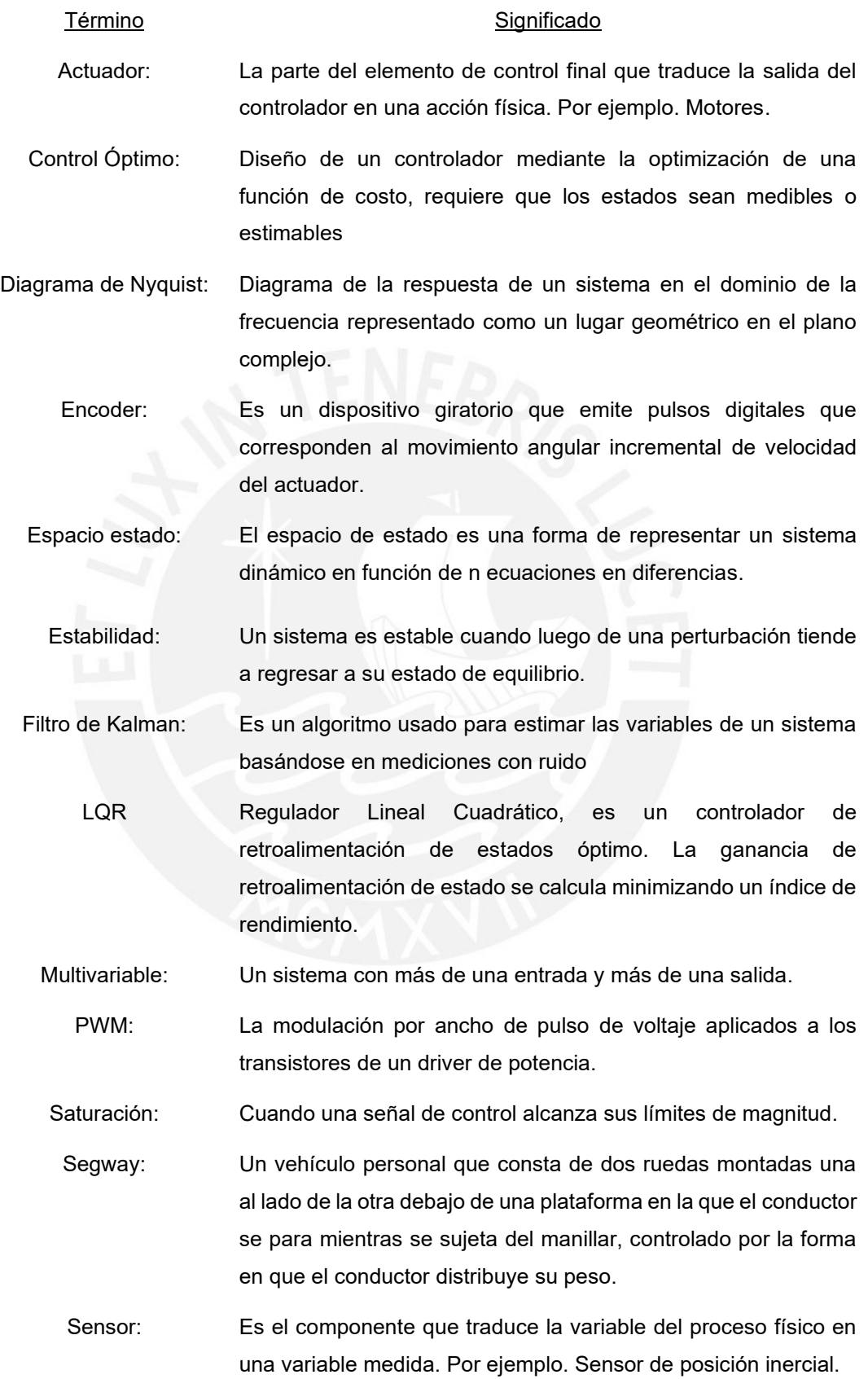

- Sistema embebido: Una combinación de hardware y software diseñado para realizar una función específica, tal como controlar un sistema físico.
	- Sistema lineal: Se dice que un sistema es lineal si es escalable y obedece al principio de superposición.
- Sistema no lineal: Un sistema es no lineal si no cumple con los principios del sistema lineal.
- Sobreimpulso: Si la respuesta temporal de un sistema alcanza temporalmente un valor superior al que finalmente se establece, se dice que presenta un sobreimpulso.

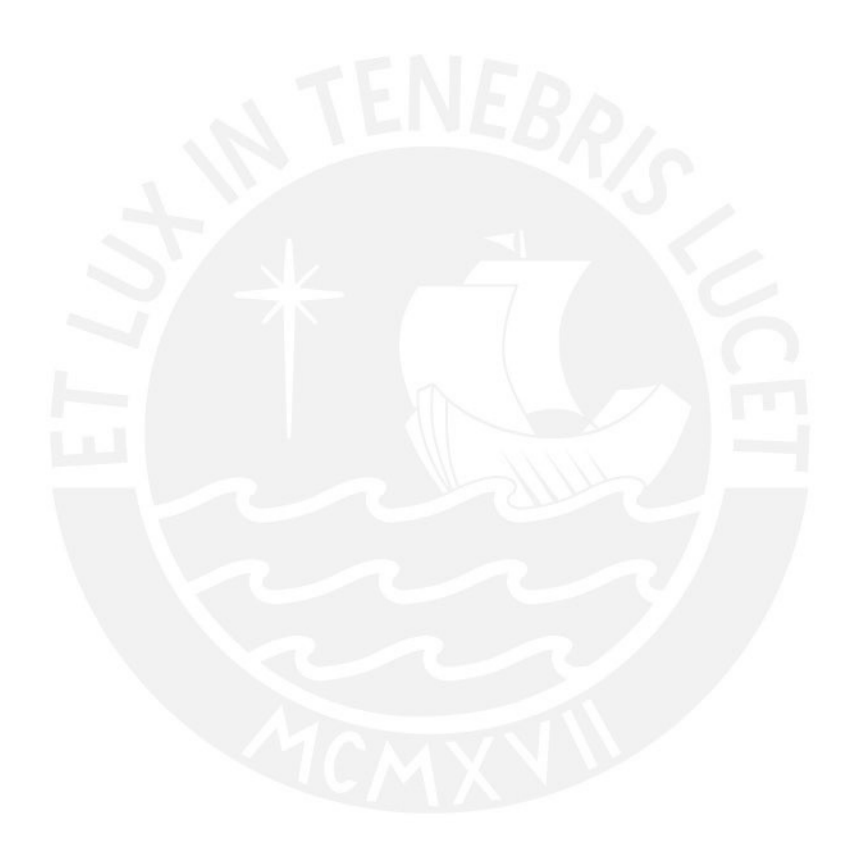

## INTRODUCCIÓN

## <span id="page-16-0"></span>**Motivación:**

El uso de transportadores eléctricos es creciente, entre ellos los transportadores eléctricos personales como los "segways", las sillas de ruedas eléctricas, los robots para reparto, las bicicletas eléctricas, las motocicletas eléctricas y los "scooters" eléctricos.

Asimismo, es considerable el impacto ambiental de estos transportadores debido al uso de la energía eléctrica vía baterías, evitando la emisión de gases de combustión. De forma adicional, está vinculada con el fomento de transporte en contextos de distanciamiento social.

### **Planteamiento del problema:**

Necesidad de diseño de transportadores eléctricos personales para el transporte de personas con dificultad para guiar su trayectoria de traslado (como turistas, visitantes a algún establecimiento, supervisores que no conozcan el área, alumnos que no conozcan ubicaciones de sus aulas, personas con dificultad para trasladarse, entre otros).

## **Justificación:**

Brindará una alternativa moderna para compensar el incremento en la demanda de movilidad personal el cual fue de 200% en los últimos 3 años (Ver Anexo N.°1), debido a eventos sociales (distanciamiento social en la pandemia por el Covid 19 ) y ambientales (énfasis en la reducción de huella de carbono) .

Los transportadores auto-equilibrantes utilizan un sistema especial para su movimiento, basado en el control de equilibrio de péndulo invertido sobre 2 ruedas. Para este transportador se diseña el control de equilibrio y el control de posición en el plano (según una trayectoria definida y requerida) el cual es una característica diferenciadora de este tipo de transportador.

## **Hipótesis:**

Diseñar un transportador personal eléctrico auto equilibrante (modelado matemático, sistema de control de posición y equilibrio, diseño mecánico, diseño eléctrico y electrónico) que permita el transporte eficiente de una carga hasta de 80 Kg, a su vez, este diseño aportará académicamente al área de ingeniería de control y robótica.

- Variable independiente: Diseñar un transportador personal eléctrico auto equilibrante (modelado matemático, sistema de control, diseño mecánico, electico y electrónico).
- Variable dependiente N.°1: Permitir el transporte eficiente de una persona hasta de 80 Kg.
- Variable dependiente N.°2: Aportar académicamente y servir como plataforma para futuras investigaciones del área de ingeniería de control y robótica.
- Indicadores: Simulaciones del transportador diseñado en el software *Matlab 2021a*.

## **Objetivo general:**

Diseñar un transportador personal eléctrico auto equilibrante sobre 2 ruedas, que permita el transporte eficiente de una persona hasta de 80 kg en superficies planas.

Para poder alcanzar este objetivo es necesario cumplir los siguientes objetivos específicos:

## **Objetivos específicos:**

- Obtener un nuevo modelo matemático del comportamiento del transportador eléctrico (sistema MIMO).
- Diseñar el sistema de estabilización y desplazamiento para que siga una trayectoria definida y sea estable a determinadas perturbaciones de fricción y ruido.
- Analizar y comparar las características de las respuestas del sistema de control optimo a diseñar y seleccionar el más eficiente para el transportador.
- Diseñar una propuesta de implementación para identificar los elementos requeridos en el desarrollo práctico del prototipo del transportador, implica diseñar la parte mecánica, la parte eléctrica y la parte electrónica.

## **De la memoria de tesis:**

La memoria de tesis se organiza de la manera siguiente:

En el capítulo I se presenta el estado de arte de diseños de transportadores auto equilibrantes y los diseños de control utilizados.

En el capítulo II se describe las características de la planta (transportador personal eléctrico auto equilibrante) y se desarrolla el modelamiento matemático.

En el capítulo III se realiza el diseño del sistema de control, se realiza las simulaciones y se expone los resultados.

En el capítulo IV se expone el análisis de las pruebas y resultados del sistema de control diseñado.

En el capítulo V se describe la propuesta de implementación, en la cual se identifica los elementos necesarios y se diseña la parte mecánica, eléctrica y electrónica.

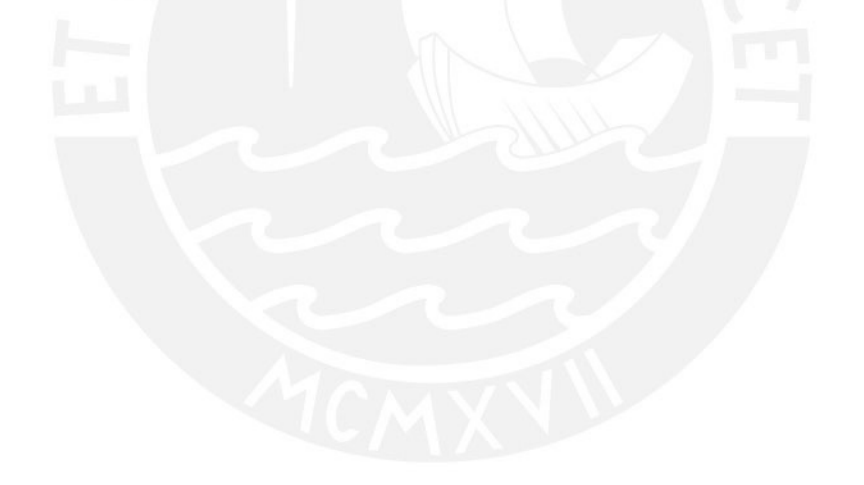

## CAPÍTULO I

## <span id="page-19-1"></span><span id="page-19-0"></span>1. ESTADO DEL ARTE

## <span id="page-19-2"></span>1.1. Introducción

El primer diseño de un transportador personal eléctrico auto equilibrante se remonta al año 1999 y fue realizado por Dean Kamen presidente de DEKA " *Research & Development Corp* (actual *Segway Inc.*), en el 2001 este transportador fue denominado "*Segway Human Transporter* (*HT*)" (conocido ahora como "*Segway Personal Transporter* (*PT*)") (Segway, 2020) , cuyos modelos recreativos, patrulleros entre otros (ver [Figura N°](#page-19-3) 1.1) alcanzan una gran acogida comercial.

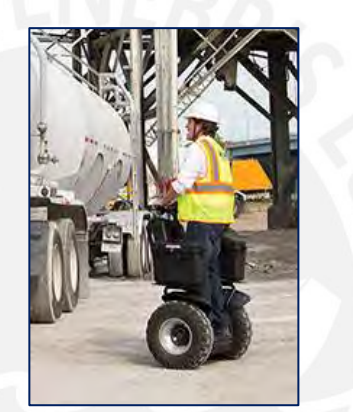

Figura N° 1.1.Segway profesional modelo X2. *Fuente. Página web* (Segway, 2020)

<span id="page-19-3"></span>Dos años después de que el "*Segway HT*" sea reconocido mundialmente, la agencia gubernamental estadounidense DARPA (*Defense Advanced Research, Projects Agency)* se interesó en implementar una plataforma de transporte autoequilibrable que se vincule a un manipulador diseñado por la NASA JSC (*National Aeronautics & Space Administration –Johnson Space Center*), para ello DARPA designó a *Segway LCC* para desarrollar la plataforma robótica auto equilibrante denominada *Segway RMP (Robotic Mobility Platform)*.

La integración del transportador con el manipulador se llamó Robonaut mobile (Ambrose , Savely , Goza, & Strawser, 2004) . Otros entes de investigación también utilizaron el *Segway RMP* para distintas aplicaciones e innovaciones, instituciones como el MIT, *Carnegie Mellon University*, *Standford University, University of Southern California, University of Massachusetts*, entre otras. (Nguyen, y otros, 2004)

Una innovación realizada al transportador *Segwa*y es el modelo *Loomo (Segway advanced personal robot*) que tiene algoritmos de inteligencia artificial integrados, para reconocimiento y seguimiento de usuario. (Segway, 2020).Ver [Figura N°](#page-20-0) 1.2.

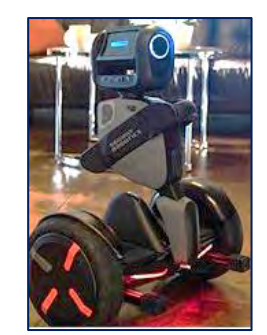

Figura N° 1.2. *Segway APR Loomo*. *Fuente. Página web* (Segway, 2020)

<span id="page-20-0"></span>Una nueva versión de transportador es el modelo *Segway S-Pod*, el cual es una versión del vehículo con una plataforma tipo asiento reclinado, el cual permite transportar a una persona acomodada en dicho asiento. (Segway, 2020). Ver [Figura](#page-20-1)  [N.°](#page-20-1) *1.3*

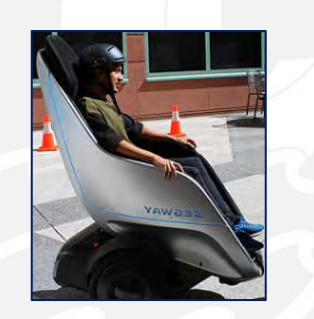

Figura N.° 1.3. *Segway S-Pod*. *Fuente. Página web* (Segway, 2020)

<span id="page-20-1"></span>El robot con control de péndulo invertido de gran dinamismo y versatilidad es el robot "*Handle*" desarrollado por la empresa *Boston Dynamics* el cual fue presentado de manera formal el 2019, provee manipulación, traslado, equilibrio y autonomía. (Boston Dynamics, 2019).Ver [Figura N°](#page-20-2) 1.4.

<span id="page-20-2"></span>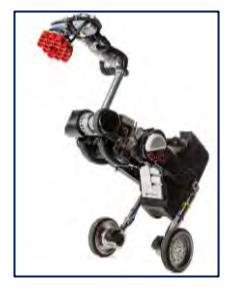

Figura N° 1.4.Versión de *Handle robot*, para carguío de cajas. *Fuente. Robots IEEE. (Boston Dynamics, 2019)*

#### <span id="page-21-0"></span>1.2. Estado de arte de transportadores auto equilibrantes

Entre los diseños internacionales de transportadores auto equilibrantes, se tienen:

El trabajo desarrollado por (Viguria, y otros, 2006) se resalta por la implementación en un prototipo del transportador a escala real, y a su vez diseña y aplica un sistema de control LQR y control no lineal con el fin de estabilizar el transportador alrededor de un punto de equilibrio, para el guiado del transportador utiliza un control proporcional que aumenta la fuerza ejercida por una de las ruedas y la disminuye en la otra, lo que provoca el giro deseado. Resalta también que a nivel de implementación logró implementar su sistema de control un microcontrolador de 8 bits con un reloj de 16MHz el cual permite la ejecución de 16 millones de instrucciones por segundo. Respecto al diseño del control no lineal, usa varias técnicas, la primera es la de linealización parcial de las ecuaciones del sistema, luego para la estabilización del subsistema péndulo mediante el moldeo de la función energía, para finalmente estabilizar la velocidad lineal de vehículo mediante un controlador no lineal.

El transportador diseñado e implementado a escala real, realizado por (Mamani, 2010) en el cual realiza un nuevo modelamiento del sistema utilizando el método de Kane desarrollado por ( T. R. Kane and D. A. Levinson, 1985) , este método relaciona las fuerzas inerciales generalizadas con las fuerzas activas generalizadas , en el modelo de Mamani se obtiene un modelo de ocho estados , luego se diseña un controlador robusto de modo deslizante , para el control de la dirección utiliza un controlador proporcional al potenciómetro al sensor de dirección., también diseña controladores PID y difusos , los compara y concluye que el controlador robusto y el controlador difuso reduce significativamente las oscilaciones del sistema y genera una mayor estabilidad, ello aplicado en su sistema experimental.

A su vez se realizaron investigaciones enfocadas a nuevos diseños de control:

El diseño de control no lineal óptimo, para un modelo del péndulo invertido sobre 2 ruedas, realizado por (Rigatos, Busawon, Pomares, & Abbaszadeh, 2019) , en el cual el modelamiento se realiza en base al análisis Euler-Lagrange, y el modelo obtenido se somete a una linealización aproximada alrededor de puntos operativos computados, utiliza en dicha linealización series de Taylor asociado a cada matriz jacobiana, su diseño de control se refiere a un controlador optimo, utilizando la ecuación de Riccati y el método de Lyapunov, obteniendo resultados favorables para seguimiento de distintas trayectorias.

De forma similar el trabajo realizado por (Azizi, Hamid, Sadeghi-Emamgholi, & Naderisafa, 2017) el cual se enfoca en el modelamiento del sistema vía leyes de Newton, en el cual se observa alta no linealidad del sistema y desarrolla un controlador adaptativo H infinito, con el cual consigue resultados apropiados para lograr el control de equilibrio y el seguimiento de la trayectoria.

El trabajo de (Haddout, 2017) en el cual realiza un modelamiento del sistema vía ecuaciones de Euler-Lagrange. en su investigación menciona que las ecuaciones de movimiento de un robot auto-equilibrante de dos ruedas son altamente no lineales, luego compara los resultados del controlador obtenido usando la técnica de control de retroalimentación de Lyapunov elaborado por (Maddahi, 2015) ,con los resultados de aplicar el controlador difuso elaborado por (Qian, 2017) .

En el trabajo de (Liu, Huang, Wang, Zhang, & Li, 2016) se describe el modelamiento newtoniano y simulación del sistema de péndulo invertido sobre dos ruedas, en el cual expresa que el vehículo tiene un sistema dinámico no lineal dinámica de acoplamiento fuerte y multivariable., utiliza software para el cálculo de la estabilidad y de los exponentes característicos de Lyapunov. Simula un sistema PID, concluye que el exponente de Lyapunov y la trayectoria de fase pueden ayudarnos a analizar mejor la estabilidad de un sistema y sentar las bases para el análisis y control de este tipo de vehículos.

La investigación de (Huang, y otros, 2015) considera el efecto de las perturbaciones para lo cual diseña un sistema de control robusto de modo deslizante, comenta que en el problema de control de velocidad, las incertidumbres del modelo acompañan a los equilibrios inciertos, lo que hace que el diseño del controlador se vuelva más difícil. Propone dos métodos de control de modo deslizante para los sistemas, los cuales son capaces de manejar tanto las incertidumbres de los parámetros como las perturbaciones externas. Comenta también que "Las estabilidades asintóticas de los correspondientes sistemas de circuito cerrado se logran a través de la selección de parámetros de superficie deslizante, que se basan en algunas reglas. Todavía hay un error de seguimiento constante cuando se utiliza el primer controlador SMC. Asumiendo una nueva superficie deslizante, el segundo controlador SMC está diseñado para resolver este problema. La efectividad de los métodos propuestos es finalmente confirmada por las simulaciones."

El nuevo modelamiento de sistema realizado por (Kim & Kwon, 2015) donde también se consigue controlar al sistema vía PID, menciona lo siguiente: "Muchos de los modelos dinámicos actualmente disponibles para el robot móvil de equilibrio de dos ruedas tienen algunos errores comunes, que se deben principalmente a malentendidos sobre los sistemas de coordenadas para describir los movimientos de rotación y la falta de una comparación rigurosa con derivaciones anteriores." Menciona que utilizando el método de Kane desarrollado por ( T. R. Kane and D. A. Levinson, 1985) que relaciona las fuerzas inerciales generalizadas con las fuerzas activas generalizadas se da un modelo dinámico exacto. En su trabajo se hace énfasis al efecto de la aceleración de Coriolis.

En el trabajo de (Somwanshi, Srivastava, & Panchariya, 2012) se realiza el control del vehículo auto equilibrante vía un algoritmo neuro difuso en el cual mencionan que los controladores difusos tienen ventajas de uso y se utilizan para resolver el problema del aprendizaje y adaptabilidad. Como resultado se concluye que utilizando ambos métodos el enfoque difuso y el ANFIS se demuestra que ANFIS expone un mejor rendimiento.

A su vez, (Tatikonda & Battula, 2010) realizaron el diseño de un sistema de control para péndulo invertido en un vehículo basado en algoritmos neuro difusos adaptativos antecediendo al trabajo comentado en el párrafo anterior. En el trabajo de Tatikonda concluye que los controladores ANFIS son mucho más superiores en comparación con los controladores PID en términos de sobreimpulso, tiempo de asentamiento y respuesta a los cambios de parámetros.

El diseño de control PID de (Patete, Aguirre, & Sánchez, 2010) sobre un vehículo auto equilibrante sobre 2 ruedas, donde aplica el control a un modelo reducido y lo implementa en un prototipo vía la plataforma Lego.

El modelamiento y control de (Nawawi, Ahmad, & Osman, 2008) es uno de los más referenciados en trabajos relacionados, debido a que es un modelo muy completo y lo aplica a distintos diseños de controladores.

La investigación de (Ren, Chen, & Chen, 2007) explica el diseño de un controlador PID aplicado al sistema de equilibrio sobre dos ruedas, se aplicó a un prototipo pequeño con el que se obtuvo resultados favorables.

Respecto a las investigaciones nacionales referentes a control de péndulo invertido se tiene a:

El trabajo de (Apaza Cruz, 2017) **,** en el cual diseña el sistema de control de péndulo invertido sobre 2 ruedas y lo implementa en software y hardware libre. Concretiza su trabajo en la aplicación de controladores PID, y uso de filtro de Kalman en el desarrollo del controlador.

También se tiene referenciado el trabajo de (Cordova Ruiz, 2019) **,** el cual diseña un controlador óptimo para un péndulo invertido rotante, concluye que la adición de la acción integral al sistema con realimentación de estados mejora su seguimiento a referencias constantes.

En el trabajo de (Enciso & Chavez , 2018) se controla un péndulo invertido rotacional vía un sistema neuro difuso el cual integra las ventajas del conocimiento de un usuario experto, con las habilidades adaptativas de una red neuronal. El sistema es diseñado para el control de los dos grados de libertad del péndulo, es decir, ángulo del péndulo y ángulo de la plataforma. El controlador fue implementado y comparado con un regulador lineal cuadrático tradicional (LQR), demostrando tener un desempeño similar a este último. La ventaja principal radica en la fácil adaptación del controlador ante variaciones del sistema.

## <span id="page-24-0"></span>1.3. Conclusiones del estado de arte

Las distintas investigaciones sirven como referencia para el diseño del transportador personal eléctrico auto-equilibrante tanto para el nuevo modelamiento como para el diseño de un controlador. De los trabajos mencionados se resalta que existen varios modelos calculados vía sumatoria de fuerzas de Newton, conservación de la energía y otros específicos como el método de Kane que considera el efecto Coriolis, respecto al diseño de control existe una variedad de técnicas usadas siendo las más utilizadas PID, LQR, control difuso, control neurodifuso y control robusto por modo deslizante.

#### 1.4. Enfoque de la propuesta de solución

Según el estado de arte, existen diversos diseños de transportadores autoequilibrantes cada uno con un modelamiento y sistema de control automático en específico , entonces es necesario realizar un nuevo modelamiento matemático , diseñar su sistema de equilibrio y traslado mediante un diseño de control automático específico , para el trabajo de tesis se utilizará el control optimo LQR debido a que su esquema se acomoda al trabajo con modelos de múltiples entradas y múltiples salidas, puede trabajar con sistemas no lineales y no requiere un costo computacional alto, así mismo , se diseña una propuesta de implementación para plasmar el modelo y el diseño de control . Expresado ello, el objetivo general de la tesis se centra en:

Diseñar un transportador personal eléctrico auto equilibrante sobre 2 ruedas, que permita el transporte eficiente de una persona hasta de 80 kg en superficies planas, , que siga una trayectoria definida, y que sea estable a determinadas perturbaciones de fricción y ruido de medición.

Y los objetivos específicos , para cumplir el objetivo general, son : Obtener un nuevo modelo matemático del comportamiento del transportador eléctrico (sistema MIMO); diseñar el sistema de estabilización y desplazamiento; analizar y comparar las características de las respuestas del sistema de control optimo a diseñar y seleccionar el más eficiente para el transportador ; por último, diseñar una propuesta de implementación para identificar los elementos requeridos en el desarrollo práctico del prototipo del transportador, implica diseñar la parte mecánica, la parte eléctrica y la parte electrónica.

La descripción del transportador a diseñar y el modelamiento matemático se realiza en el siguiente capítulo.

## CAPÍTULO II

## <span id="page-26-1"></span><span id="page-26-0"></span>2. DESCRIPCIÓN Y MODELAMIENTO DEL TRANSPORTADOR

### <span id="page-26-2"></span>2.1. Introducción

El transportador personal auto equilibrante es un tipo de sistema que incluye elementos mecánicos, eléctricos y electrónicos, en el presente capítulo se describe la planta considerando los elementos necesarios y el principio de movimiento del transportador personal auto equilibrante de péndulo invertido sobre 2 ruedas. Luego se considera el modelamiento de la planta que incluye (péndulo chasis, ruedas y motores eléctricos), luego se simula el modelo resultante, adicionalmente se realiza la linealización de dicho modelo.

### <span id="page-26-3"></span>2.2. Descripción del transportador

### Antecedentes del transportador:

La planta denominada transportador personal eléctrico auto equilibrante sobre dos ruedas se basa en los siguientes diseños existentes:

- Diseño original del año 2001 del "Segway Human Transporter" en el cual se adaptó la plataforma de equilibrio original de *Segway* para el transporte personal. Ver [Figura N°](#page-19-3) 1.1.
- Diseño de transportador personal implementado en el 2006 (Viguria, y otros, 2006) como prototipo para el diseño de control lineal y no lineal, con medidas distintas al *segway* y un propio modelo matemático.
- Diseño de transportador personal implementado por (Mamani, 2010) como prototipo para el diseño de control robusto, con medidas distintas a los diseños anteriores y un modelo matemático diferente.

### Descripción del transportador:

- A. Un chasis metálico y el timón
- B. Dos ruedas unidas a cada eje de transmisión
- C. Los actuadores (dos motores eléctricos de corriente continua con caja reductora y eje de transmisión unidos al motor.).
- D. Los sensores (*encoders* para medición de velocidad de giro de las ruedas, sensor inercial para medición de posiciones y velocidades angulares.).
- E. El controlador embebido principal.

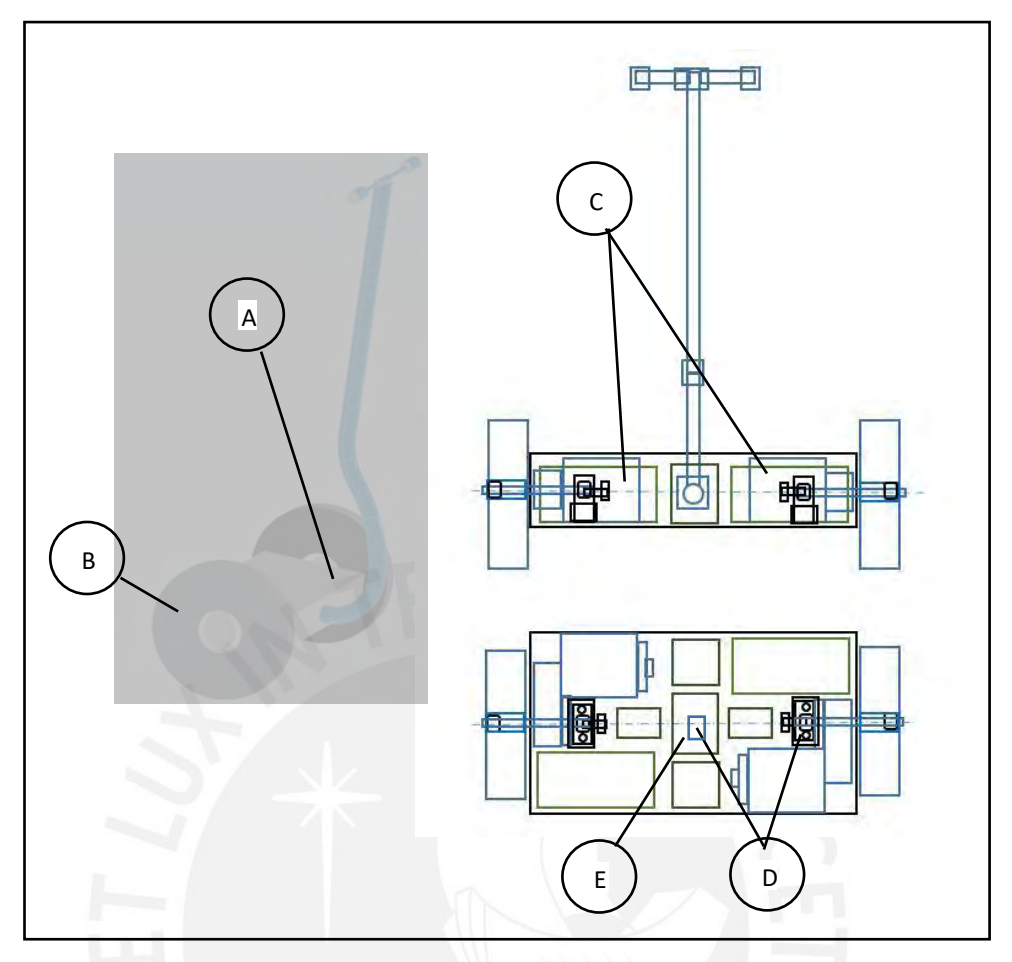

Figura N.º 2.1. Transportador personal timón, chasis, y ruedas. *Fuente. Elaboración propia.*

## <span id="page-28-0"></span>2.3. Modelamiento del transportador

El modelamiento del transportador personal se divide en 2 partes, el modelamiento del péndulo chasis y ruedas, y el modelamiento de motores eléctricos.

## 2.3.1. Modelamiento del péndulo, chasis y ruedas

Para el modelamiento del péndulo chasis y ruedas se utiliza las leyes de Newton según lo mencionado en el libro Sistemas Dinámicos (Ogata, 2003) y se representa en un sistema espacio estado según el libro Ingeniería de Control Moderna (Ogata, 2002), entonces se realiza lo siguiente:

- a) Diagrama de cuerpo libre, fuerzas y aceleraciones.
- b) Aplicación de la segunda ley de Newton.
- c) Cálculo de aceleraciones.
- d) Obtención de ecuaciones de movimiento.
- e) Sistema espacio estado.

Para el modelado se tuvo en cuenta el esquema isométrico de transportador diseñado en la Figura N.°2.1 para el cual se consideran parámetros como dimensiones ( $\bf{L}$ ,  $\bf{D}$ ,  $\bf{R}$ ) y variables como posiciones lineales ( $\bf{x}$ ), posiciones angulares (φ,  $\bm{\psi}$ ) y velocidades angulares ( $\dot{\bm{\phi}}$  ,  $\dot{\bm{\psi}}$  )(Ver Figura N.°2.2). Los parámetros y variables se definen en la tabla N°2.1.

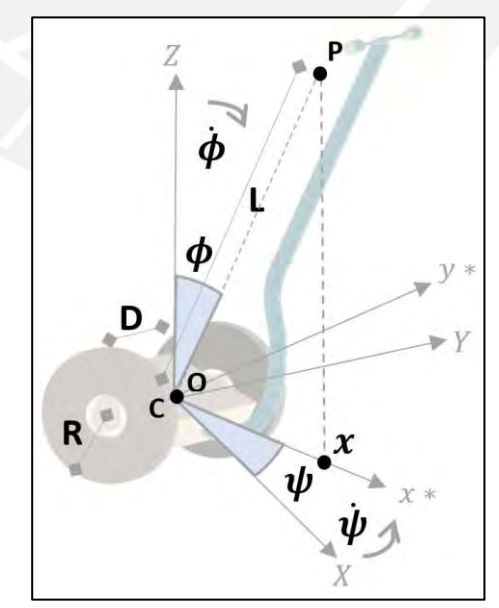

Figura N° 2.2. Diagrama de transportador en 3D. *Fuente. Elaboración propia.*

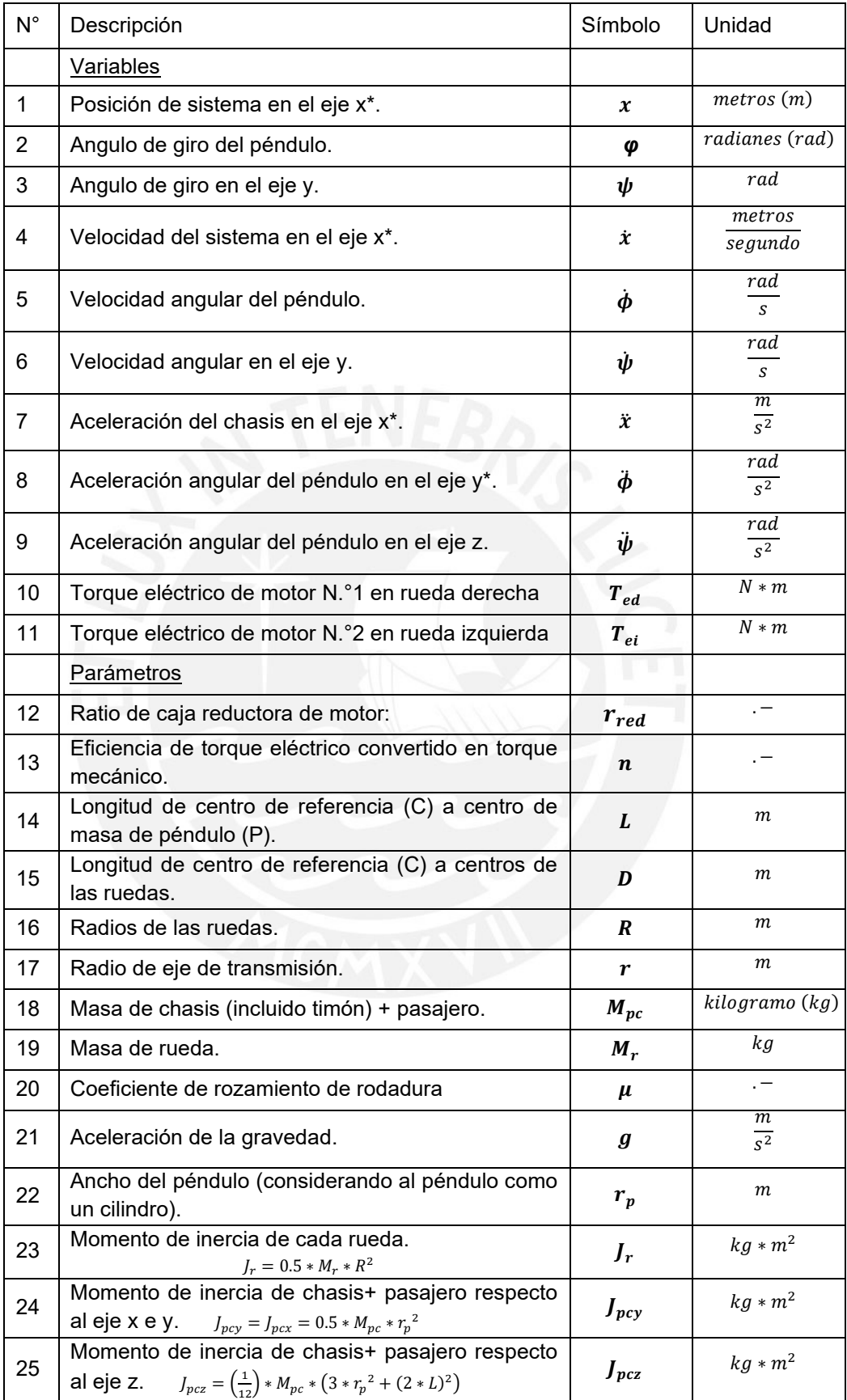

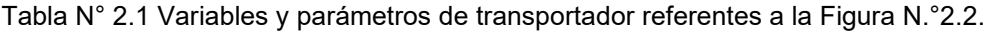

*Fuente. Elaboración propia.*

## 2.3.1.1. Diagrama de cuerpo libre, fuerzas y aceleraciones.

Basados en la figura N° 2.2, se realiza el diagrama de cuerpo libre según (Beer, Johnston, & Cornell, 2010) y se realiza en dos, el primero: El péndulo, que lo conforman la persona, el chasis y el timón; el segundo: Las ruedas, ver [Figura N°](#page-30-0) 2.3 y [Tabla N°](#page-30-1) 2.2.

En el eje x en rotación (x\*):

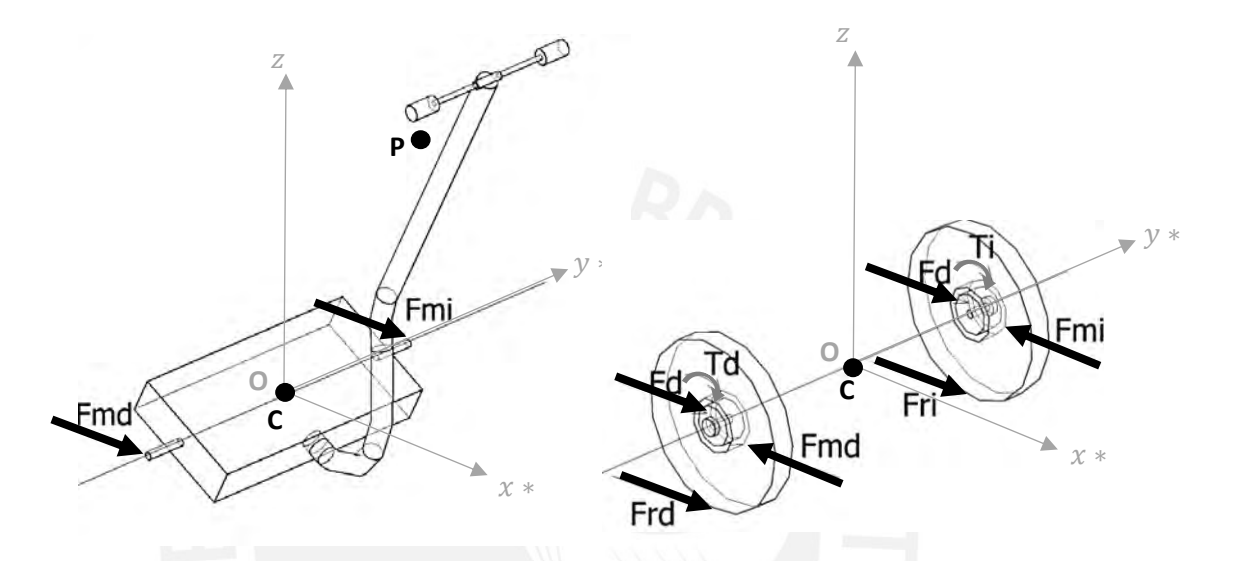

Figura N° 2.3. Diagrama de cuerpo libre para el eje x\*. *Fuente. Elaboración propia.*

<span id="page-30-1"></span>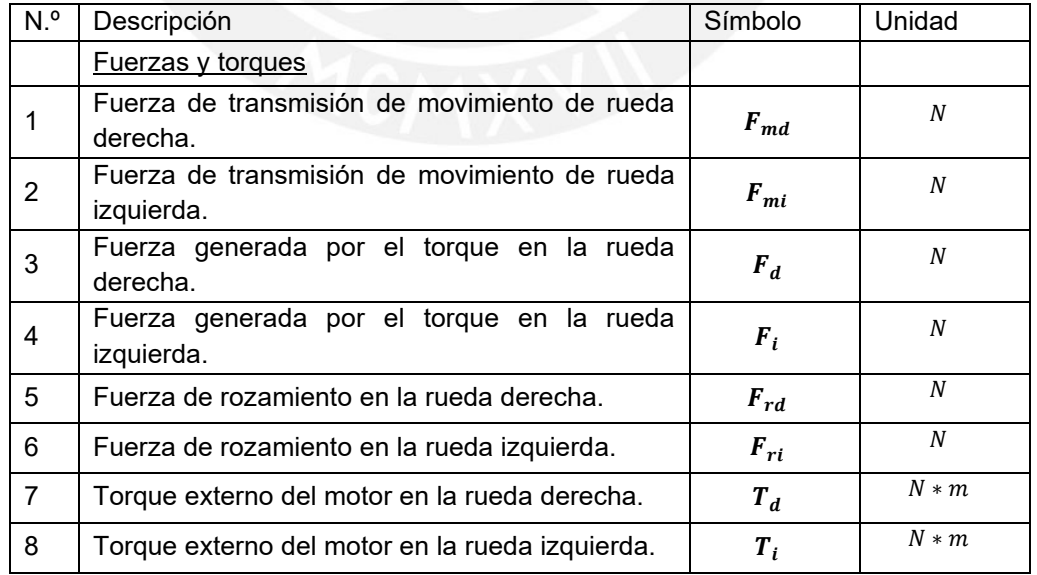

<span id="page-30-0"></span>Tabla N° 2.2 Fuerzas y torques del diagrama de cuerpo libre para el eje x\*.

*Fuente. Elaboración propia.*

En el eje z:

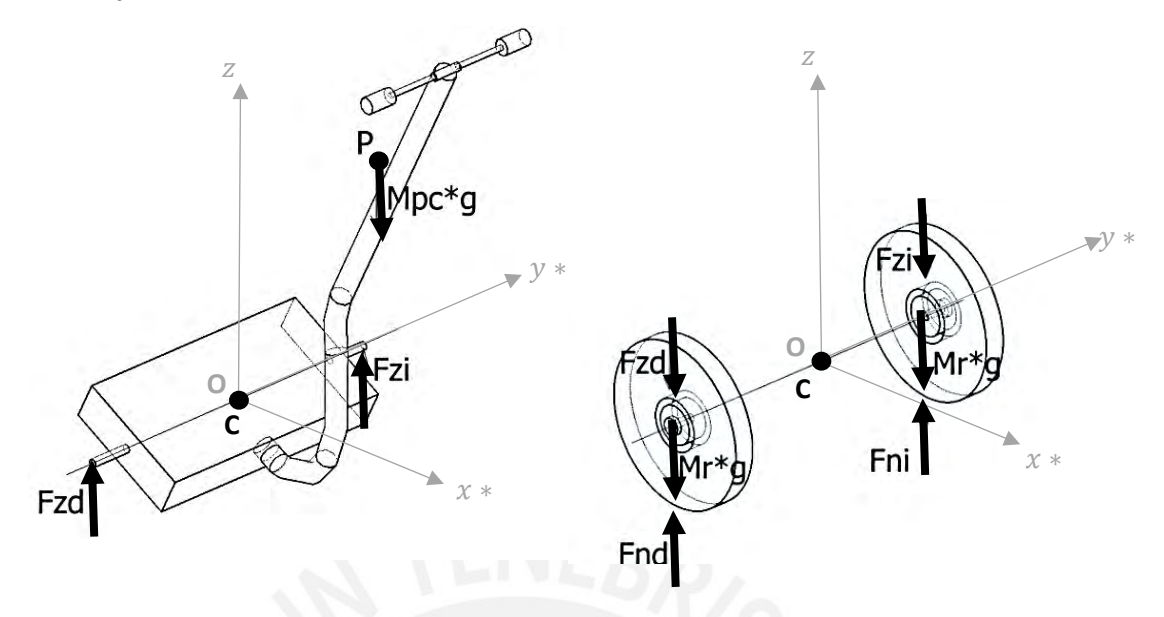

Figura N° 2.4. Diagrama de cuerpo libre para el eje z *Fuente. Elaboración propia.*

<span id="page-31-0"></span>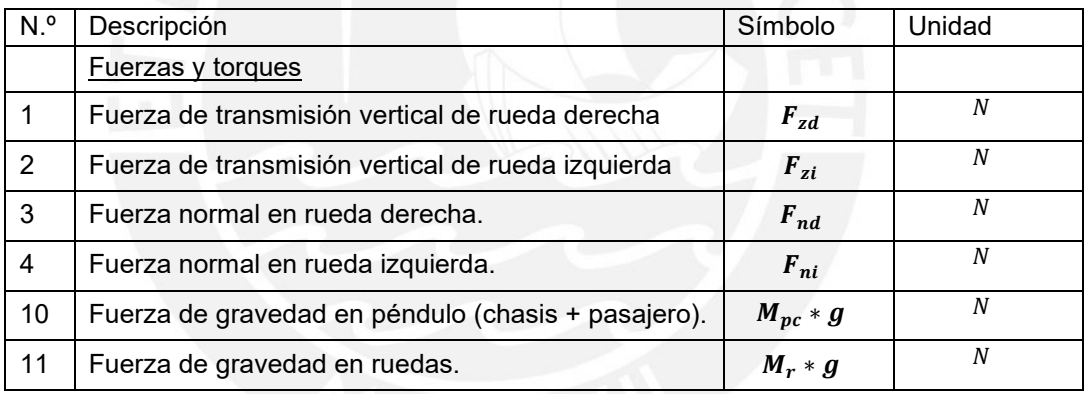

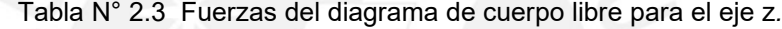

*Fuente. Elaboración propia.*

2.3.1.2. Aplicación de la segunda ley de Newton.

Se utiliza la segunda ley de Newton, obtenida de la ecuación (16.1) del libro Mecánica vectorial para ingenieros- Dinámica (Beer, Johnston, & Cornell, 2010).

<span id="page-31-1"></span>
$$
\sum F = m * \bar{a} \tag{2.1}
$$

Donde ∑F es la sumatoria de fuerzas vectoriales en el espacio aplicadas a cuerpo rígido, m es la masa del cuerpo rígido ubicada en su centro de gravedad y  $\bar{a}$  es la aceleración vectorial del cuerpo rígido en el espacio.

Se utiliza también la ecuación (16.2) del mismo libro:

$$
\sum M_G = \dot{H}_G = \bar{I} * \alpha \tag{2.2}
$$

Que relaciona el momento resultante de las fuerzas externas ( $\Sigma M$ ) y la cantidad de movimiento angular del sistema de partículas alrededor del centro de masa del cuerpo rígido  $\dot{H} = \bar{I} * \alpha$ , siendo *I* el momento de inercia vectorial en cada eje y  $\alpha$  la aceleración angular del cuerpo rígido alrededor del punto de rotación.

Una variación es el momento resultante alrededor del centro instantáneo de rotación, presentado en la ecuación (16.8) (Beer, Johnston, & Cornell, 2010).

<span id="page-32-1"></span><span id="page-32-0"></span>
$$
\sum M_O = I_O * \alpha \tag{2.3}
$$

Donde  $I_0$  denota el momento de inercia del cuerpo rígido alrededor del centro instantáneo de rotación (fijo o en traslado, sin rotar.),  $\alpha$  es la aceleración lineal vectorial del cuerpo rígido, esto según el Principio de D'Alembert y el teorema de ejes paralelos (Beer, Johnston, & Cornell, 2010, pág. 1057). para el movimiento restringido o vinculado, se puede expresar la ecuación anterior de una forma equivalente, manteniendo el momento de inercia en el centro de masa  $(I)$ , e incluyendo el efecto de la fuerza resultante  $(m * \bar{r} * \alpha)$  para la cantidad de movimiento:

$$
\sum M_0 = I * \alpha + (m * \bar{r} * \alpha) * \bar{r} = (I + m * \bar{r}^2) * \alpha \tag{2.4}
$$

Siendo  $\bar{r}$  el vector de posición del centro del centro de gravedad respecto al centro instantáneo de rotación.

Entonces se aplica dichas ecuaciones a los diagramas de cuerpo libre de la [Figura](#page-30-0)  N° [2.3](#page-30-0) y la [Figura N°](#page-31-0) 2.4.

Aplicando la ecuación [\(2.1\)](#page-31-1) al péndulo en el eje en rotación x\* (eje x rotado un ángulo  $\psi$ ), se obtiene

$$
F_{md} + F_{mi} = M_{pc} * a_x \tag{2.5}
$$

Donde  $ax$  es la aceleración lineal del sistema en el eje  $x^*$ .

Aplicando la ecuación  $(2.1)$  a las ruedas, en el eje  $x^*$ , se obtiene las siguientes ecuaciones:

$$
F_{rd} + F_d - F_{md} = M_r * a_d \tag{2.6}
$$

$$
F_{ri} + F_i - F_{mi} = M_r * a_i \tag{2.7}
$$

Donde ad es la aceleración de las ruedas:

$$
a_d = a_i = \ddot{x}_r \tag{2.8}
$$

Y las fuerzas ejercidas por los torques del motor a una eficiencia  $n$ :

$$
F_d = \frac{n * T_d}{r}; F_i = \frac{n * T_i}{r}
$$
\n
$$
(2.9)
$$

$$
F_d = \frac{n \cdot T_{ed} \cdot r_{red}}{r}; F_i = \frac{n \cdot T_{ei} \cdot r_{red}}{r}
$$
 (2.10)

Las fuerzas de rozamiento son proporcionales a las fuerzas normales que ejerce el piso sobre las ruedas multiplicado por el coeficiente de rodamiento por rodadura  $\mu$ .

$$
F_{rd} = \mu * F_{nd}; F_{ri} = \mu * F_{ni}
$$
\n
$$
(2.11)
$$

Las variaciones en el rozamiento se consideraron como perturbaciones externas.

Luego, aplicando la ecuación [\(2.1\)](#page-31-1) al péndulo en el eje z, se obtiene:

$$
F_{zd} + F_{zi} + M_{pc} * g = M_{pc} * a_z \tag{2.12}
$$

Donde  $\overline{az}$  es la aceleración lineal del sistema en el eje z.

Luego, aplicando la ecuación [\(2.1\)](#page-31-1) a las ruedas, en el eje z, se obtiene las siguientes ecuaciones, considerando que la aceleración en el eje z ( $a_z = 0$ ), debido a que no hay movimiento vertical en las ruedas:

$$
F_{nd} - M_r * g - F_{zd} = 0 \tag{2.13}
$$

$$
F_{ni} - M_r * g - F_{zi} = 0 \tag{2.14}
$$

Luego se analiza la suma de momentos de fuerza, respecto a la siguiente Figura N.°2.5.

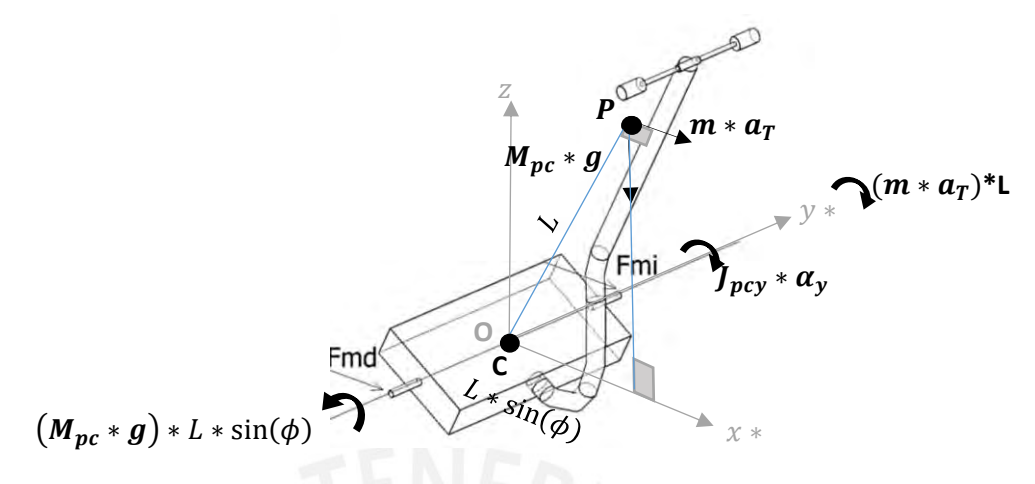

Figura N° 2.5. Momentos de fuerza en el punto C. *Fuente. Elaboración propia.*

Se aplica la ecuación [\(2.4\)](#page-32-0) al sistema en el punto C respecto al eje y\* (eje y rotado un ángulo  $\psi$ ), considerando la [Figura](#page-31-0) N° 2.4.

$$
\sum M_{C-y*} = M_{pc} * g * L * \sin(\phi) = J_{pcy} * \alpha_y + (M_{pc} * \alpha_T) * L \tag{2.15}
$$

Donde  $\alpha_y$  es la aceleración angular del sistema respecto al eje y\*, se resalta la aceleración tangencial ejercida en el centro de masa del péndulo.

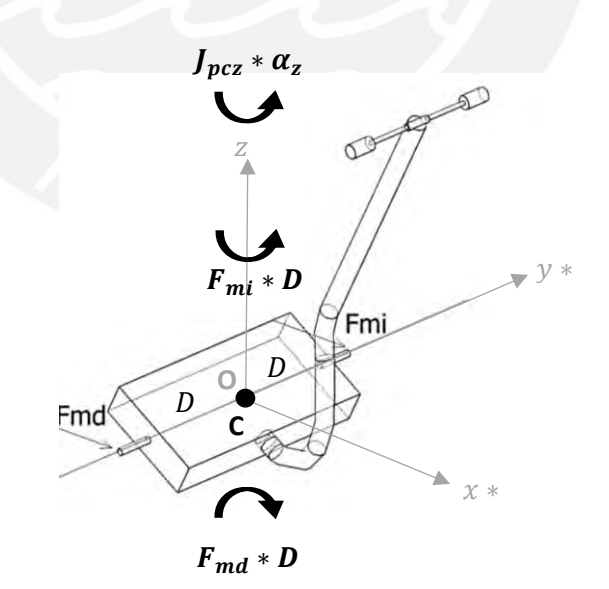

*Figura N° 2.6. Momentos de fuerza en el punto C. Fuente. Elaboración propia.*

Se aplica la ecuación (2.3) al sistema en el centro instantáneo de rotación C respecto al eje z se considera [la](#page-32-1) [Figura N°](#page-30-0) 2.3.

$$
\sum M_{C-z} = F_{md} * D - F_{mi} * D = J_{pcz} * \alpha_z \tag{2.16}
$$

Donde  $\alpha z$  es la aceleración angular del sistema respecto al eje z.

Luego se analiza la suma de momentos de fuerza, respecto a la siguiente Figura N.°2.7.

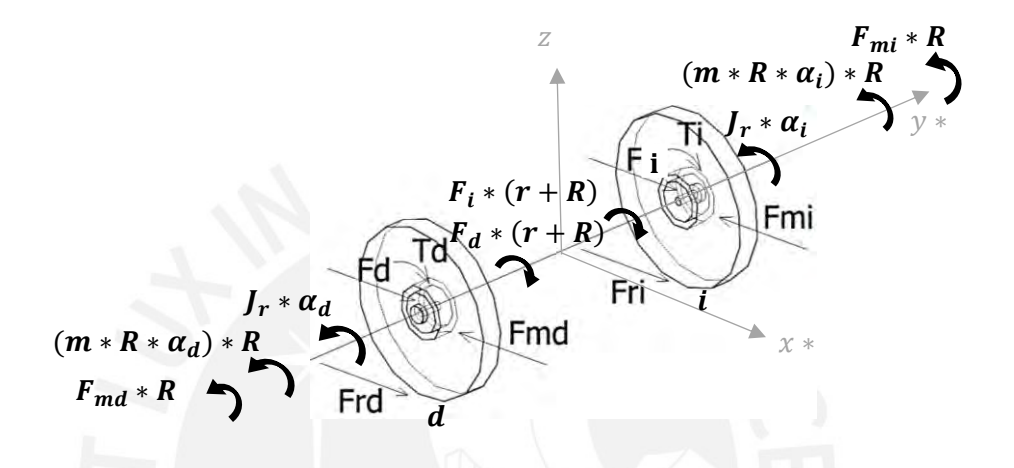

Figura N° 2.7. Momentos de fuerza en el centro instantáneo de rotación. *Fuente. Elaboración propia.*

Se aplica la ecuación ([2.4\)](#page-32-0) al centro instantáneo de rotación de cada rueda (en contacto con el piso), ver Figura N.°2.7 se obtiene las siguientes ecuaciones:

$$
\sum M_{R-d} = F_d * (r + R) - F_{md} * (R) = J_r * \alpha_d + (M_{pc} * R * \alpha_d) * R \tag{2.17}
$$

$$
\sum M_{R-i} = F_i * (r + R) - F_{mi} * (R) = J_r * \alpha_i + (M_{pc} * R * \alpha_i) * R \tag{2.18}
$$

Donde  $\alpha d$  es la aceleración angular de las ruedas en el eje x\*,  $\alpha_d = \alpha_i = \frac{\ddot{x}_r}{B}$  $\frac{\lambda r}{R}$ , se incluye los momentos generados debido a la aceleración lineal  $\alpha_d$  y  $\alpha_i$  .

#### 2.3.1.3. Cálculo de aceleraciones

Para hallar la aceleración lineal del sistema, se calcula la aceleración en forma vectorial, donde considera los componentes adicionales de la dinámica de rotación compuesta, como es el efecto Coriolis, los cuales se incluirán en el sistema de coordenadas rotado (x\*, y\*, z):
<span id="page-36-0"></span>
$$
\bar{a} = \left(a_x^*, a_y^*, a_z\right) \tag{2.19}
$$

$$
\overline{a} = (\ddot{x}, 0, 0) + \overline{(\overline{w_{1p}}) * (\overline{CP})} + \overline{\overline{w_1} * (\overline{(w_1}) * (\overline{CP})}) + \overline{(\overline{w_{2p}}) * (\overline{CP})}
$$
(2.20)  
+  $\overline{\overline{w_2} * (\overline{(w_2}) * (\overline{CP})}) + 2 * \overline{\overline{w_2} * (\overline{(w_1) * (\overline{CP})})}$ 

Donde,  $\overline{CP}$  es el vector posición del centro de gravedad del péndulo (P) respecto al centro del chasis (C),  $\overline{w_1}$ ,  $\overline{w_1}$ ,  $\overline{w_2}$ ,  $\overline{w_2}$ , son las velocidades y aceleraciones angulares vectoriales respecto al eje "y" e "z" respectivamente, las cuales derivan de la geometría del péndulo de la [Figura N°](#page-28-0) 2.2, calculadas de la siguiente manera:

$$
\overline{CP} = (L * sin(\phi), 0, L * cos(\psi))
$$
 (2.21)

$$
\overline{w_1} = (0, \dot{\phi}, 0) \tag{2.22}
$$

$$
\overline{w_2} = (0, 0, \dot{\psi}) \tag{2.23}
$$

<span id="page-36-5"></span><span id="page-36-4"></span><span id="page-36-3"></span><span id="page-36-2"></span><span id="page-36-1"></span>
$$
\overline{w_{1p}} = (0, \ddot{\phi}, 0) \tag{2.24}
$$

$$
\overline{w_{2p}} = (0, 0, \ddot{\psi}) \tag{2.25}
$$

$$
\overline{w_p} = \overline{w_{1p}} + \overline{w_{2p}} + (\dot{\phi} * \dot{\psi}, 0, 0) = (\dot{\phi} * \dot{\psi}, \ddot{\phi}, \ddot{\psi})
$$
(2.26)

Luego , se utiliza las ecuaciones ([2.8\),](#page-33-0)([2.20\),](#page-36-0)([2.21\),](#page-36-1)([2.22\),](#page-36-2)([2.23\),](#page-36-3)([2.24\)](#page-36-4) y ([2.25\),](#page-36-5) se obtiene las aceleraciones lineales en cada eje :

$$
a_x^* = -L * \sin(\phi) * \dot{\phi}^2 - L * \sin(\phi) * \dot{\psi}^2 + \ddot{x} + \ddot{\phi} * L * \cos(\phi) \tag{2.27}
$$

$$
a_z^* = -L * \cos(\phi) * \dot{\phi}^2 - \ddot{\phi} * L * \sin(\phi)
$$
 (2.28)

Se genera también una aceleración en el eje y\* la cual no se considera pues el sistema es no holonómico en esa dirección, no se considera movimiento en dicha dirección.

Luego, se calcula también la aceleración tangencial al péndulo  $(aT)$ .

<span id="page-36-6"></span>
$$
a_T = a_x * cos(\phi) - a_z * sin(\phi) \tag{2.29}
$$

### 2.3.1.4. Obtención de ecuaciones de movimiento

En forma concluyente, resolviendo las ecuaciones desde ([2.5\)](#page-32-0) a ([2.29\),](#page-36-6) se calcula las ecuaciones de movimiento siguientes:

<span id="page-37-2"></span><span id="page-37-1"></span><span id="page-37-0"></span>
$$
\ddot{x} = \frac{g_1}{g_3} - T_{ed} * \frac{k_{11}}{g_3} - T_{ei} * \frac{k_{11}}{g_3}
$$
\n(2.30)

$$
\ddot{\phi} = \frac{g_2}{g_3} + T_{ed} * \frac{g_4}{g_3} + T_{ei} * \frac{g_4}{g_3}
$$
 (2.31)

$$
\ddot{\psi} = T_{ed} * k_{18} - T_{ei} * k_{18} \tag{2.32}
$$

Y las funciones  $g_1$ ,  $g_2$ ,  $g_3$ ,  $g_4$  y los coeficientes de  $k_1 a k_{18}$  serían:

$$
g_1 = k_1 * \sin(2 * \phi) + k_2 * \psi^2 * \sin(3 * \phi) - (16/3) * k_2 * \psi^2 * \sin(\phi)
$$
\n
$$
- (13/3) * k_2 * \psi^2 * \sin(\phi) - k_3 * \psi^2 * \cos(3.0 * \phi)
$$
\n
$$
+ (16/3) * k_3 * \psi^2 * \cos(\phi) + k_3 * \psi^2 * \cos(\phi) - k_4 * \psi^2
$$
\n
$$
* \sin(\phi) - k_4 * \psi^2 * \sin(\phi) - k_5 * \cos(2 * \phi) + k_6 * \psi^2
$$
\n
$$
* \cos(\phi) - k_7
$$
\n(2.33)

$$
g_2 = -k_{12} * \sin(\phi) + k_{13} * \cos(\phi) + k_{14} * \cos(\phi) + k_{15} * \dot{\phi}^2 * \sin(2 * \phi)
$$
 (2.34)  
-  $k_{16} * \dot{\phi}^2 * \cos^2(\phi)$ 

$$
g_3 = k_8 * \cos(2 * \phi) - k_9 + k_{10} * \sin(2 * \phi) \tag{2.35}
$$

$$
g_4 = k_{17} * \cos(\phi) \tag{2.36}
$$

$$
k_1 = 6 * M_{pc} * R * g * L^2 * r \tag{2.37}
$$

$$
k_2 = 3 * M_{pc} * R * L^3 * r \tag{2.38}
$$

$$
k_3 = 9 * M_{pc} * R * L^3 * \mu * r \tag{2.39}
$$

$$
k_4 = 3 * M_{pc} * R * L * r * r_p^2 \tag{2.40}
$$

$$
k_5 = 18 * M_{pc} * R * g * L^2 * \mu * r \tag{2.41}
$$

$$
k_6 = 9 * M_{pc} * R * L * \mu * r * r_p^2 \tag{2.42}
$$

$$
k_7 = 30 * M_{pc} * R * g * L^2 * \mu * r + 96 * M_r * R * g * L^2 * \mu * r + 9 * M_{pc} * R
$$
  
\n
$$
* g * \mu * r * r_p^2 + 18 * M_r * R * g * \mu * r * r_p^2
$$
\n(2.43)

$$
k_8 = 6 * M_{pc} * R * r * L^2
$$
\n(2.44)

$$
k_9 = M_{pc} * R * r * (10 * L^2 + 3 * r_p^2)
$$
\n(2.45)

$$
k_{10} = 18 * M_{pc} * R * r * L^2 * \mu \tag{2.46}
$$

$$
k_{11} = (16 * R * n * L^2 + 3 * R * n * r_p^2 - 32 * n * L^2 * r - 6 * n * r * r_p^2) * r_{red} \quad (2.47)
$$

$$
k_{12} = 12 * M_{pc} * R * g * r * L \tag{2.48}
$$

$$
k_{13} = 36 * M_{pc} * R * g * \mu * r * L \tag{2.49}
$$

$$
k_{14} = 72 * M_r * R * g * \mu * r * L \tag{2.50}
$$

$$
k_{15} = 6 * M_{pc} * R * L^2 * r \tag{2.51}
$$

$$
k_{16} = 36 * M_{pc} * R * L^2 * \mu * r \tag{2.52}
$$

$$
k_{17} = 12 * n * L * (R - 2 * r) * r_{red}
$$
\n(2.53)

$$
k_{18} = \frac{2*D*n*(R-2*r)*r_{red}}{M_{pc}*R*r*r_p^2}
$$
 (2.54)

En el Anexo N.°3, se detalla el código realizado en el software *Matlab 2021a* para el cálculo del modelo matemático del transportador.

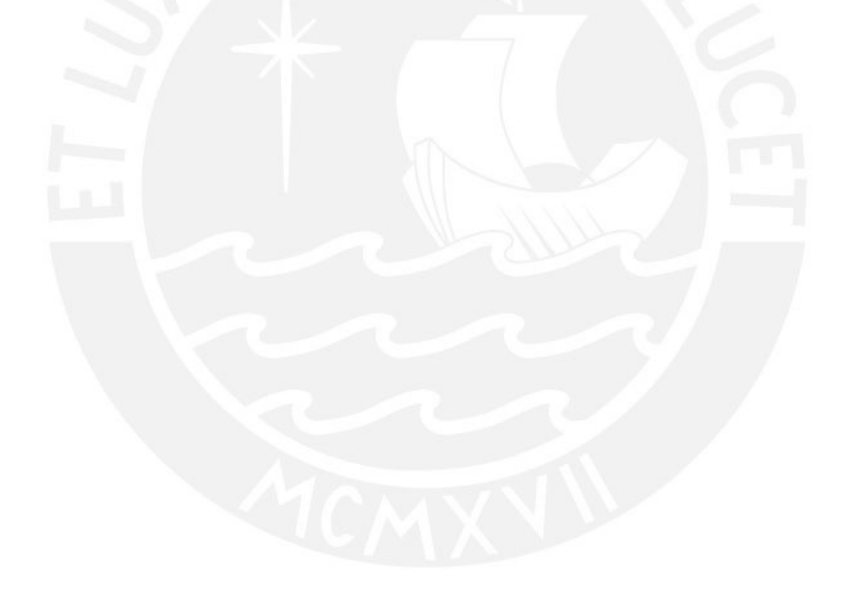

### 2.3.1.5. Sistema espacio-estado

Se utiliza las ecuaciones de movimiento ([2.30\)](#page-37-0) , ([2.31\)](#page-37-1) y ([2.32\).](#page-37-2)

Variables de estado:

$$
z = [z_1; z_2; z_3; z_4; z_5; z_6] = [x; \phi; \psi; \dot{x}; \dot{\phi}; \dot{\psi}]
$$
\n(2.55)

$$
u = [u_1, u_2] = [T_{ed}, T_{ei}] \tag{2.56}
$$

Forma general:

$$
\dot{z} = P(z, u)
$$
\n
$$
\dot{z} = [z_1; z_2; z_3; z_4; z_5; z_6] = [ \dot{x}; \dot{\phi}; \dot{\psi}; \ddot{x}; \ddot{\phi}; \ddot{\psi} ]
$$
\n(2.58)

El modelo estaría expresado de la siguiente manera:

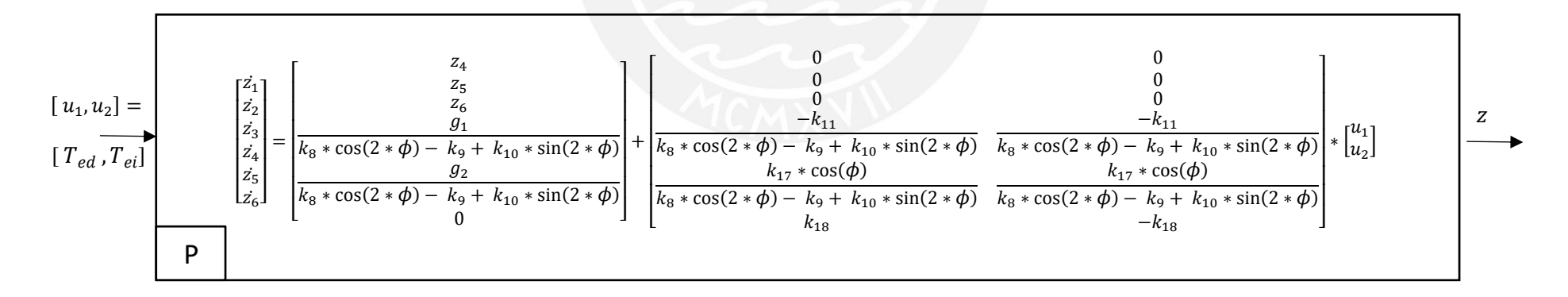

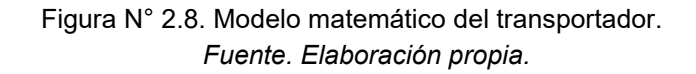

#### 2.3.2. Modelamiento del motor eléctrico con caja reductora

Para el modelamiento de motores eléctricos se realiza el siguiente procedimiento:

#### 2.3.2.1. Obtención de ecuaciones voltaje -torque

La relación de voltaje de motor en función de la derivada de corriente y de la velocidad del eje de salida de un motor de corriente continua con caja reductora, se obtiene de la Ley de Kirchoff y se representa en la siguiente ecuación:

<span id="page-40-0"></span>
$$
v = i * R_e + l * \frac{d(i)}{dt} + K_b * \frac{r_2}{r_1} * \dot{\theta}_2
$$
 (2.59)

Donde  $v$  el voltaje transmitido al motor de corriente continua, i es la corriente que circula por el devanado del motor,  $R_e$  es la resistencia eléctrica del devanado del motor,  $l$  es la inductancia eléctrica del motor,  $K_b$  es la constante de voltaje del motor,  $r_2$  es el radio del engranaje de salida y  $r_1$  es el radio del engranaje de entrada, cuya división es la ratio de la caja reductora del motor  $r_{red} = \frac{r_2}{r_1}$  $\frac{r_2}{r_1}$ .

Y la relación del torque eléctrico del motor  $(T_e)$  versus la velocidad angular  $(\dot{\theta_2})$  y aceleración angular ( $\vec{\theta_2}$ ) del eje de salida del motor, se representa en la siguiente ecuación

<span id="page-40-1"></span>
$$
T_e = K_t * i = I_{eq} * \dot{\theta}_2 + b_{eq} * \dot{\theta}_2
$$
 (2.60)

El momento de inercia equivalente es  $I_{eq} = I_1 * r_{red} + I_2 * \frac{1}{r}$  $\frac{1}{r_{red}}$  y el coeficiente de fricción viscosa equivalente es  $b_{eq} = b_1*r_{red}+b_2*\frac{1}{r}$  $\frac{1}{r_{red}}$  , siendo  $I_1$  el momento de inercia del engranaje de entrada,  $I_2$  el momento de inercia del engranaje de salida,  $b_1$  el coeficiente de fricción viscosa del engranaje de entrada,  $b_2$  el coeficiente de fricción viscosa del engranaje de salida, por último  $K_t$  es la constante de transformación de corriente a torque eléctrico.

Utilizando las ecuaciones ([2.59\)](#page-40-0) y ([2.60\)](#page-40-1) se obtendrá las ecuaciones de la dinámica de un motor de corriente continua con caja reductora.

<span id="page-40-2"></span>
$$
\dot{T}_e = K_t * \frac{\nu}{l} - T_e * \frac{R_e}{l} - K_t * \frac{K_b}{l} * r_{red} * \dot{\theta}_2 \tag{2.61}
$$

$$
\ddot{\theta_2} = \frac{T_e}{I_{eq}} - \left(\frac{b_{eq}}{I_{eq}}\right) * \dot{\theta_2}
$$
\n(2.62)

# 2.3.2.2. Sistema espacio estado.

Se utiliza las ecuaciones ([2.61\)](#page-40-2) y ([2.62\)](#page-41-0) .

Variables de estado:

$$
z_m = [z_{m1}; z_{m2}] = [T_e; \dot{\theta}_2]
$$
 (2.63)

<span id="page-41-0"></span>
$$
u_m = v \tag{2.64}
$$

Forma general:

$$
z_m = f(z_m, u_m) \tag{2.65}
$$

$$
z_m = [z_{m1}; z_{m2}] = [T_e; \hat{\theta}_2]
$$
 (2.66)

Ecuaciones de estado:

$$
z_{m1} = K_t * \frac{u_m}{l} - z_{m1} * \frac{R_e}{l} - K_t * \frac{K_b}{l} * r_{red} * z_{m2}
$$
 (2.67)

$$
z_{m2}^{+} = \left(\frac{1}{I_{eq}}\right) * z_{m1} - \left(\frac{b_{eq}}{I_{eq}}\right) * z_{m2}
$$
 (2.68)

Modelo espacio estado:

$$
z_m = A_m * z_m + B_m * u_m ;
$$

$$
A_m = \begin{bmatrix} \frac{-R_e}{l} & -K_t \cdot \frac{K_b}{l} \cdot r_{red} \\ \frac{1}{I_{eq}} & -\frac{b_{eq}}{I_{eq}} \end{bmatrix}; B_m = \begin{bmatrix} \frac{K_t}{l} \\ 0 \end{bmatrix} \tag{2.69}
$$

$$
u_m = v \tbinom{z_{m1}}{z_{m2}} = \begin{bmatrix} \frac{-R_e}{l} & -K_t * \frac{K_b}{l} * r_{red} \\ \frac{1}{l_{eq}} & -\frac{b_{eq}}{l_{eq}} \end{bmatrix} x \begin{bmatrix} z_{m1} \\ z_{m2} \end{bmatrix} + \begin{bmatrix} \frac{K_t}{l} \\ 0 \end{bmatrix} x [u_m] \tbinom{z_{m1}}{l} = T_e
$$

Figura N° 2.9. Modelo de motores del transportador. *Fuente. Elaboración propia.*

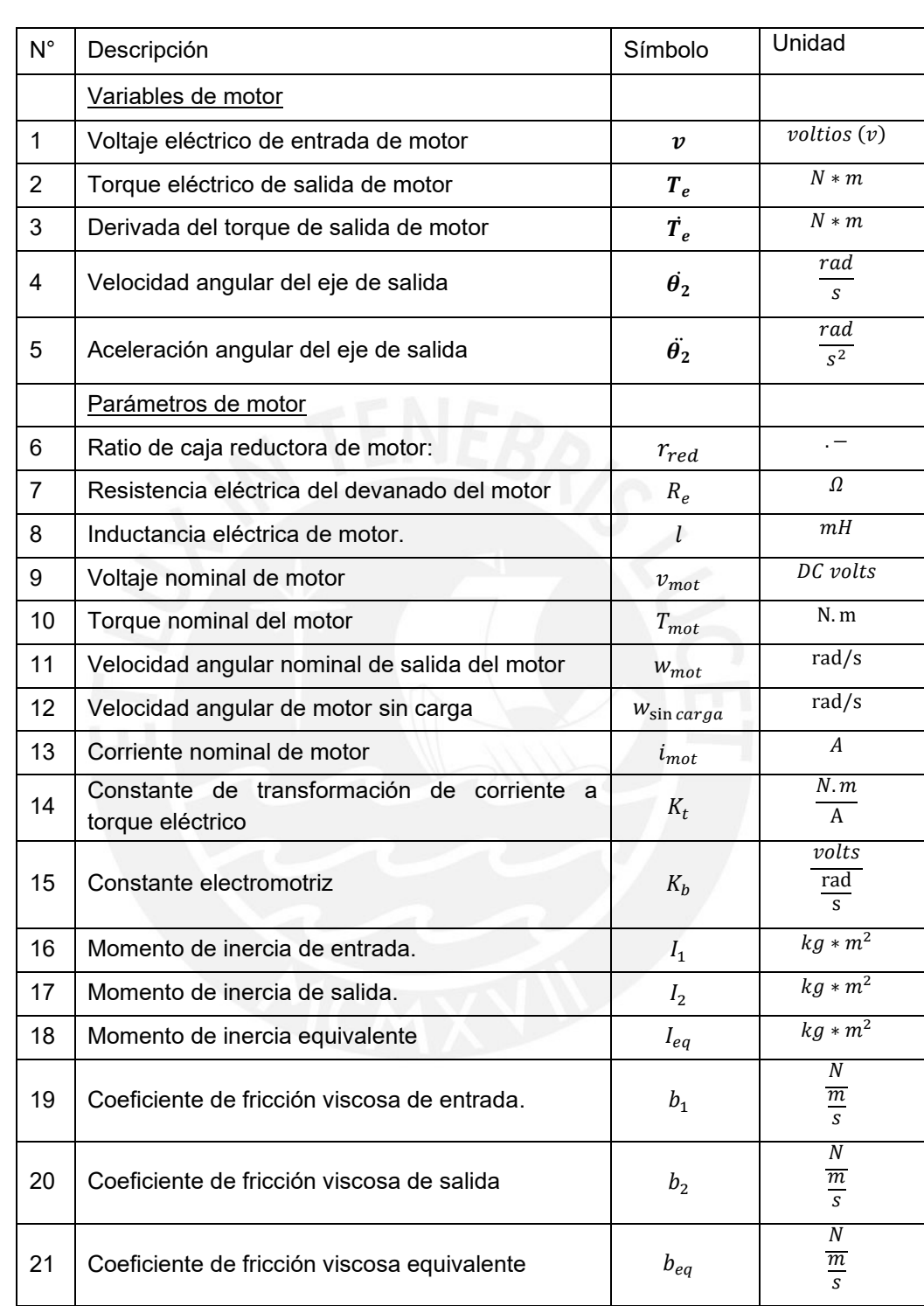

Los parámetros de los motores eléctricos se encuentran en la siguiente tabla: Tabla N° 2.4 Variables y parámetros de los motores del transportador.

*Fuente. Elaboración propia.*

- 2.3.3. Modelo matemático del transportador
- 2.3.3.1. Modelo matemático del transportador incluido modelo de motores eléctricos

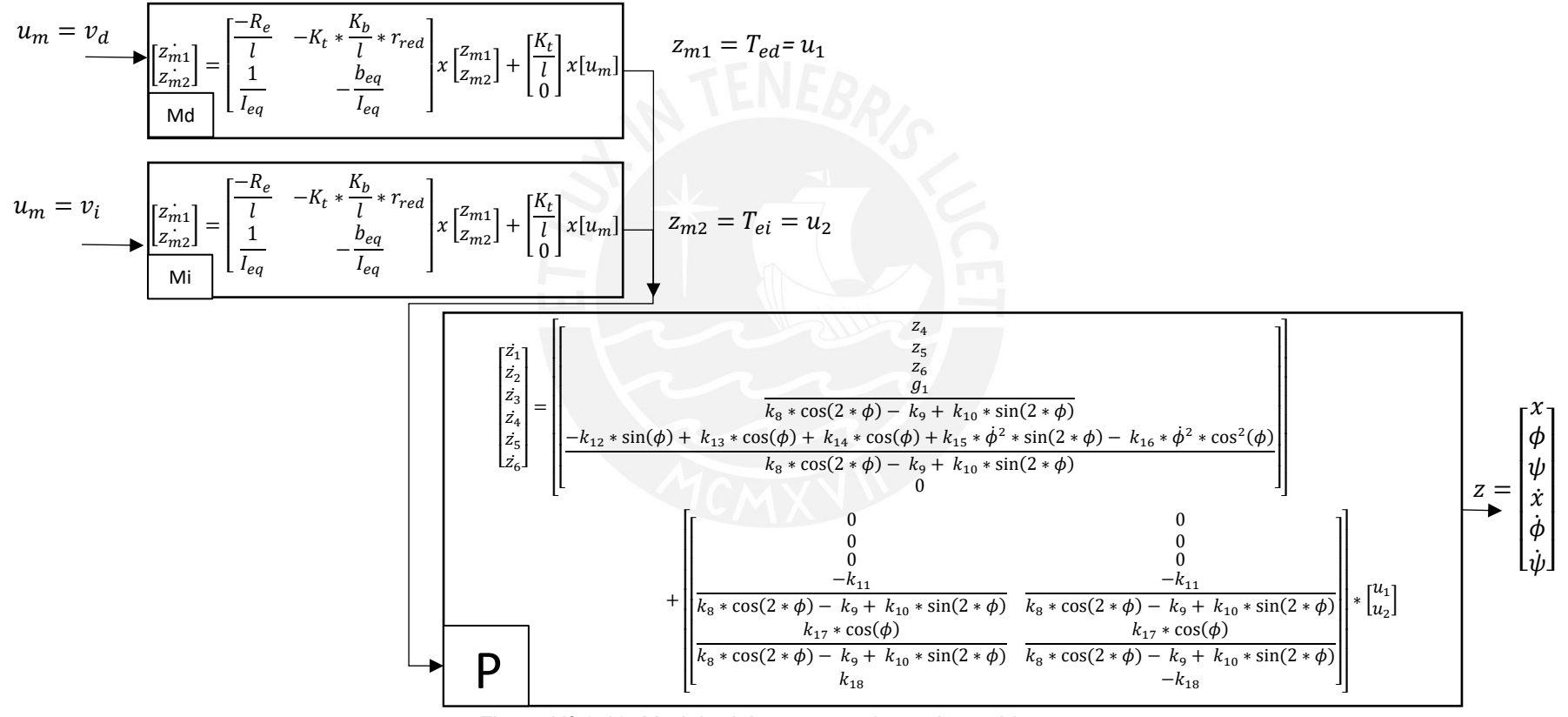

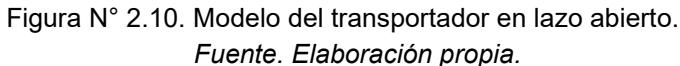

# 2.3.3.2. Coeficientes para modelo de lazo abierto

Se asignan valores numéricos a la Tabla N° 2.4 de acuerdo con los valores ideales del transportador. Ver Tabla N° 2.5.

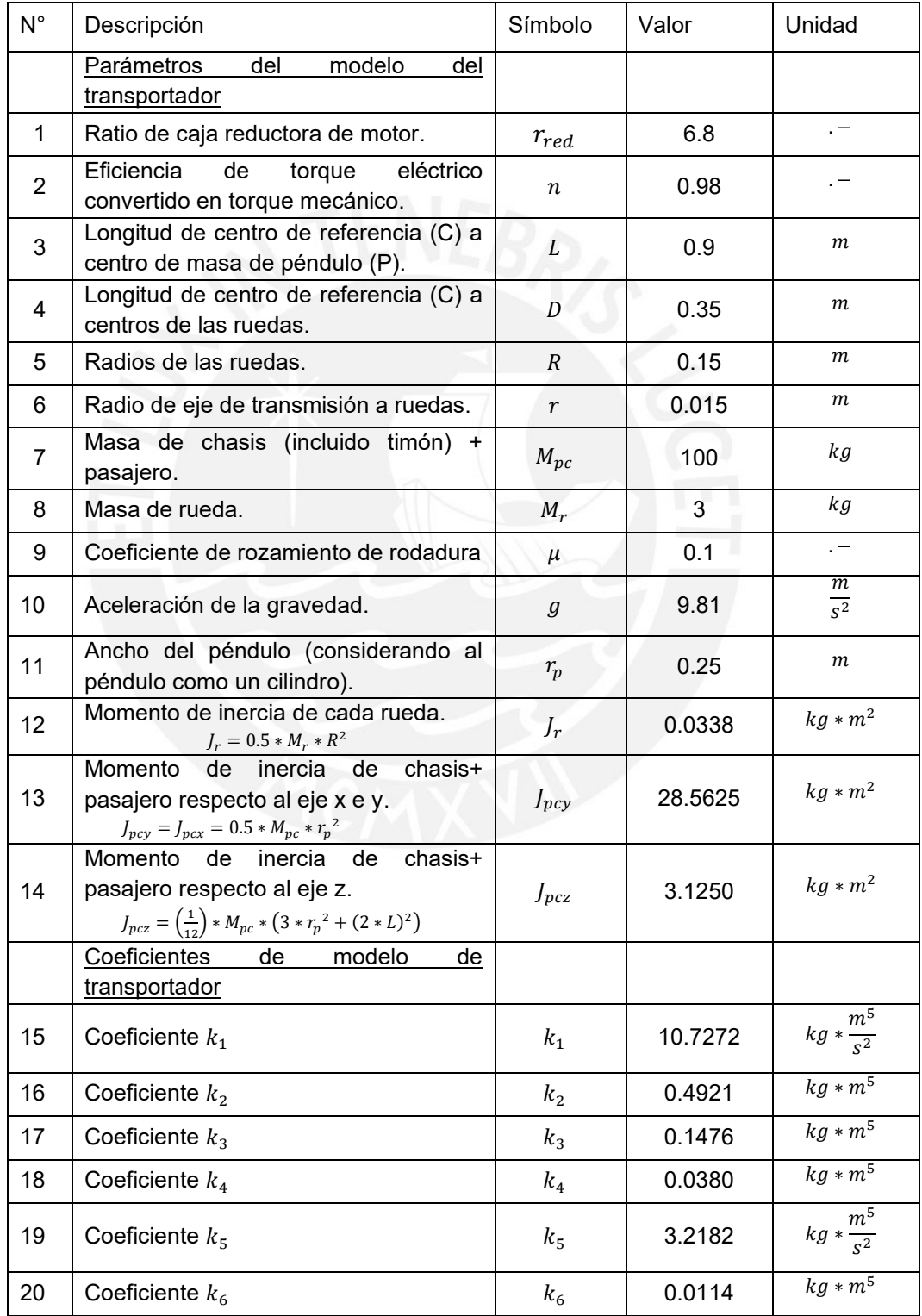

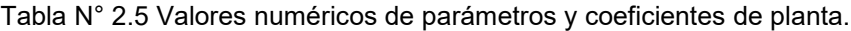

| $N^{\circ}$ | Descripción             | Símbolo        | Valor   | Unidad                                |
|-------------|-------------------------|----------------|---------|---------------------------------------|
| 21          | Coeficiente $k_7$       | k <sub>7</sub> | 6.0101  | $kg * \frac{m^5}{s^2}$                |
| 22          | Coeficiente $k_{\rm a}$ | $k_{8}$        | 1.0935  | $kg * m4$                             |
| 23          | Coeficiente $k_{9}$     | $k_{9}$        | 1.8647  | $kg * m4$                             |
| 24          | Coeficiente $k_{10}$    | $k_{10}$       | 0.3281  | $kg\ast m^4$                          |
| 25          | Coeficiente $k_{11}$    | $k_{11}$       | 10.5134 | m <sup>3</sup>                        |
| 26          | Coeficiente $k_{12}$    | $k_{12}$       | 23.8383 | $kg * m^5$                            |
| 27          | Coeficiente $k_{13}$    | $k_{13}$       | 7.1515  | $kg * \frac{m^4}{s^2}$                |
| 28          | Coeficiente $k_{14}$    | $k_{14}$       | 0.4291  | $kg * \frac{m^4}{s^2}$                |
| 29          | Coeficiente $k_{15}$    | $k_{15}$       | 1.0935  | $kg * m4$                             |
| 30          | Coeficiente $k_{16}$    | $k_{16}$       | 0.6561  | $kg \times m^{\overline{5}}$          |
| 31          | Coeficiente $k_{17}$    | $k_{17}$       | 8.6366  | m <sup>2</sup>                        |
| 32          | Coeficiente $k_{18}$    | $k_{18}$       | 39.8065 | $\mathbf{1}$<br>$\overline{m}^2 * kg$ |

*Fuente. Elaboración propia.*

Respecto a los parámetros numéricos del motor se utiliza la hoja de datos del motor comercial modelo XYD-18 24V (Ver Anexo 2), para la selección se consideró un el equipo que permita desplazar la masa del transportador a plena carga , para ello se necesita un torque máximo de 20 Nm a la salida de la caja reductora y una potencia de 370W a una velocidad de salida 380 RPM y a un voltaje de trabajo de 24VDC. Ver Tabla N.°2.6.

| $N^{\circ}$ | Descripción                                                  | Símbolo                | Valor        | Unidad                            |
|-------------|--------------------------------------------------------------|------------------------|--------------|-----------------------------------|
|             | Parámetros de motor                                          |                        |              |                                   |
|             | Ratio de caja reductora de motor.<br>$r_{red}$               |                        | 6.8          |                                   |
| 2           | Resistencia eléctrica del devanado del<br>motor              | Ω<br>1.2<br>$R_e$      |              |                                   |
| 3           | Inductancia eléctrica de motor.                              |                        | 0.05         | mH                                |
| 4           | Voltaje nominal de motor                                     | $v_{mot}$              | 24           | DC volts                          |
| 5           | Torque eléctrico nominal del motor<br>$T_{mot} = 20/r_{red}$ | $T_{mot}$              | 2.9411       | N.m                               |
| 6           | Velocidad angular nominal de salida del<br>motor             | $W_{mot}$              | 380<br>39.79 | <b>RPM</b><br>rad<br>$\mathbf{s}$ |
| 7           | Velocidad angular de motor sin carga                         | $W_{\text{sin }carga}$ | 420          | <b>RPM</b>                        |

Tabla N° 2.6 Valores numéricos de parámetros de motor.

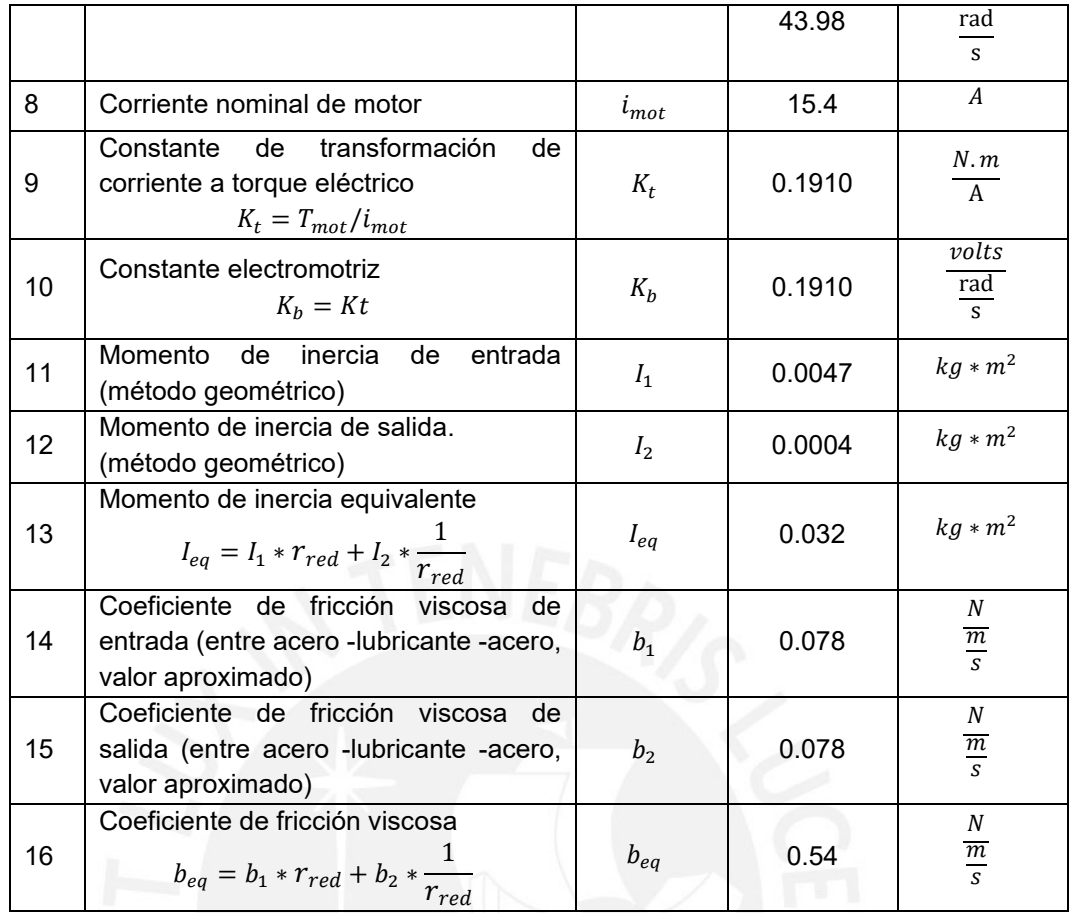

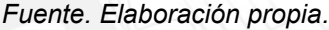

En el Anexo N.°4, se detalla el código realizado en el software *Matlab 2021a*.para la simulación del modelo matemático de los motores eléctricos.

### 2.3.4. Linealización de modelo matemático del transportador

Se linealiza el modelo matemático no lineal del transportador. El modelo matemático de los motores ya es lineal.

Para la linealización del modelo no lineal del transportador se considera la linealización aproximada alrededor de un punto de equilibrio, considerando las ecuaciones obtenidas de la expansión de la serie de Taylor.

Las matrices de la expresión linealizada por aproximación del sistema alrededor del punto de operación o punto de equilibrio  $(U, X(U), Y(U))$  según (Sira-Ramirez, 2004):se puede expresar:

$$
A(U) = \frac{\partial f(x, u)}{\partial x}\Big|_{X(U), U}; B(U) = \frac{\partial f(x, u)}{\partial u}\Big|_{X(U), U};
$$
\n(2.70)

Para el caso del transportador, el punto de equilibrio se expresa de la siguiente manera: $[\ \bar{x}_U\,;\bar{\phi}_U\,;\bar{\psi}_U\,;\bar{x}_U\,;\ \bar{\phi}_U\,;\bar{\psi}_U\,]=[\ 0\,;0\,;0\,;0\,;\,0\,;\,0\,],$  las funciones  $\ f_1,f_2,f_3$  son las siguientes:

$$
f_1 = \dot{x} \tag{2.71}
$$

$$
f_2 = \dot{\phi} \tag{2.72}
$$

$$
f_3 = \dot{\psi} \tag{2.73}
$$

Se definen las funciones  $f_4$ ,  $f_5$ ,  $f_6$  con las ecuaciones diferenciales de aceleraciones 2.30 ,2.31 y 2.32

$$
f_4 = \ddot{x} = \frac{g_1}{g_3} - T_{ed} * \frac{k_{11}}{g_3} - T_{ei} * \frac{k_{11}}{g_3}
$$
 (2.74)

$$
f_5 = \ddot{\phi} = \frac{g_2}{g_3} + T_{ed} * \frac{g_4}{g_3} + T_{ei} * \frac{g_4}{g_3}
$$
 (2.75)

$$
f_6 = \ddot{\psi} = T_{ed} * k_{18} - T_{ei} * k_{18}
$$
 (2.76)

Luego se reemplazan las ecuaciones (2.67) a la (2.72) en las dos matrices de la ecuación (2.66) y se realizan las derivadas correspondientes, de las cuales se obtiene el siguiente modelo linealizado del transportador:

$$
\dot{z} = A \ast z + B \ast u \tag{2.77}
$$

$$
A = \begin{bmatrix} 0 & 0 & 0 & 1 & 0 & 0 \\ 0 & 0 & 0 & 0 & 1 & 0 \\ 0 & 0 & 0 & 0 & 0 & 1 \\ 0 & A(4,2) & 0 & 0 & 0 & 0 \\ 0 & A(5,2) & 0 & 0 & 0 & 0 \\ 0 & 0 & 0 & 0 & 0 & 0 \end{bmatrix}, B = \begin{bmatrix} 0 & 0 \\ 0 & 0 \\ 0 & 0 \\ B(4,1) & B(4,2) \\ B(5,1) & B(5,2) \\ B(6,1) & B(6,2) \end{bmatrix}
$$

$$
A(4,2) = \frac{12 * L^2 * g * \left( \frac{144 * L^2 * Mpc * mu^2 - 3 * Mpc * rp^2 - 4 * L^2 * Mpc + 24}{299 * L^2 * Mr * mu^2 + 27 * Mpc * mu^2 * rp^2 + 54 * Mr * mu^2 * rp^2 \right)}{Mpc * (4 * L^2 + 3 * rp^2)^2}
$$
(2.78)

$$
A(5,2) = \frac{12 * L * g * \left(4 * L^2 * Mpc + 3 * Mpc * rp^2 - 111 * L^2 * Mpc * mu^2\right)}{4.222 * L^2 * Mr * mu^2} \tag{2.79}
$$

$$
B(4,1) = B(4,2) = \frac{1.0 * n * r_{red} * (16 * L^2 + 3.0 * r p^2) * (R - 2 * r)}{Mpc * R * r * (4.0 * L^2 + 3.0 * r p^2)}
$$
(2.80)

$$
B(5,1) = B(5,2) = -\frac{12 * L * n * r_{red} * (R - 2 * r)}{Mpc * R * r * (4 * L^2 + 3 * rp^2)}
$$
(2.81)

$$
B(6,1) = B(6,2) = \frac{2*D*n*r_{red}*(R-2*r)}{Mpc*N*r+rp^2}
$$
 (2.82)

Luego se reemplaza los valores numéricos de la tabla N.°2.5 en las ecuaciones desde (2.71) hasta la ecuación (2.76) y se obtiene el modelo linealizado con coeficientes numéricos:

$$
\dot{z} = A_L * z + B_L * u ;
$$

$$
A_{L} = \begin{bmatrix} 0 & 0 & 0 & 1 & 0 & 0 \\ 0 & 0 & 0 & 0 & 0 & 1 & 0 \\ 0 & -18 & 0 & 0 & 0 & 0 & 0 \\ 0 & 23 & 0 & 0 & 0 & 0 & 0 \\ 0 & 0 & 0 & 0 & 0 & 0 & 0 \end{bmatrix}, \t B_{L} = \begin{bmatrix} 0 & 0 & 0 \\ 0 & 0 & 0 \\ 14 & 14 \\ -11 & -11 \\ 40 & -40 \end{bmatrix}
$$
(2.83)  

$$
\begin{bmatrix} \dot{z}_{1} \\ \dot{z}_{2} \\ \dot{z}_{3} \\ \dot{z}_{4} \\ \dot{z}_{5} \\ \dot{z}_{6} \end{bmatrix} = \begin{bmatrix} 0 & 0 & 0 & 1 & 0 & 0 \\ 0 & 0 & 0 & 0 & 1 & 0 \\ 0 & 0 & 0 & 0 & 0 & 1 \\ 0 & -18 & 0 & 0 & 0 & 0 \\ 0 & 0 & 0 & 0 & 0 & 0 \end{bmatrix} \begin{bmatrix} z_{1} \\ z_{2} \\ z_{3} \\ z_{4} \\ z_{5} \\ z_{6} \end{bmatrix} + \begin{bmatrix} 0 & 0 & 0 \\ 0 & 0 \\ 14 & 14 \\ 14 & 14 \\ 40 & -40 \end{bmatrix} * \begin{bmatrix} u_{L1} \\ u_{L2} \end{bmatrix};
$$
(2.84)  

$$
\begin{bmatrix} \dot{x} \\ \dot{\phi} \\ \dot{\phi} \\ \dot{\phi} \\ \dot{\phi} \end{bmatrix} = \begin{bmatrix} 0 & 0 & 0 & 1 & 0 & 0 \\ 0 & 0 & 0 & 0 & 1 & 0 \\ 0 & 0 & 0 & 0 & 0 & 1 \\ 0 & -18 & 0 & 0 & 0 & 0 \\ 0 & 0 & 0 & 0 & 0 & 1 \\ 0 & 0 & 0 & 0 & 0 & 0 \end{bmatrix} * \begin{bmatrix} x \\ \phi \\ \dot{x} \\ \dot{\phi} \\ \dot{\phi} \end{bmatrix} + \begin{bmatrix} 0 & 0 \\ 0 & 0 \\ 14 & 14 \\ 14 & 14 \\ 10 & -40 \end{bmatrix} * \begin{bmatrix} Ted \\ Ted \\ Tei \end{bmatrix};
$$
(2.85)

En el Anexo N.°3, se detalla el código realizado en el software *Matlab 2021a*.para la linealización del modelo matemático del transportador.

Luego para el modelo matemático de los motores eléctricos se reemplaza los valores numéricos en la ecuación 2.69 siguiente:

$$
\dot{z_m} = A_m * z_m + B_m * u_m ;
$$

$$
A_m = \begin{bmatrix} \frac{-R_e}{l} & -K_t * \frac{K_b}{l} * \frac{r_2}{r_1} \\ \frac{1}{I_{eq}} & -\frac{b_{eq}}{I_{eq}} \end{bmatrix}; B_m = \begin{bmatrix} \frac{K_t}{l} \\ 0 \end{bmatrix};
$$

Se obtiene el modelo con coeficientes numéricos:

$$
z_m = A_M * z_m + B_M * u_m ;
$$

$$
A_M = \begin{bmatrix} -1.2 & -0.1910 & \frac{0.1910}{0.05} & \text{6.8} \\ \frac{1}{0.032} & & -\frac{0.5419}{0.032} \end{bmatrix}; B_M = \begin{bmatrix} 0.1910 \\ 0.05 \\ 0 \end{bmatrix}; \tag{2.86}
$$

$$
z_m = \begin{bmatrix} -24 & -4.9607 \\ 31.2316 & -16.9235 \end{bmatrix} * z_m + \begin{bmatrix} 3.8197 \\ 0 \end{bmatrix} * u_m; \tag{2.87}
$$

$$
\begin{bmatrix} z_{m1} \\ z_{m2} \end{bmatrix} = \begin{bmatrix} -24 & -4.9607 \\ 31.2316 & -16.9235 \end{bmatrix} * \begin{bmatrix} z_{m1} \\ z_{m2} \end{bmatrix} + \begin{bmatrix} 3.8197 \\ 0 \end{bmatrix} * u_m; \tag{2.88}
$$

$$
\begin{bmatrix} T_{\text{ed}} \\ \theta_{2d}^{\cdot} \end{bmatrix} = \begin{bmatrix} -24 & -4.9607 \\ 31.2316 & -16.9235 \end{bmatrix} x \begin{bmatrix} T_{\text{ed}} \\ \theta_2 \end{bmatrix} + \begin{bmatrix} 3.8197 \\ 0 \end{bmatrix} * vd; \tag{2.89}
$$

$$
\begin{bmatrix} T_{ei} \\ \dot{\theta}_{21} \end{bmatrix} = \begin{bmatrix} -24 & -4.9607 \\ 31.2316 & -16.9235 \end{bmatrix} x \begin{bmatrix} T_{ei} \\ \dot{\theta}_{21} \end{bmatrix} + \begin{bmatrix} 3.8197 \\ 0 \end{bmatrix} * vi; \tag{2.90}
$$

Entonces se obtiene el modelo matemático linealizado integral del transportador. Ver Figura 2.11.

Modelo linealizado en lazo abierto:

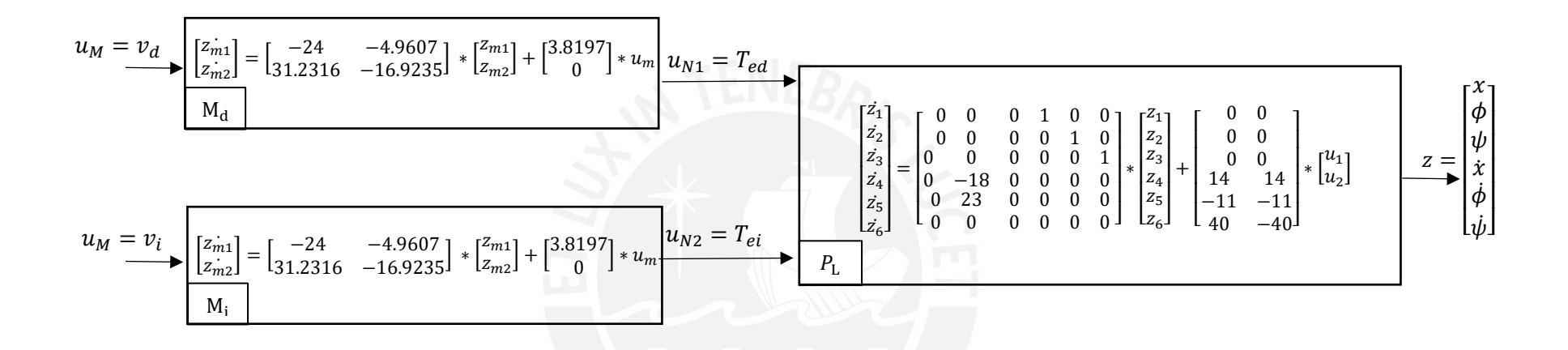

Figura N° 2.11. Modelo linealizado integrado del transportador en lazo abierto. *Fuente. Elaboración propia.*

### 2.4. Simulación del modelo del transportador

Se realiza la simulación del sistema integrado en lazo abierto. A continuación, se representa el esquema simbólico en lazo abierto. Siendo Md y Mi el modelo matemático de los motores derecho e izquierdo y P el modelado matemático no lineal del transportador. Ver Figura 2.12.

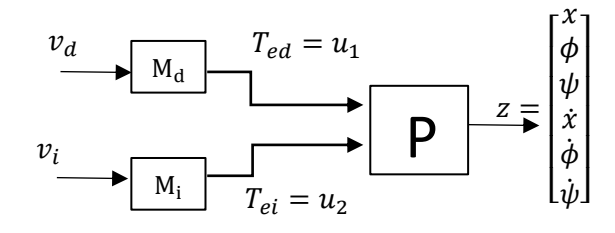

Figura N° 2.12. Esquema simbólico del modelo del transportador en lazo abierto. *Fuente. Elaboración propia.*

Luego se realiza la simulación del sistema con las mismas condiciones iniciales para una señal de entrada constante de cero voltios en ambos motores, sin considerar perturbaciones externas generadas por fricción u otros.

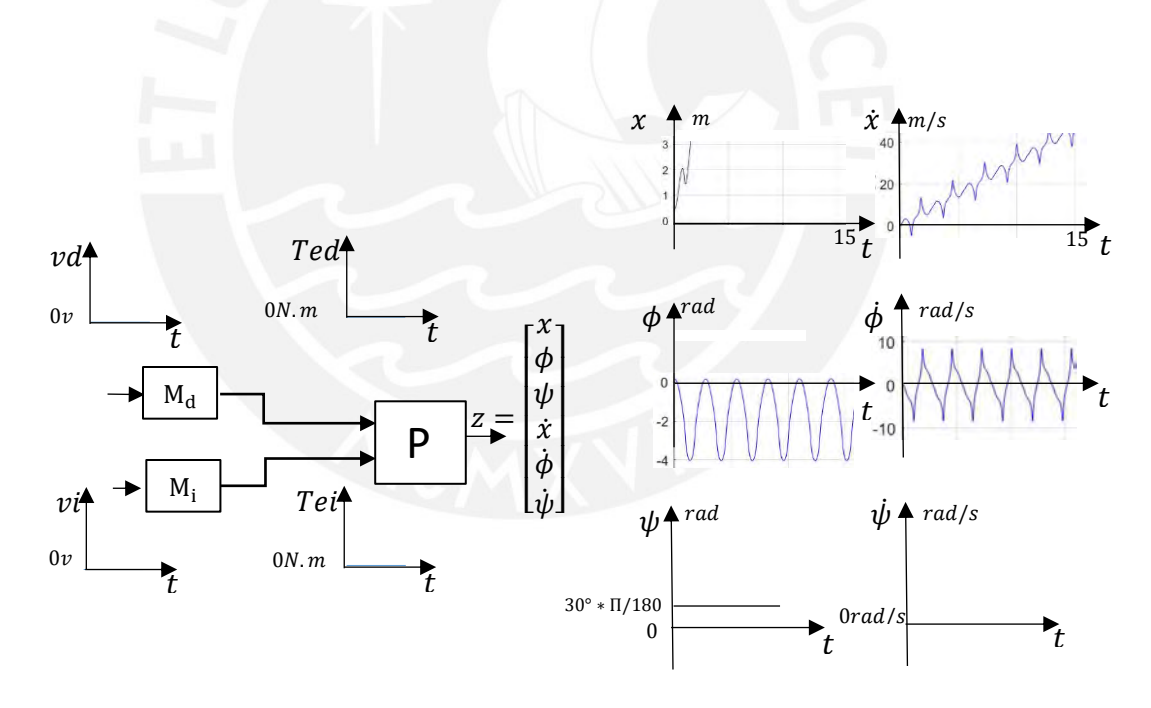

Figura N° 2.13. Estados para una señal de entrada constante en cero voltios. *Fuente. Elaboración propia.*

Luego se realiza la simulación del sistema con las mismas condiciones iniciales para una señal de entrada constante de cero voltios en ambos motores, se considera una perturbación externa generada por la fricción proporcional a la velocidad la cual genera amortiguamiento.

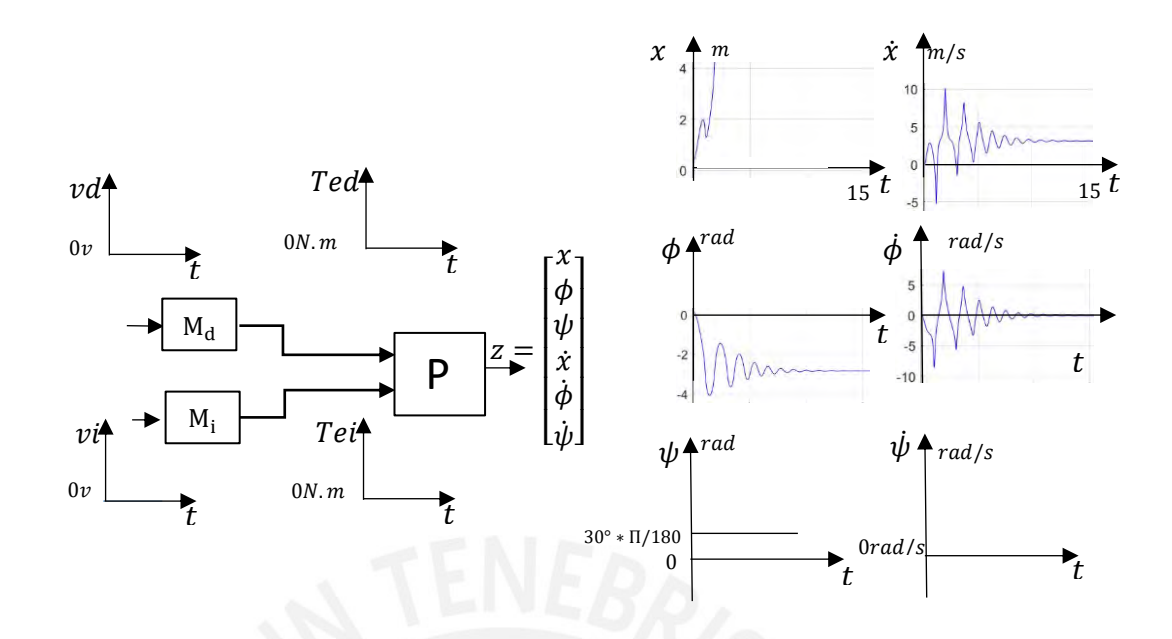

Figura N° 2.14. Estados para una señal de entrada constante en cero voltios, incluyendo perturbación. *Fuente. Elaboración propia.*

Luego se realiza la simulación del sistema con las mismas condiciones iniciales para una señal de entrada constante de 24 voltios en ambos motores, sin considerar perturbaciones externas generadas por fricción u otros:

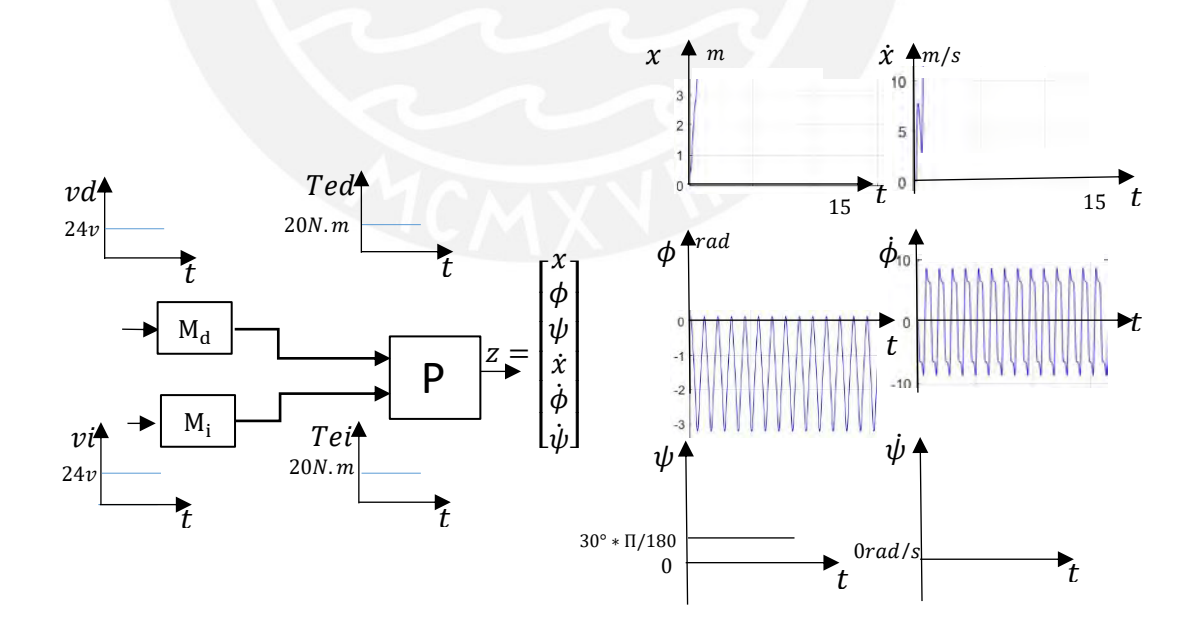

Figura N° 2.15. Estados para una señal de entrada constante en 24 voltios. *Fuente. Elaboración propia.*

Luego se realiza la simulación del sistema con las mismas condiciones iniciales para una señal de entrada constante de 24 voltios en ambos motores, se considera una perturbación externa generada por la fricción proporcional a la velocidad la cual genera amortiguamiento.

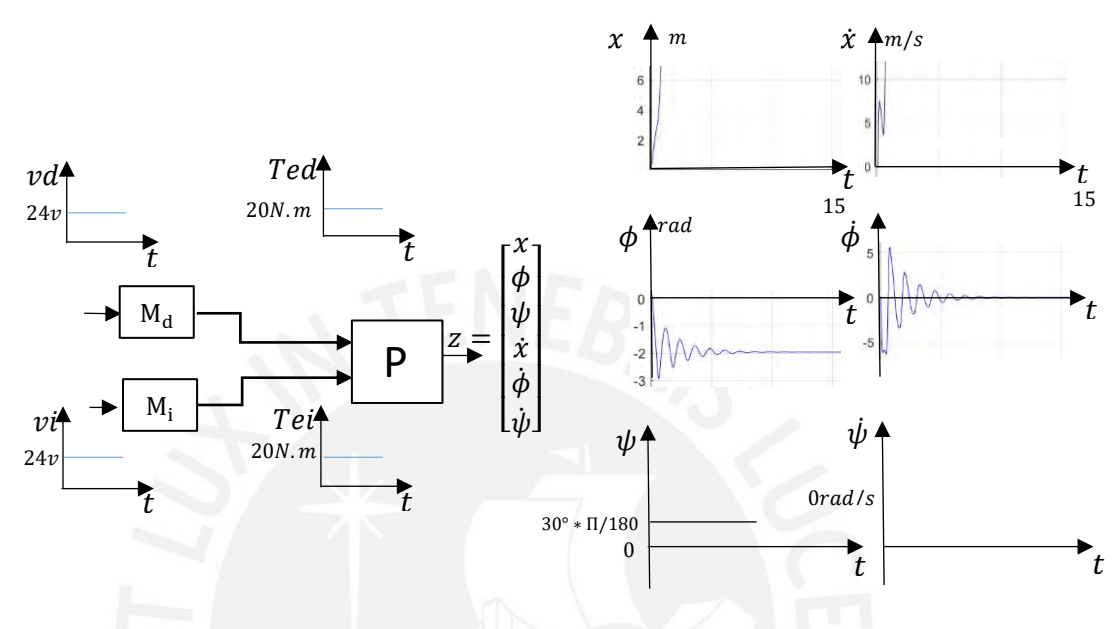

Figura N° 2.16. Estados para una señal de entrada constante en 24 voltios, incluyendo perturbación. *Fuente. Elaboración propia.*

En la Figura N.°2.17 se observa el movimiento del transportador, en el eje Z y el plano XY, por el efecto de la gravedad y el efecto del motor alimentado con voltaje constante de 24 voltios, el cual se traslada desde el punto  $o_1$  al punto  $o_2$ .

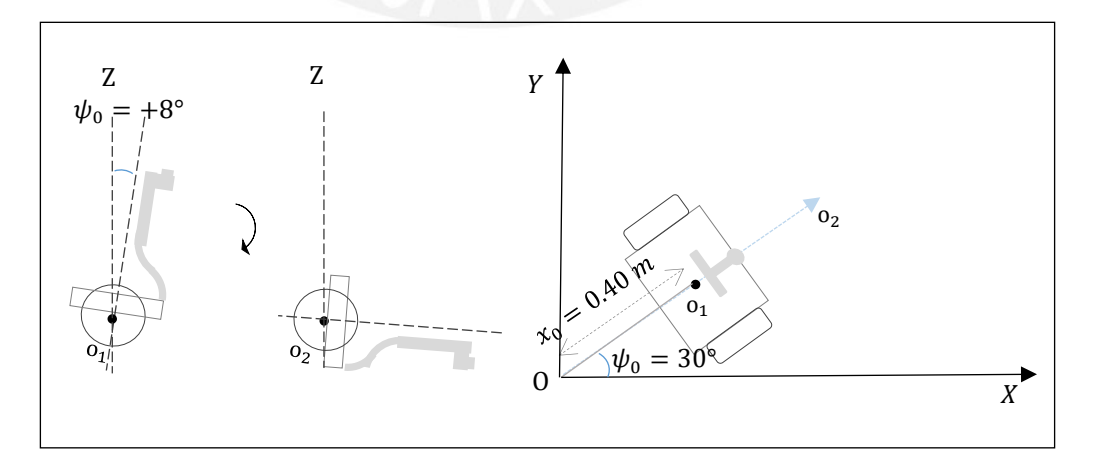

Figura N° 2. 17. Esquema de la ubicación respecto al eje Z y en el plano XY. *Fuente. Elaboración propia.*

### 2.4.1. Análisis de las posiciones y velocidades del modelo integrado

De las posiciones:

Se analiza la Figura N.º2.13, se observa que la posición x asciende de manera oscilante, la posición angular  $\phi$  expone un movimiento oscilatorio desde los 8° y la posición angular  $\psi$  se mantiene en 30°. De la Figura N.°2.15, se observa que la posición lineal  $x$  asciende de manera oscilante mucho más rápido que cuando no se acciona los motores eléctricos, de manera similar la posición angular  $\phi$  expone un movimiento oscilatorio desde los 8°y la posición angular  $\psi$  se mantiene constante en 30°.

De las velocidades:

Se analiza la Figura N.°2.13, se observa que la velocidades lineales y angulares son oscilantes. De la Figura N.°2.15, se observa que la velocidad  $\dot{x}$  es ascendente y no lineal, la velocidad angular  $\dot{\phi}$  comienza en 0 y es periódica, la velocidad angular  $\dot{\psi}$  se mantiene constante en 0.

#### Del sistema con perturbación proporcional a la velocidad

En la Figura N.°2.14 para el comportamiento del sistema con perturbación proporcional a la velocidad, se observa que la posición  $x$  asciende oscilatoriamente y la posición angular  $\phi$  expone un movimiento oscilatorio amortiguado, al igual que las velocidades respectivas, debido a la perturbación externa simulada tipo fricción.

De la Figura N.°2.16 para el comportamiento del sistema con perturbación proporcional a la velocidad, se observa que la posición  $x$  y la velocidad  $\dot{x}$  crecen de forma no lineal, debido a la acción de los motores del transportador los cuales están energizados con 24 voltios de corriente continua, generando torques de 20 N.m cada uno a la salida de la caja reductora, respecto a la posición angular  $\phi$  y la velocidad angular  $\dot{\psi}$  estas exponen un movimiento oscilatorio amortiguado, debido a la perturbación externa simulada tipo fricción.

### 2.5. Conclusiones

En lo que respecta a la descripción de la planta, se definió al transportador con características necesarias para su funcionamiento como son: los motores derecho e izquierdo, el chasis, el timón, y las ruedas.

En los que respecta al modelamiento matemático, se realizó el modelamiento del péndulo y de los motores, lo cual al integrarlo y simularlo en lazo abierto se pudo observar el comportamiento altamente inestable del transportador tanto para posiciones lineales como angulares, los cuales generan una trayectoria no planificada en el plano XY.

En el siguiente capítulo se desarrolla el diseño del sistema de control para estabilizar el péndulo y realizar el seguimiento de trayectorias.

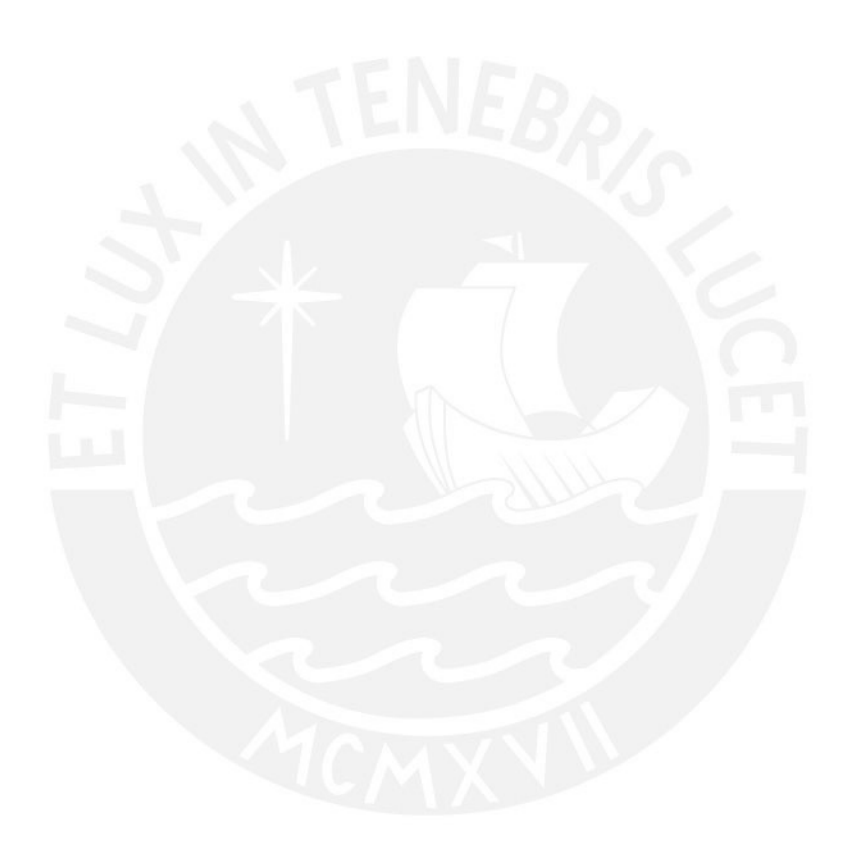

# CAPÍTULO III

### 3. DISEÑO DE SISTEMA DE CONTROL

#### 3.1. Introducción

En el presente capítulo se diseña el sistema de control para el transportador, que consiste en estabilizar el péndulo a través de las señales de entrada de voltaje a cada motor, para lo cual primero se controla el torque de cada motor, así mismo a la par de estabilizar el péndulo se realiza el control de posición para el seguimiento de trayectorias definidas, luego se simula el sistema controlado. El diseño inicia con el análisis de controlabilidad.

### 3.2. Análisis de controlabilidad

Se realiza el análisis de controlabilidad al modelo linealizado del transportador  $P_L$  y al modelo lineal de los motores  $M_\mathrm{d}$ ,  $M_\mathrm{i}$ .

Análisis de controlabilidad del modelo linealizado del transportador  $P_L$ :

Se utiliza la teoría de rango equivalente de la matriz de controlabilidad  $C$ σ=[BA BA<sup>2</sup> B...A<sup>n−1</sup> B] y se utiliza las matrices de la ecuación (2.83):

$$
\dot{z} = A_{\rm L} * z + B_{\rm L} * u ;
$$

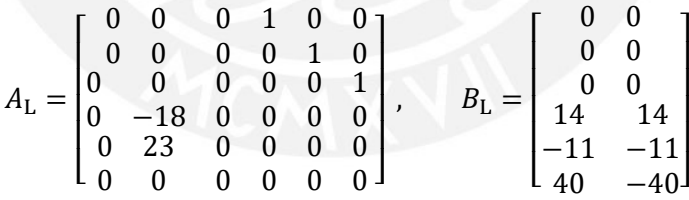

La matriz de controlabilidad  $\mathit{Co}=[\mathit{B_L}\mathit{A_L}\ \mathit{B_L}\mathit{A_L}^2\ \mathit{B_L}\ ... \mathit{A_L}^{n-1}\ \mathit{B_L}]$  y su rango respectivo resultan:

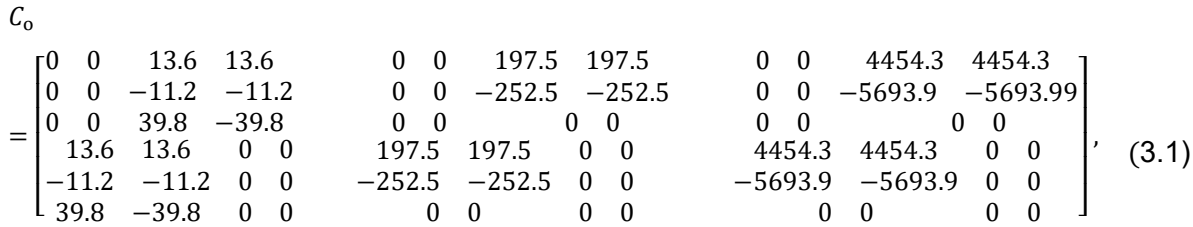

 $Range(C_0) = 6;$ 

Como el rango de la matriz de controlabilidad resulta similar al orden 6 del modelo de transportador, se concluye que el modelo del transportador es controlable.

Análisis de controlabilidad en modelo de motores Md, Mi:

Se utiliza las matrices de la ecuación (2.86):

$$
z_{\rm m} = A_M * z_{\rm m} + B_{\rm M} * u_{\rm m} ;
$$

$$
A_M = \begin{bmatrix} \frac{-1.2}{0.05} & -0.1910 \times \frac{0.1910}{0.05} \times 6.8\\ \frac{1}{0.032} & -\frac{0.5419}{0.032} \end{bmatrix}; B_M = \begin{bmatrix} \frac{0.1910}{0.05}\\ 0 \end{bmatrix};
$$

La matriz de controlabilidad  $\mathcal{C}_0$ =  ${[B_{\rm M} A_{\rm M}\,\,B_{\rm M} A_{\rm M}\,^2\,B_{\rm M}\,...\,A_{\rm M}\,^{n-1}\,B_{\rm M}]}$  y su rango respectivo resultan:

$$
C_{o\ M} = \begin{bmatrix} 3.8197 & -91.6730 \\ 0 & 119.2958 \end{bmatrix},
$$
  
\n
$$
Range(C_{o\ M}) = 2;
$$
\n(3.2)

Como el rango de la matriz de controlabilidad resulta similar al orden 2 del modelo de motores, se concluye que el modelo del motor es controlable.

Al ser controlables ambos modelos, se concluye que el sistema integral del transportador es controlable.

Para el modelo no lineal del transportador el análisis será válido en una región cercana al estado de linealización en este caso, cercano al punto de equilibrio  $[\bar{x}_U; \bar{\phi}_U; \bar{\psi}_U; \bar{x}_U; \bar{\phi}_U; \bar{\psi}_U] = [\,0\,;0\,;0\,;0\,;0\,;0\,].$ 

Se procede entonces a diseñar el sistema de control en lazo cerrado.

- 3.3. Diseño de sistema de control
- 3.3.1. Objetivos de control:

Los objetivos de control del sistema se organizan en dos partes, el primero para el control de posición y velocidad del transportador vía torque eléctrico de los motores y el segundo para el control de torque eléctrico de los motores vía el voltaje.

## 3.3.2. Variables manipuladas y variables controladas:

Las variables manipuladas y las variables controladas para el control de posición y velocidad del transportador se muestran en la tabla N.°3.1.

| $N^{\circ}$    | Tipo       | Variable     | Descripción                           |
|----------------|------------|--------------|---------------------------------------|
| 1              | Controlada | Φ            | Posición angular en el plano Z.       |
| $\overline{2}$ | Controlada | Φ            | Posición angular en el plano Z.       |
| 3              | Controlada | ψ            | Posición angular en el plano XY.      |
| 4              | Controlada | $\dot{x}$    | Velocidad radial en el plano XY.      |
| 5              | Controlada | $\dot{\phi}$ | Velocidad angular en el plano Z.      |
| 6              | Controlada | ψ            | Velocidad angular en el plano XY.     |
| 7              | Manipulada | $T_{ed}$     | Torque eléctrico del motor derecho.   |
| 8              | Manipulada | $T_{\rm ei}$ | Torque eléctrico del motor izquierdo. |

Tabla N° 3.1 Variables manipuladas y variables controladas para control de posición lineal y angular.

#### *Fuente. Elaboración propia.*

Las variables manipuladas y las variables controladas para el control de torque de motores se muestran en la tabla N.°3.2.

| $N^{\circ}$ | Tipo       | Variable          | Descripción                           |
|-------------|------------|-------------------|---------------------------------------|
|             | Controlada | $T_{\mathrm{e}d}$ | Torque eléctrico del motor derecho.   |
| 2           | Controlada | $T_{\rm ei}$      | Torque eléctrico del motor izquierdo. |
| 3           | Manipulada | $v_{\rm d}$       | Voltaje del motor derecho.            |
| 4           | Manipulada | $v_i$             | Voltaje del motor izquierdo.          |

Tabla N° 3.2 Variables manipuladas y variables controladas para control de torque.

*Fuente. Elaboración propia.*

### 3.3.3. Estructura de control:

La estructura de control del sistema se muestra en la siguiente figura:

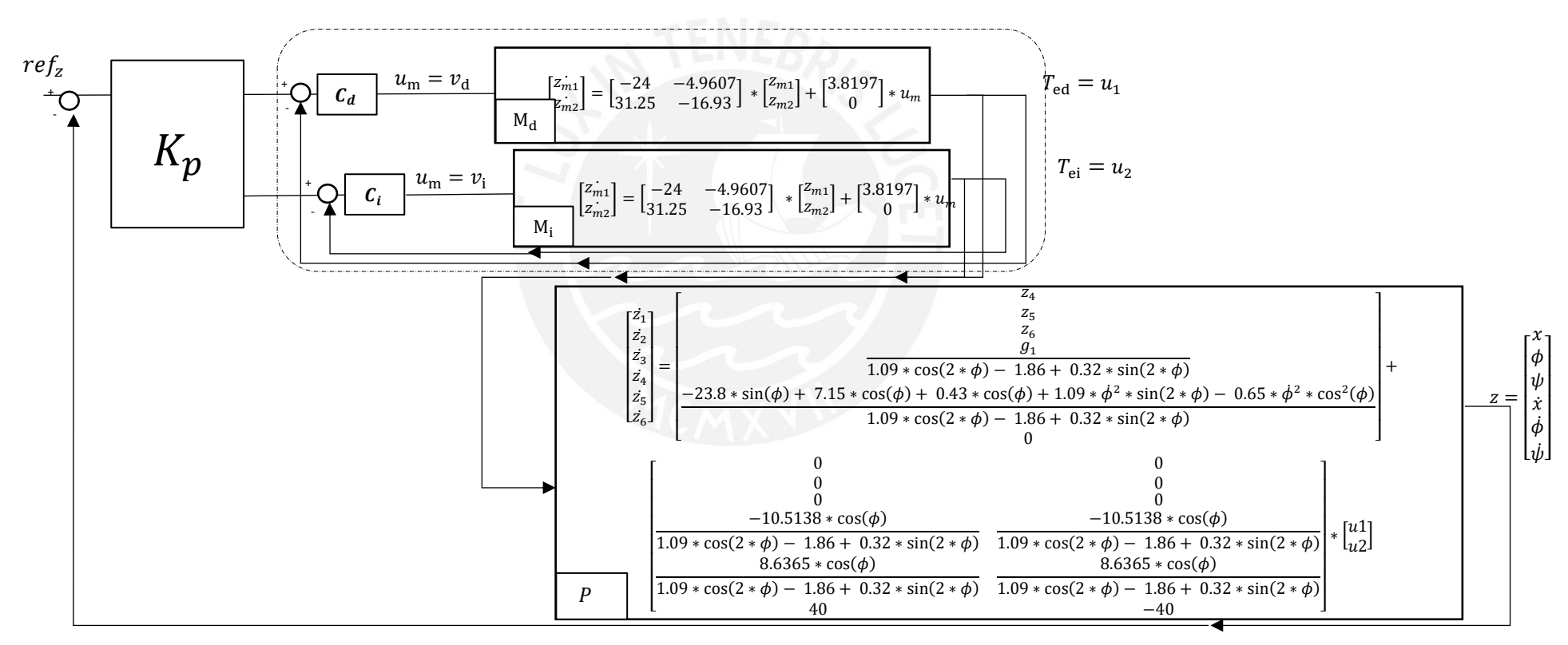

Figura N° 3.1. Esquema simbólico del modelo del transportador en lazo cerrado. *Fuente. Elaboración propia.*

#### 3.3.4. Estrategia de control óptimo:

Entonces se diseña cada controlador,  $K_p$  para el transportador, como  $Cd$  y  $Ci$  para los motores derecho izquierdo respectivamente

Se utiliza la estrategia de control óptimo porque nos permite controlar múltiples estados, con solo una ley de control establecida según la teoría de control óptimo LQR de horizonte infinito, esta teoría deriva de la ecuación de Lyapunov, en la que se estima que, la solución de la ecuación de Riccati que genere, estabilice el sistema a controlar.

#### Controlador Kp:

La ley de control  $u$  tiene de la siguiente estructura:

$$
u_{1x2} = (ref_{1x6} - z_{1x6}) * K_{p 6x2}
$$
 (3.3)

Siendo:

$$
u_{1x2} = [u_1, u_2]; ref_{1x6} = \begin{bmatrix} x_r \\ \phi_r \\ \psi_r \\ \dot{x}_r \\ \dot{\phi}_r \\ \dot{\psi}_r \end{bmatrix}; z = \begin{bmatrix} x \\ \phi \\ \psi \\ \dot{x} \\ \dot{\phi} \\ \dot{\psi} \end{bmatrix};
$$
(3.4)

El valor de  $Kp$  se obtiene de la solución de la ecuación de Ricatti :

$$
A_L' * P + P * A_L - P * (B_L * R^{-1} * B_L') * P + Q = 0;
$$
\n
$$
Kp = R^{-1} * B_L' * P
$$
\n(3.5)

Donde:

Las matrices  $A_L$  y  $B_L$  son las matrices de la ecuación de estados (2.83) del modelo del transportador,  $R$  es el factor de simetría y  $Q$  la matriz de pesos estimados:

$$
A_L = \begin{bmatrix} 0 & 0 & 0 & 1 & 0 & 0 \\ 0 & 0 & 0 & 0 & 1 & 0 \\ 0 & 0 & 0 & 0 & 0 & 1 \\ 0 & -18 & 0 & 0 & 0 & 0 \\ 0 & 23 & 0 & 0 & 0 & 0 \\ 0 & 0 & 0 & 0 & 0 & 0 \end{bmatrix}, B_L = \begin{bmatrix} 0 & 0 \\ 0 & 0 \\ 0 & 0 \\ 14 & 14 \\ -11 & -11 \\ 40 & -40 \end{bmatrix}; R = 1; \quad (3.6)
$$

$$
Q\,=\,\left[\begin{array}{cccccc}100&0&0&0&0&0\\0&100&0&0&0&0\\0&0&0.1&0&0&0\\0&0&0&0.01&0&0\\0&0&0&0&0.01&0\\0&0&0&0&0&0.01\end{array}\right],
$$

Luego vía simulación del código del Anexo N.°7 realizado en el software *Matlab*   $2021a$ , se obtiene el controlador  $Kp$ .

$$
K_{p 6x2} =
$$
\n
$$
-7.0711 \t -25.7880 \t 0.2236 \t -6.1195 \t -8.6932 \t 0.1030\n-7.0711 \t -25.7880 \t -0.2236 \t -6.1195 \t -8.6932 \t -0.1030
$$
\n
$$
(3.7)
$$

<u>: Controlador C<sub>d</sub> y C</u>

ቂ

La ley de control  $u_m$  tiene de la siguiente estructura:

$$
u_{m 1x1} = (ref_{m 1x2} - z_{m 1x2}) * C_{d 2x1}
$$
 (3.8)

Siendo:

$$
u_{m 1x1} = vd; ref_{m 1x2} = [T_{ed\ r}, 0]; z_{m 1x2} = [T_{ed}, \theta_2]; \qquad (3.9)
$$

El valor de  $C_d$  se obtiene de la solución de la ecuación de Ricatti:

$$
A_M' * P_M + P_M * A_M - P_M * (B_M * (R_M^{-1}) * B_M') * P_M + Q_M = 0;
$$
\n
$$
C_d = R_M^{-1} * B_M' * P_M
$$
\n(3.10)

Donde:

 $A_M$  y  $B_M$  son las matrices de la ecuación de estados (2.86) del modelo del transportador,  $R_M$  es el factor de simetría y  $Q_M$  la matriz de pesos estimados:

$$
A_{M} = \begin{bmatrix} -24 & -4.9607 \\ 31.2316 & -16.9235 \end{bmatrix}; B_{M} = \begin{bmatrix} 3.8197 \\ 0 \end{bmatrix}; R_{M} = 1;
$$
\n
$$
Q_{M} = \begin{bmatrix} 8000 & 0 \\ 0 & 0 \end{bmatrix};
$$
\n(3.11)

Luego vía simulación del código del anexo N.°4 realizado en el software *Matlab*   $2021a$ , se obtiene el controlador  $C_d$  y  $C_i$  para el control de torque de motores.

$$
C_{d1x2} = C_{i1x2} = [83.2764, -1.1344];
$$
 (3.12)

### 3.4. Simulación del sistema controlado

De manera similar a la simulación del modelo integral en lazo abierto, se realiza la simulación para lazo cerrado según lo representado en la figura N.°3.1, con los valores de los controladores  $K_p$ ,  $C_d$  y  $C_i$  ya obtenidos en el punto 3.3 y se evalúa para el seguimiento de una trayectoria definida. Ver Figura N.°3.2.

Las condiciones iniciales son las siguientes:  $\left[\,x_0\,;\phi_0\,;\psi_0\,;\dot x_0\,;\,\dot\phi_0\,;\dot\psi_0\,\right]=\left[\,0.4\,;+8^\circ\,\ast\,\right.$ Π/180 ; 30° ∗ Π/180 ; 0 ; 0 ; 0 ], con la señal controlada con un rango de -24 a 24 voltios y el seguimiento de la trayectoria definida, se consideran perturbaciones externas tipo fricción y ruido gaussiano.

En la Figura N.°3.2 se observa la posición inicial del transportador, en el cual se observa la inclinación del transportador respecto al eje z, y la ubicación en el plano XY.

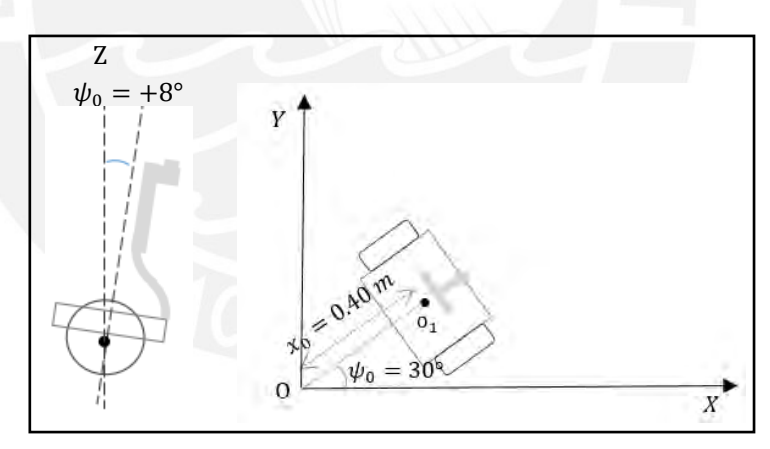

Figura N° 3. 2. Posición inicial del transportador. *Fuente. Elaboración propia.*

En el Anexo N.°6, se detalla el código realizado en el software *Matlab 2021a* para el control del transportador sin incluir aún el control de motores eléctricos.

En el Anexo N.°7, se detalla el código realizado en el software *Matlab 2021a* para el control del transportador incluido el lazo interno del control de motores eléctricos.

Entonces se procede a exponer los resultados del sistema controlado, en un tiempo simulado de 45 segundos.

Trayectoria deseada de tipo línea recta.

En la Figura N.°3.3 se observa el movimiento estable del tanto al equilibrio y al seguimiento a la trayectoria definida del tipo línea recta en el plano XY.

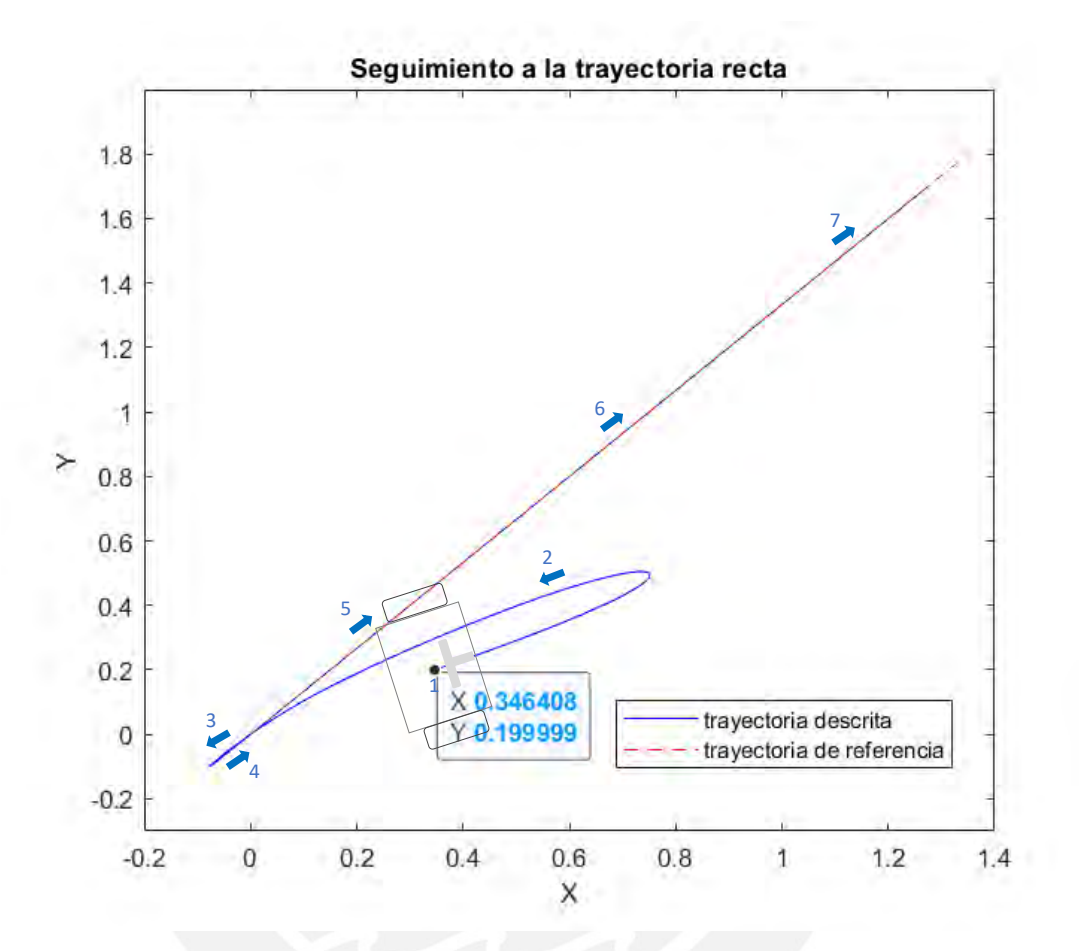

Figura N° 3.3. Seguimiento a una trayectoria recta en el plano XY y péndulo equilibrado. *Fuente. Elaboración propia.*

Trayectoria deseada de tipo circular

En la Figura N.°3.4 se observa el movimiento estable del tanto al equilibrio y al seguimiento a la trayectoria definida tipo circular en el plano XY.

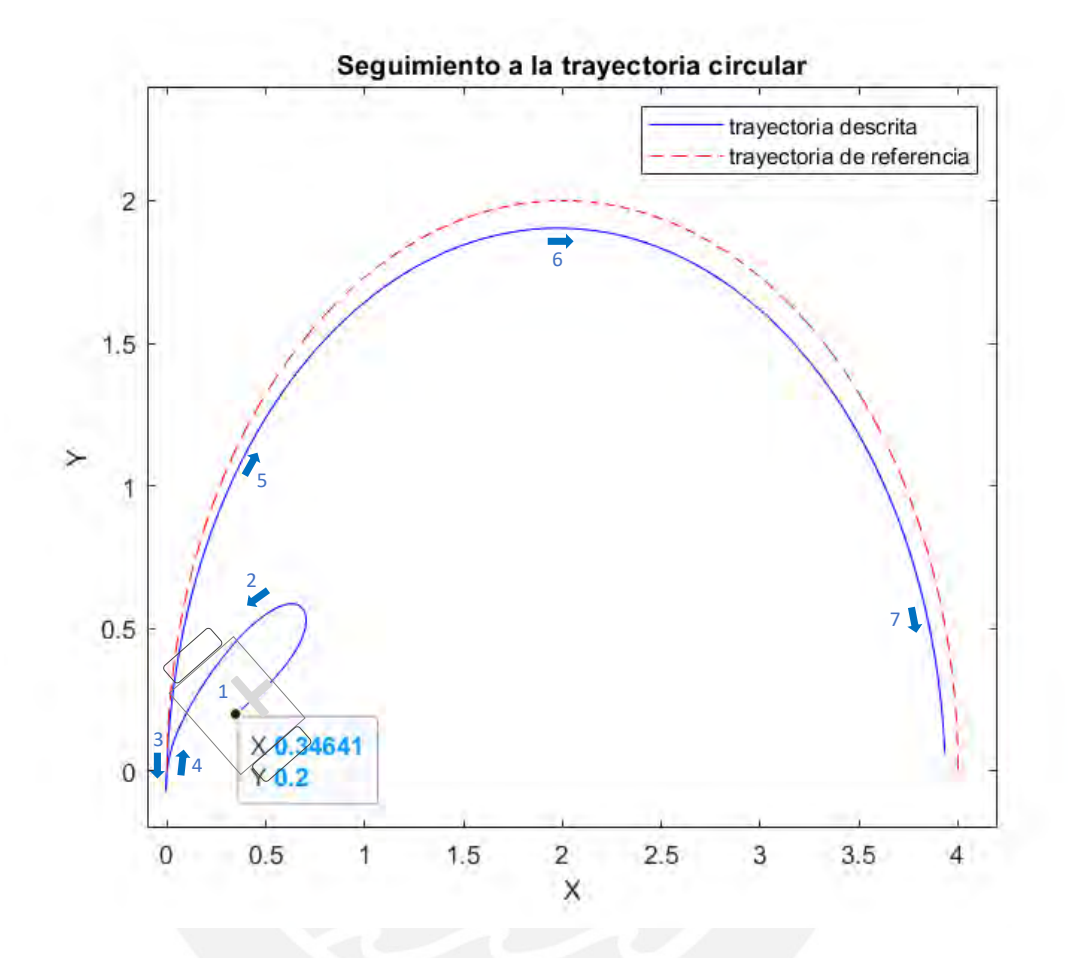

Figura N° 3.4. Seguimiento a una trayectoria circular en el plano XY y péndulo equilibrado. *Fuente. Elaboración propia.*

Trayectoria deseada de tipo combinada (lineal y circular)

En la Figura N.°3.5 se observa el movimiento estable del tanto al equilibrio y al seguimiento a la trayectoria tipo línea recta y circular en el plano XY.

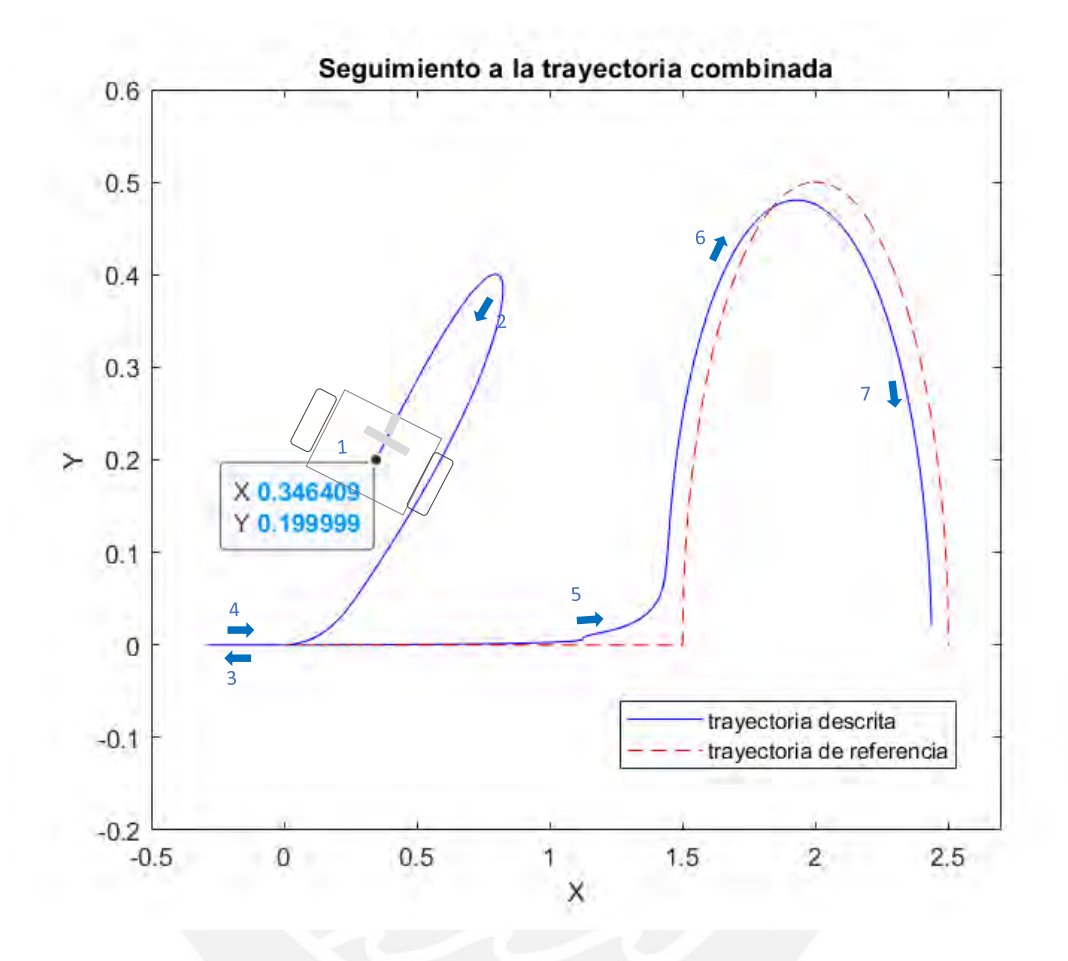

Figura N° 3.5. Seguimiento a una trayectoria combinada (recta, circular) en el plano XY y péndulo equilibrado. *Fuente. Elaboración propia.*

Trayectoria deseada de tipo combinada (línea recta, circular, línea recta)

En la Figura N.°3.6 se observa el movimiento estable del tanto al equilibrio y al seguimiento a la trayectoria combinada en el plano XY.

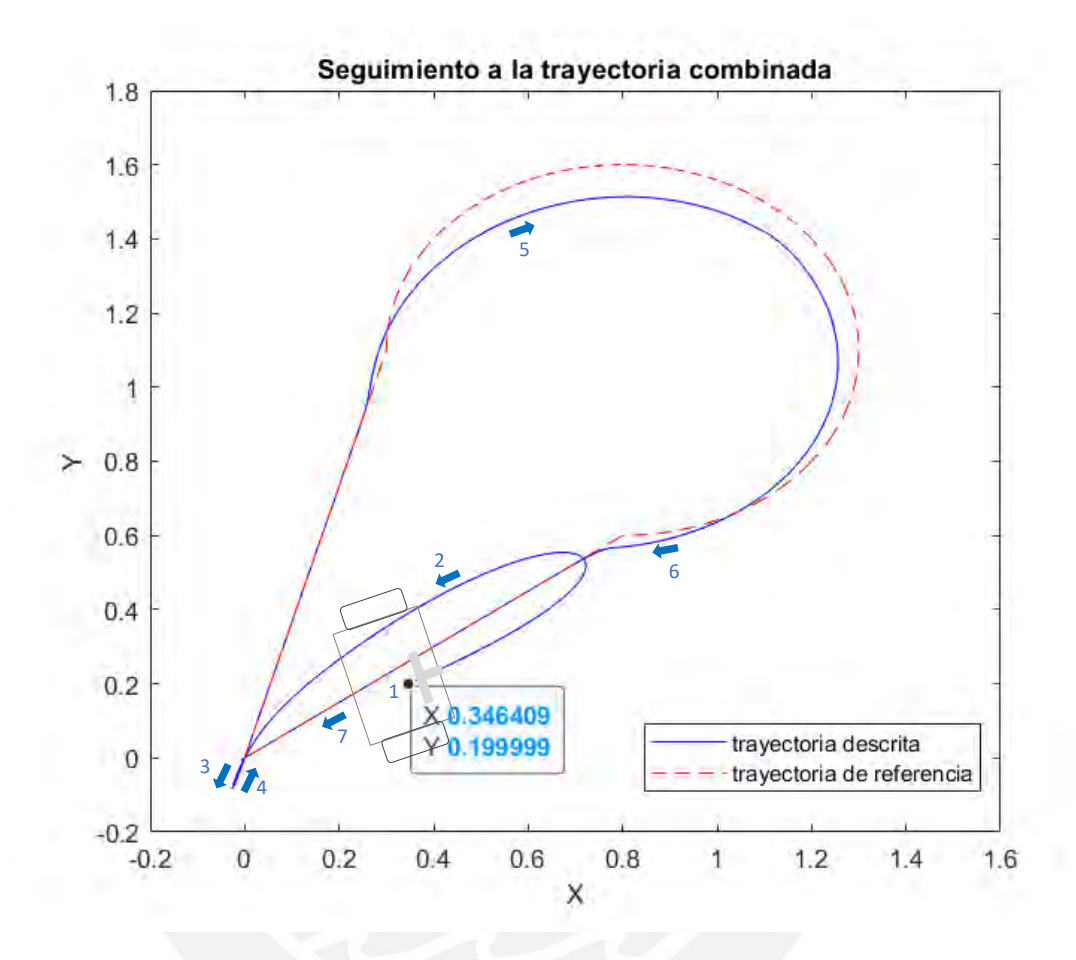

Figura N° 3.6. Seguimiento a una trayectoria combinada en el plano XY y péndulo equilibrado. *Fuente. Elaboración propia.*

En las Figuras N° 3.7, 3.8 y 3.9 se observa el detalle del comportamiento de los valores de salida de las variables de posición  $x$ ,  $\phi$ ,  $\psi$ , para la trayectoria combinada de la Figura N.°3.6.

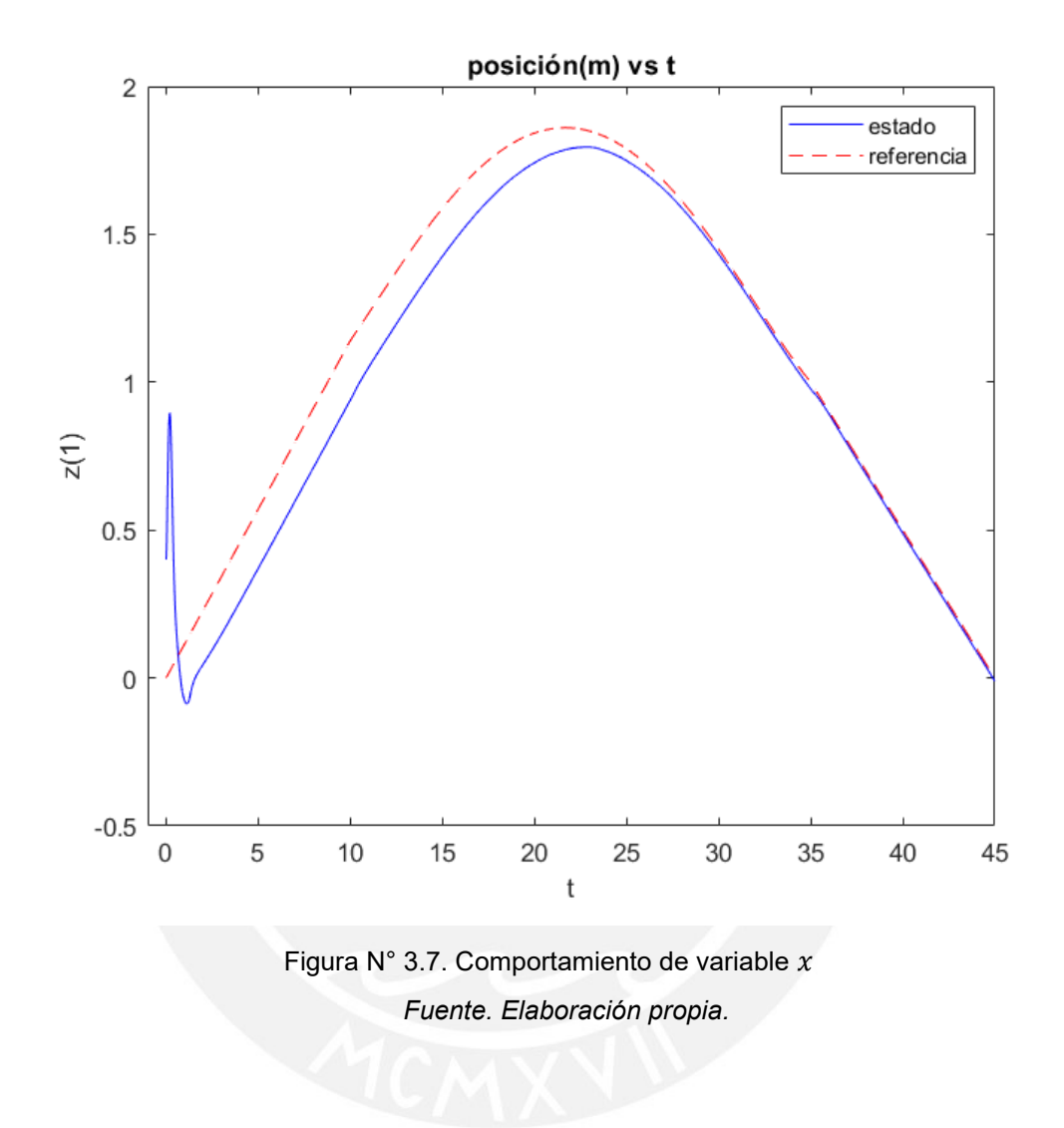

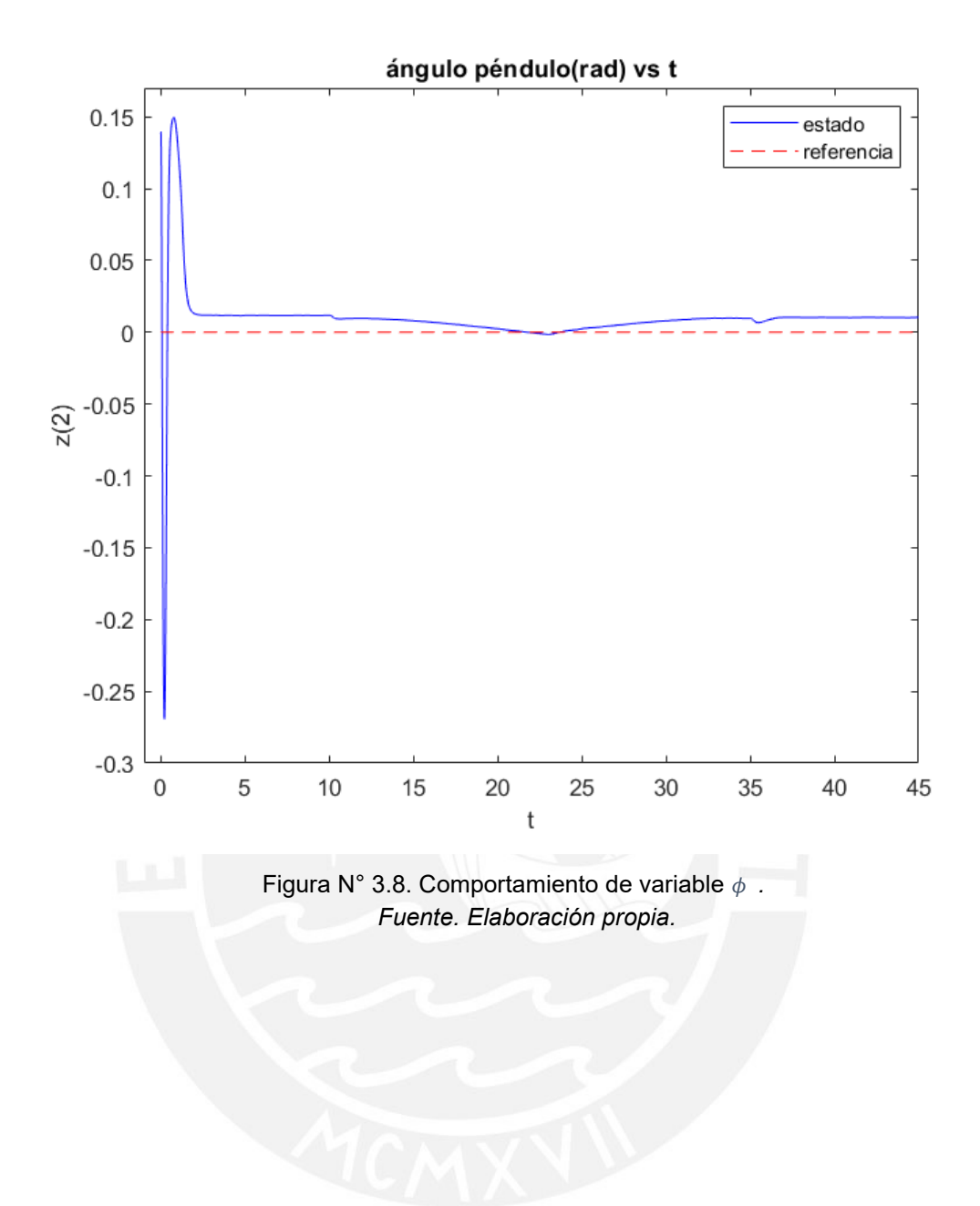

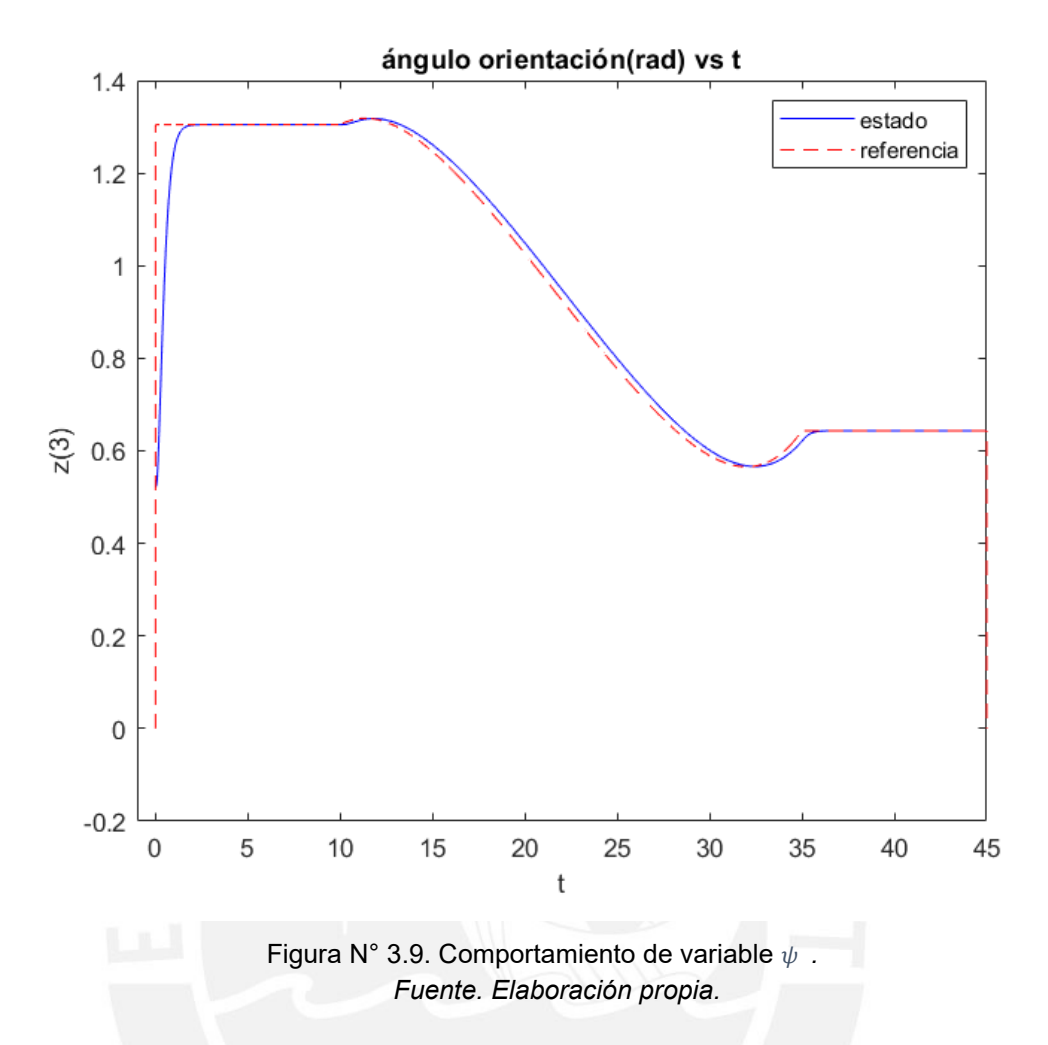

Así mismo en la Figuras N.°3.10, 3.11 y 3.12 se observa el comportamiento de los valores de salida de las variables de velocidad  $\dot{x}$  ,  $\dot{\phi}$  ,  $\dot{\psi}$  .

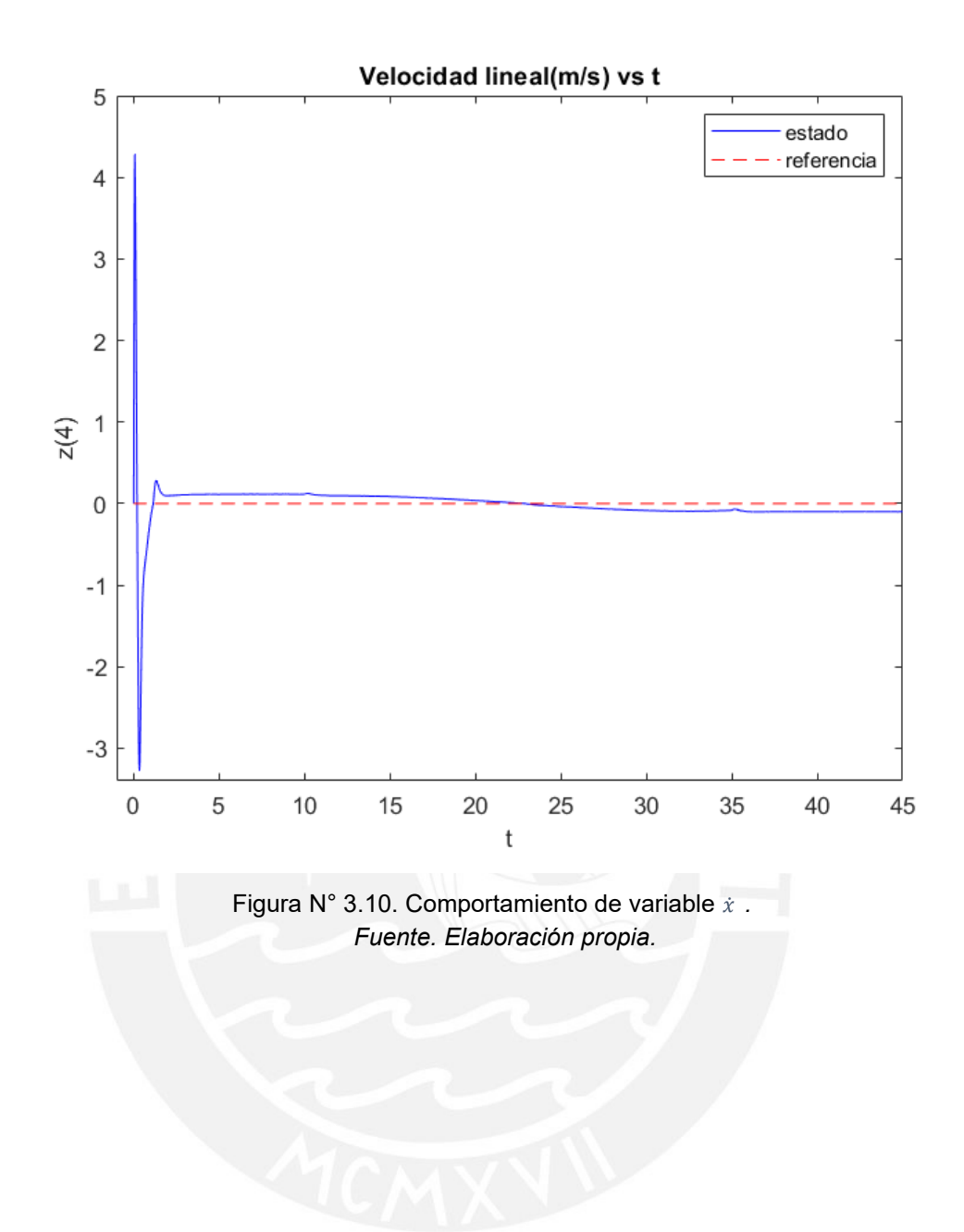

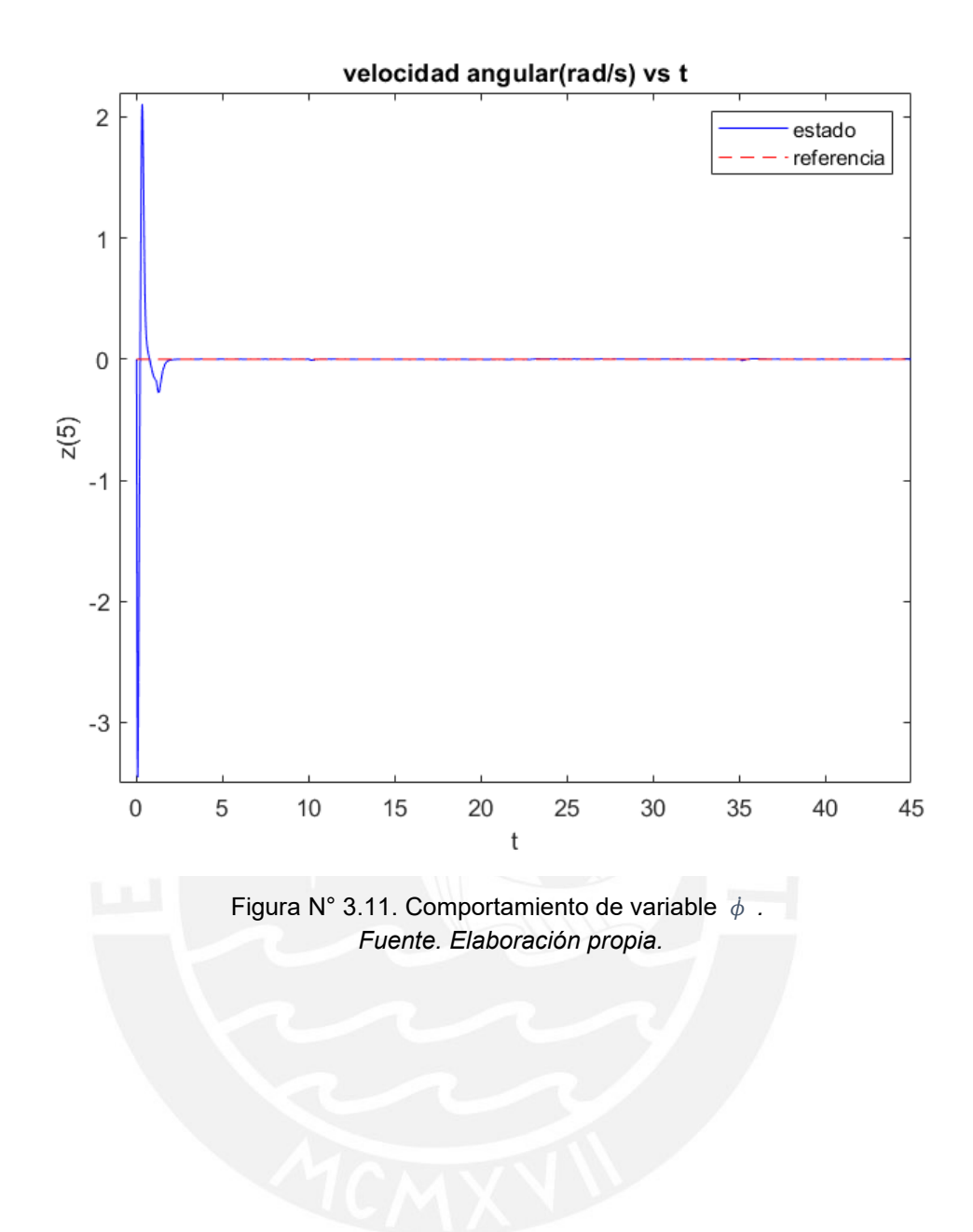
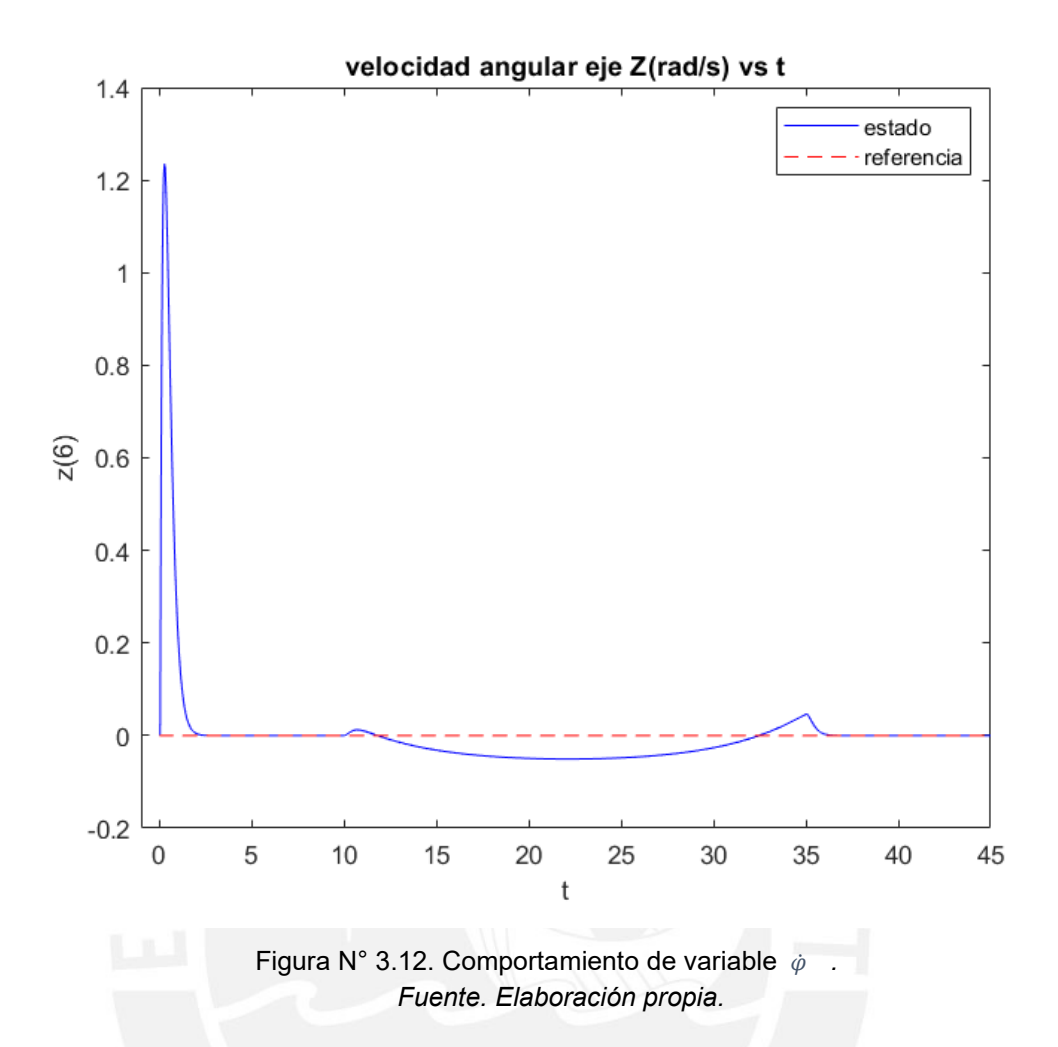

Las gráficas de las variables corresponden a los seis estados del modelo del transportador controlado para el seguimiento a una trayectoria definida. Las señales de control vía torque se muestran a continuación:

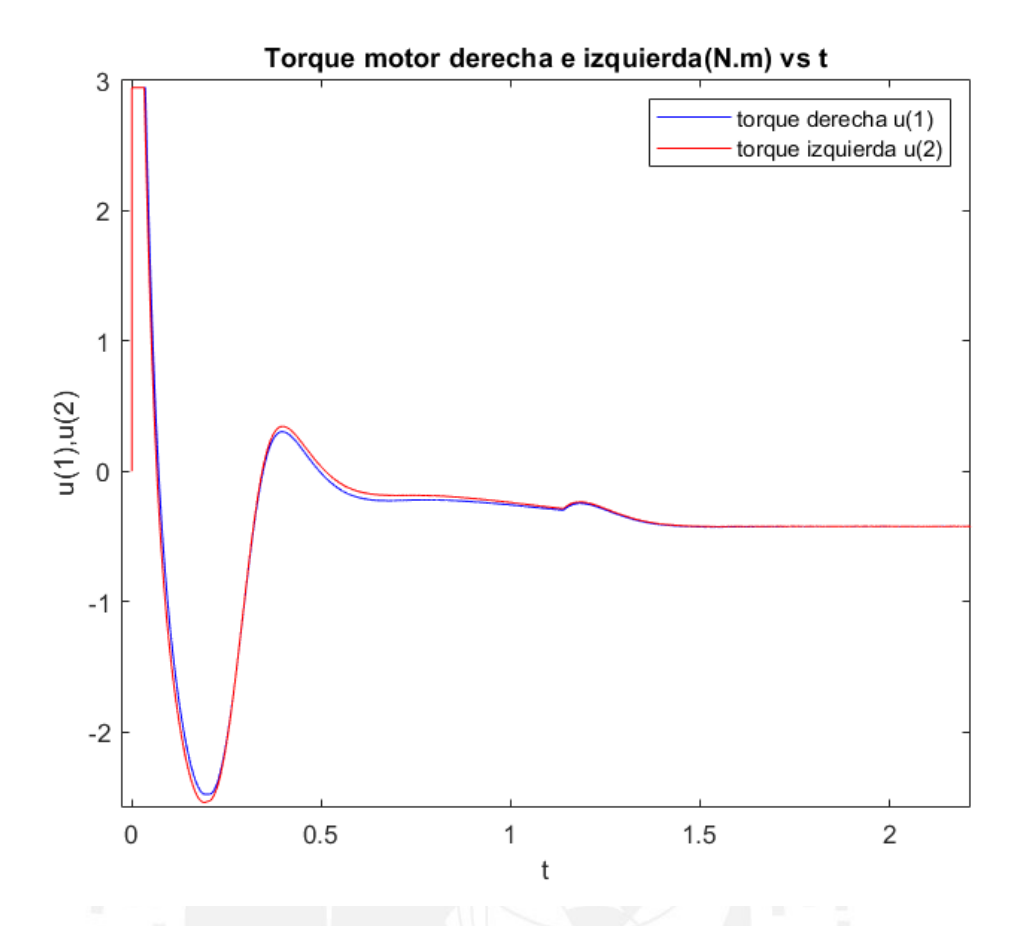

Figura N° 3.13. Comportamiento de la señal de control de motor derecho e izquierdo en los primeros dos segundos. *Fuente. Elaboración propia.*

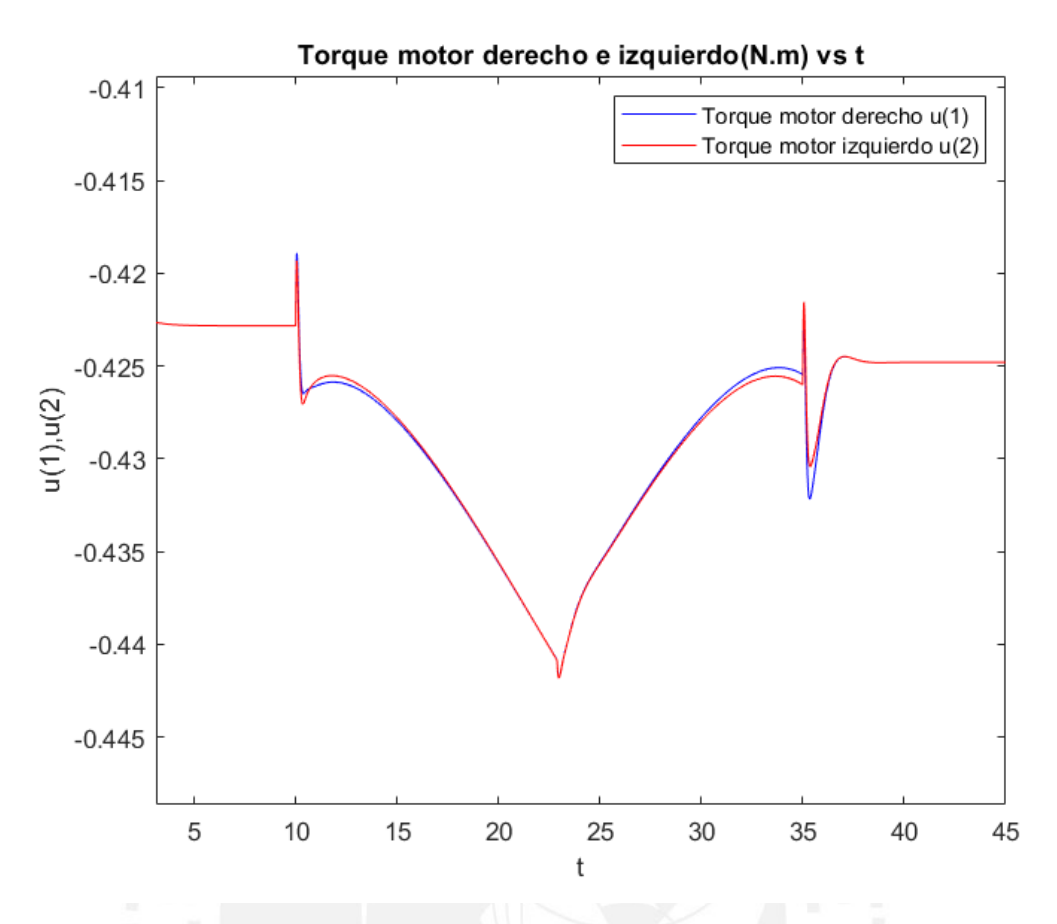

Figura N° 3.14. Comportamiento de la señal de control de motor derecho e izquierdo pasado los 2 segundos. *Fuente. Elaboración propia.*

Se visualiza ligeras diferencias entre torques de los motores de izquierda y derecha para la generación del giro en el seguimiento a la referencia definida.

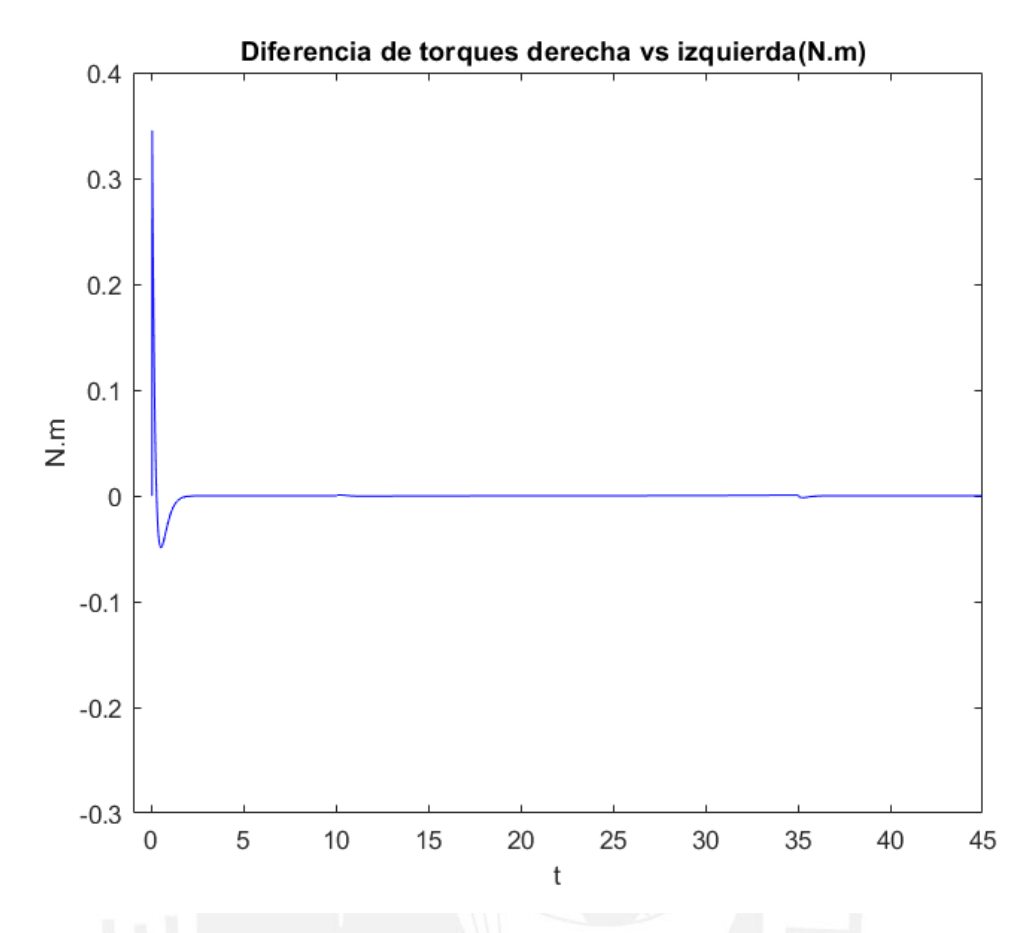

Figura N° 3.15. Detalle de variación de torques entre motores izquierdo y derecho. *Fuente. Elaboración propia.*

Las señales de control vía voltaje de motores que generan los torques de control se muestran a continuación:

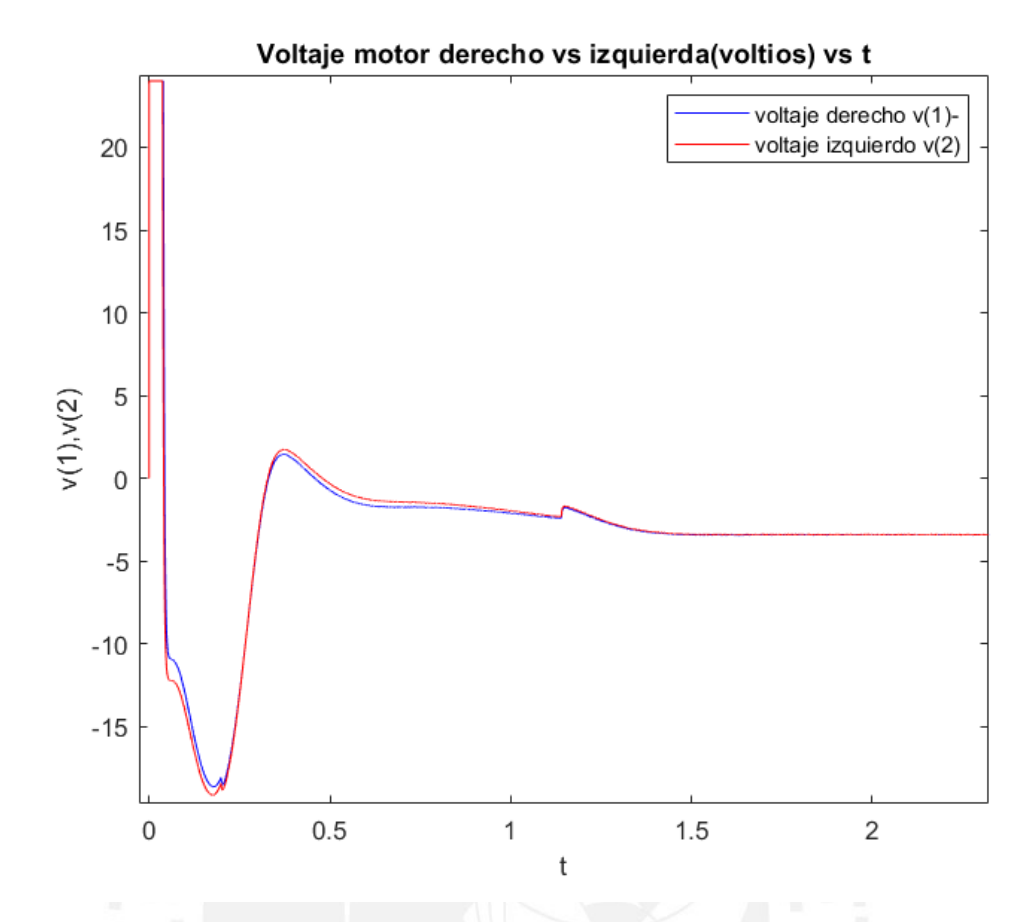

Figura N° 3.16. Comportamiento de la señal de voltaje de motor derecho e izquierdo durante los dos primeros segundos. *Fuente. Elaboración propia.*

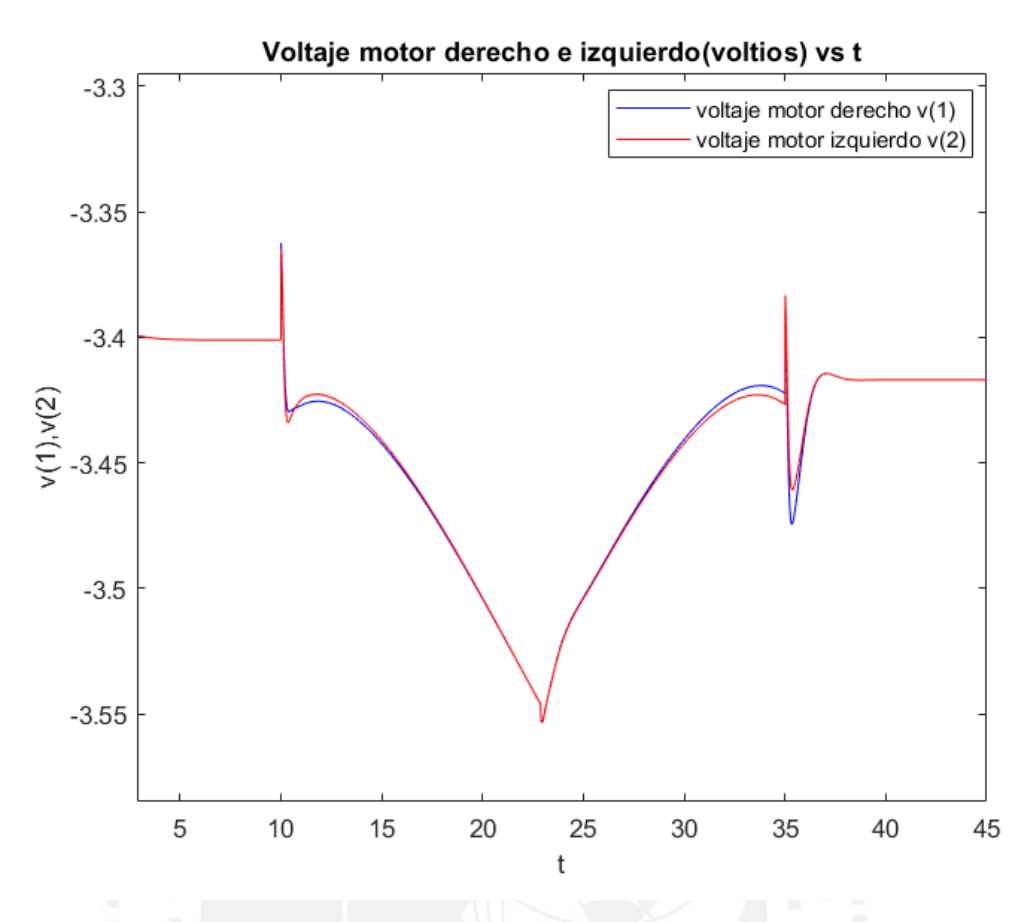

Figura N° 3.17 .Comportamiento de la señal de voltaje de motor derecho e izquierdo posterior a los 2 segundos. *Fuente. Elaboración propia.*

Luego de expuesto los resultados de las señales de control vía voltaje se procede a simular el sistema controlado con posición inicial distinta.

## 3.5. Simulación del sistema controlado con posición inicial distinta

El sistema será simulado con inclinación opuesta, ello significa que la posición inicial del transportador será con la inclinación de −8° ∗ Π/180 , entonces las condiciones iniciales serían:  $\left[\right.x_0 \, ; \phi_0 \, ; \psi_0 \, ; \dot{x}_0 \, ; \, \dot{\phi}_0 \, ; \dot{\psi}_0\, \right] = \left[\right. 0.4 \, ; -8^\circ \ast$   $_{\Pi/180} \, ; 30^\circ \ast$   $_{\Pi/180} \, ; 0 \, ; \, 0 \, ; 0 \, ; 0\, \right]$ con la señal controlada con un rango de -24 a 24 voltios y el seguimiento de la trayectoria definida, se consideran perturbaciones externas tipo fricción y ruido gaussiano.

En la Figura N.°3.18 se observa la posición inicial del transportador, en el cual se observa la inclinación del transportador respecto al eje z, y la ubicación en el plano XY.

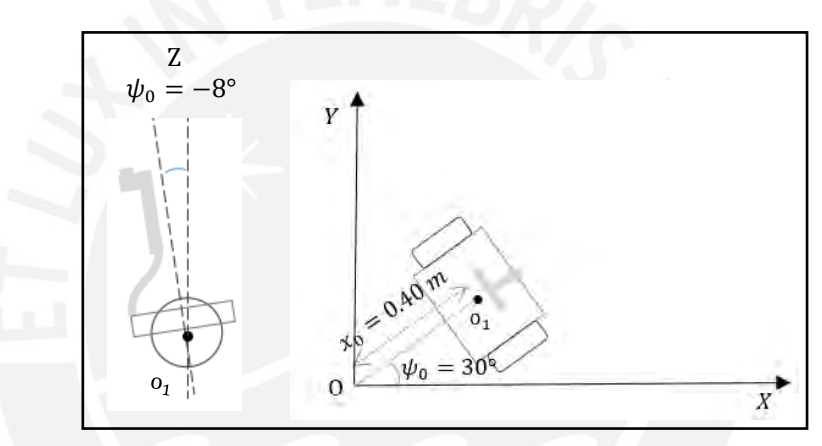

Figura N° 3. 18. Posición inicial del transportador. *Fuente. Elaboración propia.*

Trayectoria deseada de tipo línea recta.

En la Figura N.°3.19 se observa el movimiento estable del tanto al equilibrio y al seguimiento a la trayectoria definida del tipo línea recta en el plano XY.

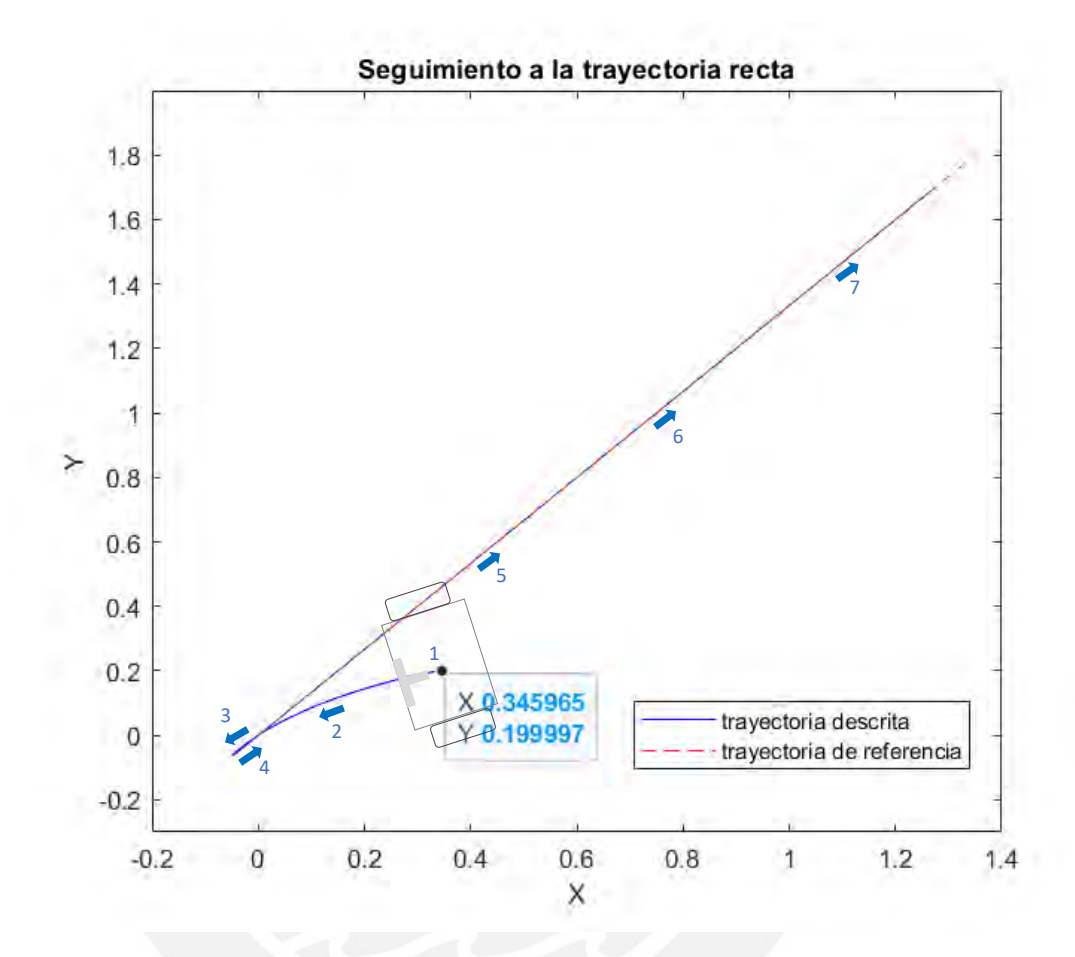

Figura N° 3.19. Seguimiento a una trayectoria recta en el plano XY y péndulo equilibrado. *Fuente. Elaboración propia.*

Trayectoria deseada de tipo circular

En la Figura N.°3.20 se observa el movimiento estable del tanto al equilibrio y al seguimiento a la trayectoria definida tipo circular en el plano XY.

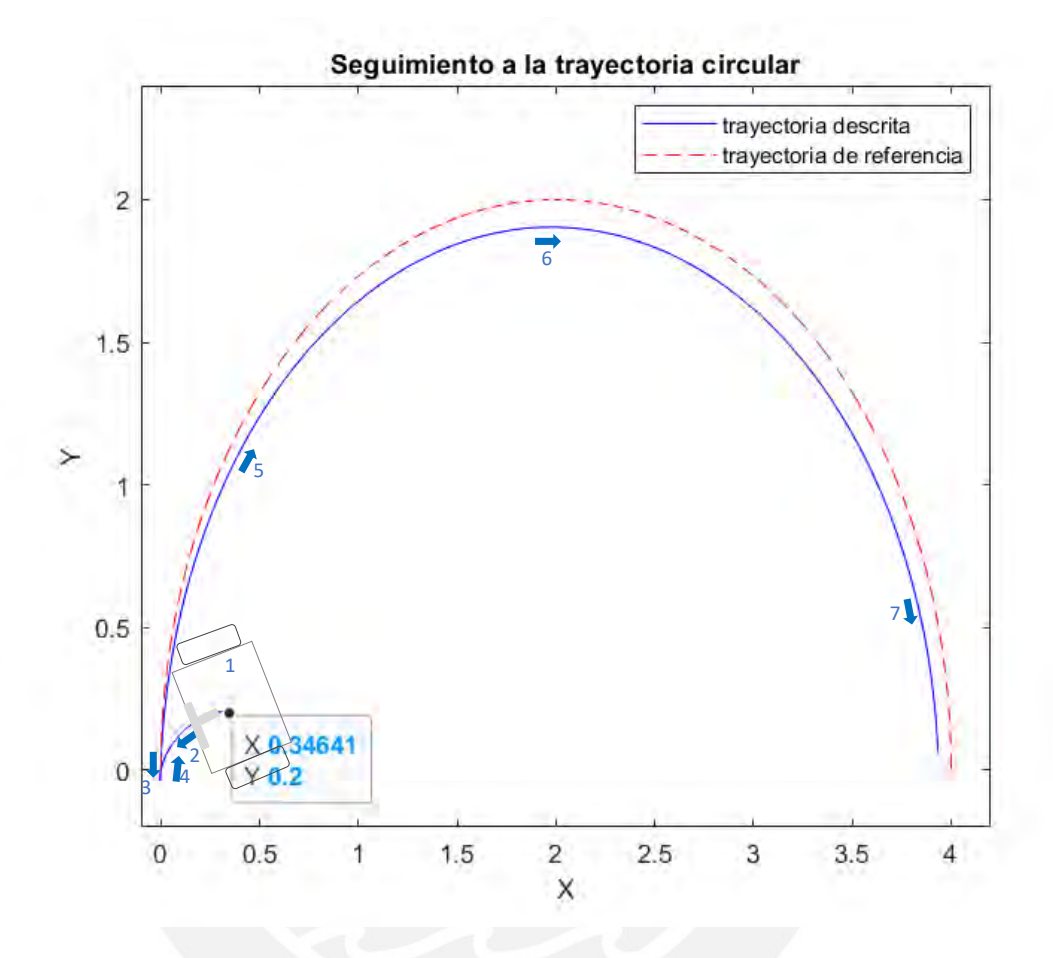

Figura N° 3.20. Seguimiento a una trayectoria circular en el plano XY y péndulo equilibrado. *Fuente. Elaboración propia.*

Trayectoria deseada de tipo combinada (lineal y circular)

En la Figura N.°3.21 se observa el movimiento estable del tanto al equilibrio y al seguimiento a la trayectoria tipo línea recta y circular en el plano XY.

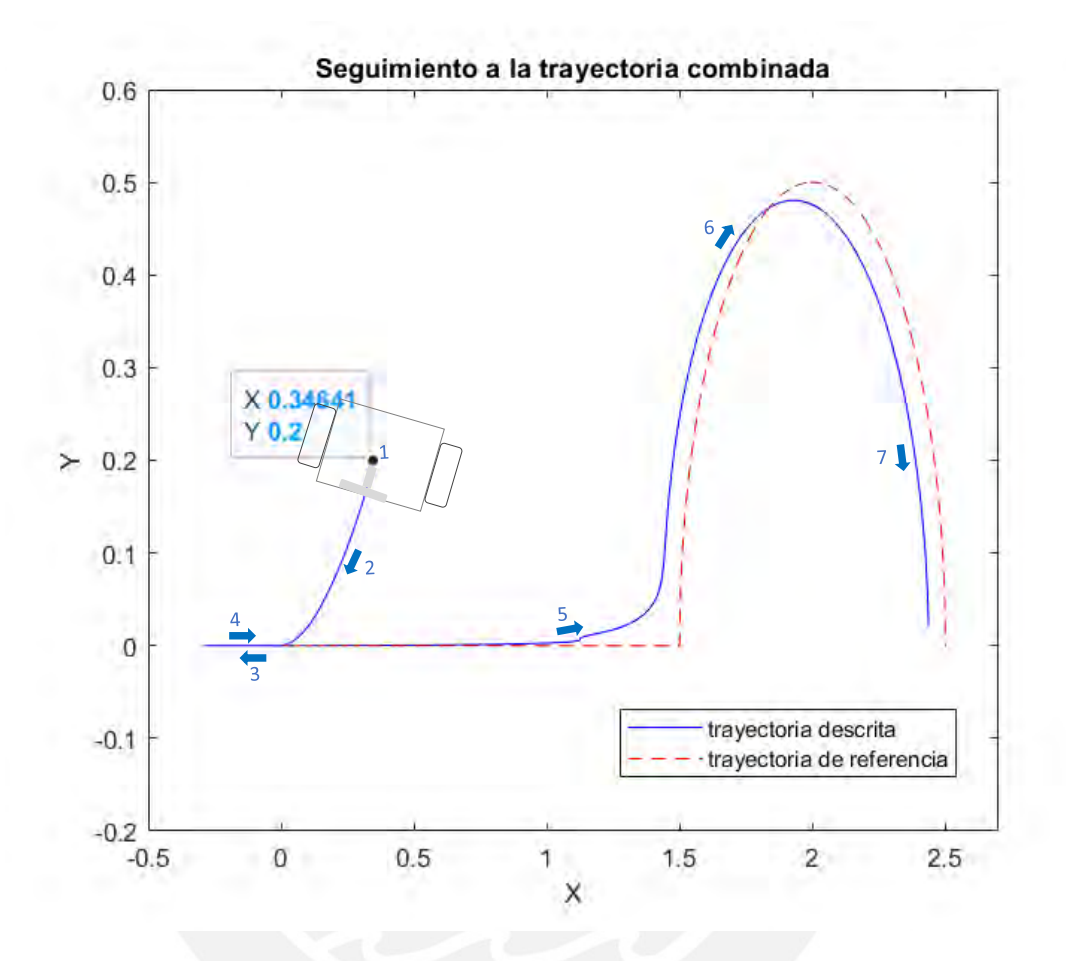

Figura N° 3.21. Seguimiento a una trayectoria combinada (recta, circular) en el plano XY y péndulo equilibrado. *Fuente. Elaboración propia.*

Trayectoria deseada de tipo combinada (línea recta, circular, línea recta)

En la Figura N.°3.22 se observa el movimiento estable del tanto al equilibrio y al seguimiento a la trayectoria combinada en el plano XY.

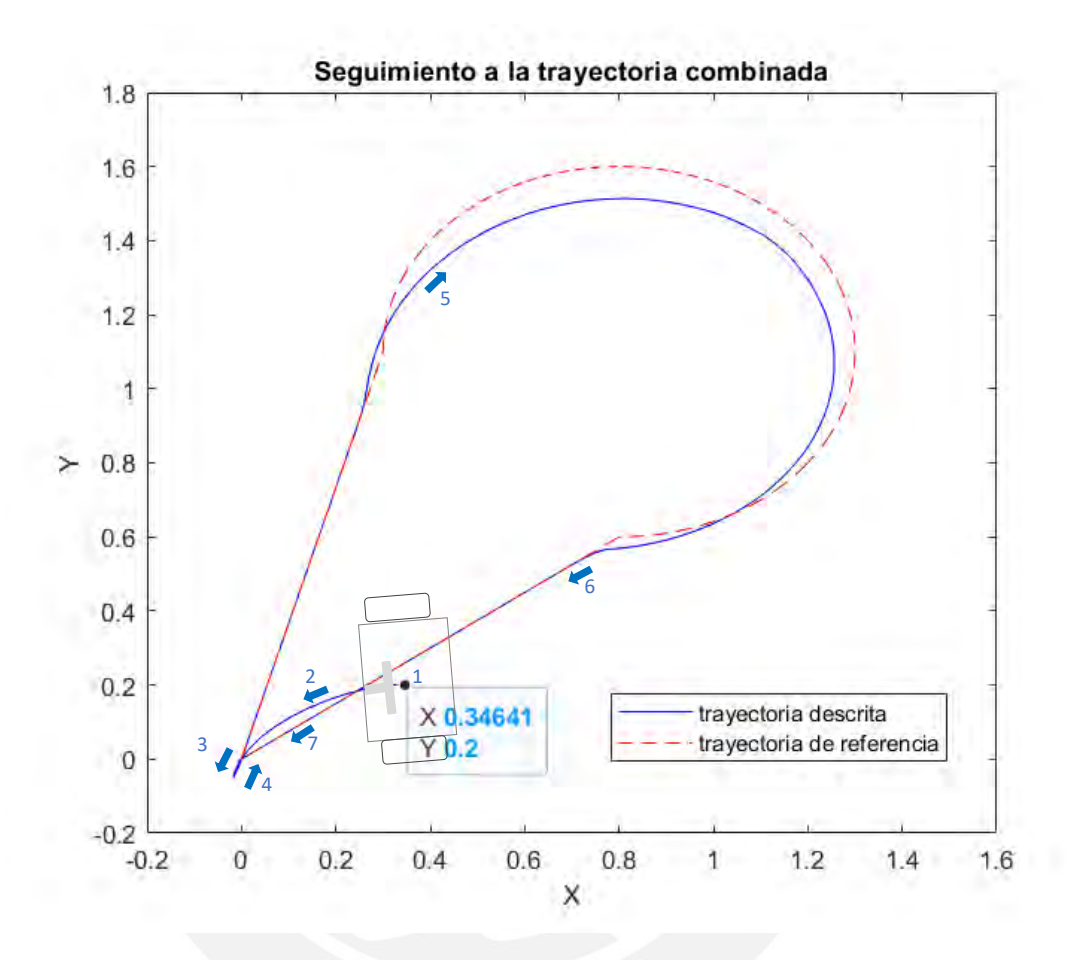

Figura N° 3.22. Seguimiento a una trayectoria combinada en el plano XY y péndulo equilibrado. *Fuente. Elaboración propia.*

En las Figuras N° 3.23, 3.24 y 3.25 se observa el detalle del comportamiento de los valores de salida de las variables de posición  $x$ ,  $\phi$ ,  $\psi$ , para la trayectoria combinada de la Figura N.°3.22.

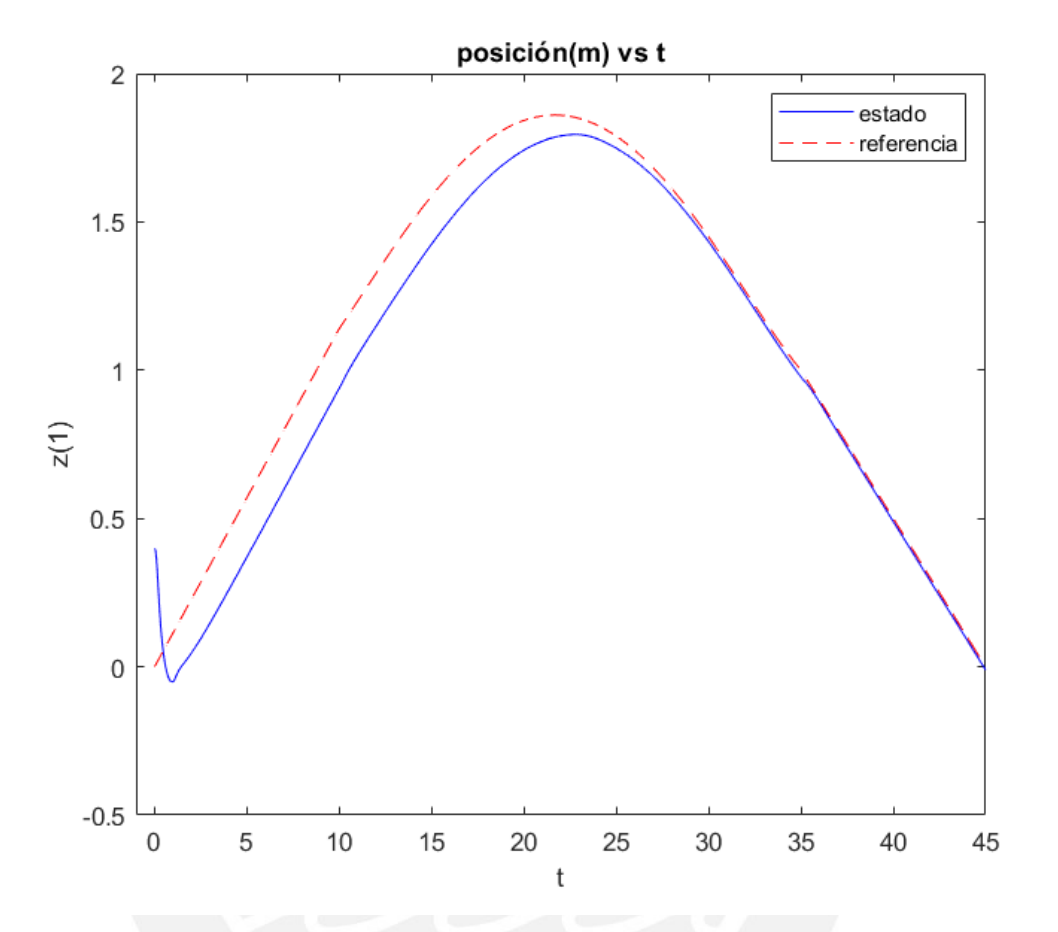

Figura N° 3.23. Comportamiento de variable  $x$  para posición inicial distinta. *Fuente. Elaboración propia.*

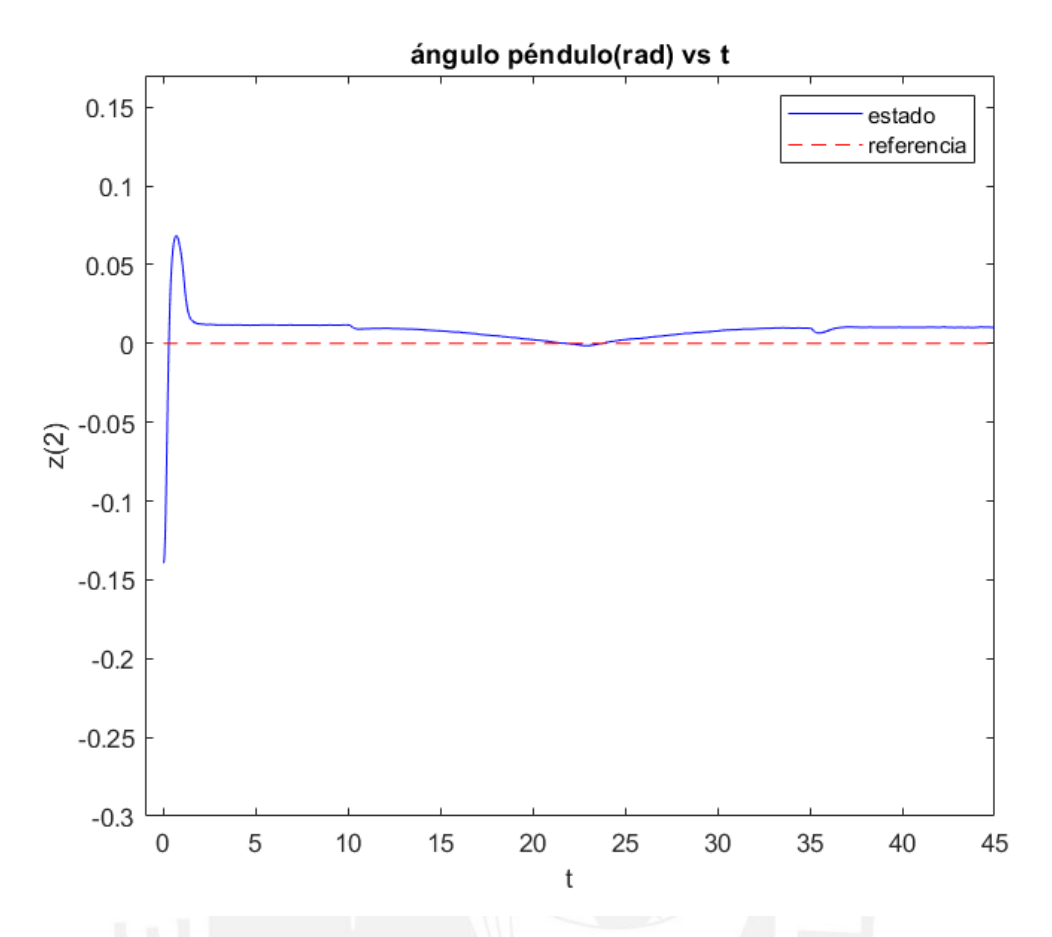

*Figura N° 3.24. Comportamiento de variable para posición inicial distinta. Fuente. Elaboración propia.*

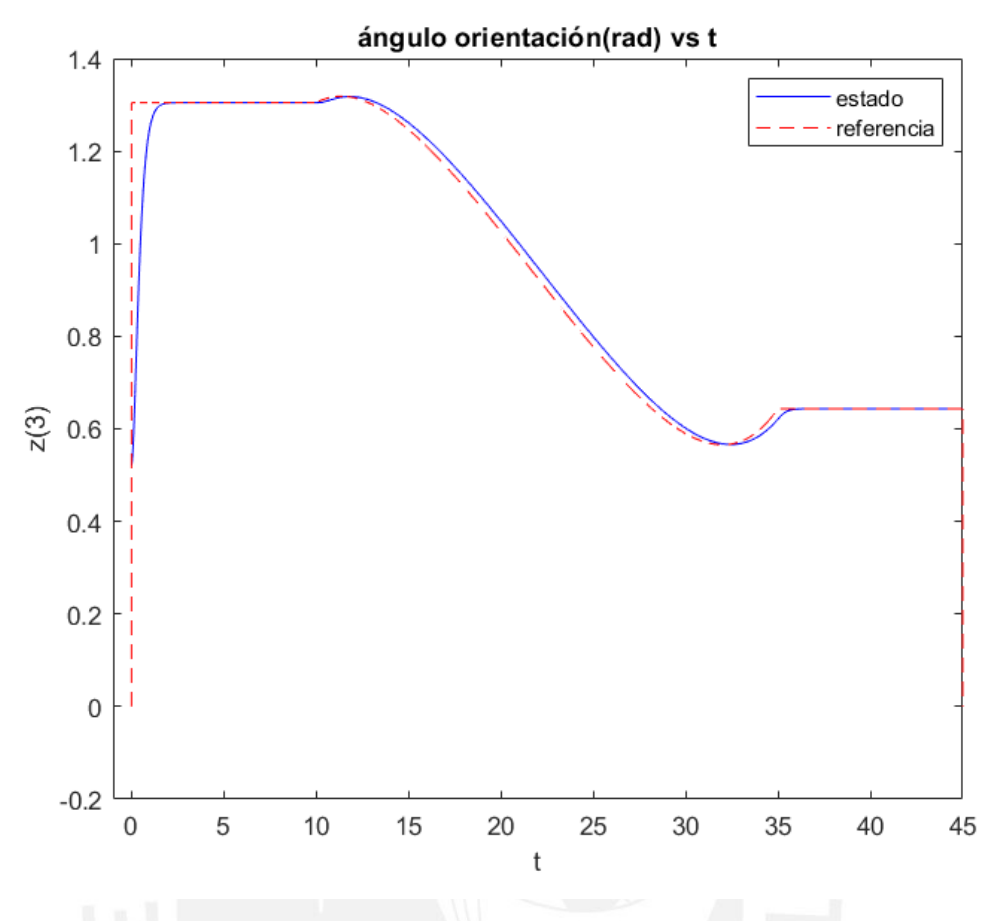

Figura N° 3.25. Comportamiento de variable  $\psi$  para posición inicial distinta. *Fuente. Elaboración propia.*

Así mismo en la Figuras N.°3.26, 3.27 y 3.28 se observa el comportamiento de los valores de salida de las variables de velocidad  $\dot{x}$  ,  $\dot{\phi}$  ,  $\dot{\psi}$  .

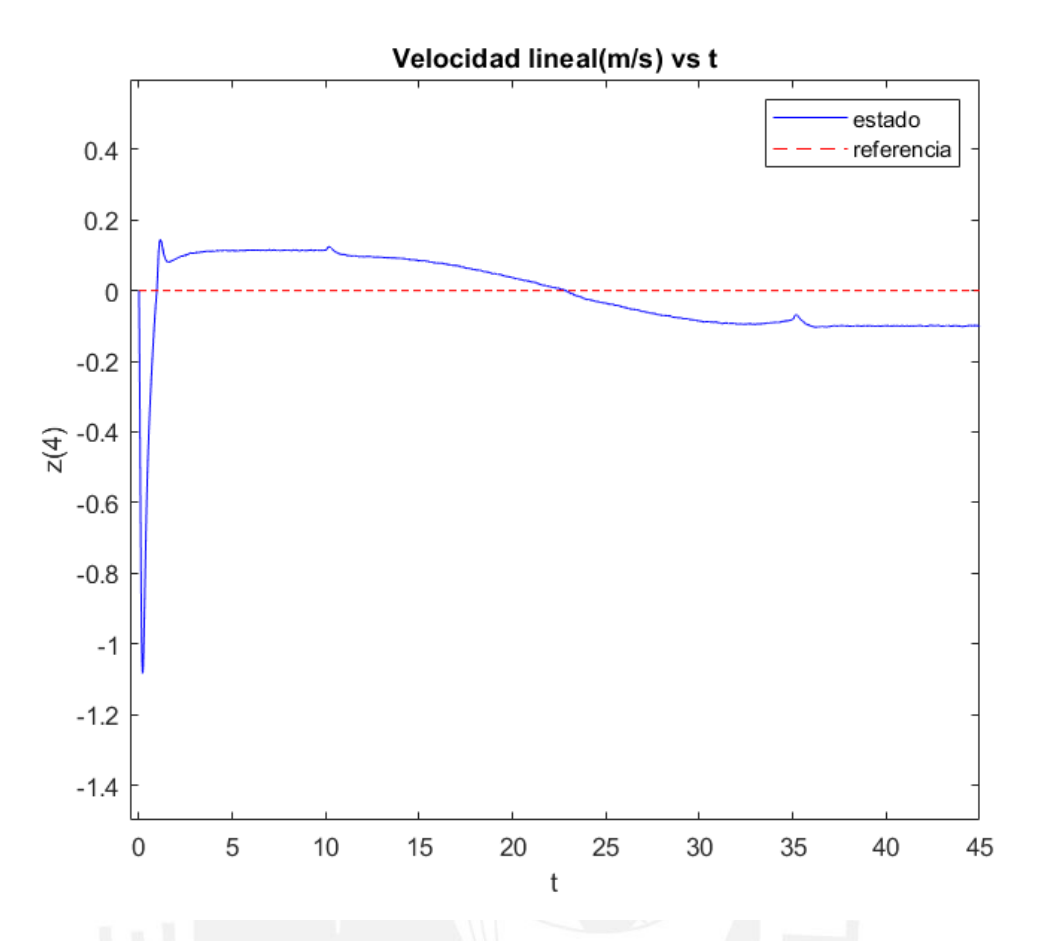

Figura N° 3.26. Comportamiento de variable  $\dot{x}$  para posición inicial distinta. *Fuente. Elaboración propia.*

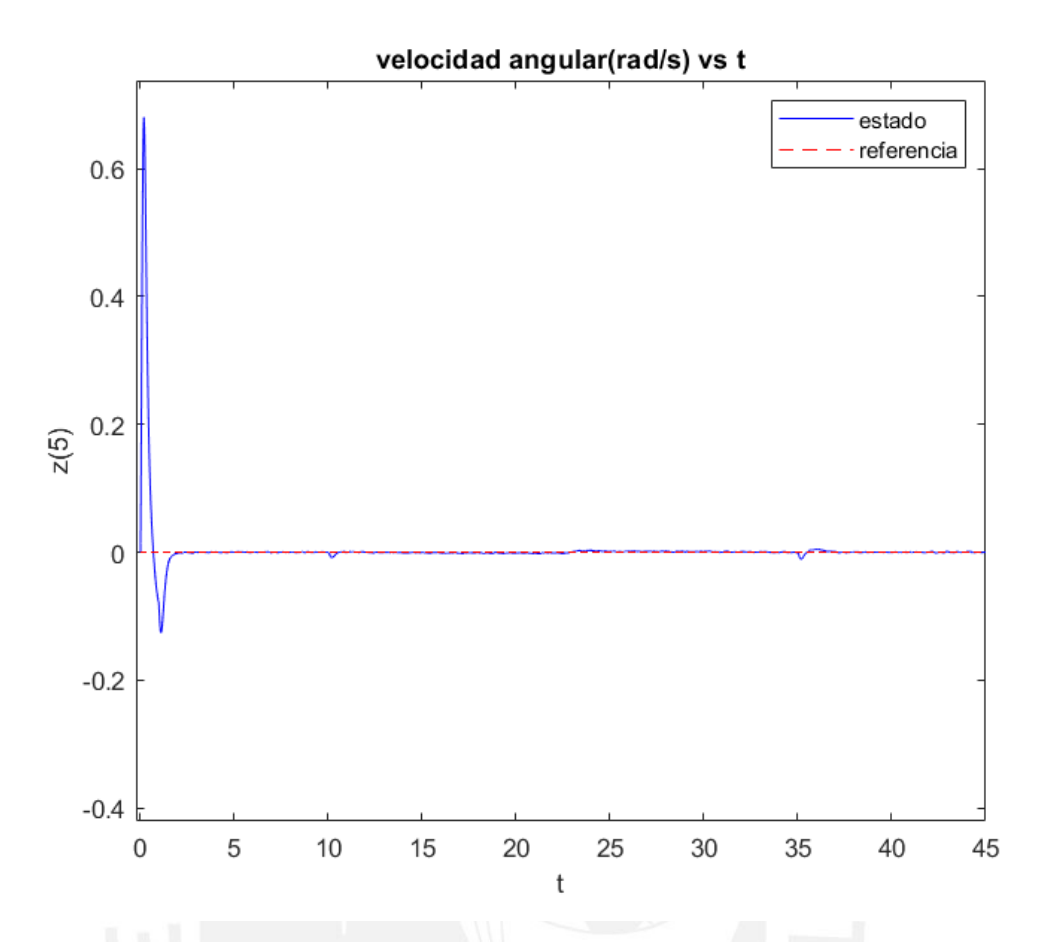

Figura N° 3.27. Comportamiento de variable  $\phi$  para posición inicial distinta. *Fuente. Elaboración propia.*

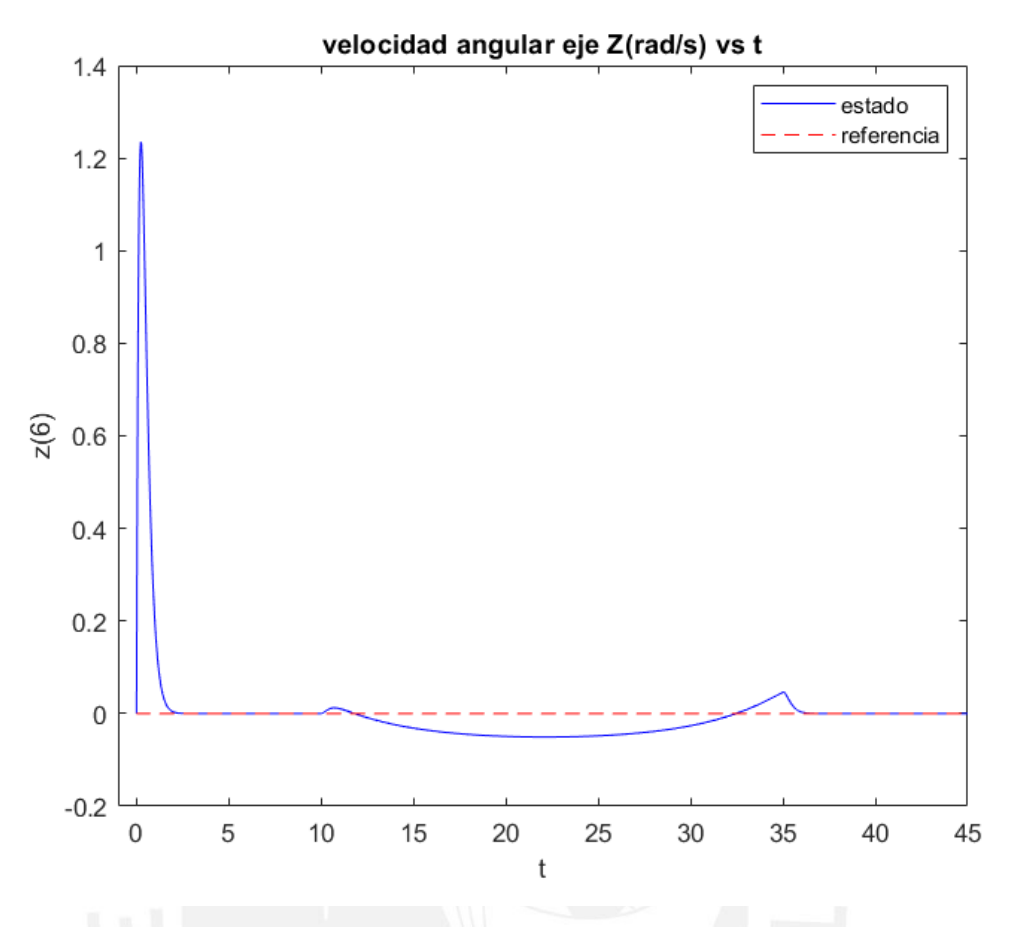

Figura N° 3.28. Comportamiento de variable  $\phi$  para posición inicial distinta. *Fuente. Elaboración propia.*

Las gráficas de las variables corresponden a los seis estados del modelo del transportador controlado para el seguimiento a una trayectoria definida. Las señales de control vía torque se muestran a continuación:

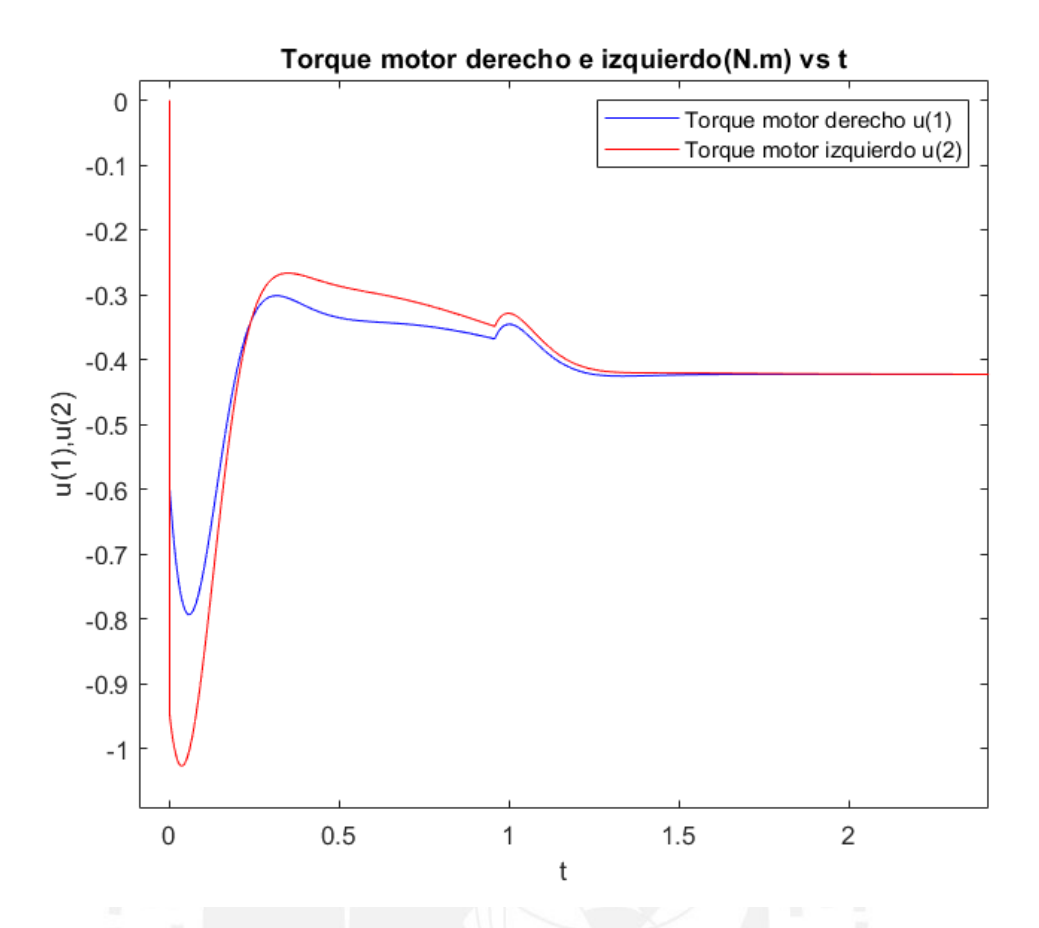

Figura N° 3.29. Comportamiento de la señal de control de motor derecho e izquierdo vía torque (durante los primeros 2 segundos) para posición inicial distinta. *Fuente. Elaboración propia.*

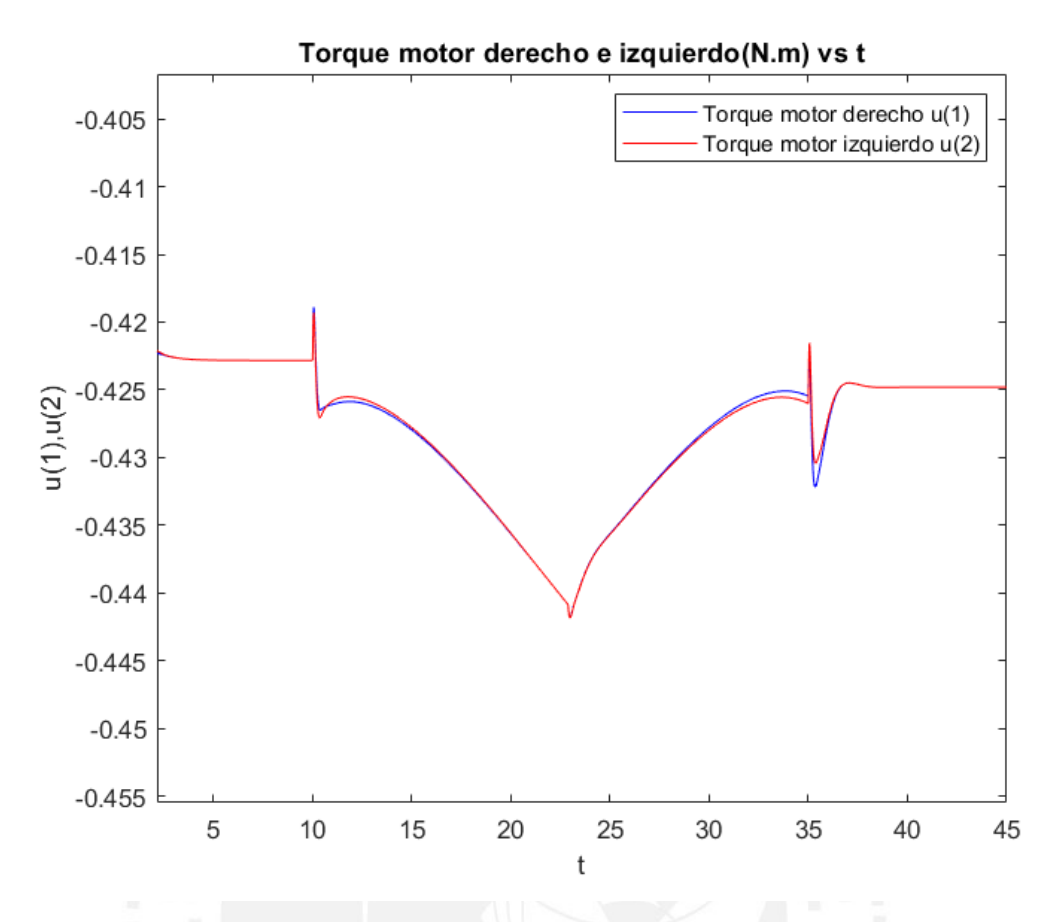

Figura N° 3.30. Comportamiento de la señal de control de motor derecho e izquierdo vía torque (para el periodo posterior a 2 segundos) para posición inicial distinta. *Fuente. Elaboración propia.*

Se visualiza diferencias entre torques de los motores de izquierda y derecha para la generación del giro en el seguimiento a la referencia definida.

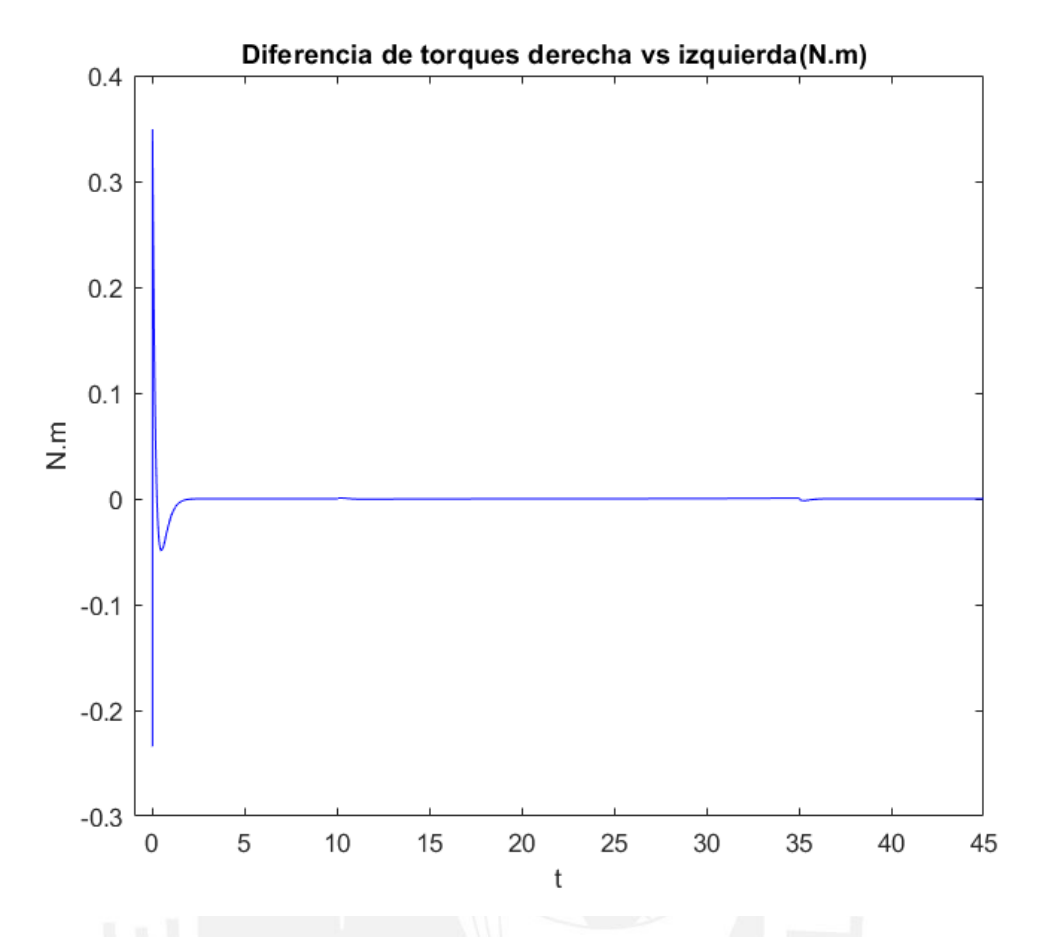

Figura N° 3.31. Detalle de variación de torques entre motores izquierdo y derecho. *Fuente. Elaboración propia.*

Las señales de control vía voltaje de motores que generar los torques mostrados, se muestran a continuación:

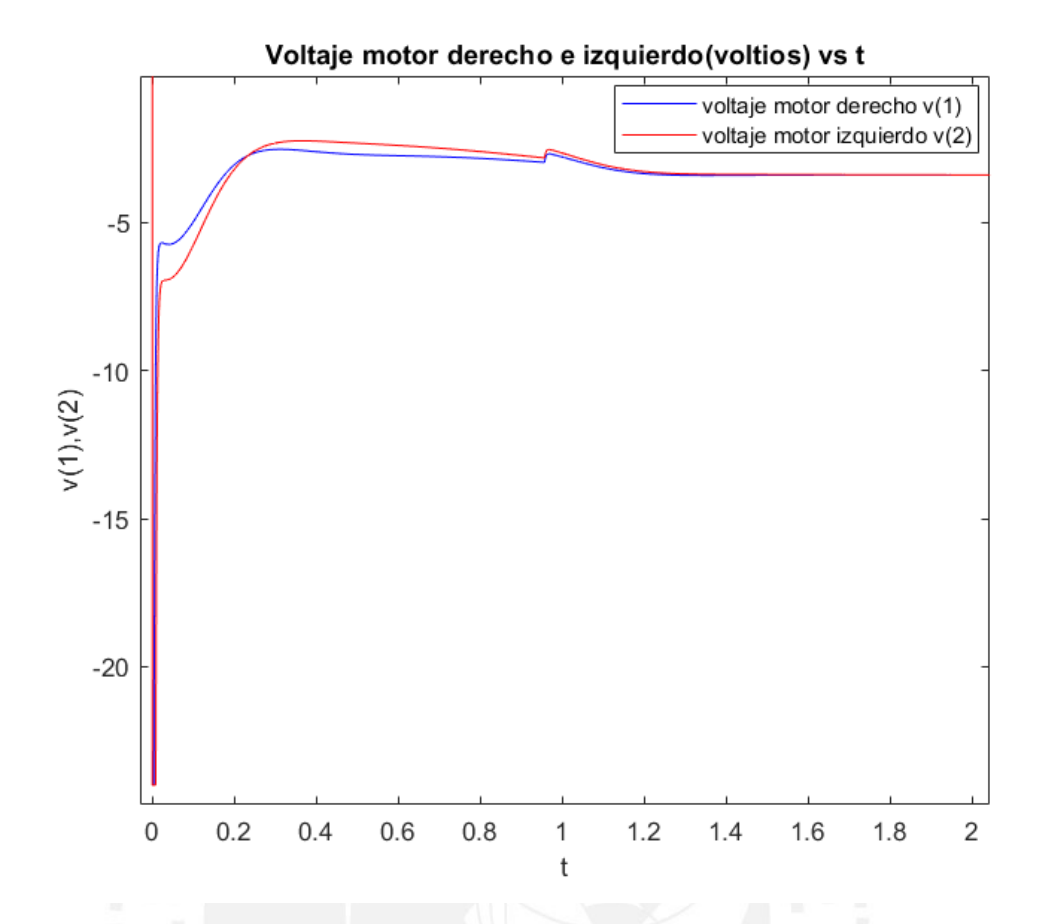

Figura N° 3.32. Comportamiento de la señal de voltaje de motor derecho e izquierdo durante los 2 primeros segundos (para una posición inicial diferente). *Fuente. Elaboración propia.*

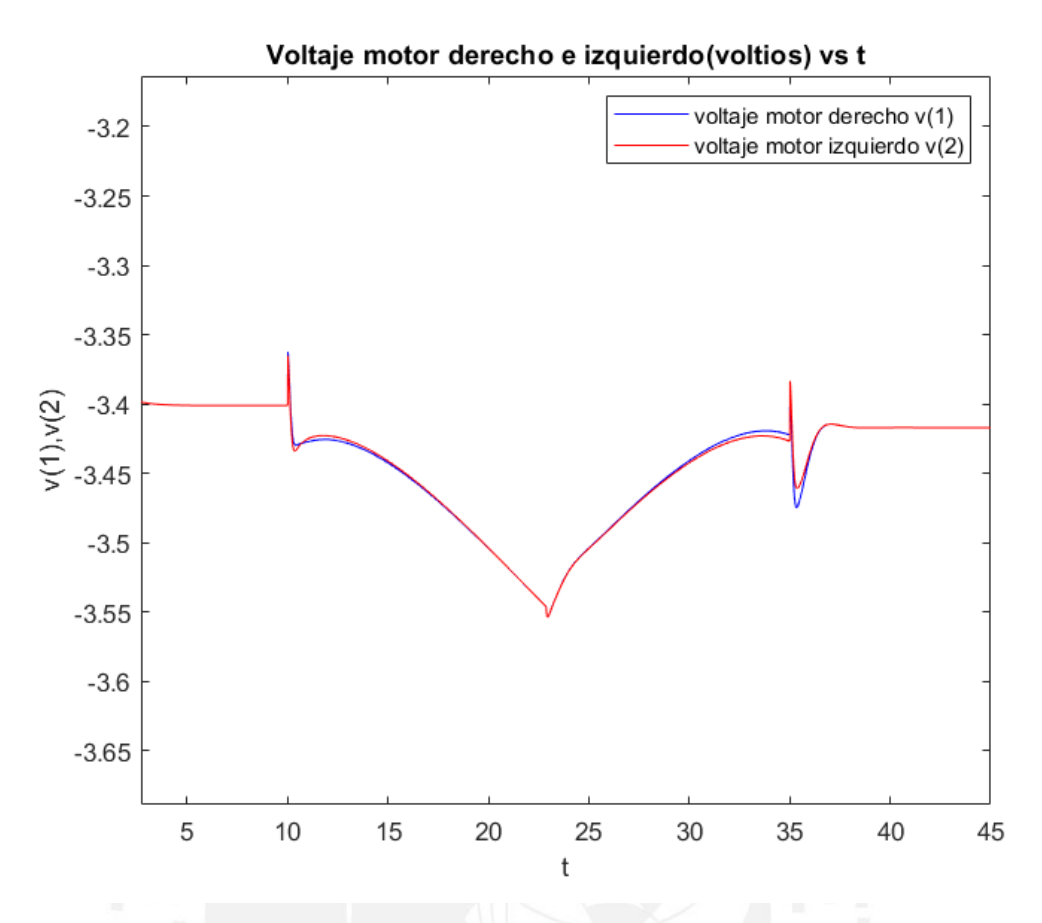

Figura N° 3.33 .Comportamiento de la señal de voltaje de motor derecho e izquierdo (posterior a los 2 primeros segundos) para una posición inicial diferente. *Fuente. Elaboración propia.*

Luego de expuesto los resultados de las señales de control vía voltaje se procede a diseñar el controlador que permita mejorar la respuesta del seguimiento a la trayectoria.

## 3.6. Diseño de controlador mejorado

El sistema de control diseñado se mejora con el ajuste de los pesos de la matriz de ponderación Q , para los cuales se incrementan los valores de ponderación para los estados de posición z(1) : posición del transportador , desde un valor de 100 a 3500 , el estado z(2) : posición angular de equilibrio del transportador, desde un valor de 100 a 8000 ,para disminuir el error entre los valores de referencia, de forma similar se incrementa el valor de ponderación para el estado de posición angular z(3) : desde el valor de 0.1 a 1, valores mayores a estos últimos no aseguran un control estable ; respecto a los estados de velocidad lineal z(3) , velocidad angular de equilibrio z(5) y velocidad angular de dirección z(6) sus pesos incrementan su valor por un múltiplo de 5 ,750 y 2 y respectivamente, debido a la necesidad de aumentar la velocidad de equilibrio en mayor medida, entonces con dichos pesos ponderados se consigue la siguiente matriz de ponderación mejorada.

$$
Q_{mejorado} = \begin{bmatrix} 3500 & 0 & 0 & 0 & 0 & 0 \\ 0 & 8000 & 0 & 0 & 0 & 0 \\ 0 & 0 & 1 & 0 & 0 & 0 \\ 0 & 0 & 0 & 0.05 & 0 & 0 \\ 0 & 0 & 0 & 0 & 75 & 0 \\ 0 & 0 & 0 & 0 & 0 & 0.205 \end{bmatrix},
$$
(3.13)

Luego vía simulación del código del anexo N.°8 en el software *Matlab 2021a*, se obtiene el controlador  $Kp$  mejorado.

 $K_{p \text{ \textit{mejorado 6x2}}}$  =

(3.14

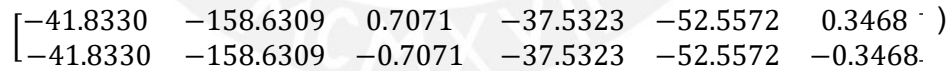

## 3.7. Simulación de sistema controlado mejorado

El sistema será simulado con inclinación positiva, lo que genera un mayor grado de dificultad para conseguir el punto inicial de la trayectoria definida, la posición inicial del transportador será con la inclinación de +8° ∗ Π/180 , entonces las condiciones iniciales serían:  $[x_0; \phi_0; \psi_0; \dot{x}_0; \dot{\phi}_0; \dot{\psi}_0] = [0.4; +8^{\circ} * \pi/180; 30^{\circ} * \pi/180; 0; 0; 0],$ con la señal controlada con un rango de -24 a 24 voltios, se consideran perturbaciones externas tipo fricción y ruido gaussiano.

En la Figura N.°3.34 se observa la posición inicial del transportador, en el cual se observa la inclinación del transportador respecto al eje z, y la ubicación en el plano XY.

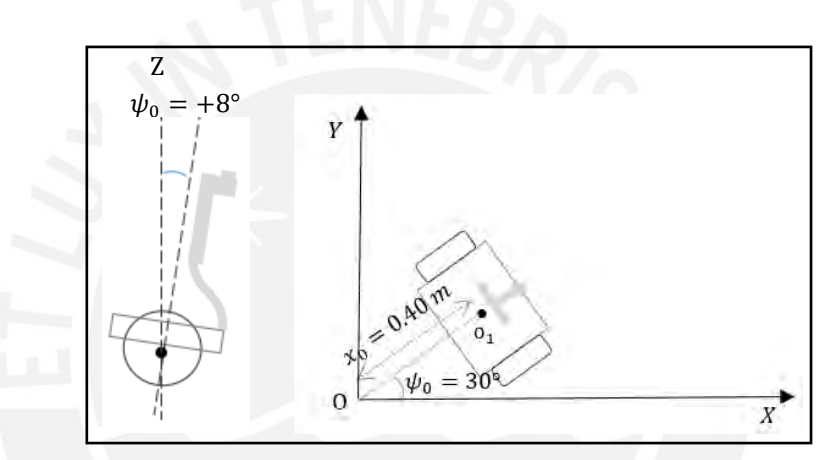

*Figura N° 3. 34. Posición inicial del transportador. Fuente. Elaboración propia.*

Trayectoria deseada de tipo línea recta.

En la Figura N.°3.35 se observa el movimiento estable del tanto al equilibrio y al seguimiento a la trayectoria definida del tipo línea recta en el plano XY.

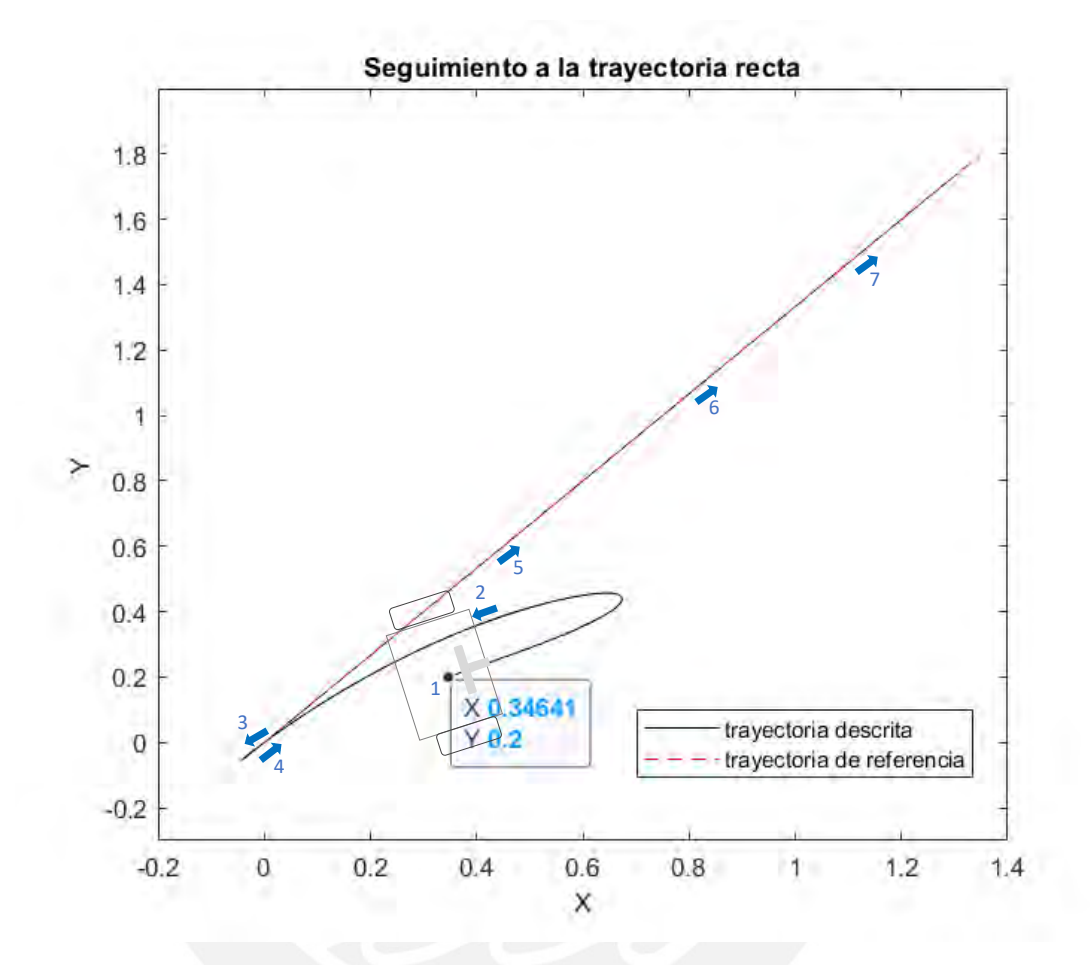

Figura N° 3.35. Seguimiento a una trayectoria recta en el plano XY y péndulo equilibrado. *Fuente. Elaboración propia.*

Trayectoria deseada de tipo circular

En la Figura N.°3.36 se observa el movimiento estable del tanto al equilibrio y al seguimiento a la trayectoria definida tipo circular en el plano XY.

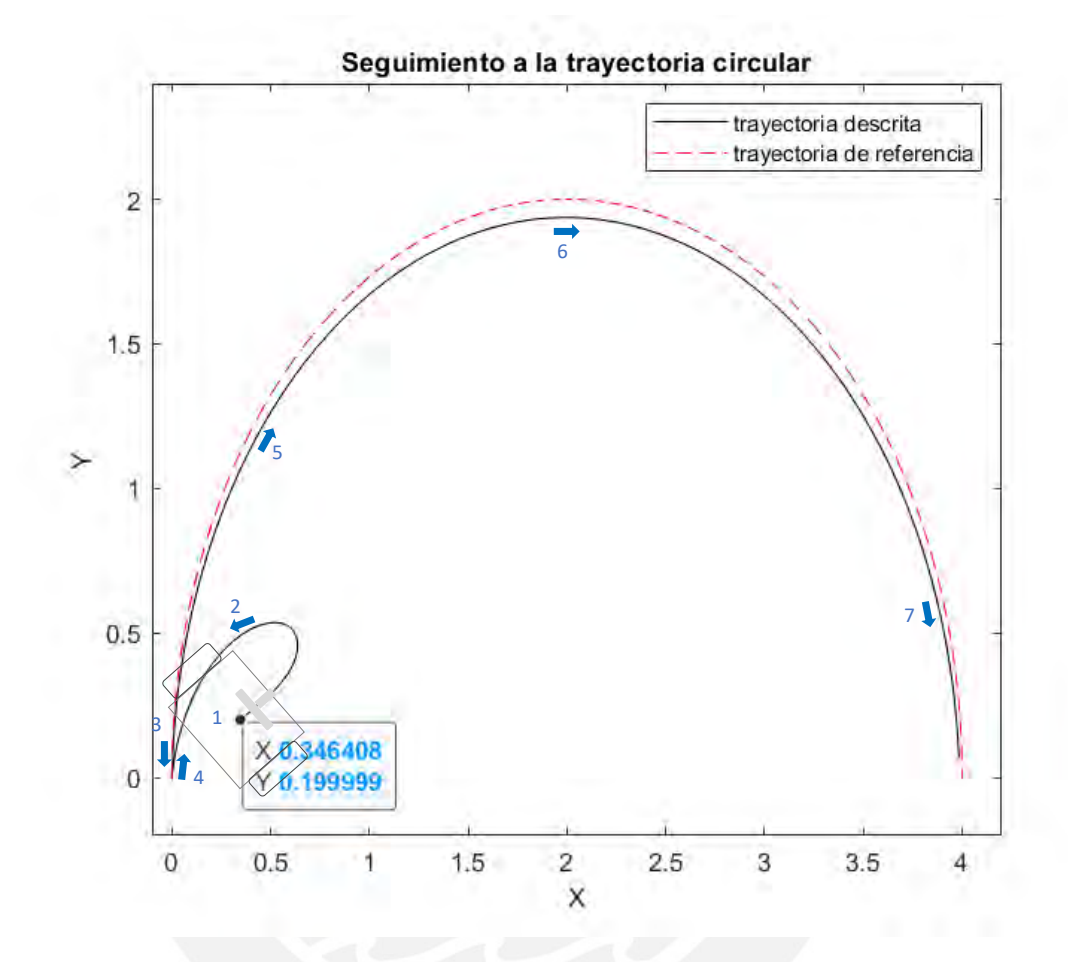

Figura N° 3.36. Seguimiento a una trayectoria circular en el plano XY y péndulo equilibrado. *Fuente. Elaboración propia.*

Trayectoria deseada de tipo combinada (lineal y circular)

En la Figura N.°3.37 se observa el movimiento estable del tanto al equilibrio y al seguimiento a la trayectoria tipo línea recta y circular en el plano XY.

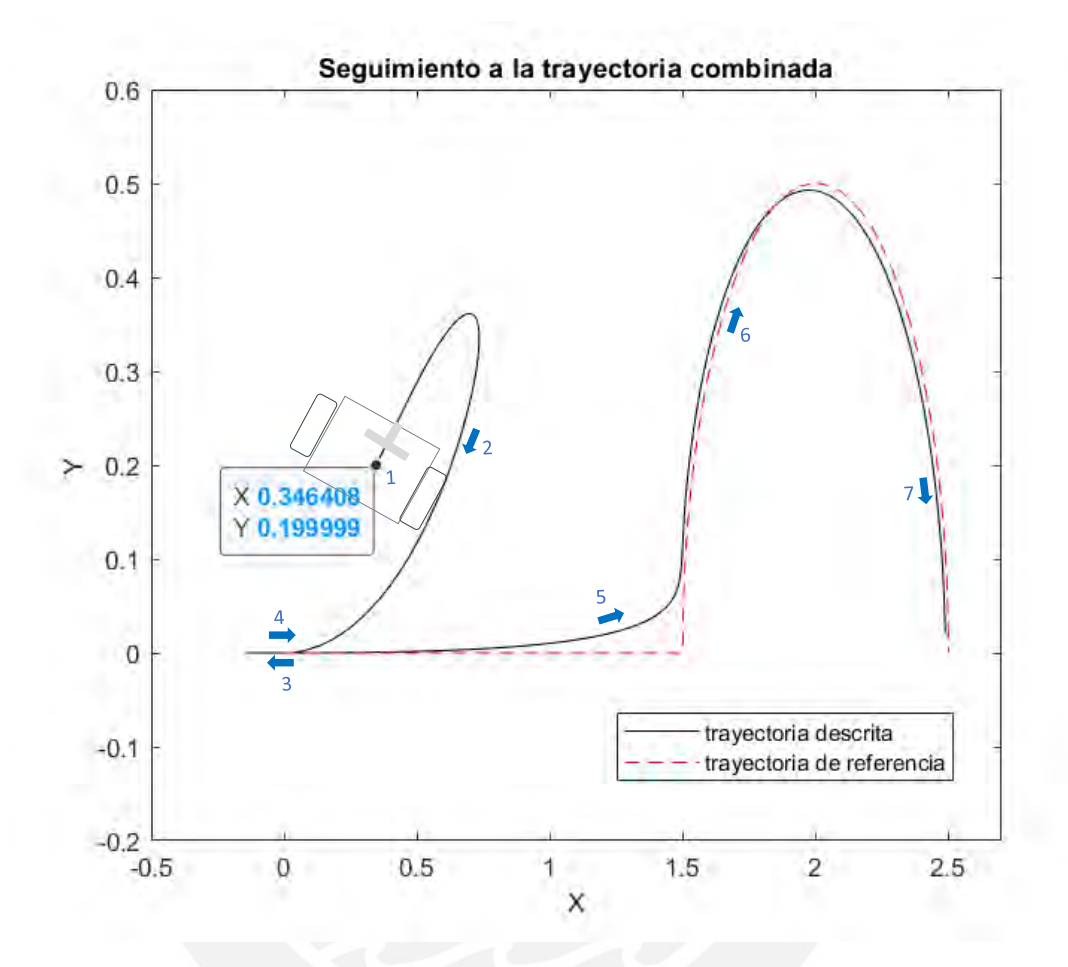

Figura N° 3.37. Seguimiento a una trayectoria combinada (recta, circular) en el plano XY y péndulo equilibrado. *Fuente. Elaboración propia.*

Trayectoria deseada de tipo combinada (línea recta, circular, línea recta)

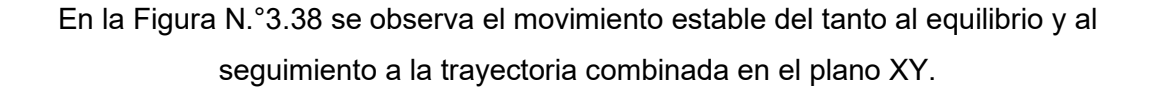

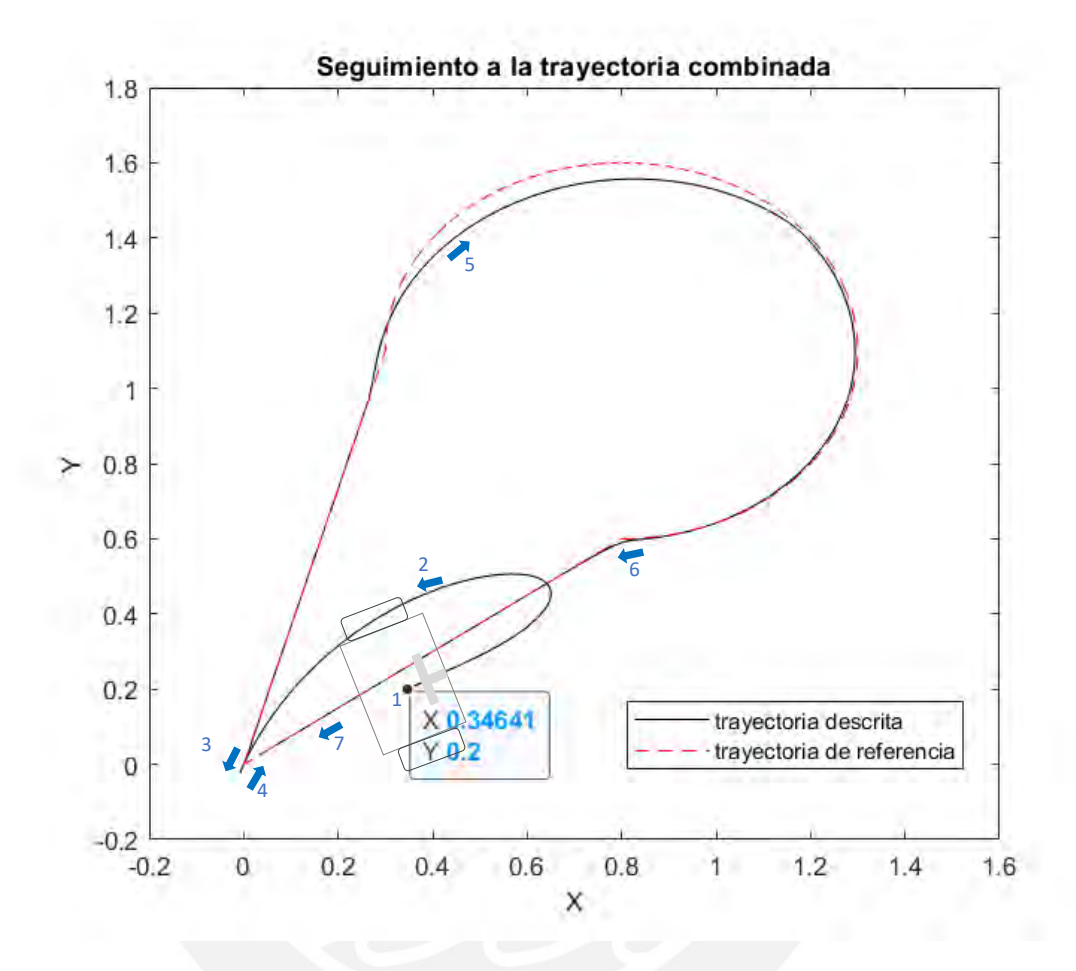

Figura N° 3.38. Seguimiento a una trayectoria combinada en el plano XY y péndulo equilibrado. *Fuente. Elaboración propia.*

Luego, en las Figuras N° 3.39, 3.40 y 3.41 se observa el detalle del comportamiento de los valores de salida de las variables de posición  $x$ ,  $\phi$ ,  $\psi$ , para la trayectoria combinada de la Figura N.°3.38.

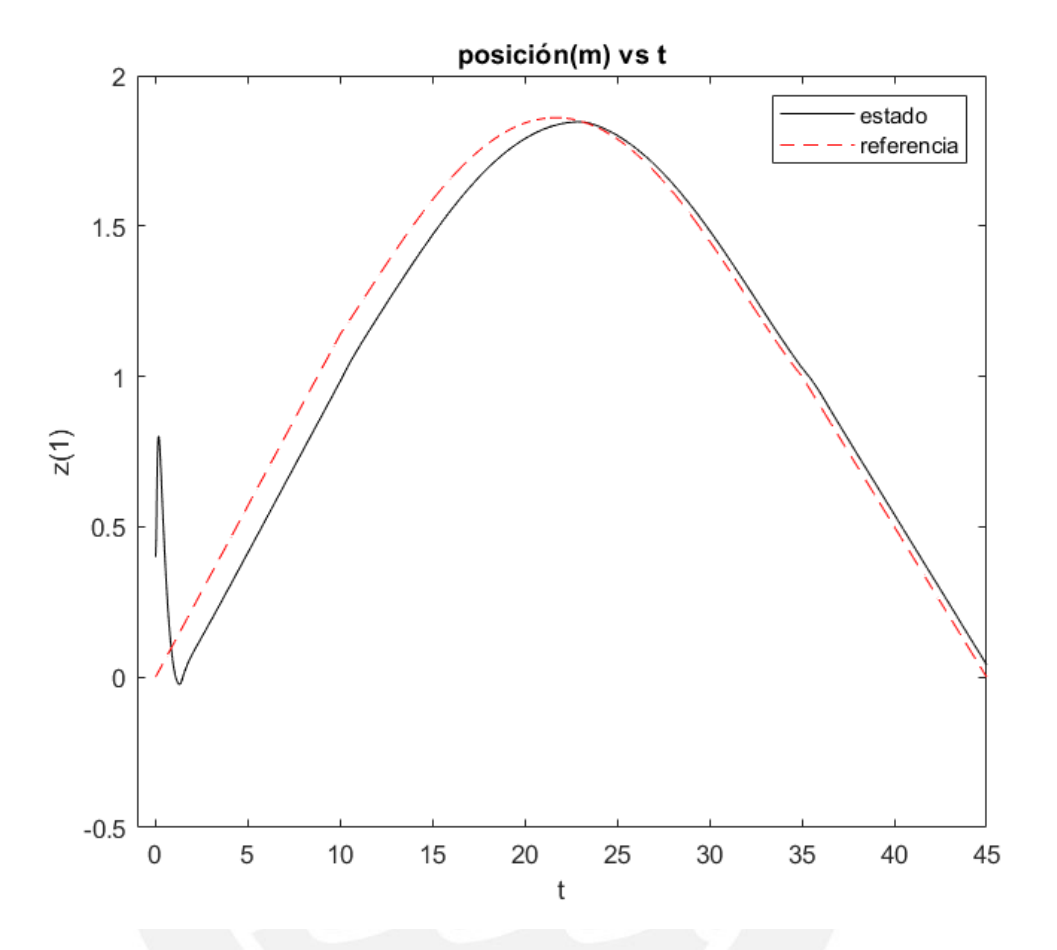

Figura N° 3.39. Comportamiento de variable  $x$  para posición inicial distinta. *Fuente. Elaboración propia.*

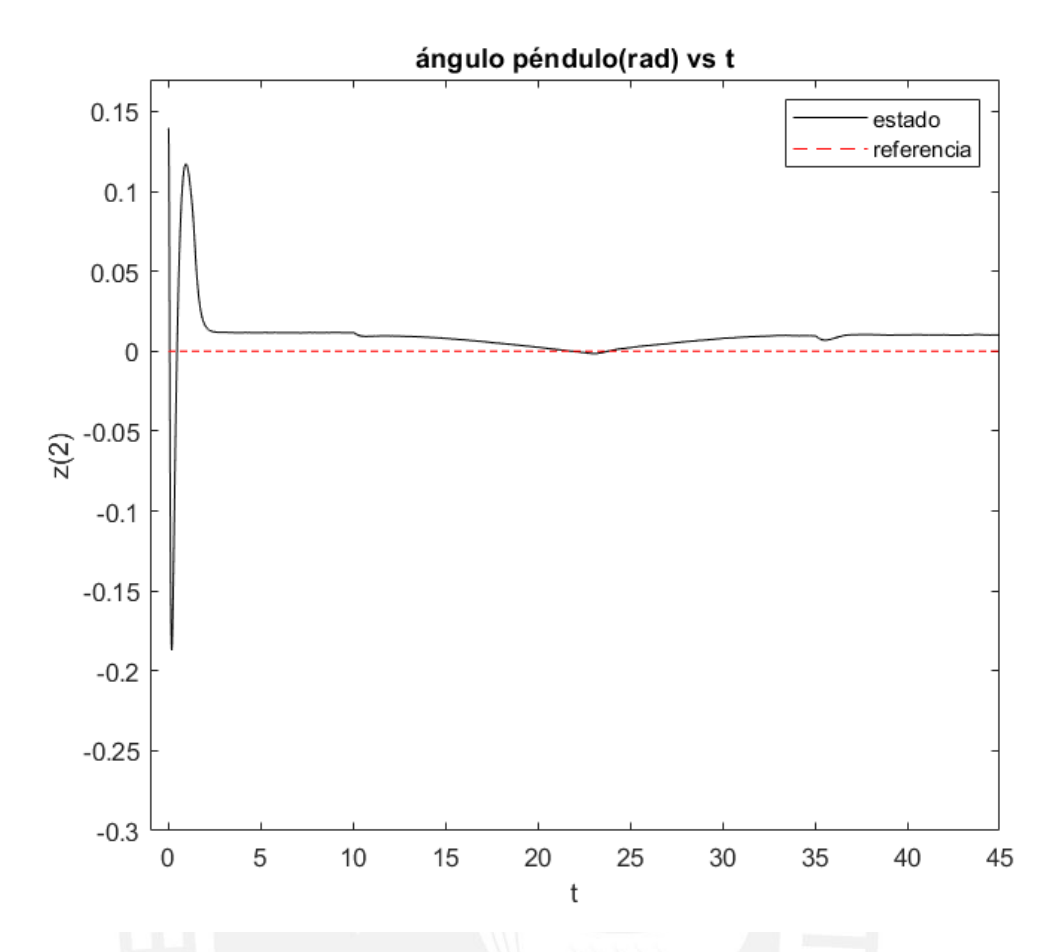

Figura N° 3.40. Comportamiento de variable  $\phi$  para controlador mejorado. *Fuente. Elaboración propia.*

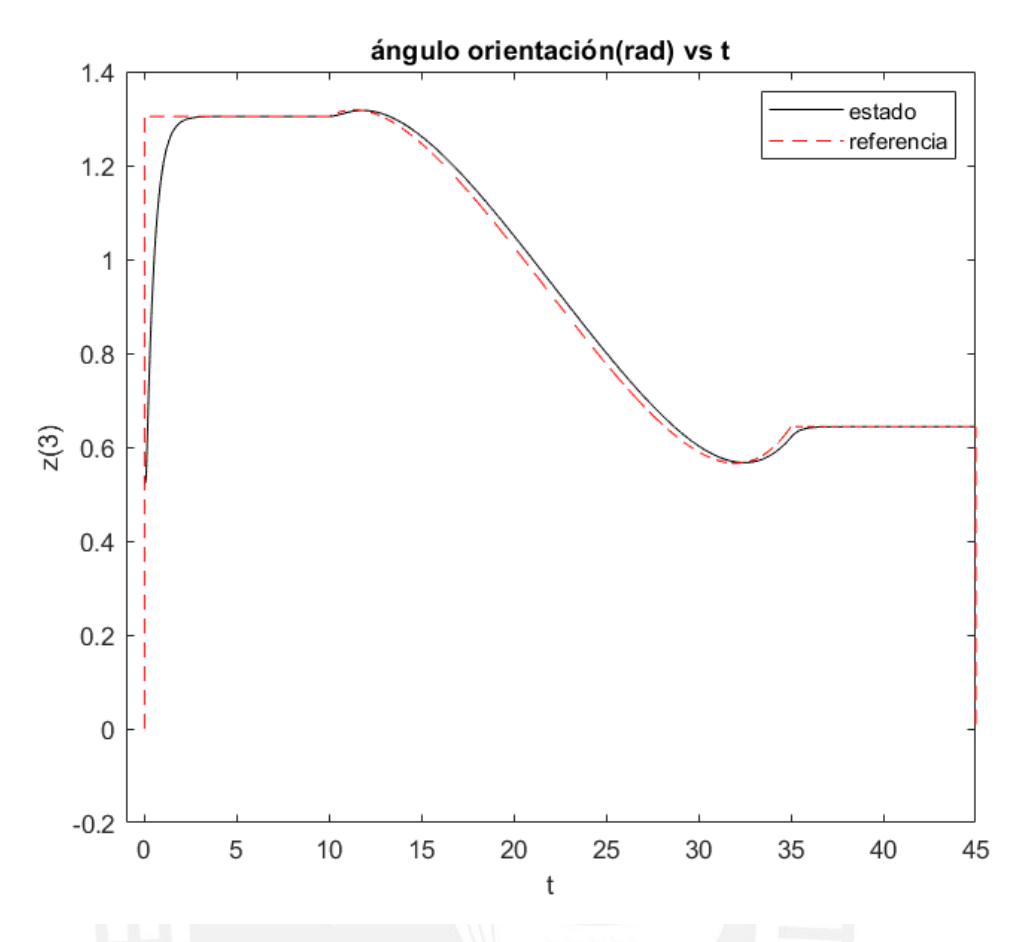

Figura N° 3.41. Comportamiento de variable  $\psi$  para controlador mejorado. *Fuente. Elaboración propia.*

Así mismo en la Figuras N.°3.42, 3.43 y 3.44 se observa el comportamiento de los valores de salida de las variables de velocidad  $\dot{x}$  ,  $\dot{\phi}$  ,  $\dot{\psi}$  .

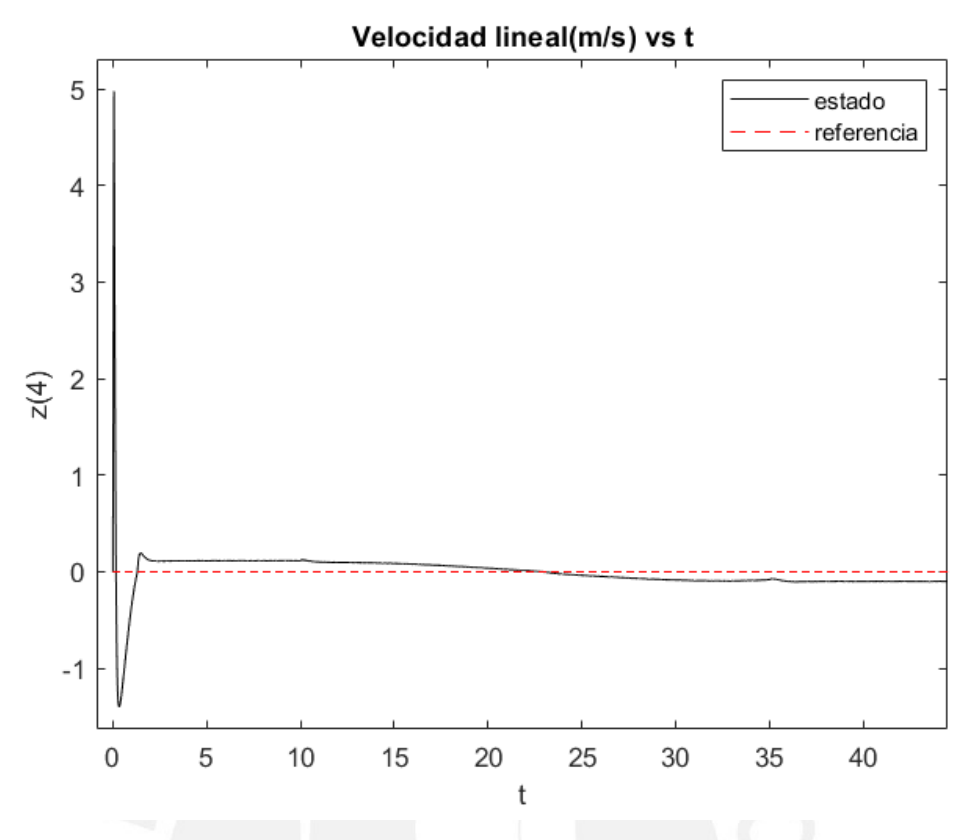

Figura N° 3.42. Comportamiento de variable  $\dot{x}$  para controlador mejorado. *Fuente. Elaboración propia.*

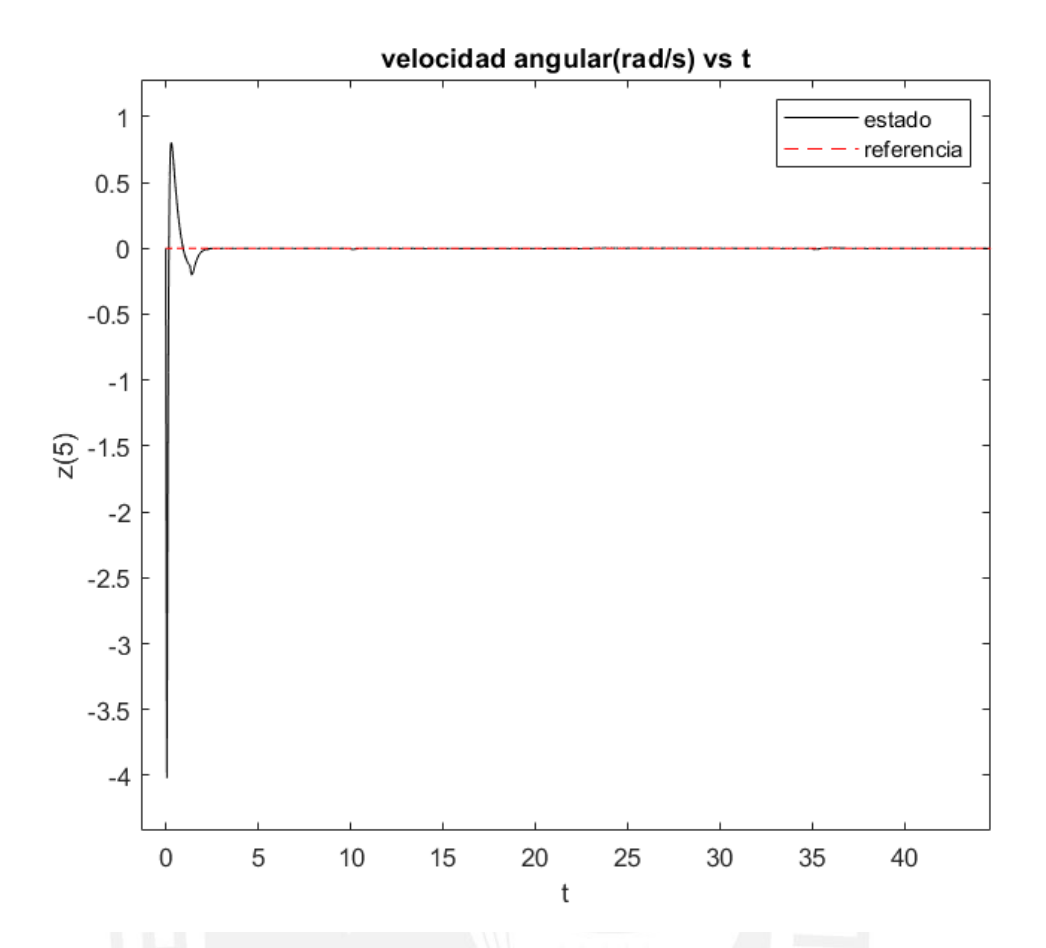

Figura N° 3.43. Comportamiento de variable  $\phi$  para controlador mejorado. *Fuente. Elaboración propia.*

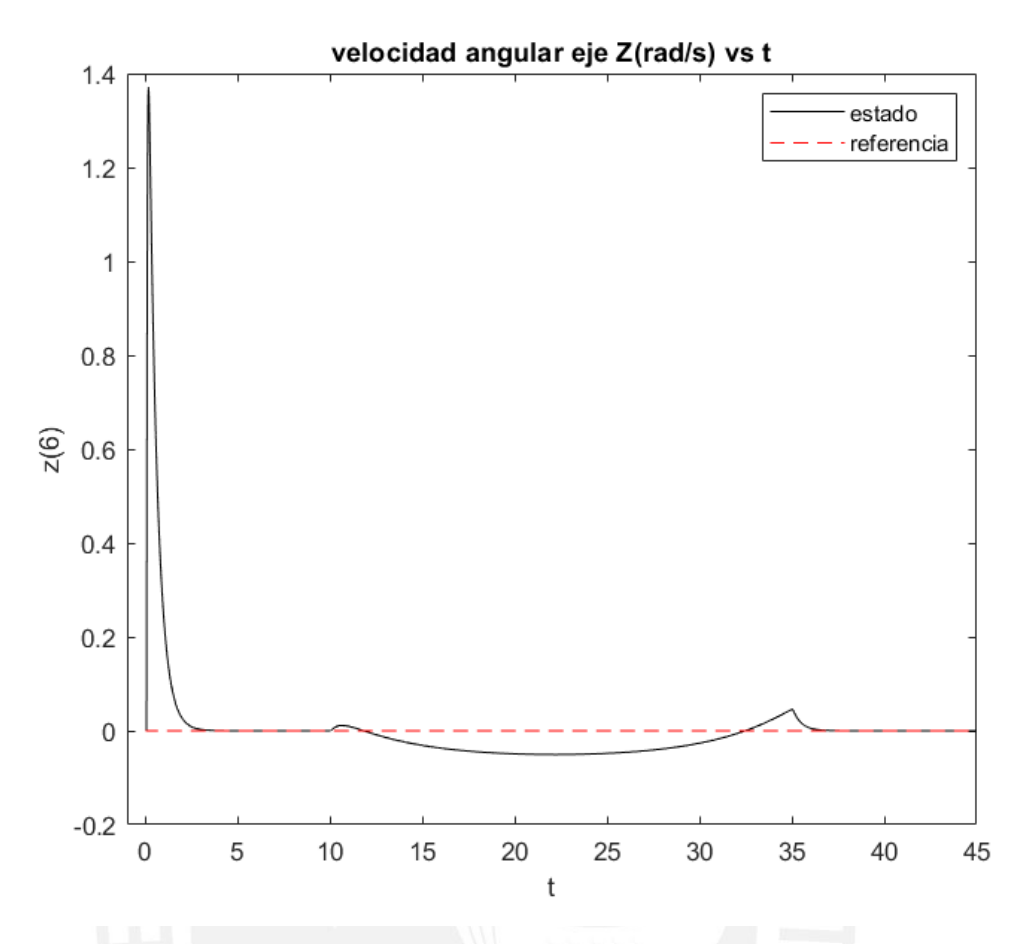

Figura N° 3.44. Comportamiento de variable  $\phi$  para controlador mejorado. *Fuente. Elaboración propia.*

Las gráficas de las variables corresponden a los seis estados del modelo del transportador controlado para el seguimiento a una trayectoria definida. Las señales de control vía torque se muestran a continuación:

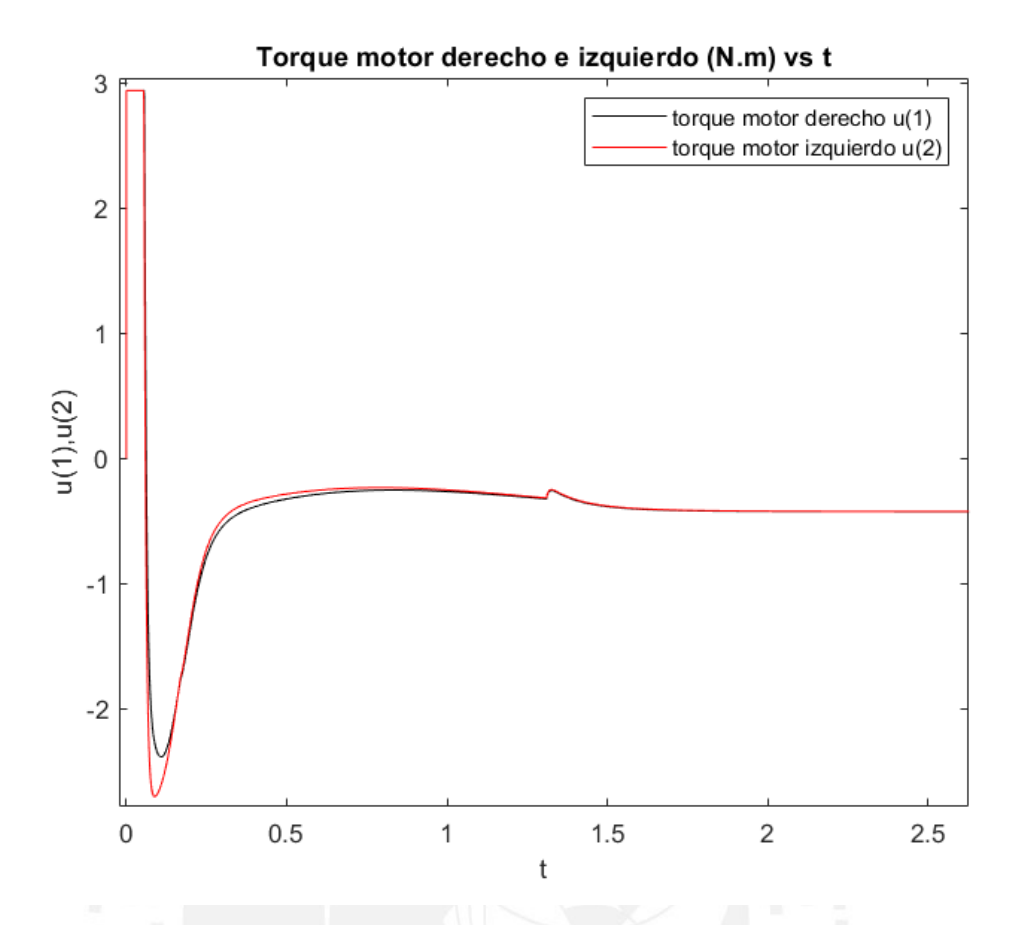

Figura N° 3.45. Comportamiento de la señal de control de motor derecho e izquierdo (durante los 2 primeros segundos) para controlador mejorado. *Fuente. Elaboración propia.*

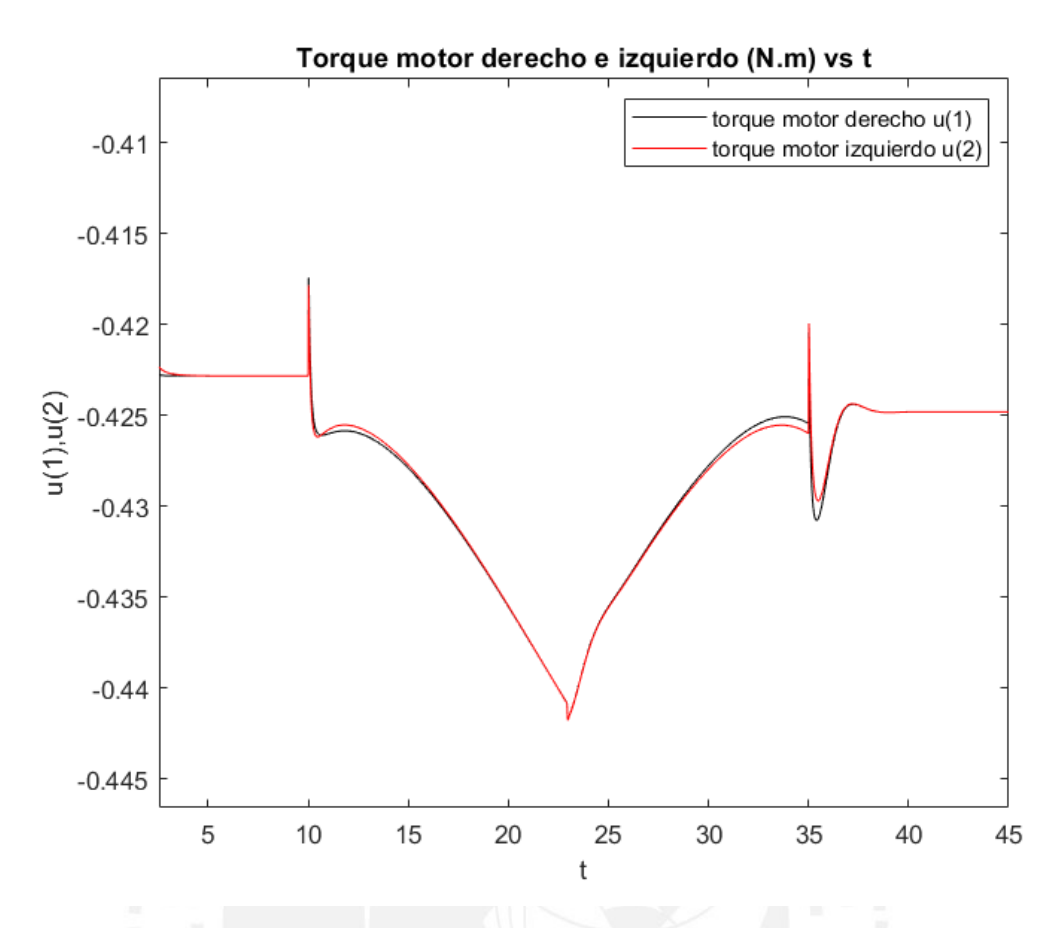

Figura N° 3.46. Comportamiento de la señal de control de motor derecho e izquierdo (para el periodo posterior a 2 segundos) para controlador mejorado. *Fuente. Elaboración propia.*

Se visualiza diferencias entre torques de los motores de izquierda y derecha para la generación del giro en el seguimiento a la referencia definida.
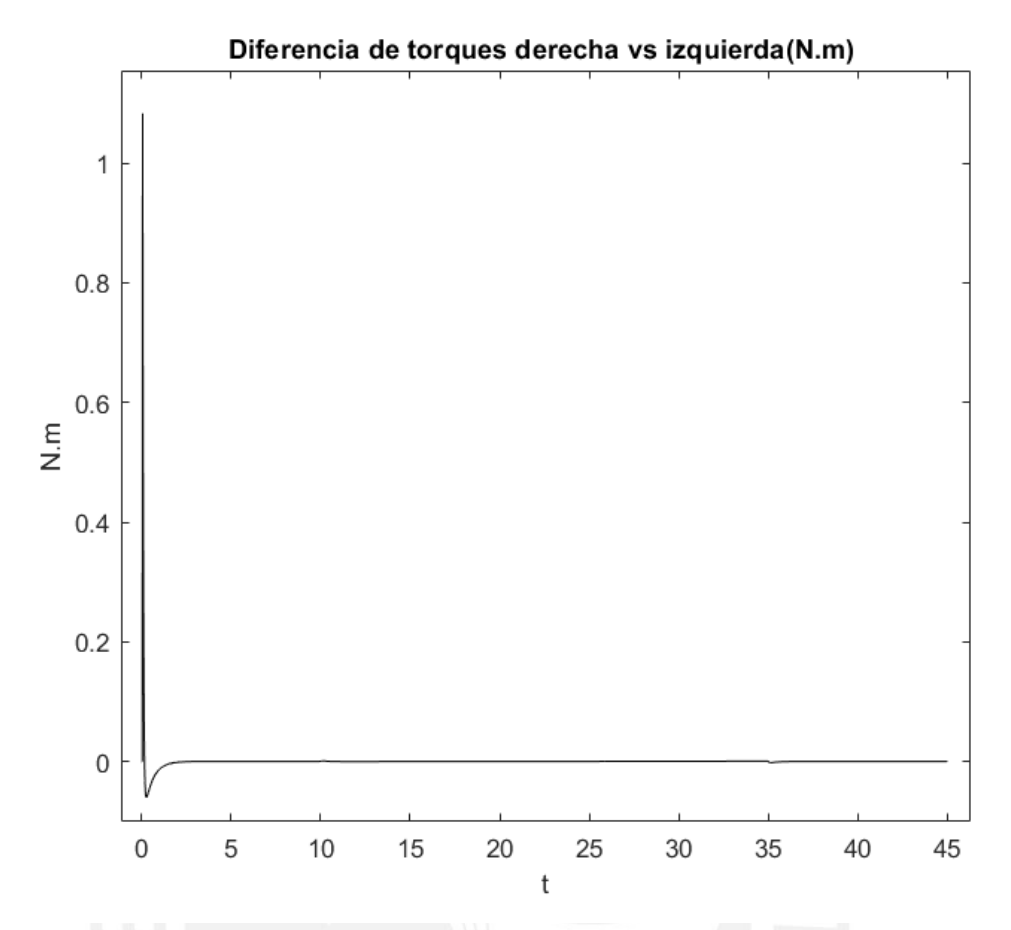

Figura N° 3.47. Variación de torques entre motores izquierdo y derecho *Fuente. Elaboración propia.*

Las señales de control vía voltaje de motores que generar los torques mostrados, se muestran a continuación:

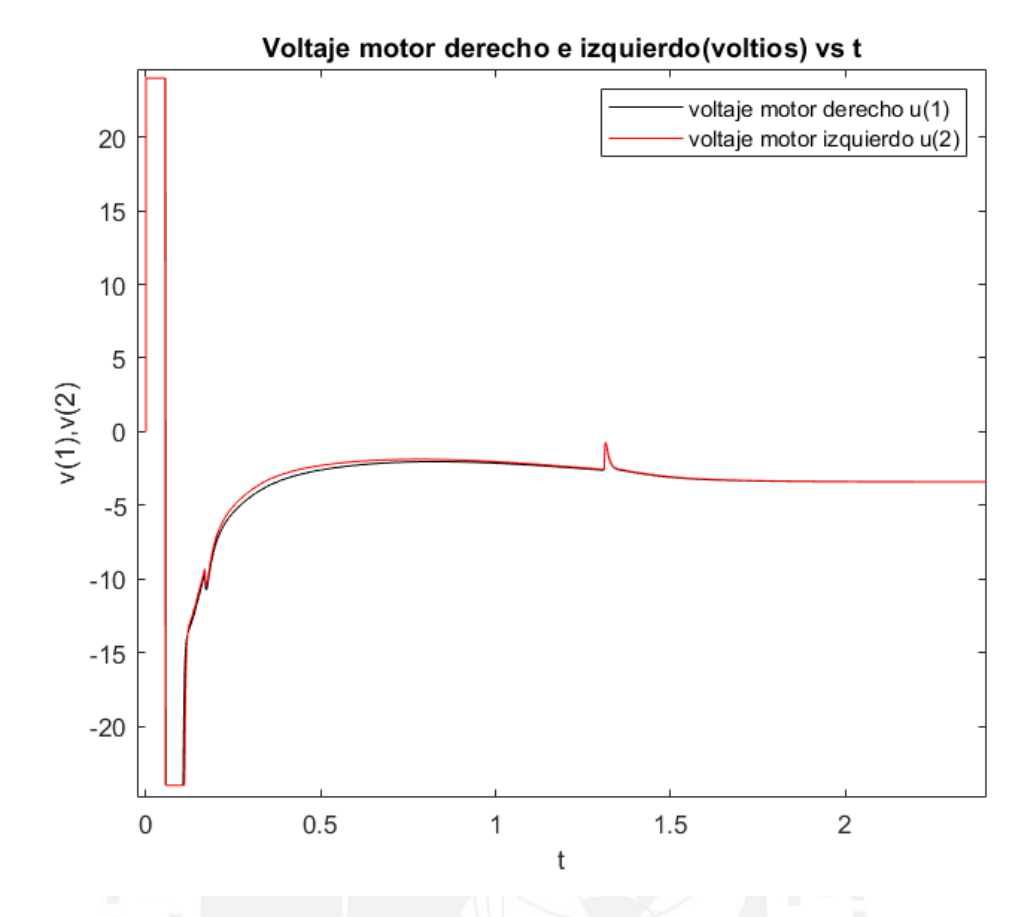

Figura N° 3.48. Comportamiento de la señal de voltaje de motor derecho e izquierdo durante los primeros 2 segundos para el control mejorado. *Fuente. Elaboración propia.*

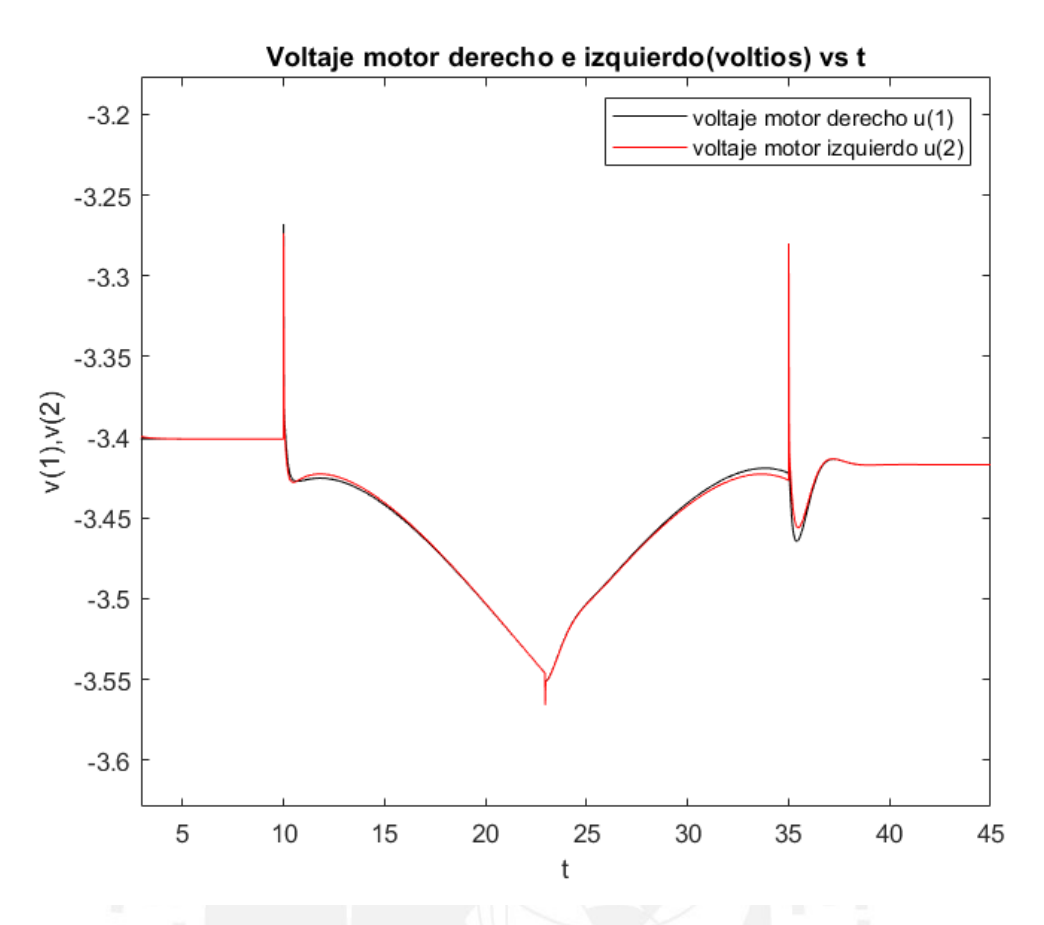

Figura N° 3.49 . Comportamiento de la señal de voltaje de motor derecho e izquierdo posterior a los primeros 2 segundos para el control mejorado. *Fuente. Elaboración propia.*

Ya simulado el sistema de control mejorado, se procede a realizar las conclusiones del capítulo.

# 3.8. Conclusiones

Se concluye de los controladores óptimos diseñados, responden favorablemente en la simulación del seguimiento de trayectorias del modelo no lineal del transportador personal auto-equilibrante.

Una vez diseñado los controladores, en el capítulo IV se realiza el análisis específico de los resultados del sistema controlado y luego en el capítulo V se realiza el diseño de la propuesta de implementación.

# CAPÍTULO IV

# 4. ANÁLISIS DE RESULTADOS

#### 4.1. Introducción

En el presente capítulo se analiza los resultados de las de las simulaciones del sistema de control de seguimiento de trayectorias del transportador personal autoequilibrante, se hace énfasis en los detalles de trayectorias controladas, en el comportamiento de los estados durante el tiempo simulado de 45 segundos, y las señales de control que generan los estados y trayectorias controladas. Se realiza un análisis individual del controlador diseñado inicialmente y del controlador mejorado, así mismo se realiza un análisis comparativo de ambos controladores vía simulación del código del Anexo N.°8 realizado en el software *Matlab 2021a*.

## Resumen de controladores

La ley de control óptimo diseñada en la ecuación 3.3. es:

$$
u_{1x2} = (ref_{1x6} - z_{1x6}) * K_{p 6x2}
$$

El sistema controlado inicial fue diseñado con la matriz de factores de la ecuación 3.7: siguiente.

$$
K_{p 6x2} =
$$
\n
$$
\begin{bmatrix} -7.0711 & -25.7880 & 0.2236 & -6.1195 & -8.6932 & 0.1030 \\ -7.0711 & -25.7880 & -0.2236 & -6.1195 & -8.6932 & -0.1030 \end{bmatrix}
$$

Obtenido con la matriz de pesos estimados:

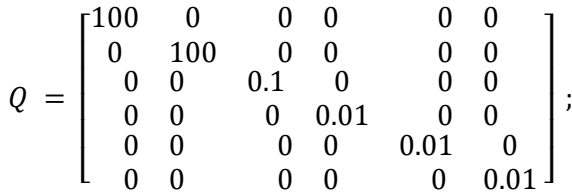

El sistema controlado mejorado fue diseñado con la matriz de factores de la ecuación 3.14 siguiente:

#### $K_{p \text{ \textit{mejorado 6x2}}} =$ ቂ −41.8330 −158.6309 0.7071 −41.8330 −158.6309 −0.7071 −37.5323 −52.5572 −0.3468 −37.5323 −52.5572 0.3468

Obtenido con la matriz de pesos estimados:

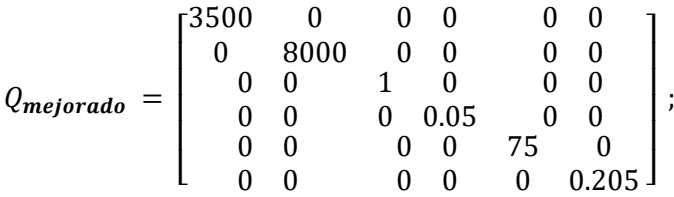

Luego de resumido el diseño de los controladores simulados se procede a realizar el análisis de resultados.

# 4.2. Análisis de trayectorias

En la Figura N.°4.1 se observa la comparativa de resultados de los diseños de control realizado en el capítulo III para el seguimiento a una trayectoria recta.

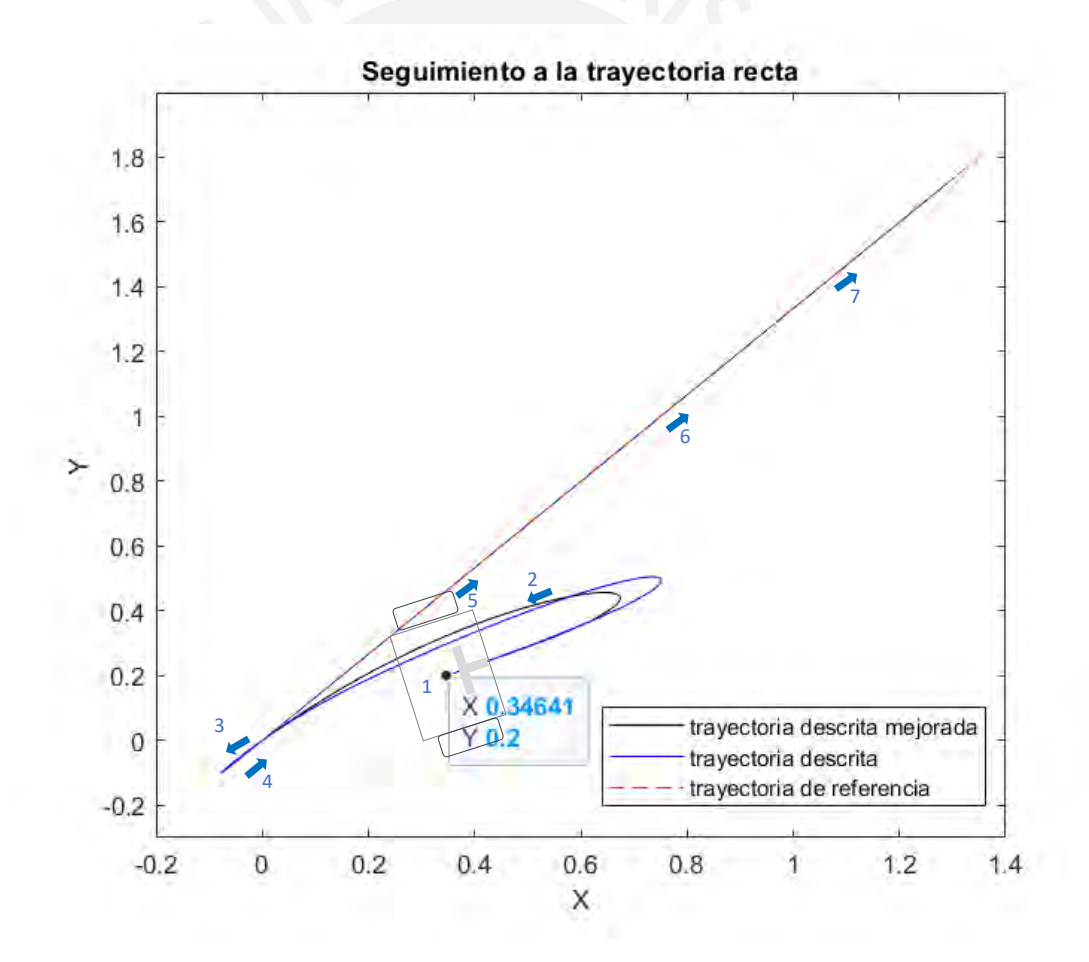

Figura N° 4.1. Comparativa de seguimiento a trayectoria recta. *Fuente. Elaboración propia.*

El movimiento es estable para el seguimiento a la trayectoria recta.

Según la Figura N.°4.1 se observa que entre las posiciones 1 y 3 existe una curva que realiza el transportador debido a que necesita equilibrarse primero para poder girar, se tiene en cuenta que la posición inicial tiene una inclinación de 8 ° y que la posición de seguimiento inicial es la coordenada (0,0), dicha curva se reduce, en la trayectoria descrita para el diseño de control mejorado, esto porque se incrementaron los pesos tanto de posición como de velocidad para el z(1) y el z(2).

De forma análoga, si la posición inicial del ángulo de inclinación del transportador respecto al eje Z sería negativa (-8°) lo que significa que está inclinada para el lado contrario a las manecillas del reloj, la curva que realiza el transportador sería la curva negra continua de la Figura N.°4.2. y la curva gris es cuando la posición inicial del ángulo de inclinación del transportador respecto al eje Z sería positiva (+8°).

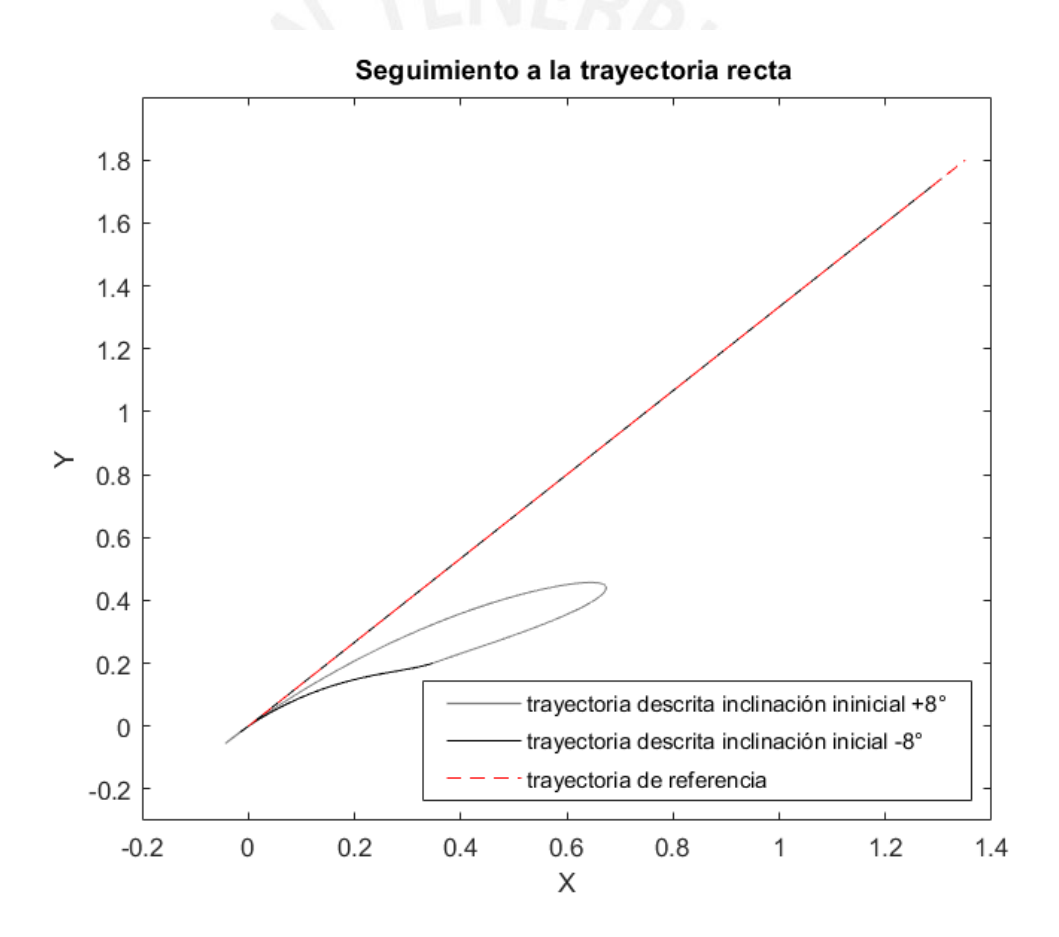

Figura N° 4.2. Curva para direccionar a la trayectoria de seguimiento. *Fuente. Elaboración propia.*

Luego, para el controlador mejorado, se realiza un análisis enfocado en las posiciones 2, 3 y 4 donde el transportador necesita ingresar a la línea recta a la posición de seguimiento inicial, por lo que el transportador, al llegar a dicha coordenada realiza un giro de la siguiente manera (Ver Figura N.°4.3)

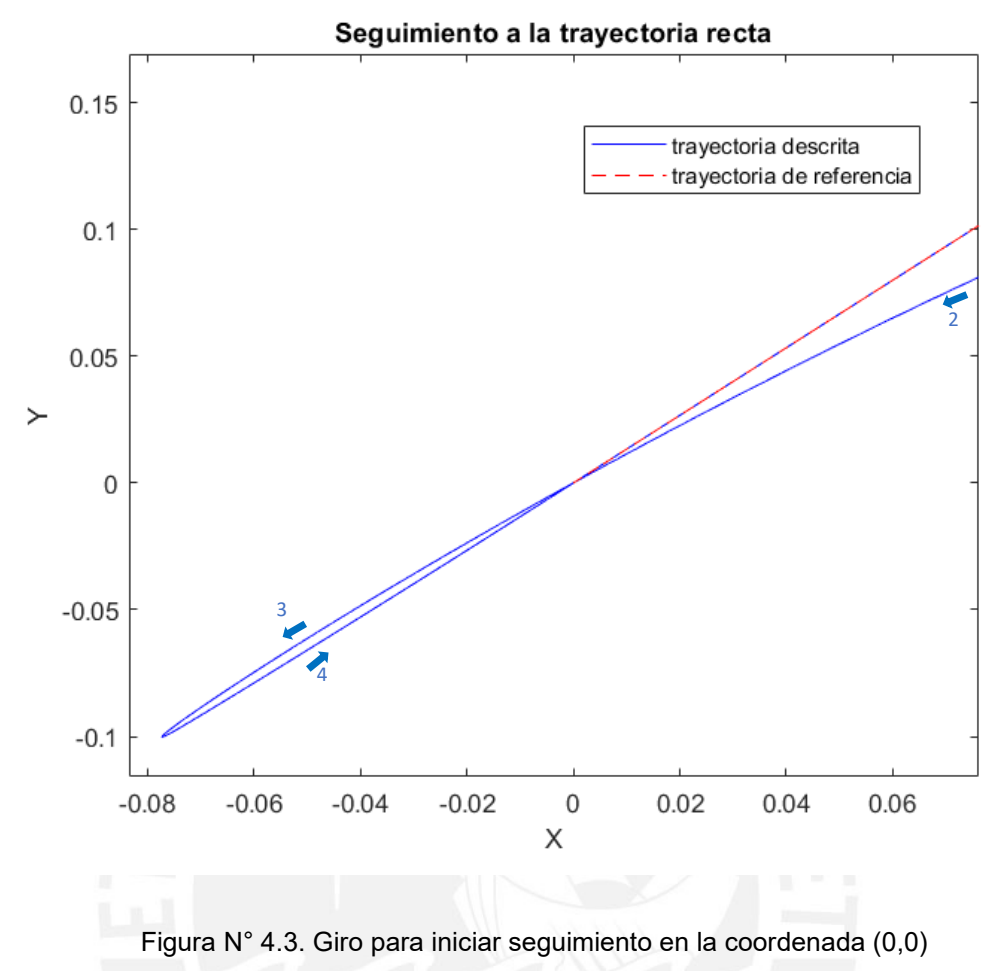

*Fuente. Elaboración propia.*

Entonces se demuestra a través de la simulación que el transportador controlado inicia de manera satisfactoria el seguimiento a la línea recta y una vez que ingresa a la línea el error es en decimas de milimétrico, esto es satisfactorio debido a que el transportador diseñado tiene un tamaño considerable como el chasis de 700x350x250mm y las ruedas son de radio 150mm.

En la Figura N.°4.4 se observa la comparativa de resultados de los diseños de control para el seguimiento a una trayectoria circular.

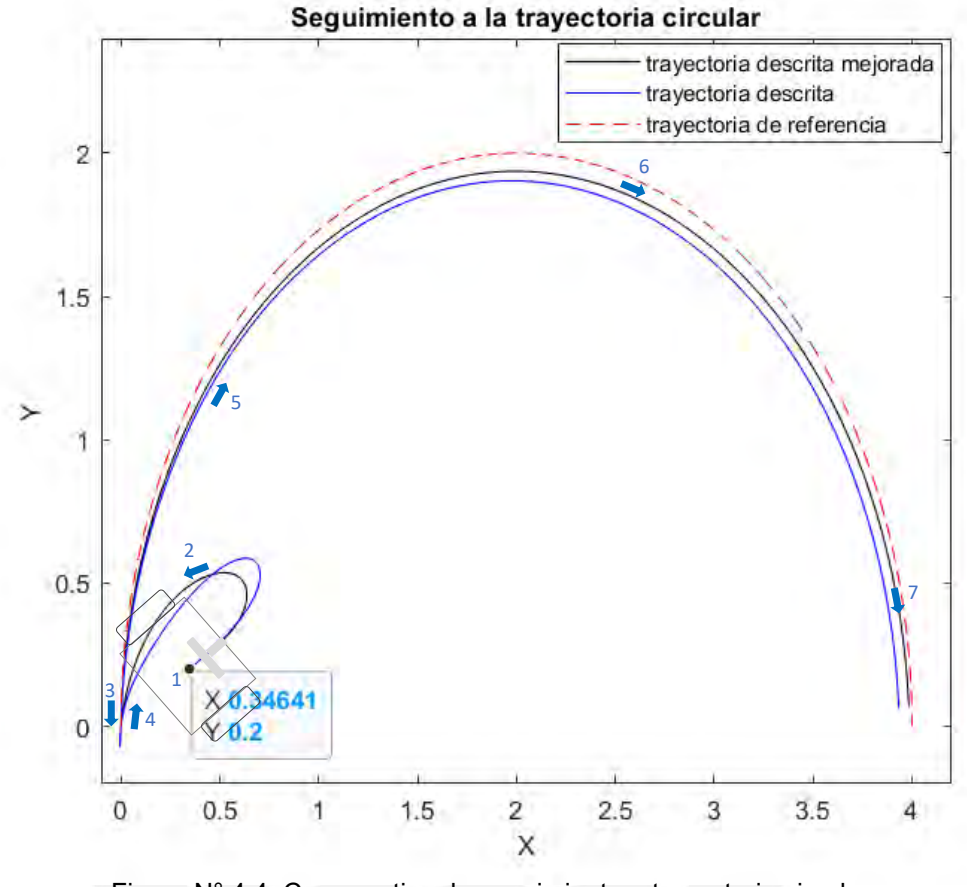

Figura N° 4.4. Comparativa de seguimiento a trayectoria circular. *Fuente. Elaboración propia.*

El movimiento es estable para el seguimiento a la trayectoria circular.

De forma análoga para la trayectoria recta, según la Figura N.°4.4 se observa que entre las posiciones 1 y 3 existe una curva que realiza el transportador debido a que necesita equilibrarse primero para poder girar, se tiene en cuenta que la posición inicial tiene una inclinación de 8 ° y que la posición de seguimiento inicial es la coordenada (0,0), dicha curva se reduce en la trayectoria descrita para el diseño de control mejorado, esto porque se incrementaron los pesos tanto de posición como de velocidad para el z(1) y el z(2).

Tanto para el sistema controlado inicial como el sistema controlado mejorado ,se observa que existe una distancia de error de 5.5 a 1.5cm aproximadamente cercana a la posición 7 del seguimiento de trayectoria , esto ocurre debido a que la simulación de la generación de trayectoria se realiza a una velocidad similar a la del sistema (de forma similar a cuando se mapea una trayectoria con radares o recibiendo información en tiempo real) esto hace que cada estado trate de controlar su referencia de la mejor manera , entonces en el tiempo en que el estado z(1) y z(3) sigue la magnitud de la distancia a recorrer y su dirección respectivamente, el estado z(2) trata de equilibrar el péndulo, y lo consigue cuando la referencia de los anteriores estados ya sobrepasó el tiempo en el que se calcula dicho ese error .

Un análisis complementario es que en trayectorias curvas existe una diferencia de señales de control para realizar dichas trayectorias, dicha diferencia hace que el sistema no lineal entre en conflicto con la parte de estabilización, entonces a comparación de seguimiento de trayectorias rectas donde, en un tiempo, las señales de control son las mismas para ambos motores, las trayectorias curvas generar un error mayor.

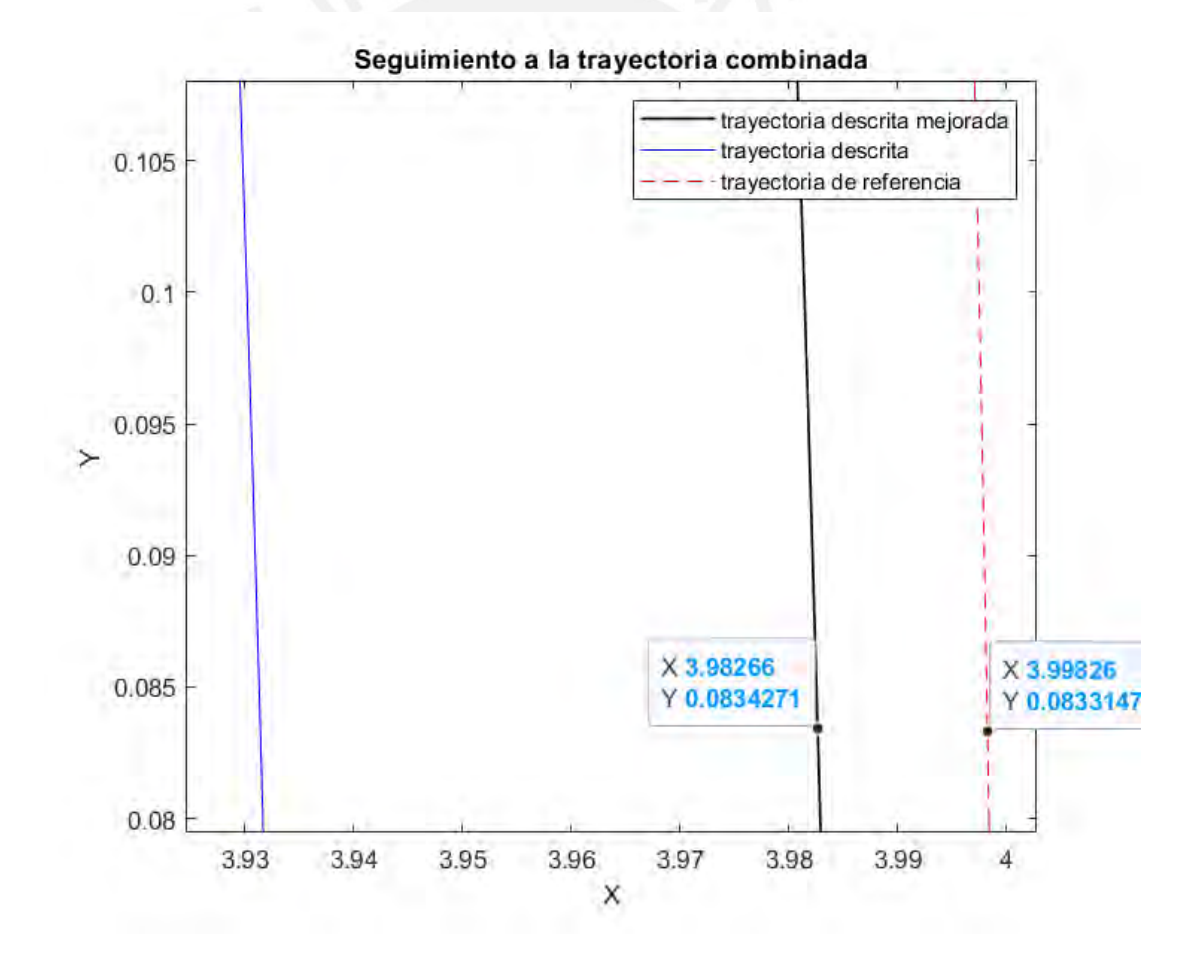

Figura N° 4.5. Error de seguimiento para trayectoria circular. *Fuente. Elaboración propia.*

En este caso el error cercano al segundo 45 es la diferencia entre 3.99826 metros y 3.98266 metros, equivalente a 0.0156 metros.

En la Figura N.°4.6 se observa la comparativa de resultados de los diseños de control para el seguimiento a una trayectoria combinada (lineal y circular).

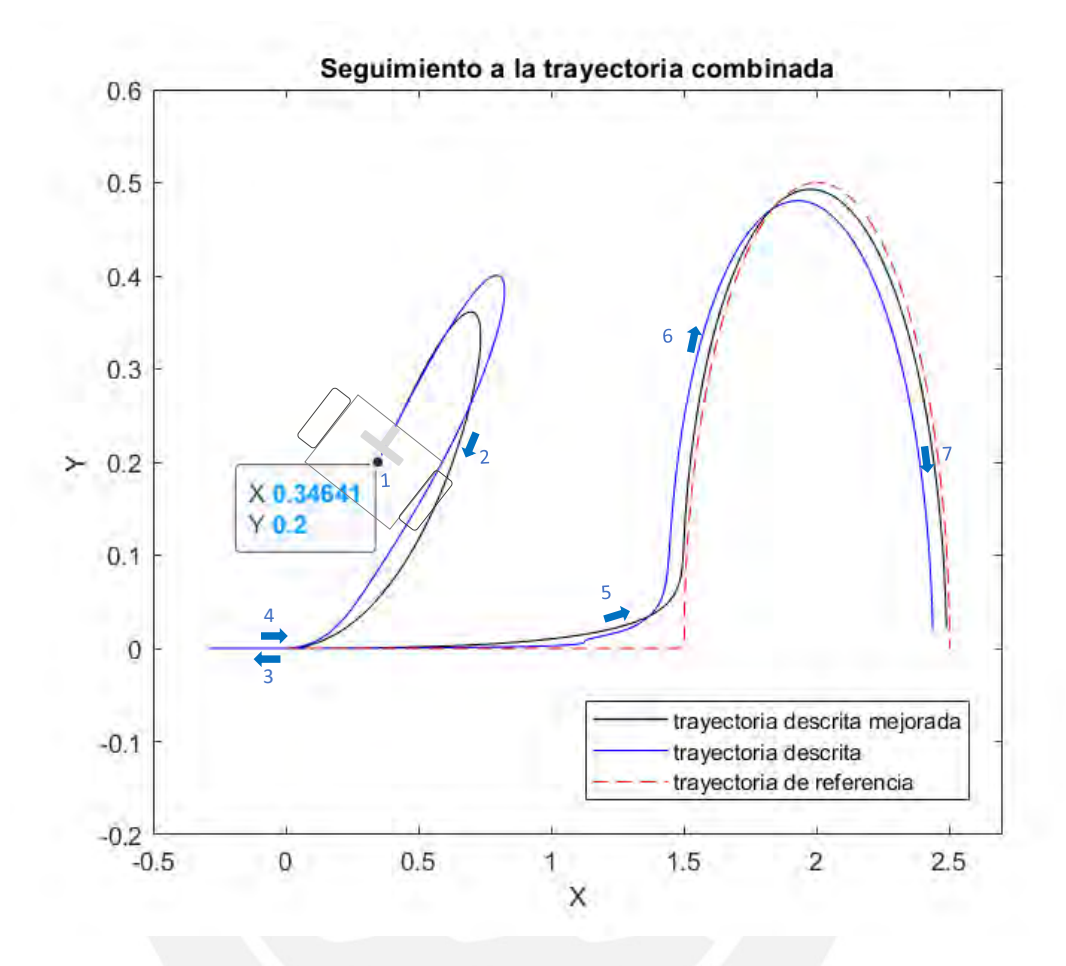

Figura N° 4.6. Comparativa de seguimiento a trayectoria combinada (lineal y circular) *Fuente. Elaboración propia.*

En esta Figura N.°4.6 se observa que, a una trayectoria un poco más compleja, se mantiene la tendencia de que en tramos rectos el seguimiento es más preciso que en tramos curvos.

La curva de la trayectoria descrita para el diseño de control mejorado (color negro) es más suave a la trayectoria descrita para el diseño de control inicial (color gris), ya que como se mencionó en el capítulo de diseño y en la introducción del presente capítulo, existe diferencia en la matriz de factores de control Kpm y Kp , como observación , respecto a la posición angular de orientación el transportador z(3) y la velocidad angular de orientación del transportador z(6) los pesos de ponderación se multiplicaron por valores de 10 y 2 respectivamente ya que un aumento superior en estos estados implicaría que se afecte la estabilidad del transportador (péndulo).

En la Figura N.°4.7 se observa la comparativa de resultados de los diseños de control para el seguimiento a otra trayectoria combinada (lineal y circular).

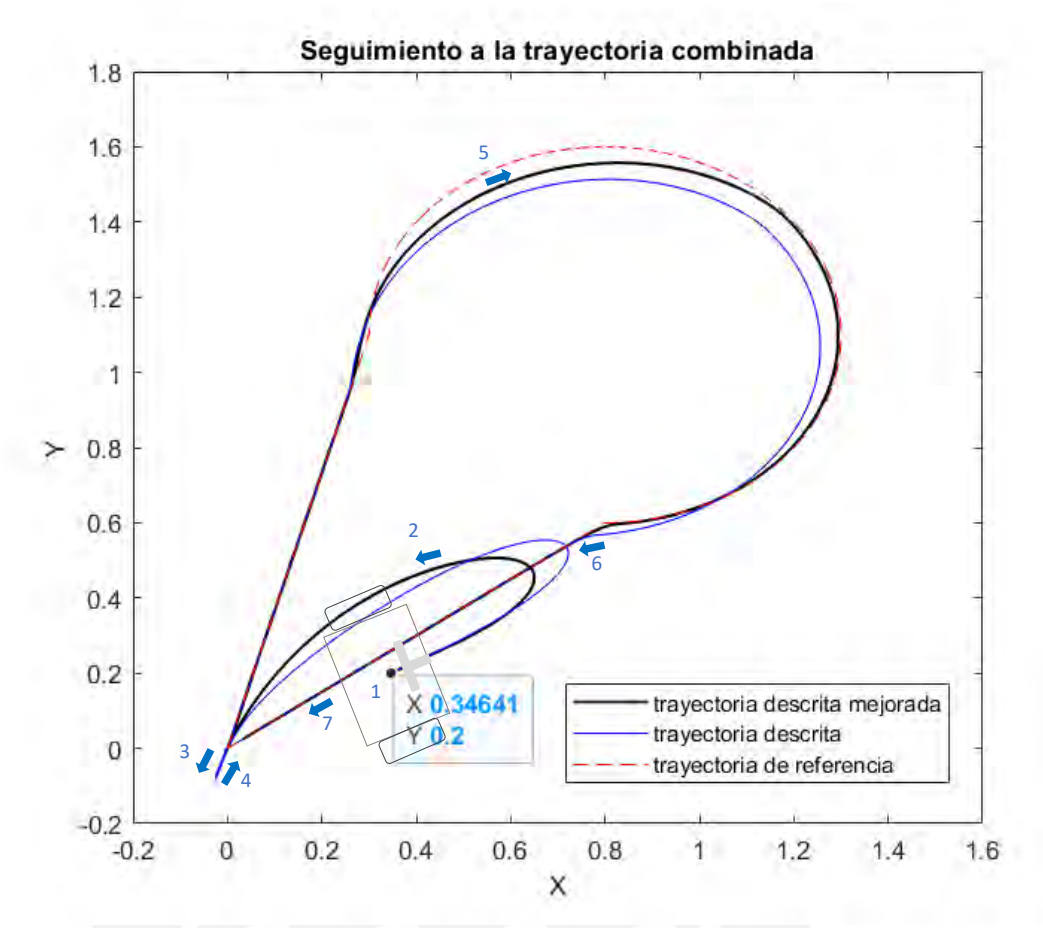

Figura N° 4.7. Comparativa de seguimiento a una trayectoria combinada. *Fuente. Elaboración propia.*

En esta Figura N.°4.7 se observa que, a una trayectoria compleja y que combina líneas rectas con circulares, se mantiene la tendencia de que en tramos rectos el seguimiento es más preciso que en tramos curvos.

La curva de la trayectoria descrita para el diseño de control mejorado (color negro) es más suave y con menos error de seguimiento que la trayectoria descrita para el diseño de control inicial (color azul), adicionalmente se analiza que entre las posiciones 5 y 6 de ambas trayectorias el controlador mejorado se acerca mejor a la trayectoria de referencia, disminuyendo el error de seguimiento.

#### 4.3. Análisis de estados

En la Figuras N.°4.8 , 4.9 y 4.10 se observa que en los primeros 2 segundo aproximadamente el transportador busca estabilizarse y a la vez busca la trayectoria de referencia , esto también comentado anteriormente ocurre debido a que la simulación de la generación de trayectoria se realiza a una velocidad similar a la del sistema de control entonces cada estado trata de controlar su referencia de la mejor manera , entonces en el tiempo en que el estado z(1) y z(3) sigue la magnitud de la distancia a recorrer y su dirección respectivamente, el estado z(2) trata de equilibrar el péndulo , he allí la complejidad del control de equilibrio y seguimiento a la trayectoria.

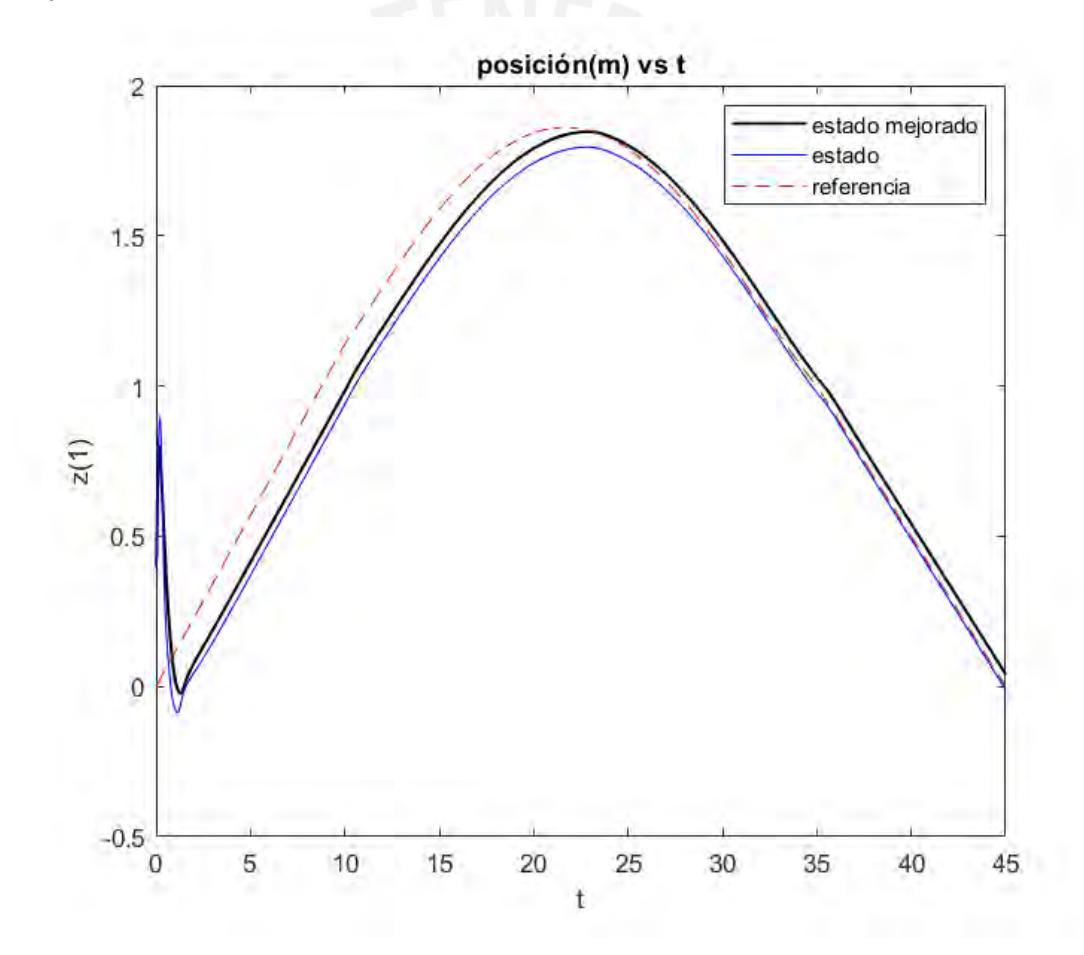

Figura N° 4.8. Comparativa de comportamiento de variable  $x$ . *Fuente. Elaboración propia.*

La posición z(1) es la magnitud de la dirección de la posición , cuya posición inicial es 40 cm y como está inclinado respecto al eje z con un ángulo de +8°, busca equilibrarse subiendo hasta 80 cm luego baja un valor cercano al 0 y logra acercarse a su trayectoria deseada, pero como ya la velocidad de generación de referencia es mayor se genera un error , inclusive lo mantiene por toda la trayectoria recta que es

aproximadamente hasta el décimo segundo, desde ese punto hasta el segundo 22 mantiene el mismo error, a partir del segundo 22 el error se reduce ya que una vez la velocidad del transportador cruce el cero para que el transportador cambie de dirección y siga la trayectoria de referencia desde el segundo 22, aumenta la velocidad disminuyendo el error en los 23 segundos restantes.

Lo comentado en el párrafo anterior tiene relación a la dinámica de los demás estados, como ya se mencionó que el estado z(2) ,el cual es el ángulo de equilibrio, alcanza valores alrededor de 0.015 radianes (0.85°) y se mantiene en ese rango para mantener el equilibrio y cumplir con la dinámica de seguimiento.

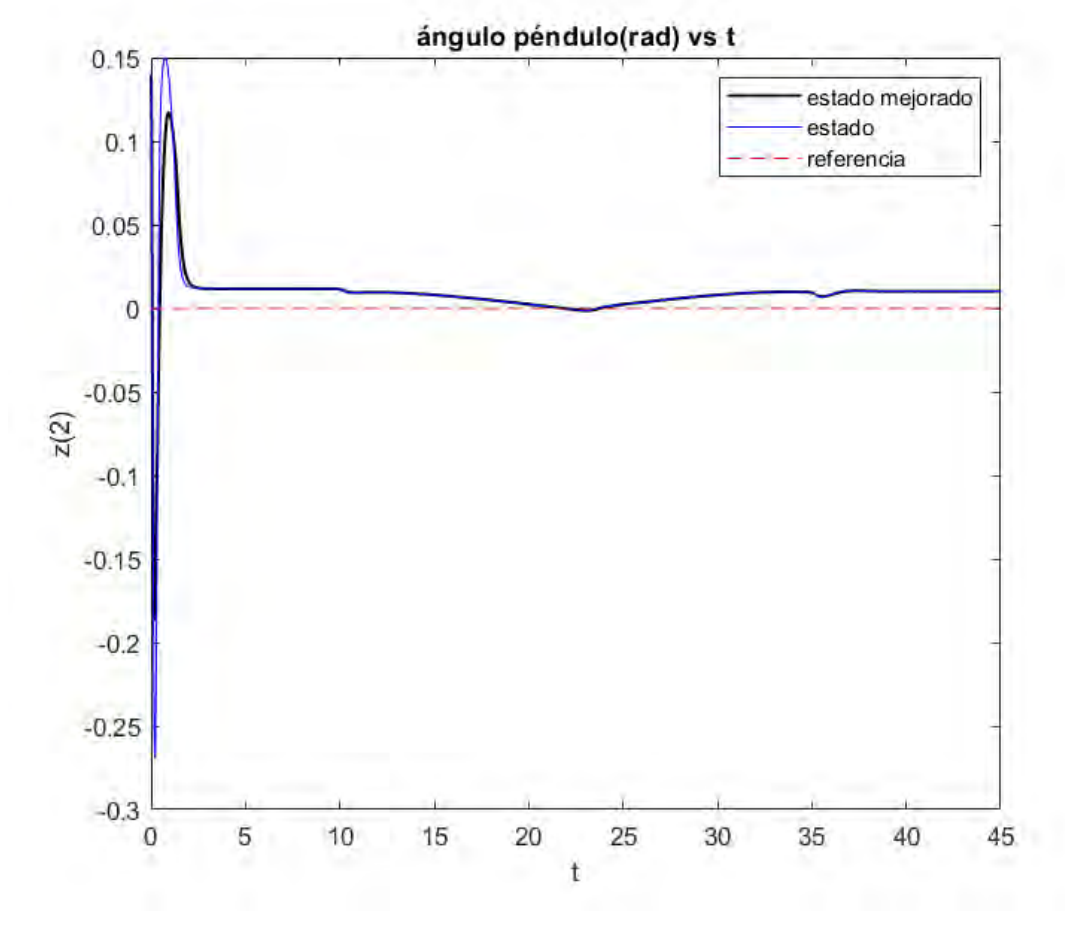

Figura N° 4.9. Comparativa de comportamiento de variable  $\phi$ . *Fuente. Elaboración propia.*

Respecto al análisis de equilibrio, como se observa en la Figura N.°4.9 para el diseño de control inicial, el ángulo límite alcanzado en toda la trayectoria, es de -0.26 radianes (-14.89°) y para el diseño de control mejorado el ángulo limite alcanzado en toda la trayectoria es de -0.18 radianes (-10.88°).

Cabe mencionar que el ángulo de inclinación inicial es de + 0.13 radianes (+8°), en la Figura N.°4.10 se observa que el ángulo inicial disminuye al buscar el equilibrio , sin embargo , la dinámica hace que exista una curva bajo el cero la cual luego vuelve a subir hasta el segundo 1 , para el segundo 2 se suaviza la curva para el segundo 3 el valor de equilibrio está en el rango de 0.015 radianes (0.85°),manteniéndose en ese rango por los 42 segundo siguientes.

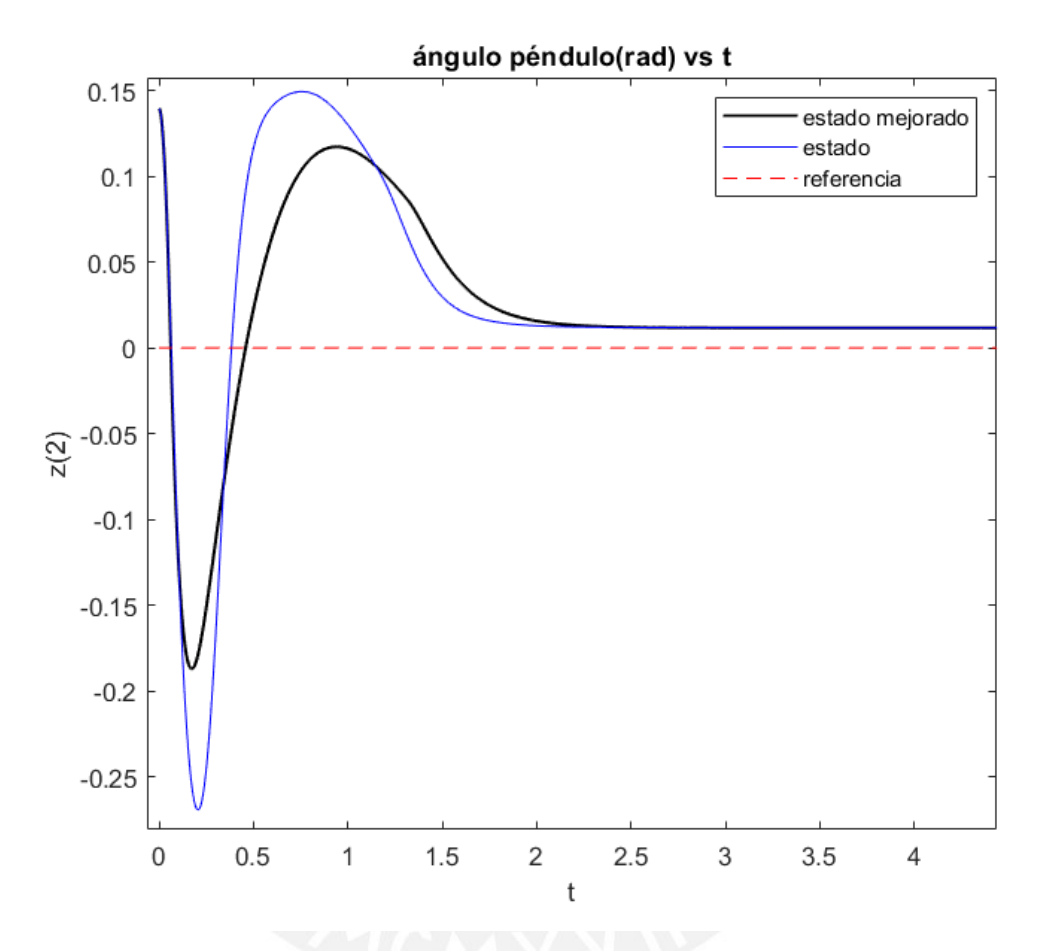

Figura N° 4.10. Acercamiento a segundos iniciales de variable  $\phi$ . *Fuente. Elaboración propia.*

Para el estado z(3) el cual es el ángulo de giro del transportador para direccionamiento , se observa que está cercano a la referencia en todo el tramo simulado , esto es porque mediante este estado se consigue direccionar la trayectoria y los pesos que alteran este estado son sensibles , ósea con pesos más altos o más bajos , no se consigue el seguimiento deseado .

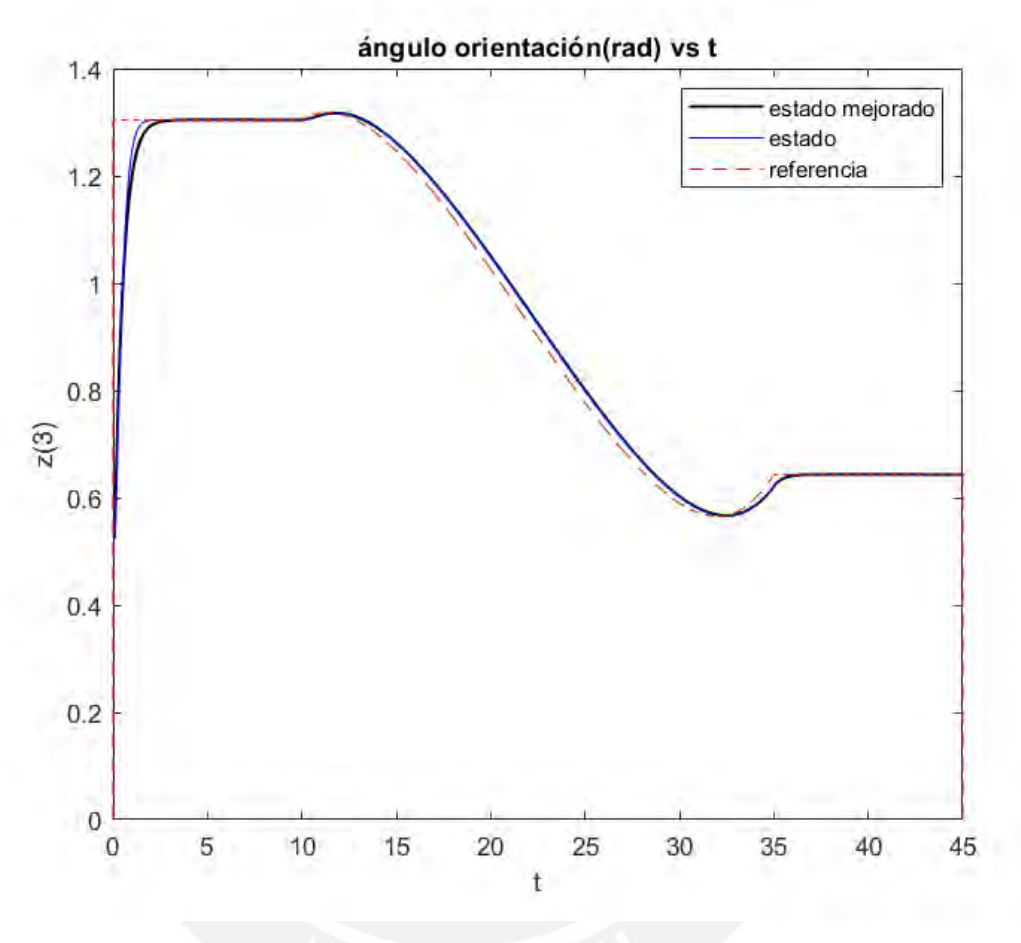

Figura N° 4.11. Comparativa de comportamiento de variable  $\psi$ . *Fuente. Elaboración propia.*

Éste estado en algunos casos entra en conflicto con la magnitud de posición del seguimiento z(1) y el equilibrio del transportador z(2) , como lo ocurrido en el análisis de la Figura N.°4.8, dado ello en el diseño se consideró el valor más adecuado para que cumpla con el seguimiento.

La Figura N.°4.12, representa a la dinámica del estado z(4) el cual representa la velocidad lineal del transportador para el seguimiento , se observa que entre el segundo 3 al segundo 22 el transportador comienza a disminuir su velocidad para cambiar de dirección y cumplir con el seguimiento del estado z(1).

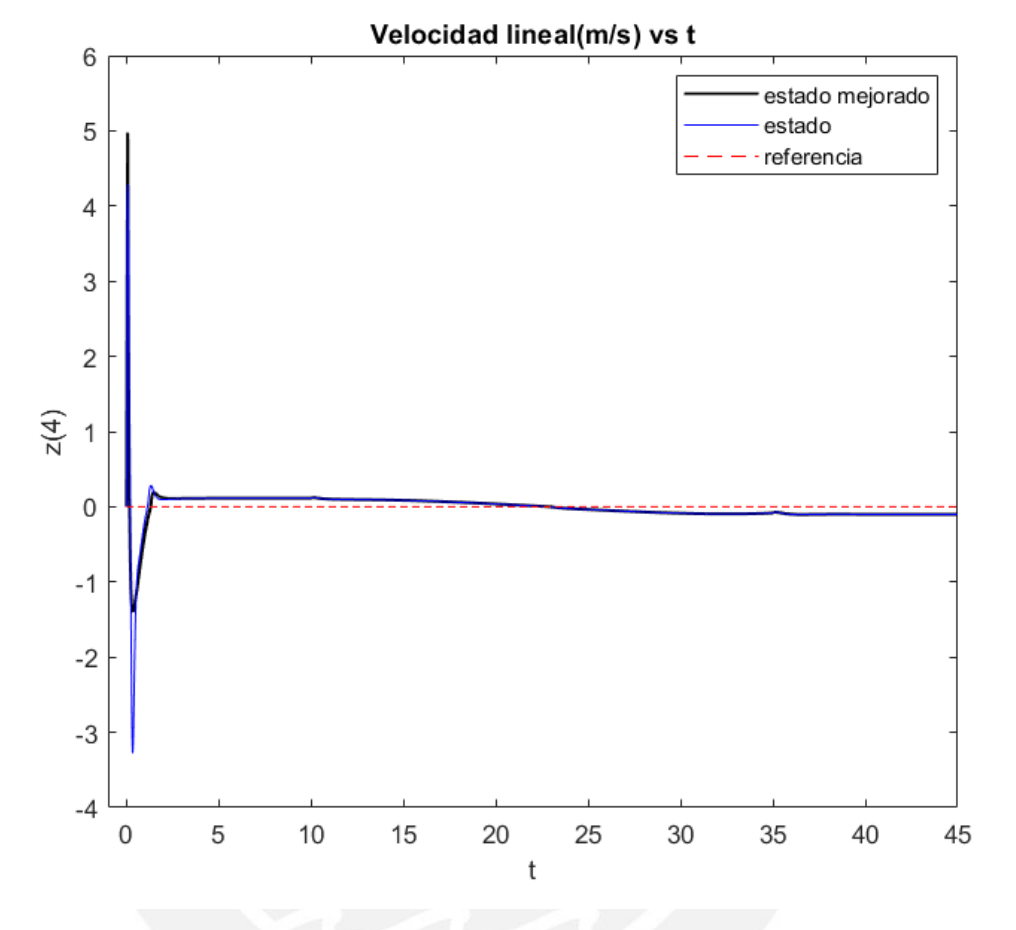

Figura N° 4.12. Comparativa de comportamiento de variable  $\dot{x}$ . *Fuente. Elaboración propia.*

Adicionalmente se observa que los valores máximos de velocidad están en el rango de 5 m/s en los primeros 3 segundos, luego se reduce a valores alrededor de 0.1 m/s. Cabe mencionar que el valor máximo está en el rango permitido para vehículos eléctricos que pueden transitar según norma, el valor limite es de 25km/h (6.9 m/s).

Respecto al análisis del estado z(5) , velocidad angular de equilibrio del transportador , está asociado a la posición angular de equilibrio z(2) comentado líneas arriba, dicho estado tiene la misma tendencia de estar cercano a la referencia.

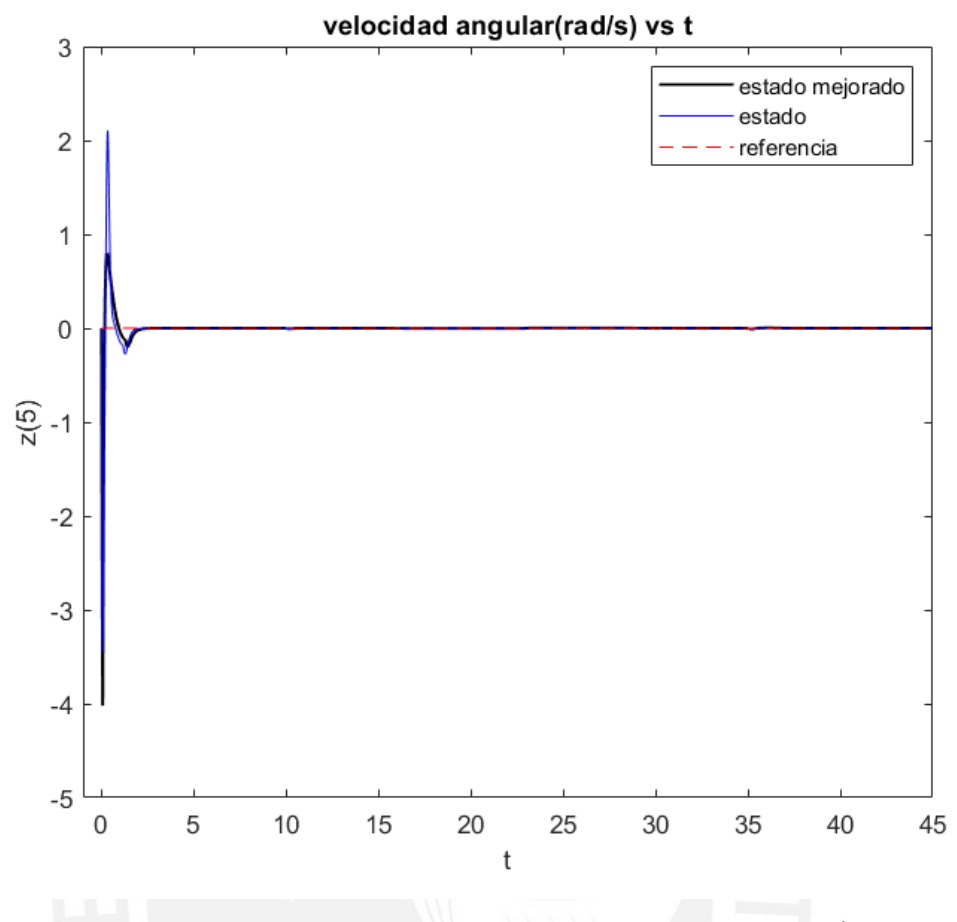

Figura N° 4.13. Comparativa de comportamiento de variable  $\dot{\phi}$ . *Fuente. Elaboración propia.*

Adicionalmente, enfocado en los primeros 3 segundos del comportamiento del estado z(5) , este es ligeramente de más magnitud en la primera décima de segundo con el fin de equilibrarse más rápidamente.

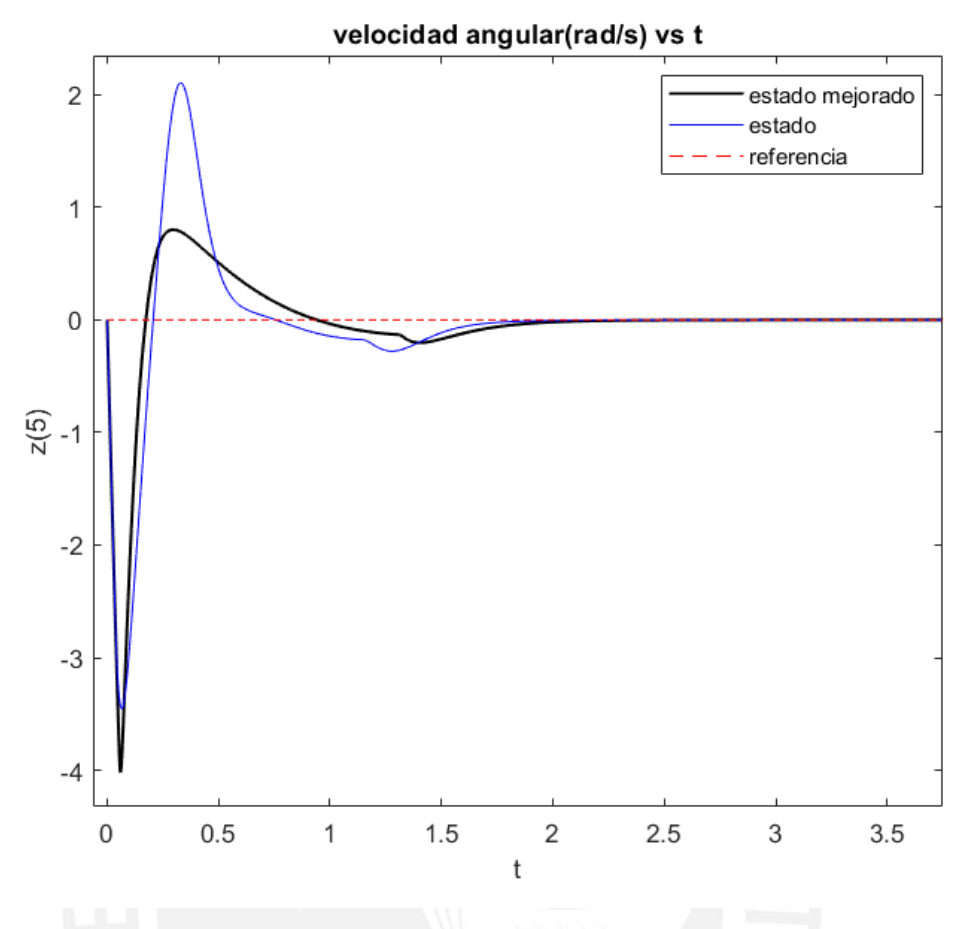

*Figura N° 4.14.* Acercamiento a segundos iniciales de *variable* ̇ *.. Fuente. Elaboración propia.*

Respecto al análisis del estado z(6) , el cual es la velocidad angular de orientación del transportador , está asociado a la posición angular de orientación z(3) comentado líneas arriba, dicho estado tiene la misma tendencia de estar cercano a la referencia.

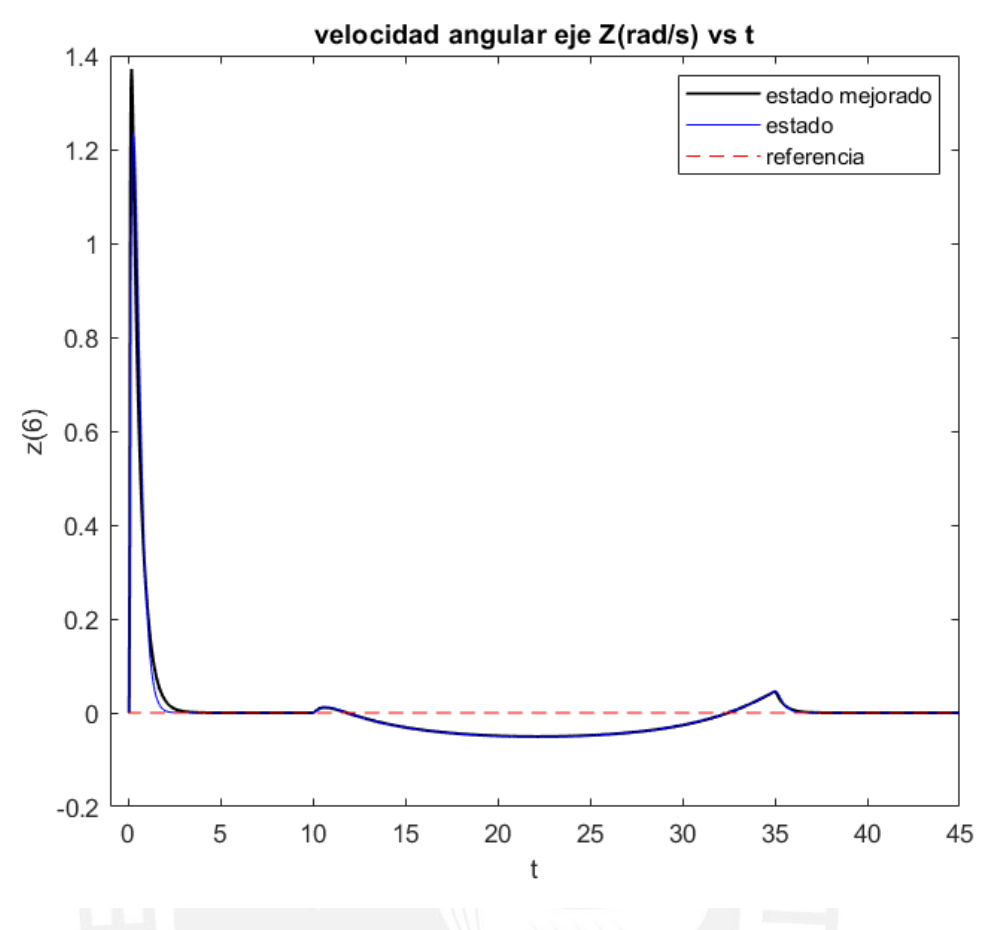

*Figura N° 4.15.* Comparativa de comportamiento *de variable* ̇ *. Fuente. Elaboración propia.*

Se observa que para el controlador mejorado tiene un efecto menor en este estado, ya que ambas respuestas tanto para el controlador inicial y para el mejorado tienen respuestas semejantes.

## 4.4. Análisis de señales de control

En la Figura N.°4.16 se observa la comparación entre las gráficas de las señales de control vía torque del motor derecho. Se observa que el torque de control realiza un trabajo especial en los primeros 2.5 segundos, donde necesita equilibrar y a la vez con la variación de torque direccionar seguimiento lo cual influye en los 6 estados del transportador.

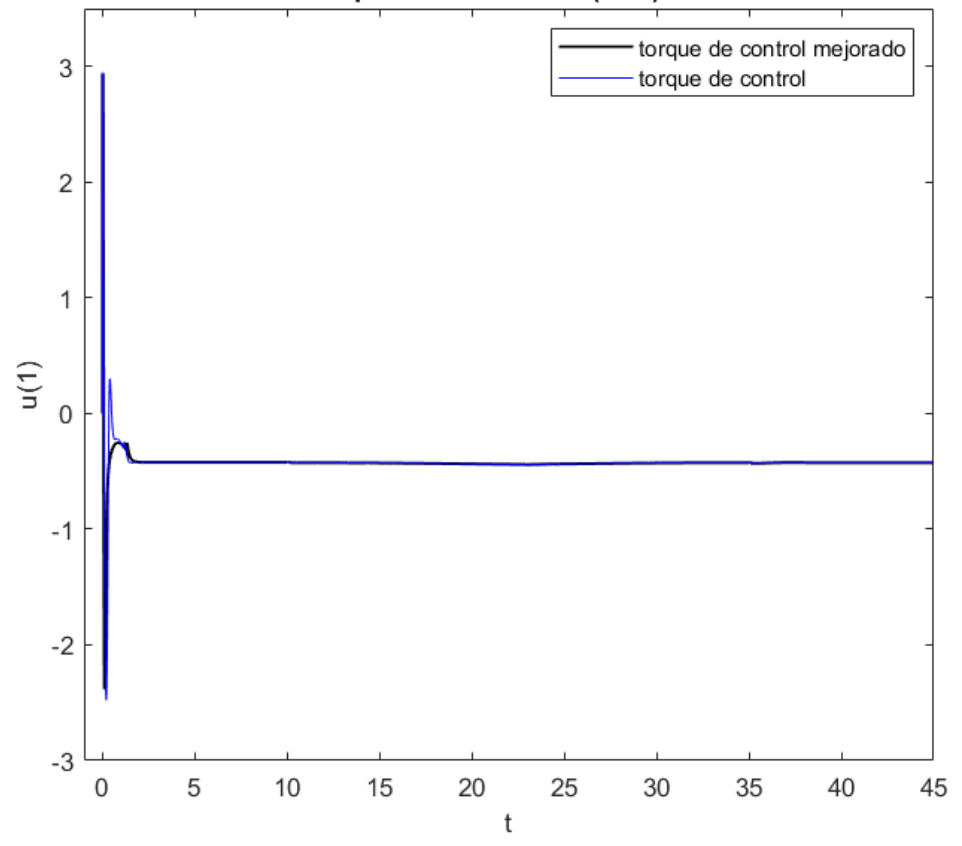

Torque motor derecha(N.m) vs t

Figura N° 4.16. Comparativa de comportamiento de la señal de control de motor derecho vía torque. *Fuente. Elaboración propia.*

También se observa que en el diseño de control mejorado la curva de control es más suave que la curva de control en el diseño de control inicial, esto influye en la curva de trayectoria del diseño de control mejorado ver Figura N° 4.6

En una imagen ampliada (Figura N.°4.17) de los primeros 3 segundos del comportamiento de la señal de control vía torque del motor derecho se observa que en la primera décima de segundo el torque es limitado por el torque máximo ofrecido por el motor de 2.94 N.m, luego hasta el segundo 2 la curva es suavizada.

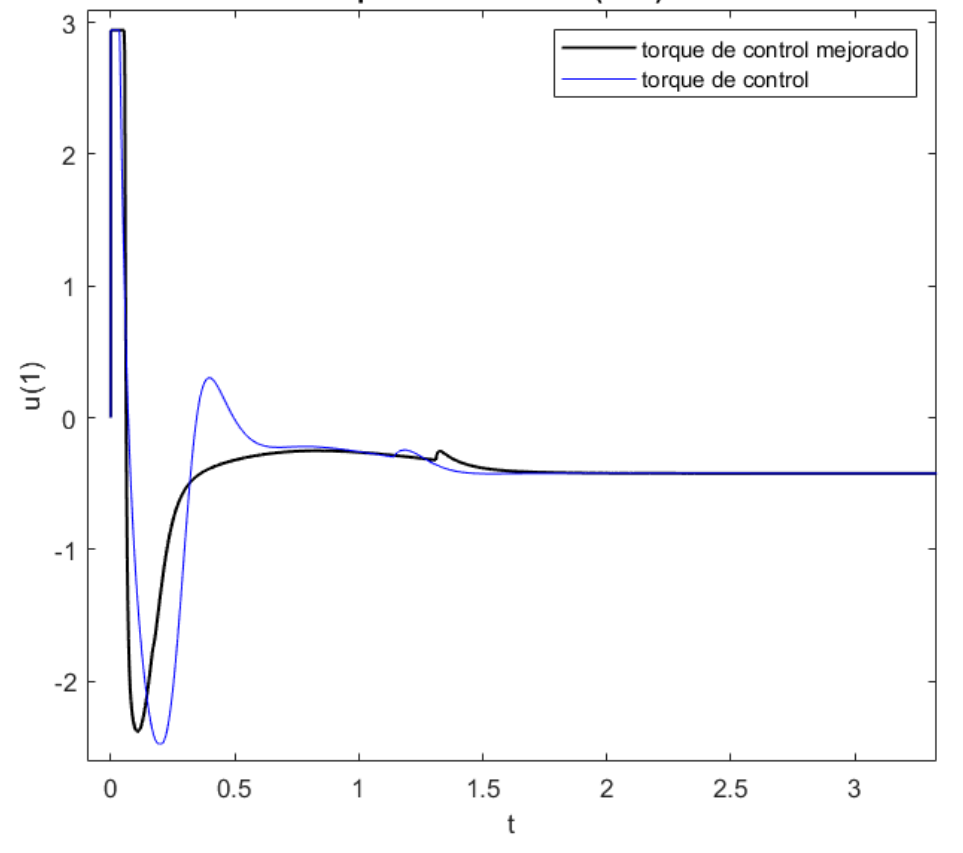

Torque motor derecha(N.m) vs t

Figura N° 4.17. Señal de contorl de motor derecho en los primeros 2.25 segundos *Fuente. Elaboración propia.*

En una imagen ampliada (Figura N.°4.18) de los segundos 10 al 35 del comportamiento de la señal de control vía torque del motor derecho, periodo donde se origina la curva circular de la referencia analizada, se observa la variación de torque tanto al inicio de la trayectoria circular (segundo 10), como al final (segundo 35), y en el segundo 22 se observa el cambio del incremento del torque en la dirección negativa (-0.44 N.m) a la dirección menos negativa (-0.425 N.m) , el cual fue comentado en el análisis del comportamiento de los estados z(2) y z(4) de la trayectoria combinada de la Figura N.°4.7 .

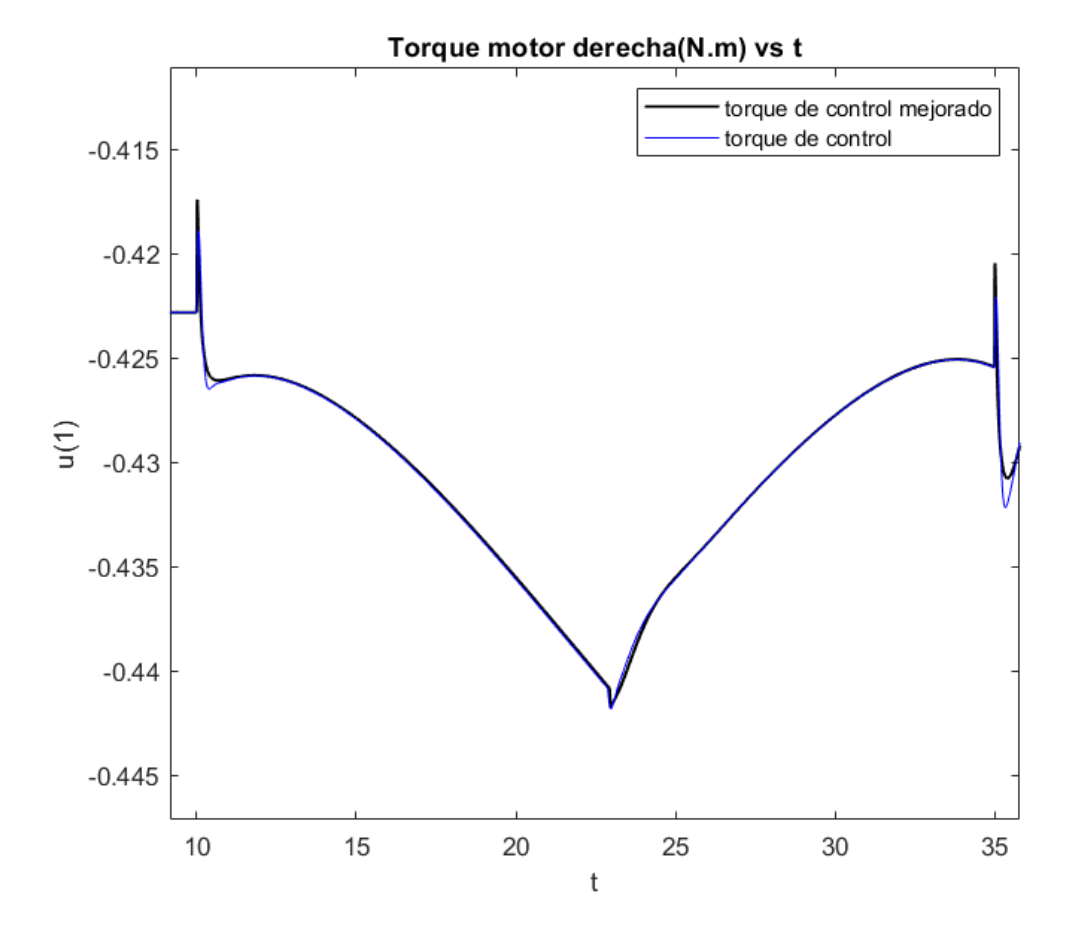

Figura N° 4.18. Señal de contorl de motor derecho entre los segundos 10 y 25. *Fuente. Elaboración propia.*

En la Figura N.°4.19 se observa la comparación entre las gráficas de las señales de control vía torque del motor izquierdo. Se observa que el torque de control realiza un trabajo especial en los primeros 2.5 segundos, donde necesita equilibrar y a la vez con la variación de torque direccionar seguimiento lo cual influye en los 6 estados del transportador.

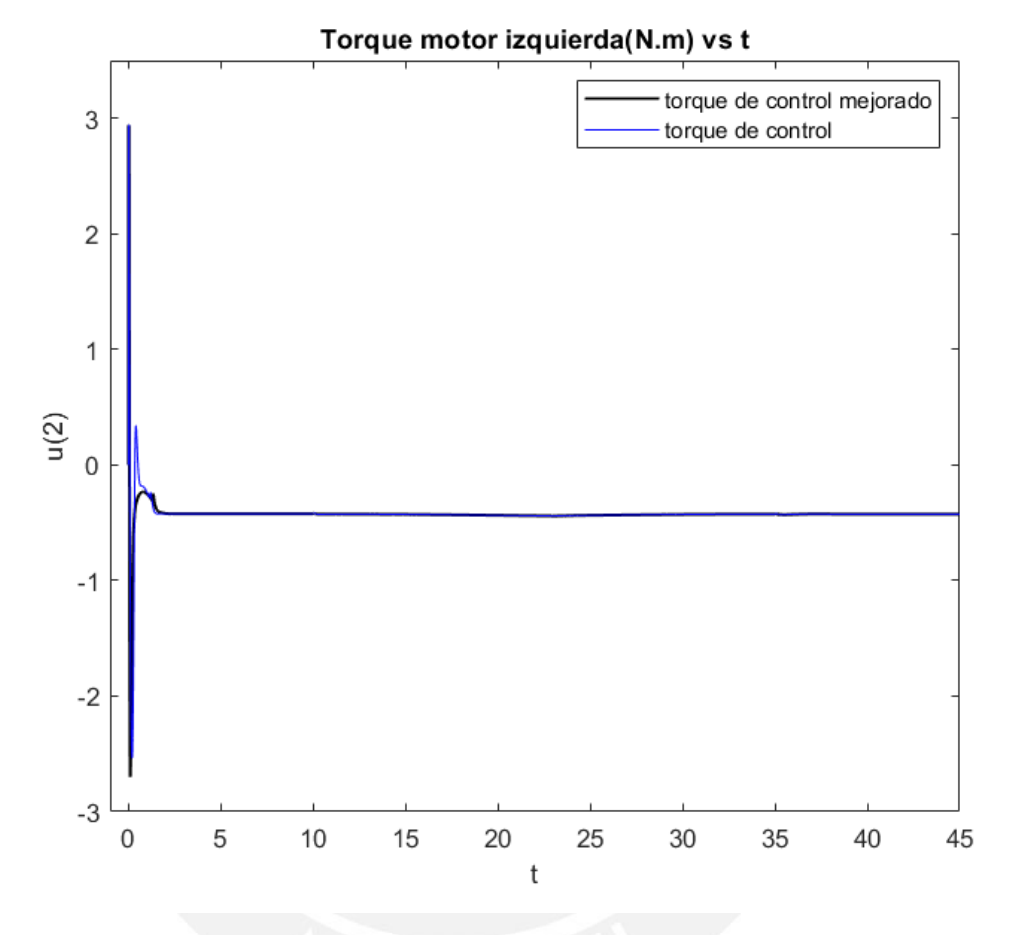

Figura N° 4.19. Comparativa de comportamiento de la señal de control de motor izquierdo vía torque. *Fuente. Elaboración propia.*

También se observa que en el diseño de control mejorado la curva de control es más suave que la curva de control en el diseño de control inicial, esto influye en la curva de trayectoria descrita para el diseño de control mejorado ver Figura N° 4.6

En una imagen ampliada (Figura N.°4.20) de los primeros 3 segundos del comportamiento de la señal de control vía torque del motor derecho se observa que en la primera décima de segundo el torque es limitado por el torque máximo ofrecido por el motor de 2.94 N.m , luego hasta el segundo 2 la curva es suavizada.

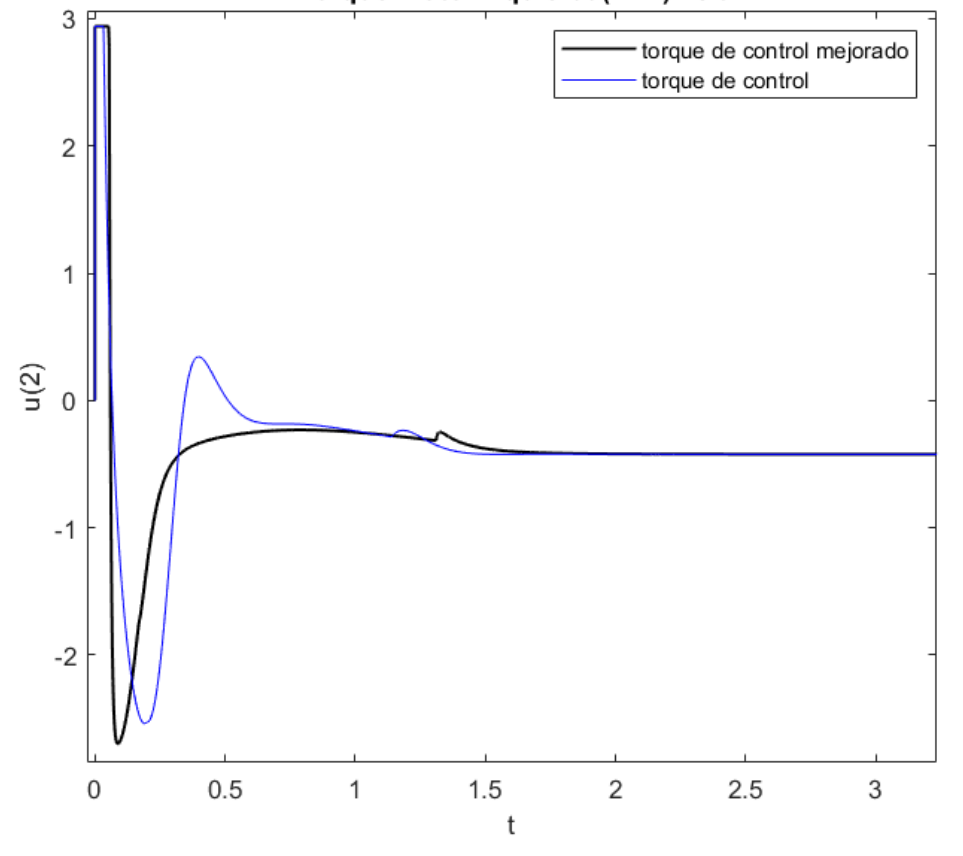

Torque motor izquierda(N.m) vs t

Figura N° 4.20. Señal de contorl de motor izquierdo en los primeros 2.25 segundos *Fuente. Elaboración propia.*

El torque de control mejorado permitirá que, en una futura implementación, se generen menos picos de corriente en ambos motores (se mejora aproximadamente en un 20% respecto al ajuste de control anterior), ello influirá en que se conserve mejor el estado de las baterías y de los motores.

En una imagen ampliada (Figura N.°4.21) de los segundos 10 al 35 del comportamiento de la señal de control vía torque del motor izquierdo, periodo donde se origina la curva circular de la referencia analizada, se observa la variación de torque tanto al inicio de la trayectoria circular (segundo 10), como al final (segundo 35), y en el segundo 22 se observa el cambio del incremento del torque en la dirección negativa (-0.442 N.m) a la dirección menos negativa (-0.425 N.m) , el cual fue comentado en el análisis del comportamiento de los estados z(2) y z(4) de la trayectoria combinada de la Figura N.°4.7 , es en ese tramo donde la trayectoria de seguimiento es circular.

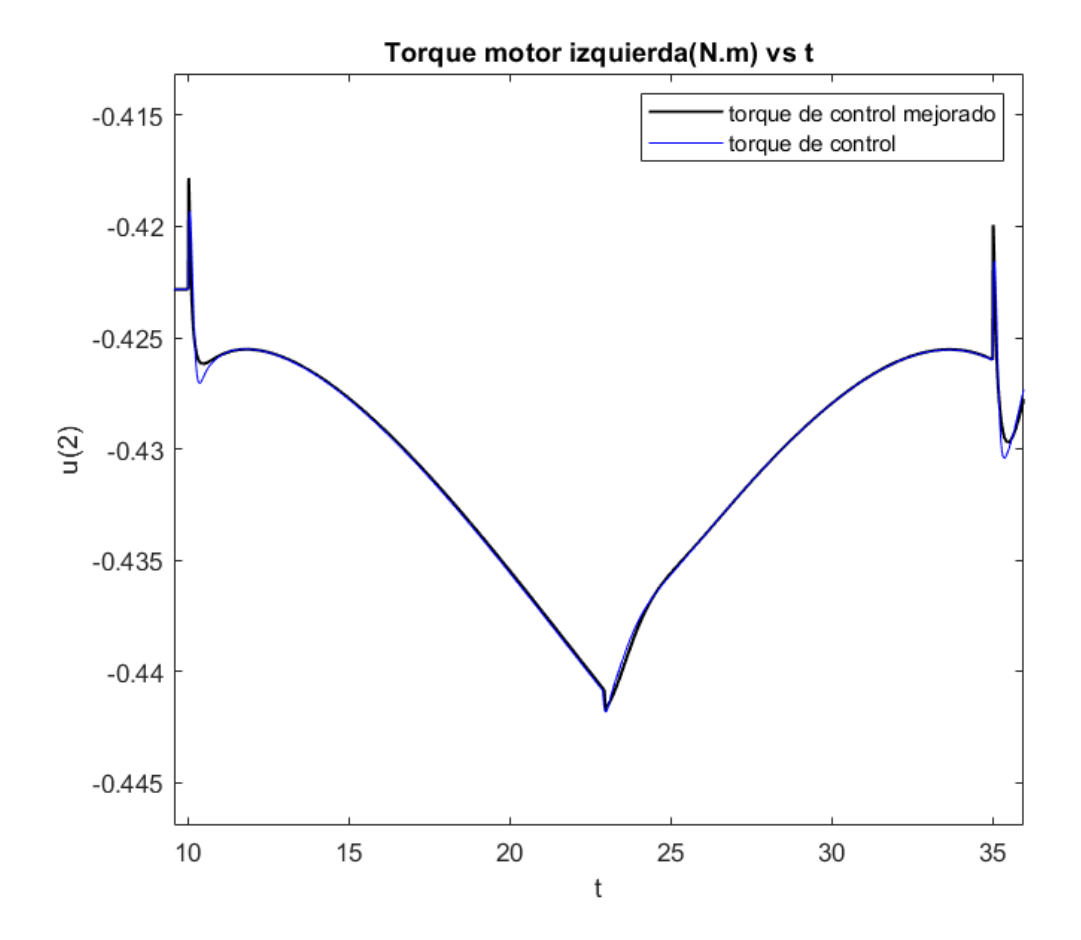

Figura N° 4.21. Señal de contorl de motor izquierdo entre los segundos 10 y 25. *Fuente. Elaboración propia.*

Adicionalmente, en la Figura N.°4.22 se observa las diferencias entre torques derecho e izquierdo en los primeros 3 segundos, del cual se observa que existe una diferencia considerable en la primera décima de segundo donde el motor derecho es mayor, ello es lógico pues el giro del transportador para iniciar el seguimiento gira a la izquierda.

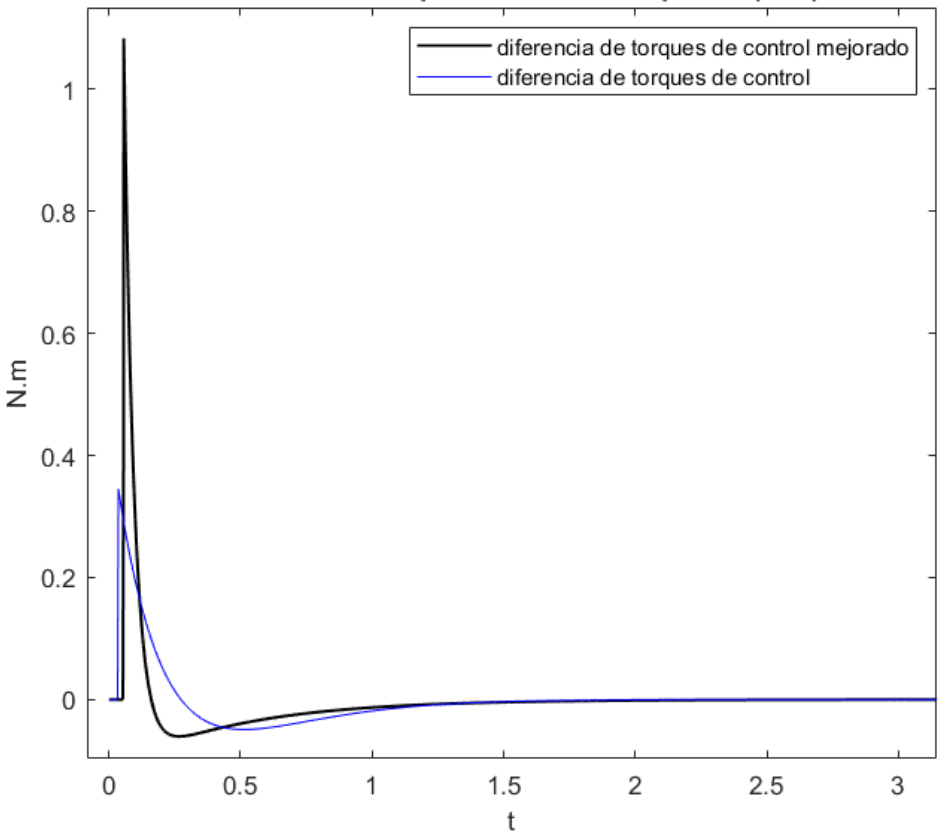

Diferencia de torques derecha vs izquierda(N.m)

Figura N° 4.22. Comparativa de variación de torques entre motores izquierdo y derecho. *Fuente. Elaboración propia.*

Adicionalmente, en la Figura N.°4.22 se observa las diferencias entre torques derecho e izquierdo entre los segundos 10 y 35, del cual se observa que existe una ligera diferencia de torques en ese periodo, para mantener la orientación del seguimiento, es en ese tramo donde la trayectoria de seguimiento es circular.

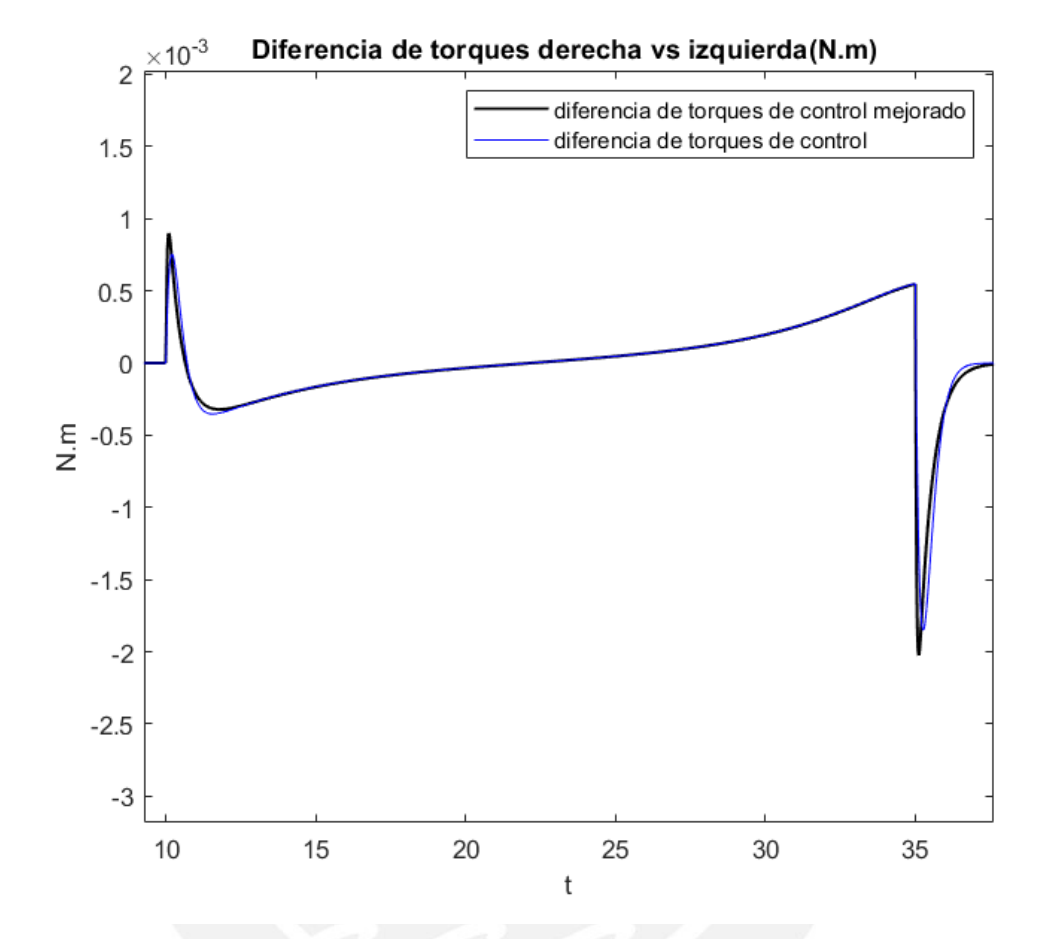

Figura N° 4.23. Comparativa de variación de torques entre motores izquierdo y derecho para los segundos 10 al 35. *Fuente. Elaboración propia.*

Análisis de señal de voltaje

A diferencia de las curvas de torque mejorado son mas suaves conforme se mejora el control de equilibrio y seguimiento, en las señales de control vía voltaje se nota la saturación ejercida por el voltaje para mejorar el torque. Ver las Figuras N.°4.24 y 4.25 las cuales muestran las comparativa de las señales de voltaje durante los primeros 3 segundos.

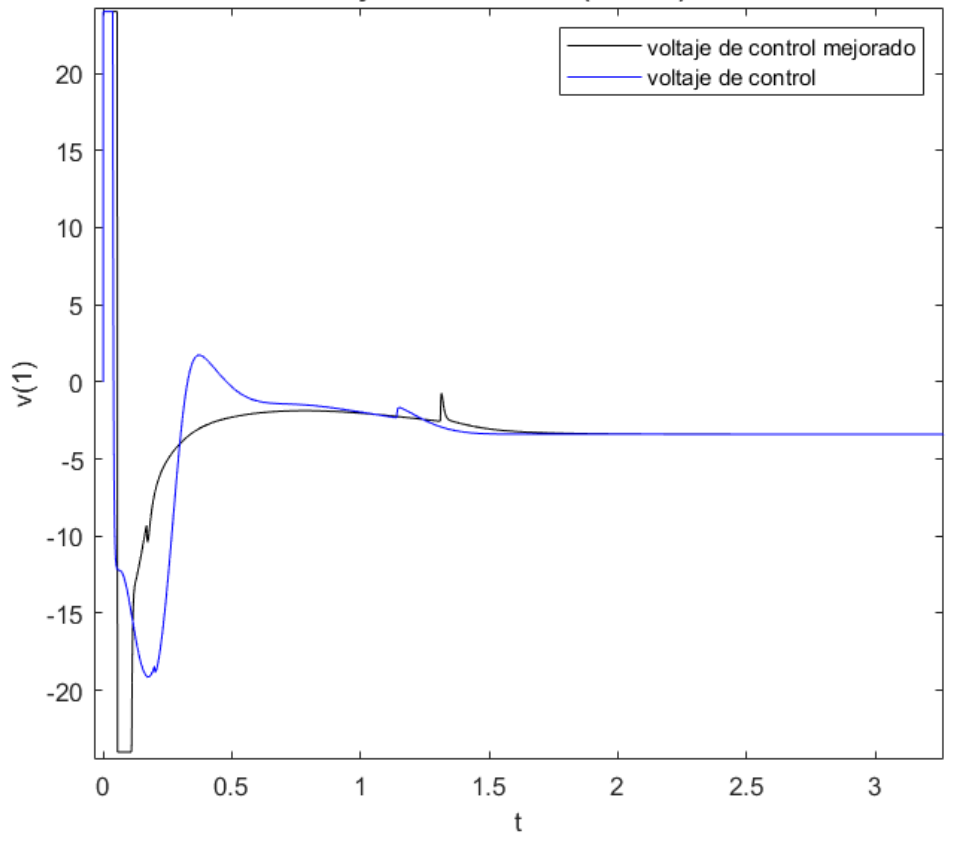

Voltaje motor derecha(voltios) vs t

Figura N° 4.24. Comparativa de comportamiento de la señal de voltaje de motor derecho. *Fuente. Elaboración propia.*

El voltaje del motor derecho está saturado en las primeras décimas de segundo en ambas direcciones tanto positiva como negativa, esto debido a que necesita mejorar el torque para equilibrarse y comenzar el seguimiento de la trayectoria, entonces se observa una diferencia considerable respecto al diseño de control inicial (color azul),

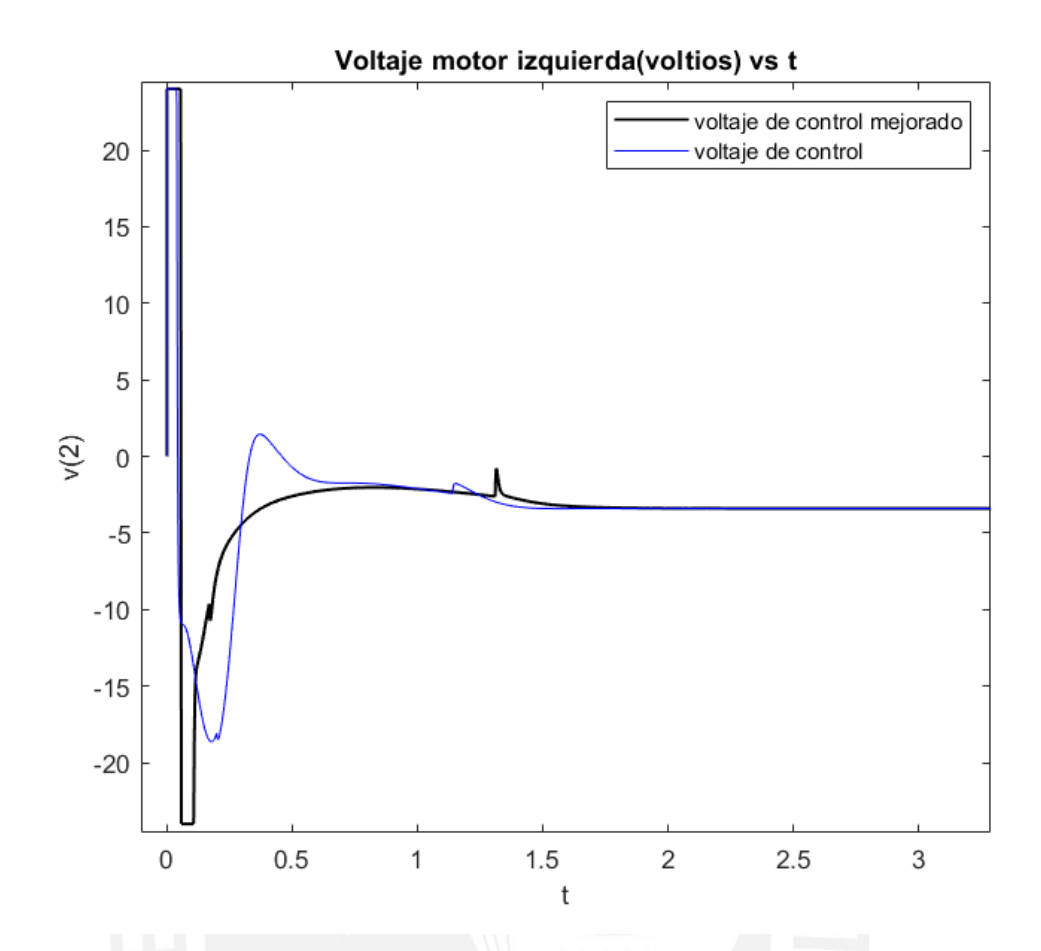

Figura N° 4.25 . Comparativa de comportamiento de la señal de voltaje de motor izquierdo. *Fuente. Elaboración propia.*

De forma similar al comportamiento del voltaje del motor derecho, el voltaje del motor izquierdo está saturado en las primeras décimas de segundo en ambas direcciones tanto positiva como negativa, esto debido a que necesita mejorar el torque para equilibrarse y comenzar el seguimiento de la trayectoria, entonces se observa una diferencia considerable respecto al diseño de control inicial (color azul),

Cabe destacar que siendo el voltaje de trabajo máximo 24 VDC, ambos motores usan voltajes máximos para estabilizar y comenzar el seguimiento de la trayectoria, luego el rango está cercano a los 5 voltios, ello está relacionado también con la velocidad lineal de seguimiento, que varía entre los de 5 m/s en los primeros 3 segundos, luego se reduce a valores alrededor de 0.1 m/s , según lo comentado en el análisis de estados para el estado z(4) (Ver Figura N° 4.12 ).

Así mismo en las Figuras N.°4.26 y 4.27 se observa la comparativa de las señales de voltaje, entre los segundos 10 al 35.

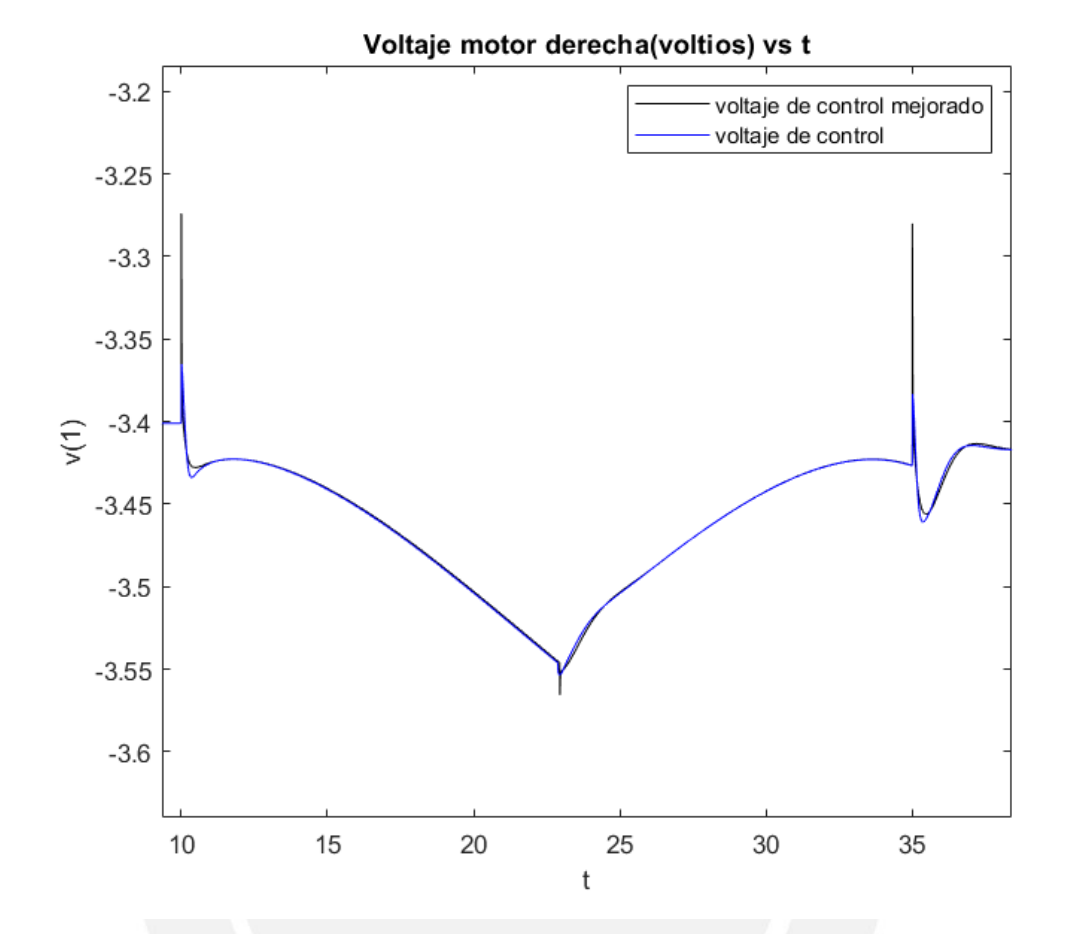

Figura N° 4.26. Comparativa de comportamiento de la señal de voltaje de motor derecho entre los segundos 10 al 35.

*Fuente. Elaboración propia.*

Para el voltaje del motor derecho, en este tramo, presenta un comportamiento similar a la del comportamiento del torque, con ligeras variaciones debido al seguimiento de la trayectoria.

.

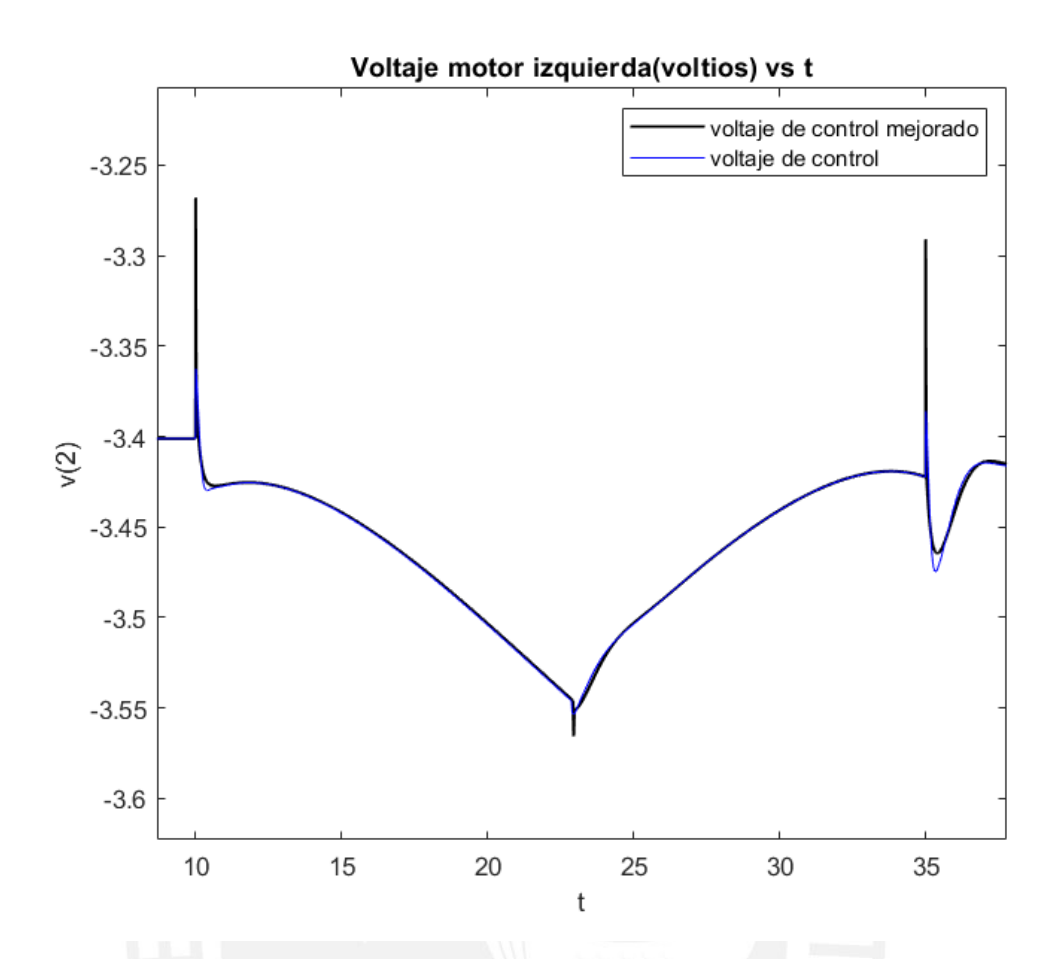

Figura N° 4.27 . Comparativa de comportamiento de la señal de voltaje de motor izquierdo entre los segundos 10 al 35. *Fuente. Elaboración propia.*

Para el voltaje del motor izquierdo, en este tramo, presenta un comportamiento similar a la del comportamiento del torque, con ligeras variaciones por el seguimiento de la trayectoria.

Adicionalmente, que en la propuesta de implementación se plantea que la señal de control vía voltaje se realice mediante la modulación por ancho de pulso PWM.

# 4.5. Análisis complementario

De manera complementaria al análisis de los puntos anteriores, se realiza el análisis de respuesta del sistema controlado LQR al escalón unitario:

La referencia del estado z(1): posición lineal del péndulo, es el valor unitario y la referencia de los demás estados z(2),z(3),z(4),z(5) y z(6) es cero..

Análisis de la posición lineal del péndulo

De la Figura N.°4.28 se observa que el tiempo de asentamiento del estado z(1) es de 1.74 segundos, con un sobreimpulso de 0.4 % a los 2.64 segundos, tiempo suficiente en el que el péndulo alcance la posición de 1metro.

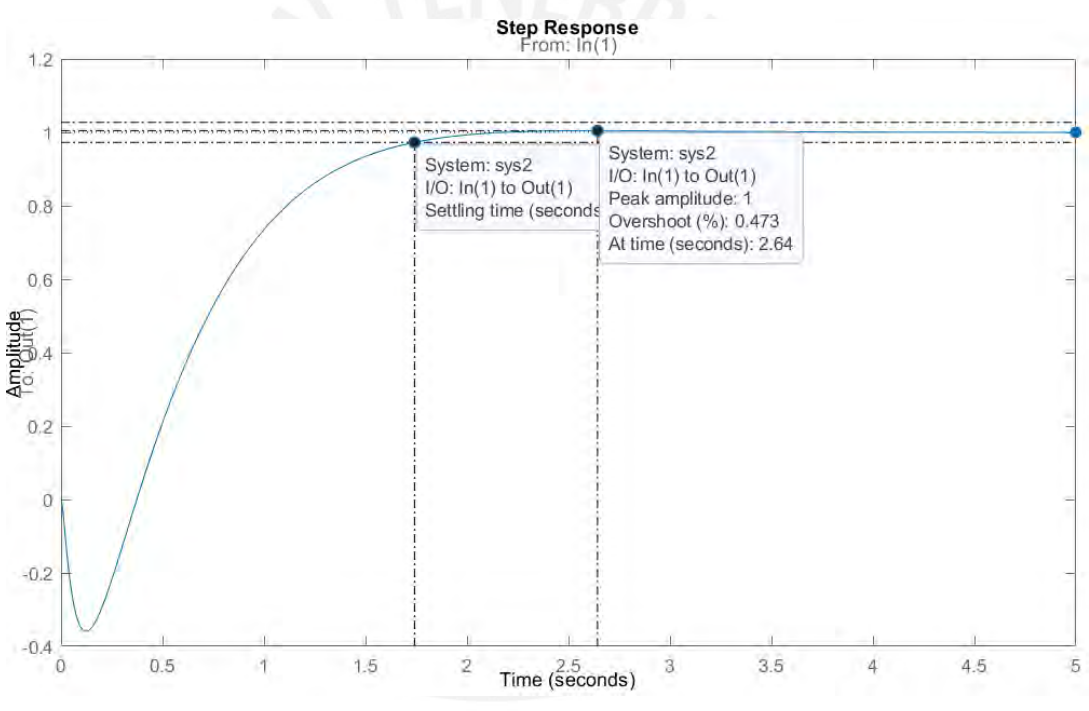

Figura N° 4.28 . Comportamiento del estado z(1) para el sistema controlado. *Fuente. Elaboración propia.*

Se observa que al inicio del movimiento el transportador tiene un pico inferior debido a que el transportador necesita inclinarse para comenzar el movimiento.

Respecto al análisis de estabilidad en el dominio de la frecuencia de la posición lineal del péndulo, se realiza con el diagrama de Nyquist, observando que sobre el polo (- 1) no se aprecia la curva envolvente, entonces el sistema controlado es estable. Ver Figura N.°4.29.

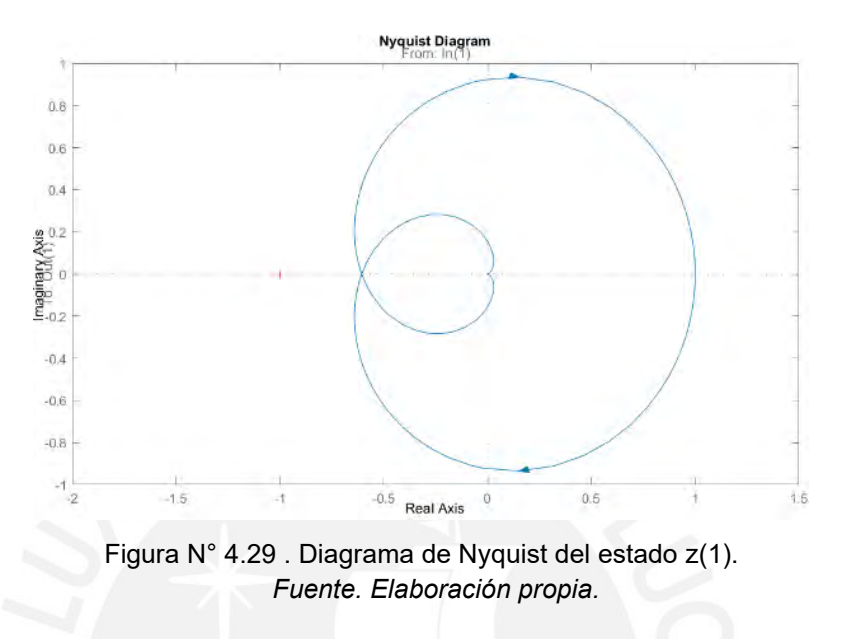

Análisis en el dominio del tiempo de la posición angular del péndulo

De la Figura N.°4.30 para el estado z(2) se analiza al iniciar el movimiento se inclina unos 0.3 radianes durante los primeros 0.1 segundos, el tiempo de asentamiento del es de 2.68 segundos, tiempo en que se estabiliza y alcanza la referencia.

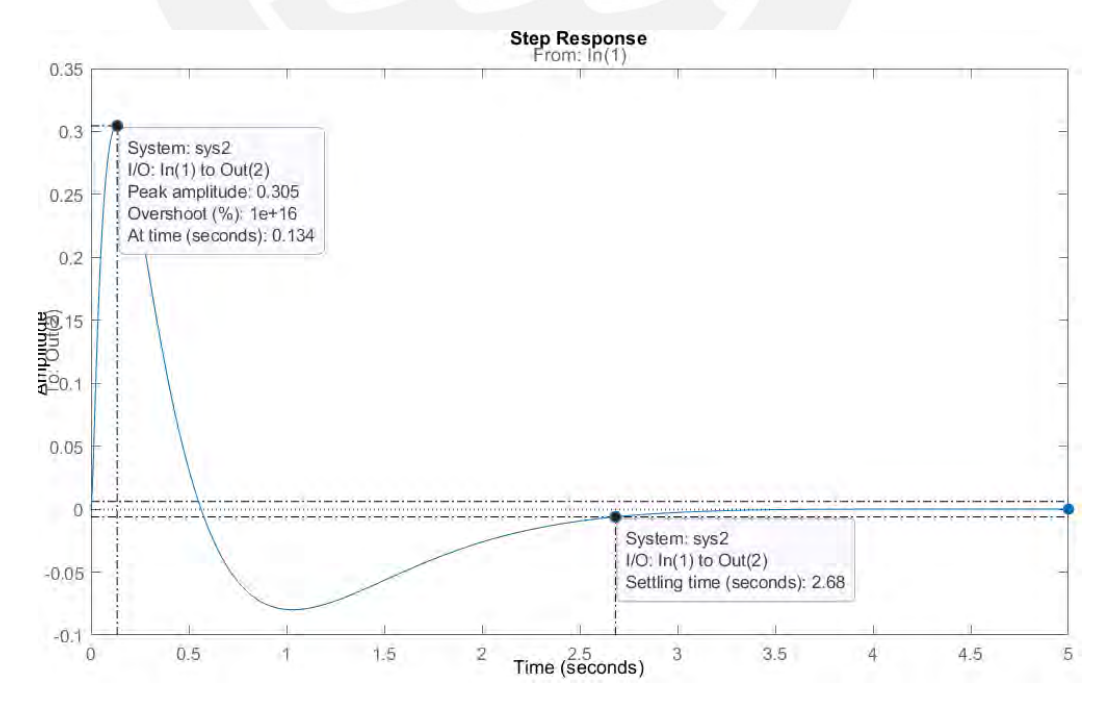

Figura N° 4.30 . Comparativa de comportamiento del estado z(2) para el sistema controlado. *Fuente. Elaboración propia.*

Respecto al análisis de estabilidad en el dominio de la frecuencia de la posición angular del péndulo, se realiza con el diagrama de Nyquist, observando que sobre el polo (-1) no se aprecia la curva envolvente, entonces el sistema controlado es estable. Ver Figura N.°4.31.

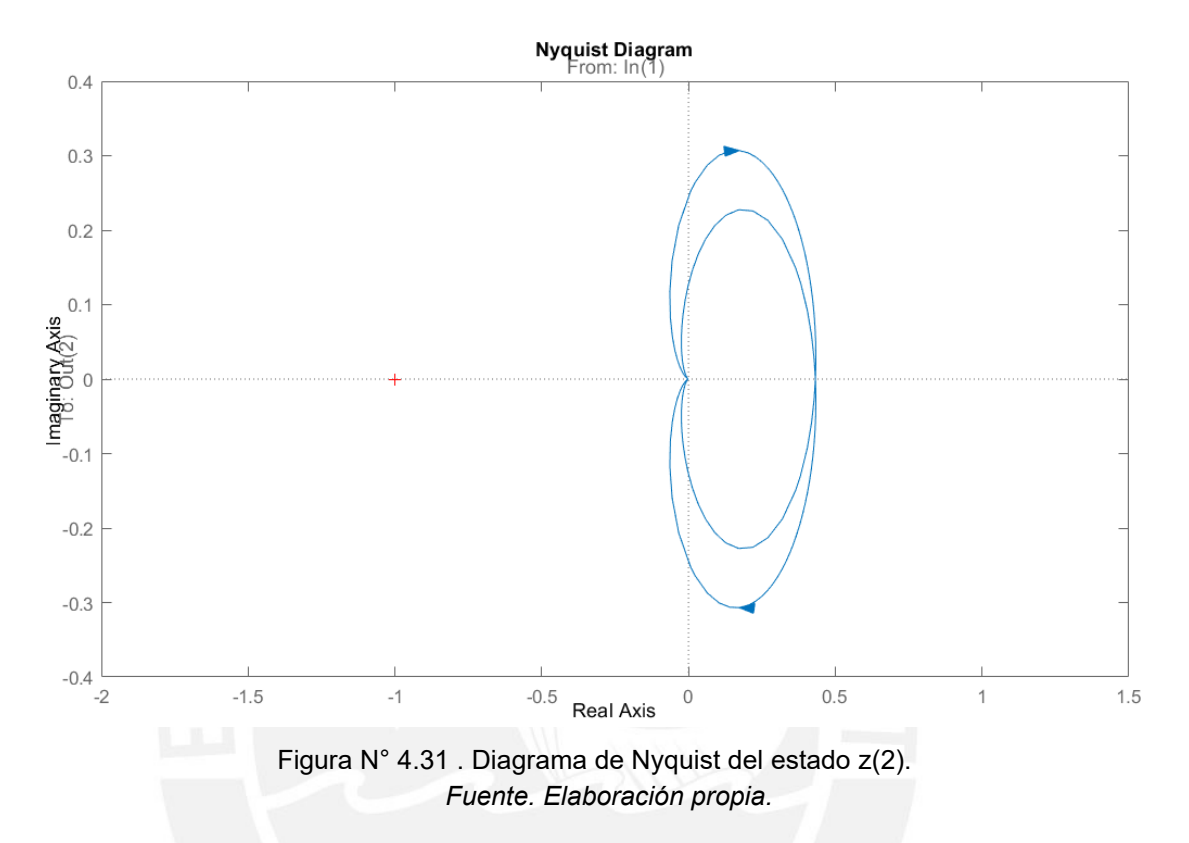

## 4.6. Conclusiones

Se concluye que los resultados obtenidos y analizados tienen correlación con los diseños de controladores óptimos, tanto en trayectorias, como en estados y señales de control.

Se concluye que los tiempos de asentamiento para el control de trayectoria y estabilidad se encuentran alrededor de los 3 segundos, verificado en el análisis complementario de respuesta al escalón unitario, del cual se observa que el sobreimpulso de la posición lineal es menor a 0.5%, valores aceptables para el control del sistema no lineal.

Para la propuesta de implementación se deberán usar los factores del diseño de control óptimo mejorado, ya que este expone mejores resultados de simulación, según lo analizado durante el capítulo.

En el próximo capítulo se realiza la propuesta de implementación del transportador.

# CAPÍTULO V

## 5. PROPUESTA DE IMPLEMENTACIÓN

#### 5.1. Introducción

Se realizará una propuesta de implementación del transportador personal autoequilibrante, cuya descripción general, modelo matemático y diseño de control se realizaron en los capítulos anteriores. En el presente capítulo se realiza el diseño en 4 aspectos: Mecánico, eléctrico, electrónico y de programación.

- 5.2. Diseño mecánico
- 5.2.1. Condiciones de diseño

Se basa en las especificaciones conceptuales de la Figura N° 2.1 donde se expone la distribución de las ruedas, el chasis y el timón.

Es necesario el cálculo de potencia de motor, cálculo de ejes de transmisión y rodamientos especificación de chasis, distancia de chasis al suelo para evitar contacto debido a la inclinación del chasis, especificación de timón y selección de elementos de unión.

## 5.2.2. Cálculo mecánico

#### Potencia de motor

La potencia de motor será calculada según el torque y la velocidad angular requerida, según la ecuación 3.43 del libro diseño mecánico de Shigley (Richard G. Budynas, 2011) ,

$$
P = T_e * w; \t\t(5.1)
$$

Para el transportador, la velocidad angular máxima estimada es de 40  $rad/s$ , para una rueda de 15  $cm$  de radio, entonces la velocidad lineal máxima a condiciones ideales sería de 6  $m/s$ , equivalente a 21.6  $km/h$ , el cual se encuentra en el rango para que un vehículo personal que pueda trasladarse por vías de tránsito personal.

El torque eléctrico se calcula calculando la fuerza  $(F_d)$  necesaria para el movimiento del transportador a la velocidad máxima, se usa la ecuación 2.6 al 2.16 del modelamiento matemático del capítulo II,

$$
F_{rd} + F_d - F_{md} = M_r * a_d
$$
  

$$
\mu * F_{nd} + \frac{n * T_{ed}}{r} - F_{md} = M_r * a_d
$$
  

$$
\mu * (M_r * g + F_{zd}) + \frac{n * T_{ed}}{r} - \left(\frac{n * T_{ed}}{r} * \frac{(r + R)}{R} - \left(J_r * \frac{\alpha_d}{R} + (m * R * \alpha_d)\right)\right) = M_r * a_d
$$
  

$$
T_{ed} = \mu * (M_r * g + F_{zd}) * \frac{R}{n} + J_r * \frac{a_d}{R} + \left(M_{pc} * R * \frac{a_d}{n}\right) - M_r * a_d * \frac{R}{n}
$$

El  $F_{zd}$  máximo sería la masa del transportador por la gravedad

$$
T_{ed} = \mu * (M_r * g + M_{pc} * g) * \frac{R}{n} + J_r * \frac{a_d}{R} + ((M_{pc} - M_r) * R * \frac{a_d}{n})
$$
(5.2)  

$$
T_{ed} = 0.1 * (3 * 9.81 + 100 * 9.81) * \frac{0.15}{0.98} + J_r * \frac{a_d}{R} + ((M_{pc} - M_r) * R * \frac{a_d}{n})
$$
  

$$
T_{ed} = 15.46 + 0.0338 * \frac{a_d}{0.15} + ((100 - 3) * 0.15 * \frac{a_d}{0.98})
$$
  

$$
T_{ed} = 15.46 + 15.07 * a_d
$$
(5.3)

La aceleración máxima estimada es de 0.2 m/s, entonces el torque necesario para cada motor en el eje de salida sería:

$$
T_{ed} = 15.46 + 15.07 * 0.2 = 18.47 N.m
$$

Como resultado del cálculo se obtiene una potencia en Watts de:

$$
P = 18.47 \times 40 = 738.8 \, W \tag{5.4}
$$

Distribuido en 2 motores, entonces cada motor debería poseer una potencia de:

$$
P = 370 W \tag{5.2}
$$

Entonces el rango de torque eléctrico necesario para cada motor estaría entre 9.2  $N$ .  $m$  y 18.47  $N$ .  $m$ , a más torque se aumentaría la aceleración estimada de 0.2 a  $0.4 \frac{m}{s^2}$ .

Se selecciona entonces el motor comercial de corriente continua modelo XYD-18 24V (Ver Anexo 2), cuyas principales características son: Voltaje de 24  $voltios DC$ , Potencia eléctrica máxima 500W (potencia nominal de 370  $W$ ), Torque eléctrico de 20 N.  $m$  a la salida de la caja reductora, peso 3.5  $kg$ .
### Ejes de transmisión y rodamientos:

Según el Anexo 2 donde se expone los datos de fabricante del motor eléctrico, el diámetro del eje de transmisión que está unido a la caja reductora del motor es de 12 mm, dicho eje es de acero

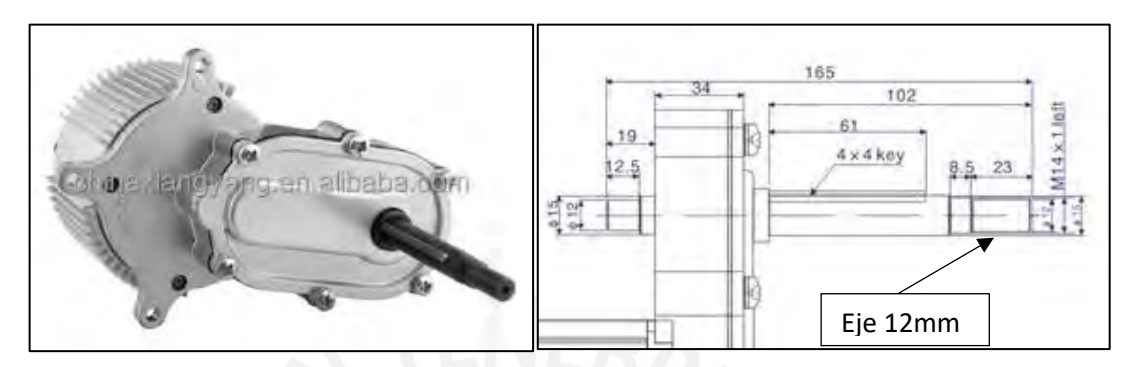

*Figura N° 5.1. Detalle de eje de transmisión de motor XYD-18 24V Fuente. Anexo 2.*

El material es de acero cromado Cf53 y presenta una dureza de HC64, el cual está diseñado para soportar cargas superiores a 150 $kg$ , la carga máxima del transportador es 110  $kg$ .

Sin embargo, se necesita proteger el contacto del eje de transmisión con la rueda (neumático de 15mm de radio), entonces se selecciona un rodamiento con diámetro interior de 12mm, de acero cromado, así mismo se selecciona un soporte de pie (chumacera) con un rodamiento de 12mm para el lado libre del eje, el cual fijará el eje al chasis, de igual manera la carcasa del motor también se fijará al chasis.

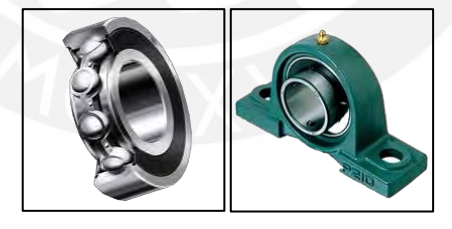

Figura N° 5.2. Rodamiento rigido de bolas 12mm interno /Soporte de pie 12mm, comercial. *Fuente. Página web de http://www.sudamericana.com.pe/*

### **Chasis**

La estructura del chasis se elaborará con ángulos de  $\frac{3}{4}$  y  $\frac{1}{2}$  pulgada, de acero inoxidable AISI 304, para evitar el contacto con pintura e impurezas, la envoltura del chasis se elaborará con plancha de aluminio liso de 2mm para la parte inferior y lateral y para la parte superior plancha de aluminio estriado de 2mm para proteger al pasajero del transportador.

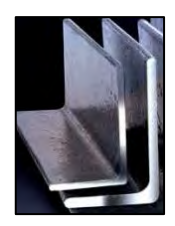

Figura N° 5.3. Ángulo AISI 304 ¾ y ½ pulgada. *Fuente. Página web de https://www.jnaceros.com.pe/*

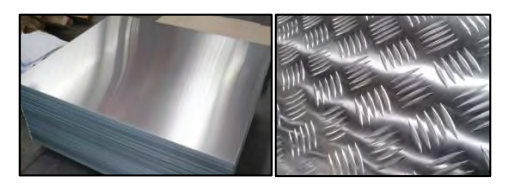

Figura N° 5.4. Planchas lisa y estriada de aluminio. *Fuente. Página web de https://www.grupoagv.com.pe/*

Las dimensiones de la envoltura serán de 700x350x250mm, la parte rectangular lisa inferior de 700x350mm es la que está en contacto con los elementos del transportador (motores, baterías, circuito electrónico, circuito eléctrico) y la parte rectangular estriada superior y lateral está en contacto con el pasajero timón y al pasajero.

## Timón

El timón se elabora con tubería de aluminio de  $\frac{3}{4}$ ", una brida de aluminio de  $\frac{3}{4}$ ", una T de aluminio de ¾", y dos codos de aluminio de ¾" .

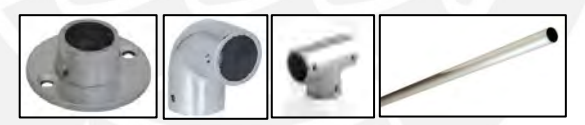

Figura N° 5.5. Ángulo AISI 304 ¾ y ½ pulgada. *Fuente. Página web de https://www.promart.pe/*

## Elementos de unión

La unión se realizará con pernos hexagonales con tuerca y arandela de 3/16 y 5/16" de acero inoxidable AISI 304.

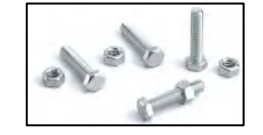

Figura N° 5.6. Ángulo AISI 304 ¾ y ½ pulgada. *Fuente. Página web de https://www.promart.pe/*

## 5.2.3. Esquema mecánico

El esquema mecánico es el siguiente:

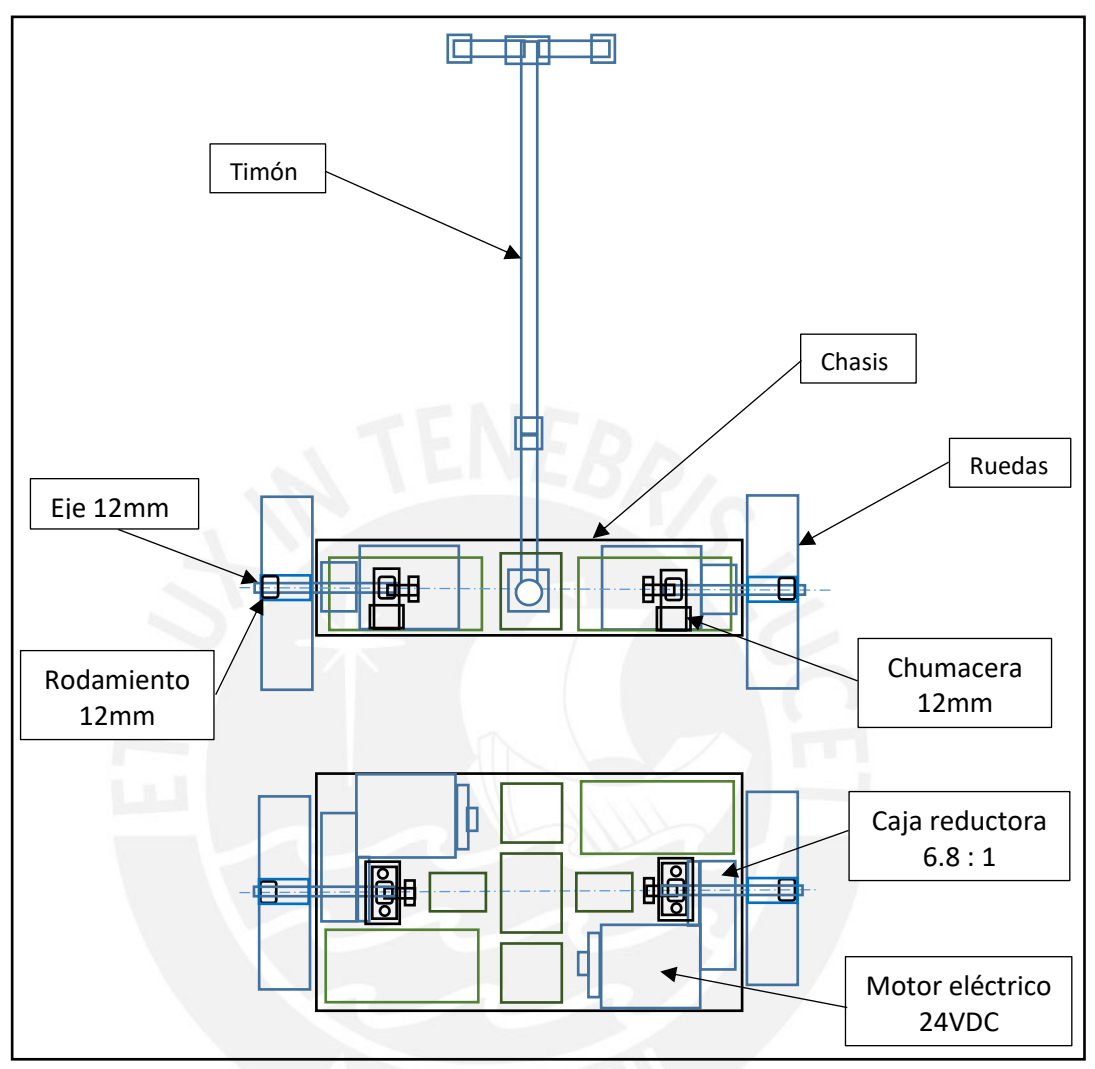

Figura N° 5.7. Esquema de transportador con los elementos mecánicos. *Fuente. Elaboración propia*

# 5.2.4. Plano isométrico

El plano isométrico del transportador se muestra en el Anexo N.º 9.

### 5.3. Diseño eléctrico

#### 5.3.1. Condiciones de diseño

Se basa en las especificaciones conceptuales de la Figura N° 2.1 donde se expone que el transportador utilizará motores eléctricos y se energizará de baterías.

Es necesario el cálculo de la capacidad de batería, tiempo de funcionamiento, el cálculo eléctrico para el cableado entre batería y tarjeta electrónica de protección, el cálculo eléctrico para el cableado entre tarjeta electrónica o *driver* de control de potencia de motor y el motor.

#### 5.3.2. Cálculo eléctrico

#### Batería eléctrica

Se selecciona el tipo de batería y la capacidad según la potencia requerida por los motores la cual es 370  $W$  por motor de 24  $VDC$ , entonces la batería que actualmente es la más eficiente y asequible comercialmente es la batería de ion litio, para llegar a la potencia requerida y con el voltaje necesario de  $24 \, VDC$ , se necesita calcular la corriente nominal  $(I_n)$  según la Ley de Watt:

$$
I_n = \frac{370}{24} = 15.4A \tag{5.5}
$$

Ahora, se calcula la capacidad en el tiempo, para ello se estima el tiempo medio a la cual la batería se desgastará el valor mínimo funcional para el transportador. El tiempo medio que se necesita para que el transportador funcione correctamente es de 0.5 hora de funcionamiento constante debido a que los intervalos entre punto de partida y punto de llegada en instalaciones como universidades, instalaciones industriales, son como máximo 15 minutos, entonces alcanzaría para 2 viajes antes de la recarga, entonces la capacidad necesaria de la batería sería:

$$
I_{batt} = 15.4 * 0.5 = 7.7 Ah
$$
 (5.6)

La batería comercial de ion litio seleccionada es el modelo Samsung INR 18650 25R el cual es una batería 18650 de 3.7V y 2200 mAH luego se realiza el arreglo en un pack de 4x6 unidades para generar 12V y 8.8AH, el peso aproximado del pack es 2.5 $kg$ :

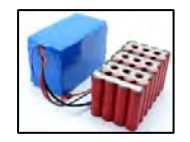

Figura N° 5.8. Arreglo de baterías 18650 4x6 unid 24V-8.8AH. *Fuente. Página web de https://es.ainbattery.com/*

Cableado de batería a tarjeta de protección y de *driver* de control de potencia a motor Se calcula la capacidad del cable a utilizar en el conexionado eléctrico entre la batería y la tarjeta de protección de batería y entre el *driver* de potencia y el motor, este cable deberá tener la capacidad de soportar la corriente nominal ( 15.4), así mismo se comprueba el calibre del cable con el que se suministra el motor eléctrico que es de  $10 AWG$  (33 A). debido a que el motor puede trabajar a mayor potencia (Ver Anexo 2) según las condiciones de control.

Según la corriente nominal de 15.4  $\AA$  es suficiente el calibre de 12  $AWG$ , cuya capacidad nominal es de 25  $A$ , así mismo el circuito de potencia, el circuito de protección o limitante de corriente deberá poseer la capacidad de 25  $\AA$  como corriente máxima de trabajo.

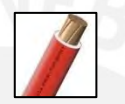

Figura N.° 5.9.Cable THW 12 AWG ,Indeco-Nexans. *Fuente. Página web de https://www.sodimac.com.pe/*

### 5.3.3. Esquema eléctrico

A continuación, se diseña el esquema eléctrico del transportador, el cual representa las conexiones entre la batería, tarjeta de protección (1), tarjeta de *driver* de motor (2), encoder incremental (3), tarjeta de control principal (4) y sensor de corriente (10).

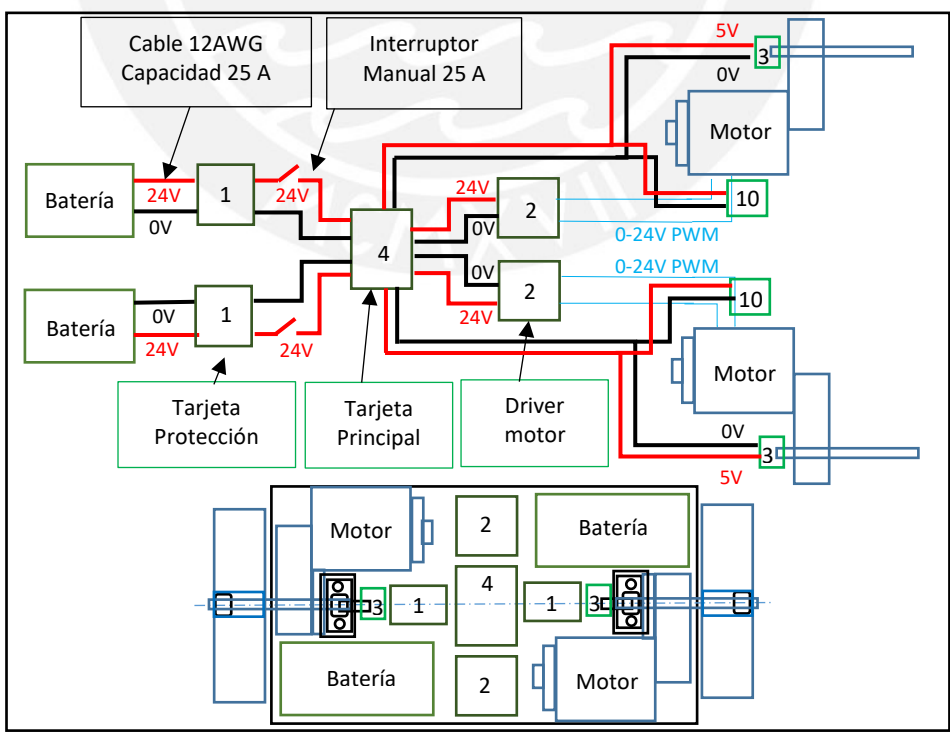

Figura N° 5.10. Esquema eléctrico del transportador. *Fuente. Elaboración propia.*

#### 5.4. Diseño electrónico

#### 5.4.1. Condiciones de diseño

Se basa en las especificaciones conceptuales de la Figura N° 2.1 donde se expone que el transportador trabajará con sensores y tarjetas electrónicas.

Es necesario la selección de los sensores y su circuito de transmisión, el diseño de tarjeta electrónica o *driver* de control de potencia, la tarjeta principal y las tarjetas de protección de batería, así mismo el programa de control el cual será cargado al circuito de mando de la tarjeta principal.

#### 5.4.2. Selección de sensores

Los sensores se seleccionan según las variables de estado del transportador, los cuales son:

$$
z = \begin{bmatrix} x \\ \phi \\ \psi \\ \dot{x} \\ \dot{\phi} \\ \dot{\psi} \end{bmatrix}
$$

### Posición y velocidad lineal

La posición  $x$  y velocidad lineal  $\dot{x}$  se estima con la velocidad angular del motor, medido con un encoder incremental óptico en cada eje de transmisión, que soporte la velocidad de salida máxima en el caso del transportador de 40 rad/s o 380 RPM,

Según el Teorema de Muestreo de Nyquist, la frecuencia de lectura de señales digitales del controlador principal debe ser menor al doble de la frecuencia de muestreo del controlador principal, en nuestro caso la frecuencia de trabajo para conteo rápido según el timer específico es de  $16 kHz$ .

$$
Frecuencia de lectura < 2 * 16kHz \tag{5.7}
$$

Entonces la resolución límite del encoder en pulsos por revolución sería:

$$
Resolución \frac{pulsos}{rev} * 380 \frac{\frac{rev}{min}}{60 \frac{seg}{min}} < 32kHz
$$
\n(5.8)

 $2001$ 

$$
Resolución \frac{pulsos}{rev} < 5000 \tag{5.9}
$$

Luego la resolución del encoder sería de 3600 pulsos por revolución, entonces se selecciona el encoder comercial de la marca Autonics, el cual se energiza con 5VDC y los pulsos generados tipo voltaje de 5VDC para las fases A, B y Z.

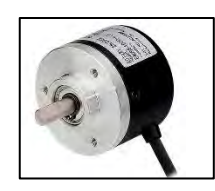

Figura N° 5.11. Encoder incremental óptico E50S836003V5 (3). *Fuente. Página web de https://autonics.com.pe/*

Como se observa en la Figura N° 4.11, el encoder comercial posee un eje de 8mm ( ver Anexo 10) , este eje se tiene que fijar al eje de transmisión del motor del transportador el cual es de 12mm , para ello se recomienda elaborar un acople metálico que una el eje del motor y el eje del encoder.

### Angulos de inclinación y las velocidades angulares

Las variables de ángulos de inclinación y las velocidades angulares del transportador en los ejes Y<sup>\*</sup> ( $\phi$ , $\dot{\phi}$ ) y Z ( $\psi$ , $\dot{\psi}$ ) se obtienen con el tratamiento de las señales del sensor inercial MPU9250 el cual cuenta con acelerómetro, giroscopio y magnetómetro, dicho sensor se comunica con el controlador principal vía el protocolo serial SPI hasta 20 MHz, frecuencia de lectura en el rango de muestreo del controlador principal de 16  $MHz$ , según el Teorema de Muestreo de Nyquist, se debe comprobar que la frecuencia de muestreo del controlador es mayor a la mitad de la frecuencia de máxima de medición para el protocolo serial SPI :

Frecuencia de musetreo controlador (16 *MHz*) 
$$
> \frac{20 \, MHz}{2}
$$
 (5.10)

Frecuencia de muestreo controlador  $(16 MHz) > 10 MHz$  (5.11)

El rango del acelerómetro es de hasta  $+$  16g y el rango del giroscopio es de  $2000^{\circ}/seg$ , rangos adecuados para realizar el acondicionamiento y filtro necesarios para obtener los ángulos de inclinación y las velocidades angulares (Ver Anexo 10).

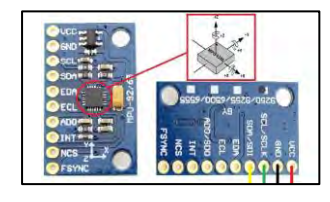

Figura N° 5.12. Sensor inercial MPU9250 (5). *Fuente. Página web de https://naylampmechatronics.com/*

### Sensor de corriente para control de torque vía voltaje

El sensor debe medir la corriente del motor y enviarlo al controlador de forma analógica 0-5V, la corriente de medición tiene el rango de 0 a 15 Amperios, luego el sensor de corriente seleccionado es el WCS1600 inductivo (Ver Anexo 10).

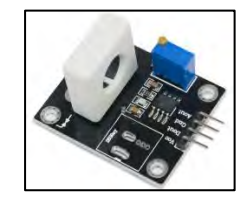

Figura N° 5.13. Sensor de corriente WCS1600 (10). *Fuente. Página web de https://naylampmechatronics.com/*

## 5.4.3. Esquema electrónico

A continuación, se diseña el esquema electrónico del transportador, el cual representa las conexiones entre la batería, tarjeta de protección (1) , tarjeta de *driver* de motor (2), motor 24VDC , encoder incremental (3), tarjeta de control principal (4) la cual incluye el sensor inercial (5), la tarjeta de desarrollo (6) que incluye el controlador principal (7) , también se considera dos fuentes reguladoras de voltaje 24- 5VDC (8) ,un módulo de comunicación bluetooth (9) y el sensor de corriente (10).

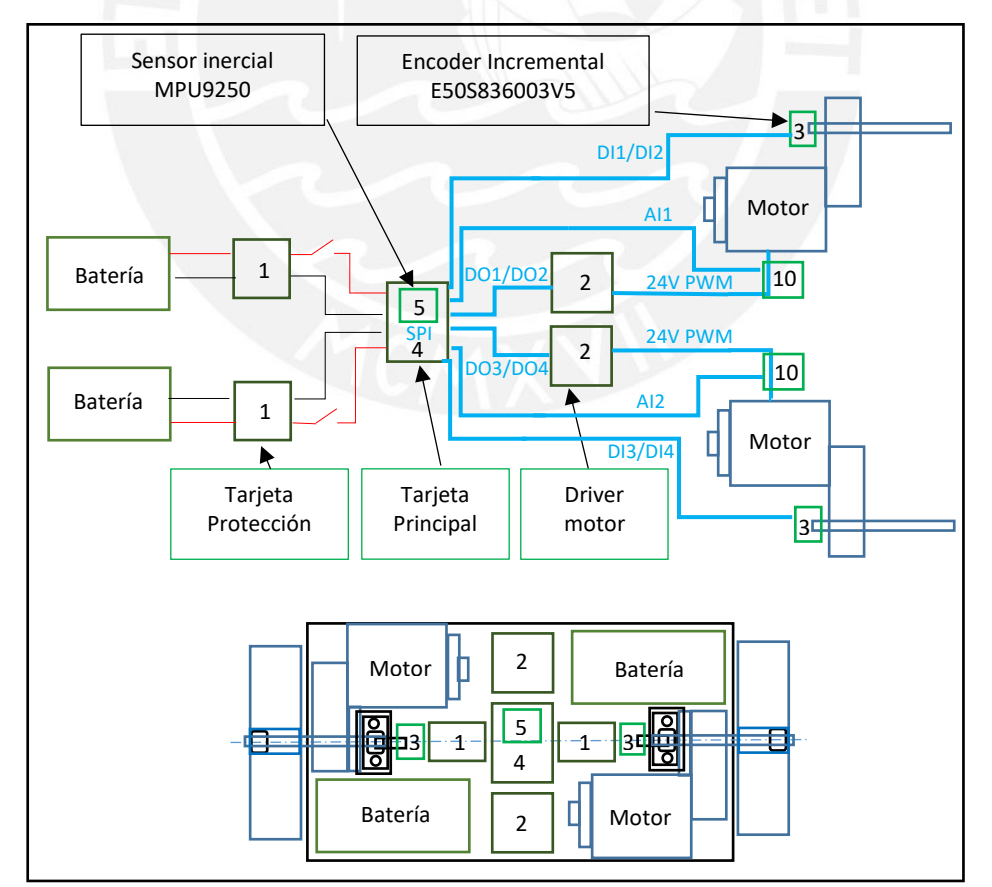

Figura N° 5.14. Esquema electrónico del transportador. *Fuente. Elaboración propia.*

### 5.4.4. Tarjetas electrónicas

### Tarjeta de protección de batería (1)

La tarjeta de protección de batería tendrá como voltaje de trabajo 24VDC, una corriente máxima de trabajo de 15.4 A , la cual deberá proteger y balancear la descarga de la batería de  $7.7 Ah$  de capacidad seleccionada, en este caso se selecciona la tarjeta de protección comercial 6S 15A 24V PCB BMS:

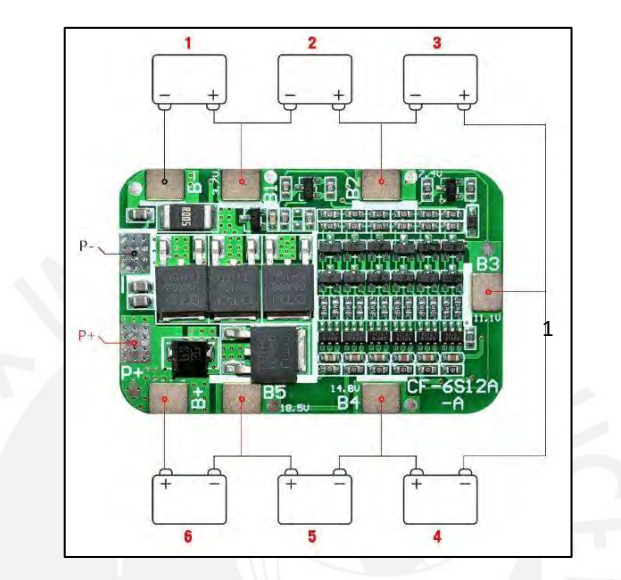

Figura N° 5.15. Tarjeta de protección 6S 15A 24V PCB BMS (1) *Fuente. Página web de https://es.aliexpress.com/.*

### Tarjeta de *driver* de potencia de motor (2)

La tarjeta del *driver* de potencia de motor tendrá como voltaje de trabajo de 24 y una corriente nominal de 24 (corriente pico de 60 A), la corriente de carga nominal de los motores es de 15.4 A, y debe ser comandado por señales digitales de mando, dirección y frecuencia PWM a 5VDC y comanda una salida al motor tipo PWM a 24VDC, en este caso se selecciona la tarjeta comercial Pololu Dual VNH5019, con la cual se debe conectar el motor a ambos canales:

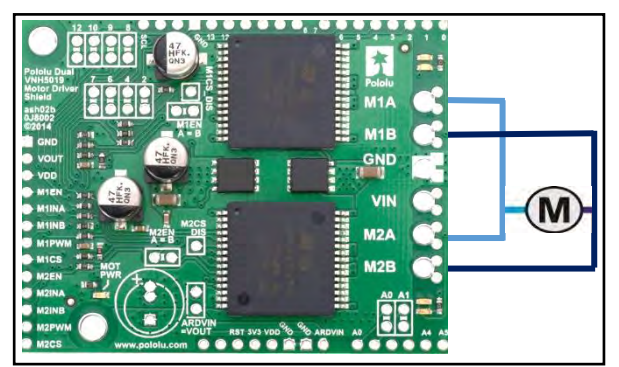

Figura N° 5.16. *Driver* de motor Pololu Dual VNH5019 24V 24-60A (2). *Fuente. Página web de https://www.pololu.com/*

DC motor

Según la Figura N.°4.15 se muestra las señales de salida hacia el motor OUTA, OUTB y las señales de recepción ENA, ENB y PWM.

Según el control diseñado en el capítulo III, la corriente máxima simulada para el seguimiento de la trayectoria alcanzó los 6 A, sin embargo, se debe tener en cuenta que la corriente de trabajo máxima diseñada es de 15.4 A. Se debe considerar que el transportador necesita 2 tarjetas Pololu Dual VNH5019 24V 24-60A

## Tarieta principal de control (4)

La tarjeta principal de control deberá diseñarse según la funcionalidad del esquema electrónico 4.4.3, el cual tiene la parte de energía y la parte de señales, la tarjeta principal de control incluye el sensor inercial (5), tarjeta de desarrollo (6) que incluye el controlador principal (7), también se considera dos fuentes reguladoras de voltaje 24- 5VDC (8) y un módulo de comunicación inalámbrico bluetooth (9).

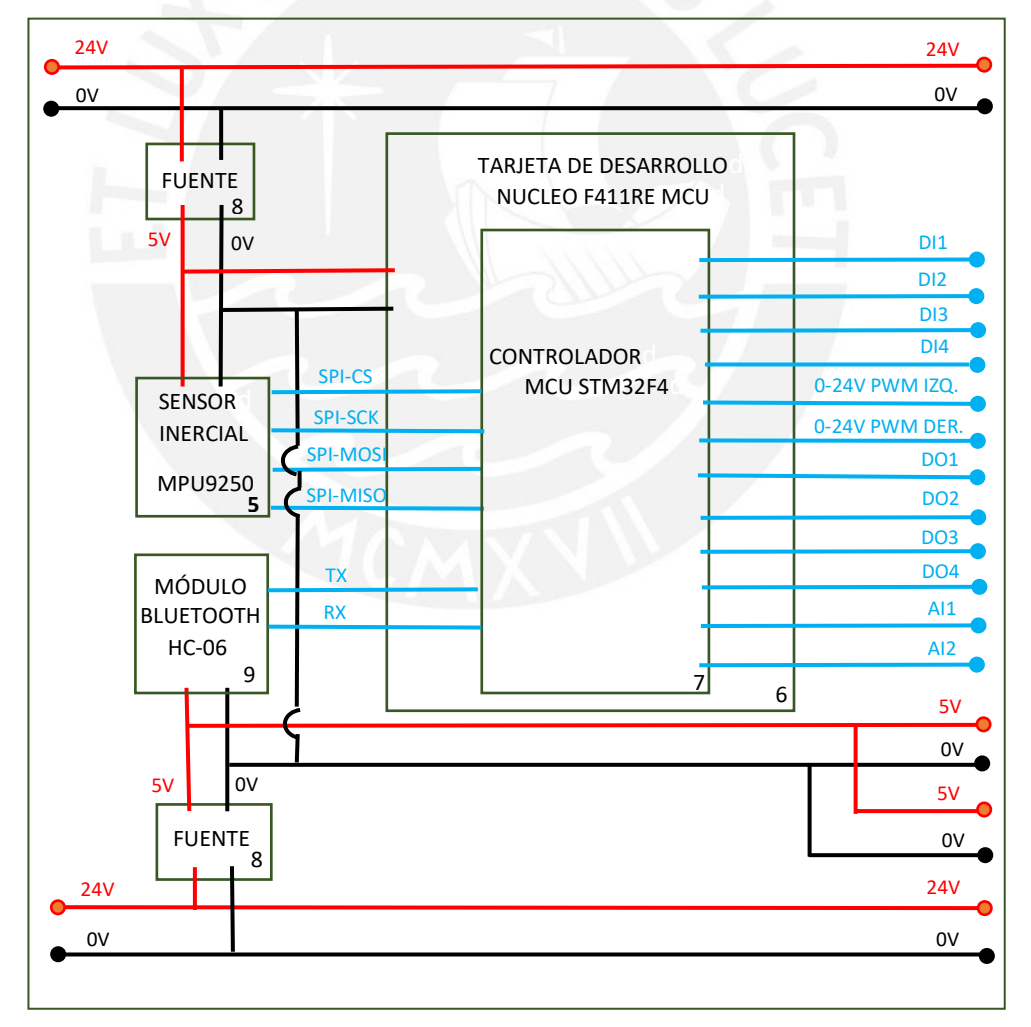

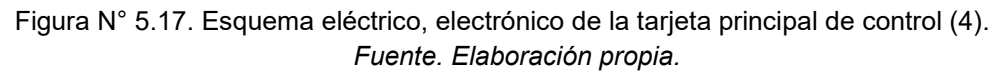

La tarjeta de desarrollo seleccionada es el modelo Núcleo F411RE MCU , la cual usa un controlador principal MCU STM32F4 (ARM de 32 bits), con una frecuencia máxima de trabajo de 48 MHz, escalable (según las simulaciones del sistema de control del capítulo III, el transportador debe trabajar con una frecuencia de 16MHz), dicho controlador también considera la comunicación SPI para la lectura del sensor inercial, entradas digitales para la lectura de pulsos de encoders de motores , salidas PWM para control por ancho de pulso de los *drivers* de potencia de motores y comunicación serial para monitoreo inalámbrico bluetooth.

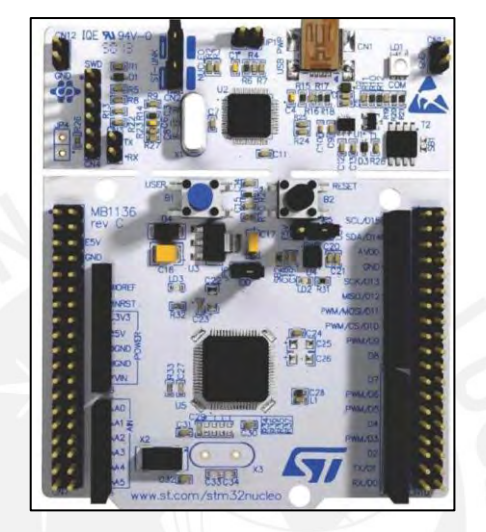

Figura N° 5.18. Tarjeta de desarrollo NUCLEO F411RE, incluye MCU STM32F4 (6). *Fuente. Página web de https://www.st.com/*

Los otros elementos de la tarjeta principal de control son: El sensor inercial el cual se muestra en el punto 4.4.; las fuentes reguladoras de voltaje de 24 a 5 VDC de 25W genéricas y un módulo de comunicación inalámbrico bluetooth HC-06 cuyos elementos comerciales son los siguientes:

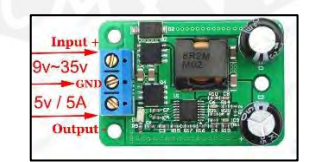

Figura N° 5.19. Fuente reguladora de voltaje 24 a 5vdc 25w genérica (9). *Fuente. Página web de https://www.ebay.com/*

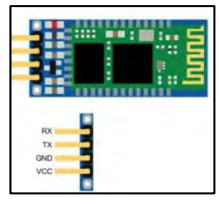

Figura N° 5.20. Módulo de comunicación inalámbrica bluetooth HC06 (8). *Fuente. Página web de https://www.ebay.com/*

En el Anexo N.°11 se exponen las hojas de datos de las tarjetas electrónicas.

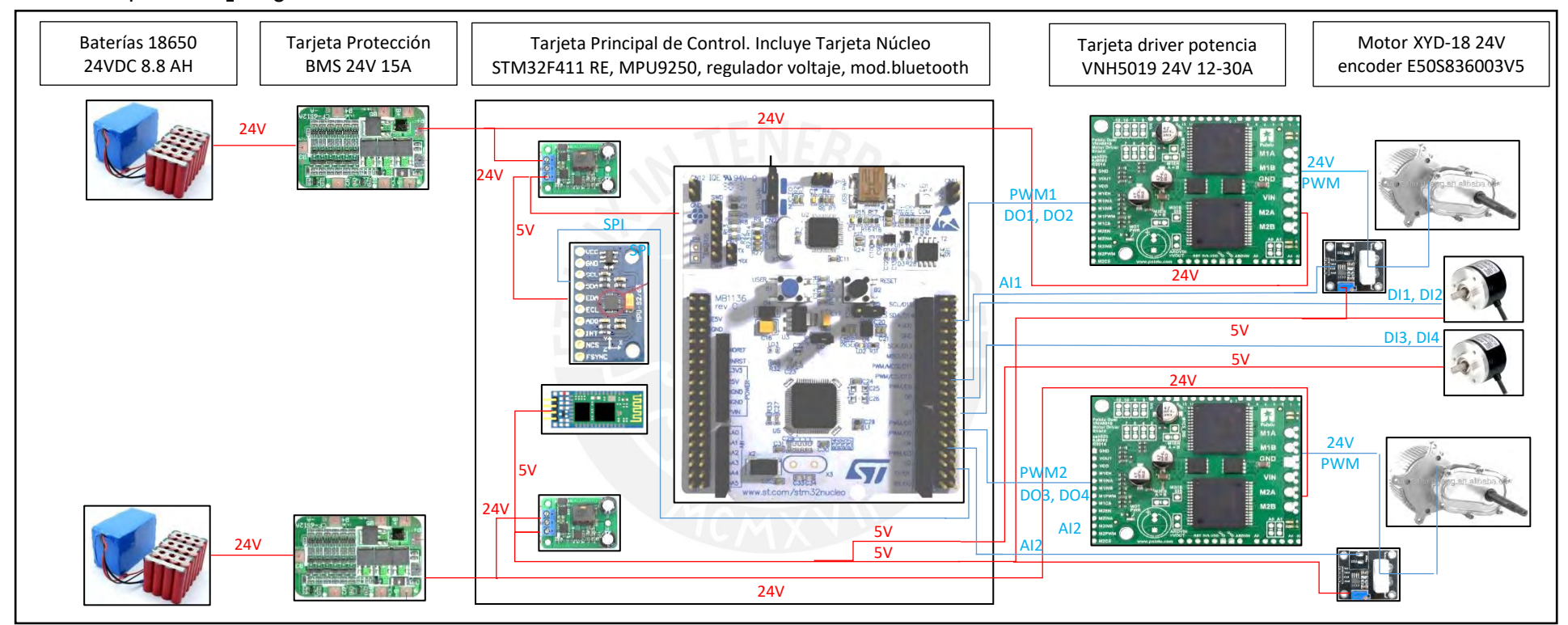

#### 5.5. Esquema de Integración

Figura N° 5.21. Esquema de integración eléctrico-electrónico. *Fuente. Página web de https://www.ebay.com*

### 5.6. Algoritmo de programación para el controlador

### Algoritmo de programación

El algoritmo de programación se diseña para estructurar la programación de la tarjeta de control, del sistema embebido Núcleo STM32 F4 (ARM de 32 bits), este algoritmo ejecuta la secuencia de inicio, configuración inicial, funciones, interrupciones, la función de control óptimo y el bucle principal el cual gobernará a los *drivers* de potencia de los motores.

El entorno de programación del controlador principal es el STM32CubeMx. El cual permite realizar la programación y grabado del programa en el controlador STM32F4,

En el Anexo N.°12 se expone el diagrama de bloques del algoritmo de programación para el controlador embebido.

### 5.7. Conclusiones

Se expuso la propuesta de implementación en donde se detalló la parte mecánica, eléctrica, electrónica que necesita el diseño del transportador para su construcción y funcionamiento en un entorno real.

También se presentó como anexo, el algoritmo de programación del controlador embebido en él se aplica los factores de control óptimo diseñado.

Con lo cual el diseño del transportador personal auto-equilibrante queda concluido y disponible para una futura implementación

#### **CONCLUSIONES**

Se diseñó el transportador personal eléctrico auto equilibrante sobre 2 ruedas para un peso total de 80 kilogramos con una reserva de 10 kilogramos para un peso adicional y 10 kilogramos para el peso del chasis. Según las simulaciones en el software Matlab 2021a, este sigue trayectorias definidas y es estable a determinadas perturbaciones de fricción y ruido de medición tipo gaussiano.

Para alcanzar ello se calculó un nuevo modelo matemático (MIMO) según el comportamiento del transportador personal eléctrico auto equilibrante.

Se diseñó el sistema de estabilización y desplazamiento mediante un diseño de control óptimo LQR debido a que su esquema se acomoda al trabajo con modelos de múltiples entradas y múltiples salidas, puede trabajar con sistemas no lineales y no requiere un costo computacional alto, entonces se escogió el controlador LQR que mejor respuesta brindó a diferentes trayectorias, siendo la matriz de control  $K_p = \begin{bmatrix} -41.8330 & -158.6309 & 0.7071 \\ -41.8330 & -158.6309 & -0.7071 \end{bmatrix}$ −41.8330 −158.6309 −0.7071 −37.5323 −52.5572<br>−37.5323 −52.5572  $\begin{bmatrix} 0.3468 \\ -0.3468 \end{bmatrix}$  la que generó mejores resultados en el seguimiento de trayectoria y equilibrio, este diseño de control mejorado, permitirá, que en una futura implementación, se generen menos picos de corriente en ambos motores (se mejora aproximadamente en un 20% respecto al ajuste de control inicial), ello influirá en que se conserve mejor el estado de las baterías y de los motores.

Se verificó también que los tiempos de asentamiento para el control de trayectoria y estabilidad se encuentran alrededor de los 3 segundos, y los sobreimpulsos para la posición lineal son menores al 0.5% de la referencia, valores aceptables para el control de este sistema no lineal, en las distintas simulaciones se comprobó que las variables de estados tienen un nivel de correlación alto, ya que el sistema necesita seguir una trayectoria manteniéndose equilibrado en todo momento.

Así mismo, se diseñó una propuesta de implementación que constó de la parte mecánica para el cual se realizó cálculos de selección de elementos del transportador como los motores eléctricos de 24VDC cuya característica importante para el control del transportador es que deben trabajar a un torque nominal de 2.94 N.m a la salida del motor y 20N.m a la salida de la caja reductora, también se seleccionaron los componentes del chasis; luego, en la parte eléctrica, se calculó la potencia eléctrica y el calibre de cable de alimentación principal resultando de 12 AWG, así como el cálculo de capacidad de las baterías eléctricas el cual resultó de 2 baterías de 24VDC de 10Ah y la parte electrónica se calculó la resolución del encoder , también se

142

calcularon frecuencias de medición y se seleccionó la comunicación del sensor inercial MPU9250 vía SPI al controlador principal STM32 (ARM Cortex de 32 bits).debido a la necesidad de mayor velocidad entre sensor y controlador, la frecuencia de trabajo del controlador útil es de 16MHz, frecuencia con las que se realizaron las simulación del diseño de control en el capítulo III.

De manera concluyente se logró simular el control óptimo diseñado según el modelamiento realizado en el capítulo II, considerando variables y parámetros cercanos a la realidad como pesos, torque de motores, radio de ruedas , lo que implica que en una futura etapa de implementación , este diseño cumpliría con seguir trayectorias definidas manteniéndose en equilibrio, así pueda servir como una alternativa para el transporte de personas con dificultad para guiar su trayectoria de traslado (como turistas, visitantes a algún establecimiento, supervisores que no conozcan el área, alumnos que no conozcan ubicaciones de sus aulas, personas con dificultad para trasladarse, entre otros).

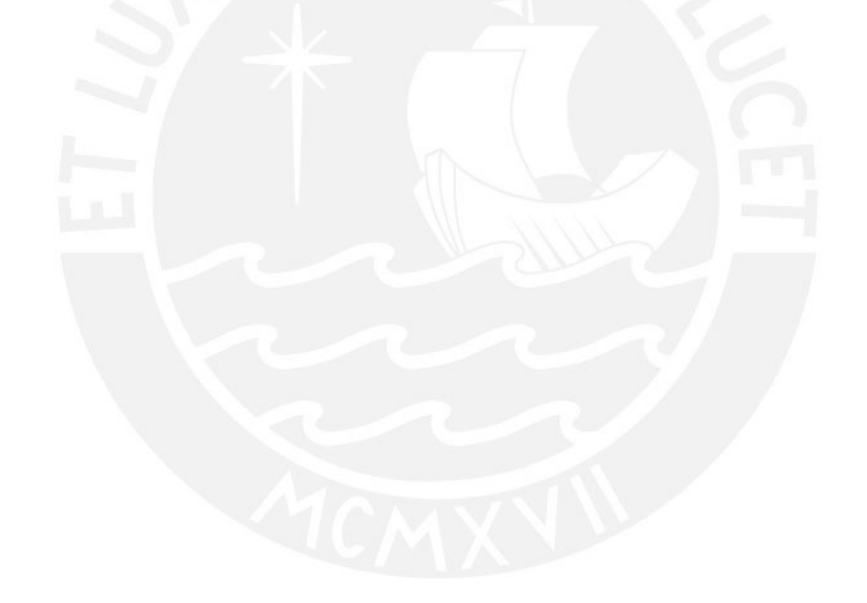

### BIBLIOGRAFÍA

- T. R. Kane and D. A. Levinson. (1985). *Dynamics: Theory and Applications.* McGraw-Hill Book Company.
- Ambrose , R., Savely , R., Goza, M., & Strawser, P. (2004). *Mobile Manipulation using NASA's Robonaut.* Houston, Texas 77058: NASA Johnson Space Center Automation, Robotics and Simulation Division.
- Apaza Cruz, J. L. (2017). *Modelado de un pendulo invertido movil, usando hardware y software libre.* Tesis Doctoral en Ciencia,Tecnología y Medio Ambiente,Escuela de Posgrado.Universidad Nacional del Altiplano.
- Azizi, A., Hamid, N., Sadeghi-Emamgholi, A., & Naderisafa, F. (2017). *Adaptive PSO-LS-Wavelet H¥ Control for Two-wheeled Self-balancing Scooter.* Irán: International Journal of Control, Automation and Systems 15(5) (2017) 2126- 2137.http://dx.doi.org/10.1007/s12555-016-0001-2.
- Beer, F., Johnston, E., & Cornell, P. (2010). *Mecánica vectorial para ingenieros-Dinámica .* Mexico.(Traducción): Mc.Graw Hill.
- Boston Dynamics. (2019). *Handle.* Estados Unidos: https://robots.ieee.org/robots/handle/.
- Cordova Ruiz, R. (2019). *Diseño de un sistema de control óptimo para un pendulo invertido rotante.* Lima: Universidad Nacional del Callao.Unidad de Investigación.Facultad de Ingeniería Eléctrica y Electrónica.
- Enciso, L., & Chavez , M. (2018). *Control neurodifuso de un péndulo invertido rotacional.* Lima: Investigación Aplicada e Innovación Vol.12-Tecsup.Pag.27.
- Haddout, S. (2017). *Nonlinear reduced dynamics modelling and simulation of two-wheeled self-balancing mobile robot: SEGWAY system.* UK: SYSTEMS SCIENCE & CONTROL ENGINEERING: AN OPEN ACCESS JOURNAL, 2017.https://doi.org/10.1080/21642583.2017.1413436.
- Huang, J., Guan, Z.-H., Matsuno, T., Toshio, F., & Sekiyama, K. (2010). *Sliding-Mode Velocity Control of Mobile-Wheeled Inverted-Pendulum Systems.* IEEE TRANSACTIONS ON ROBOTICS, VOL. 26, NO. 4, AUGUST 2010.DOI: 10.1109/TRO.2010.2053732 · Source: IEEE Xplore.
- Huang, J., Ri, S., Liu, L., Wang, Y., Kim, J., & Pak, G. (2015). *Nonlinear Disturbance Observer-Based Dynamic Surface Control of Mobile Wheeled Inverted Pendulum.* IEEE Transactions on Control Systems Technology, vol. 23, no. 6, pp. 2400-2407, Nov. 2015, doi: 10.1109/TCST.2015.2404897.
- Kim, S., & Kwon, S. (2015). *Dynamic Modeling of a Two-wheeled Inverted Pendulum Balancing Mobile Robot.* International Journal of Control, Automation, and Systems (2015) 13(4):1-8.DOI 10.1007/s12555-014-0564-8.http://www.springer.com/12555.
- Liu, Y., Huang, X., Wang, T., Zhang, Y., & Li, X. (2016). *Nonlinear dynamics modeling and simulation of two-wheeled self-balancing vehicle.* International Journal of Advanced Robotic Systems,November-December 2016: 1–9.DOI: 10.1177/1729881416673725.
- Maddahi, A. S. (2015). *A Lyapunov controller for self-balancing two-wheeled vehicles.* Robotica,.
- Mamani, C. (2010). *Design and robust control of a self-balancing personal robotic transporter vehicle.* Pontifícia Universidade católica do Rio de Janeiro.: Departamento de Engenharia Mecânica.
- Nawawi, S. W., Ahmad, M. N., & Osman, J. H. (2008). *Real-Time Control of a Two-Wheeled Inverted Pendulum Mobile Robot.* Malaysia: International Journal of Computer, Information and Systems Science and Engineering, Vol 2, Nº 1, 2008.
- Nguyen, H., Morrell, J., Mullens , K., Burmeister, A., Miles, S., Thomas, K., & Gagee, D. (2004). *Segway Robotic Mobility Platform.* Mobile Robots XVII, Proceedings of SPIE Vol.5609.
- Ogata, K. (2002). *Ingeniería de Control Moderna.* Minnesota: Prentice Hall.
- Ogata, K. (2003). *Sistemas dinámicos.* Minnesota: Pearson Prentice Hill.
- Patete, A., Aguirre, I., & Sánchez, H. (2010). *Construcción y Control de un Péndulo Invertido utilizando la Plataforma Lego MINDSTORMS NXT.* Venezuela: 4TO CONGRESO IBEROAMERICANO DE ESTUDIANTES DE INGENIERÍA ELÉCTRICA (IV CIBELEC 2010).
- Qian, Q. W. (2017). *A novel configuration of two-wheeled self-balancing robot.* Croacia.: (Original scientific paper/Izvorni znastveni clanak). Tehnicki Vjesnik-Technical Gazette, 24(2), 459–465.
- Ren, T.-J., Chen, T.-C., & Chen, C.-J. (2007). *Motion Control for a two-wheeled vehicle using a self-tuning PID.* Taiwan: Department of Engineering Science, National Cheng Kung University, Tainan, Taiwan, ROC.Control Engineering Practice 16 (2008) 365–375.
- Richard G. Budynas, J. K. (2011). *Diseño de ingeniería mecánica de Shigley.* New York: McGraw-Hill.
- Rigatos, G., Busawon, K., Pomares, J., & Abbaszadeh, M. (2019). *Nonlinear Optimal Control for the Wheeled Inverted Pendulum System.* UK.: Robotica: page 1 of 19. Cambridge University Press 2019.

Segway. (2020). *About Segway-Company Timeline.* https://www.segway.com/.

Sira-Ramirez, R.-M. F.-E.-S. (2004). *Control de Sistemas no Lineales* (2018 ed.). México.

- Somwanshi, D. K., Srivastava, M., & Panchariya, R. (2012). *Analysis of Control of Inverted Pendulum using Adaptive Neuro Fuzzy system.* INTERNATIONAL JOURNAL OF ADVANCED RESEARCH IN COMPUTER ENGINEERING & TECHNOLOGY.VOLUME 1, ISSUE 6, AUGUST 2012.
- Tatikonda, R. C., & Battula, V. P. (2010). *Control of Inverted pendulum using Adaptive Neuro Fuzzy Inference Structure (ANFIS).* Proceedings of 2010 IEEE International Symposium on Circuits and Systems, Paris, 2010, pp. 1348-1351, doi: 10.1109/ISCAS.2010.5537234.
- Viguria, A., Cano, R., Fiacchini, M., Prieto, A., Vela, B., Rubio, F., . . . Canudas de Wit, C. (2006). *PPCar (Personal Pendulum Car): Vehículo basado en péndulo invertido.* España: Escuela Superior de Ingenieros.Universidad de Sevilla, 41092 Sevilla.

### ANEXOS

Anexo N°1. Reporte de aumento de demanda de movilidad personal (2022)

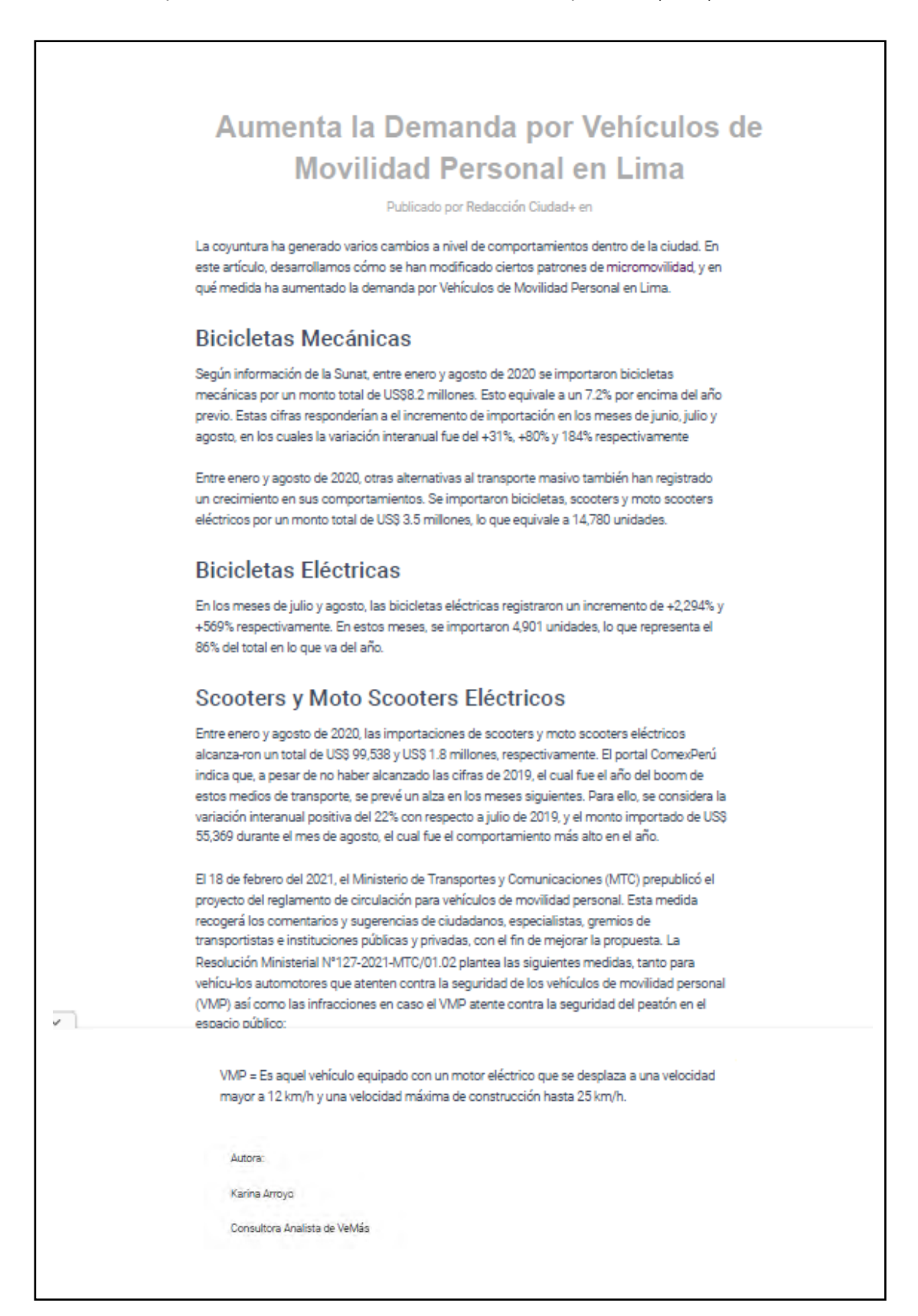

Anexo N°2. Datos de motor del transportador.

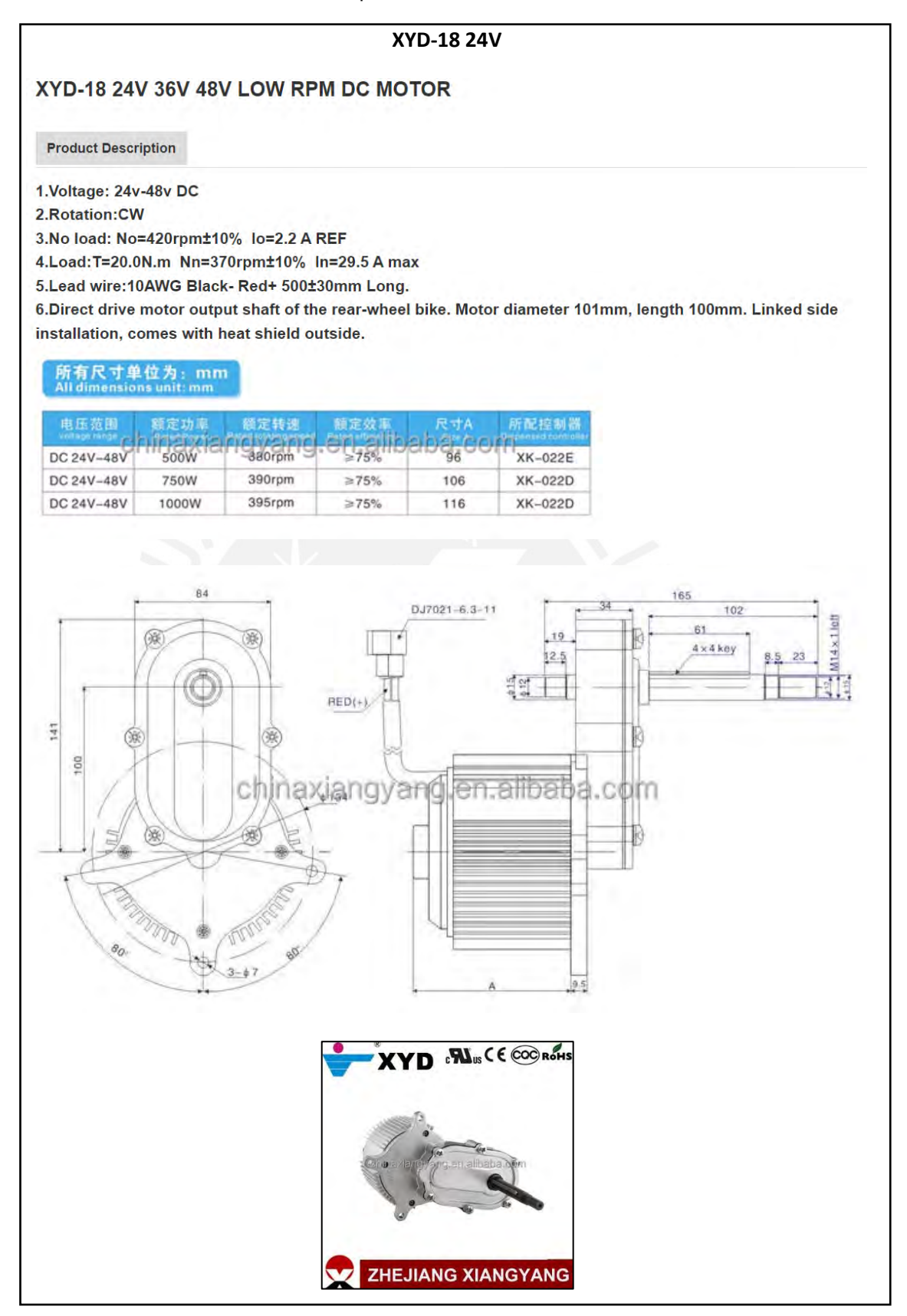

Anexo N°3. Código de modelamiento de transportador

```
SCRIPT : anexo3_modelado.m
%Anexo N°3. Código revisado de modelamiento de transportador , 
linealización , 
% y análisis de controlabilidad
clc , clear , close all
syms x fi psi xp fip psip xpp fipp psipp Ted Tei aT aN Fz Fmi Fmd
syms R g rp L Mpc Mr D r Jr Jz Jp n mu rat
\tilde{z}R=0.15;q=9.81;rp=0.25;L=0.9;Mpc=100;Mr=3;D=0.35;r=0.015;n=0.98;mu=0.
1;rat=6.8;Te=20/rat;
Jr=0.5*Mr*R^2iJz=0.5*Mpc*rp^2iJp=(1/12)*Mpc*(3*(rp)^2+2*L)^2);%fuerza de contacto entre rueda y pendulo.
w1=[0,fip,0];w2=[0,0,psip];
w = w1 + w2;w1p=[0,flipp,0];w2p=[0,0,psipp];
wc=[1*flip*psip,0,0];wp=w1p+w2p+wc;
CP=[L*sin(fi),0,L*cos(fi)];aC = [xpp, 0, 0];
Fzi=Fz;
Fzd=Fz;
Fni=Fzi+Mr*g;
Fnd=Fzd+Mr*g;
Fri=mu*Fni;
Frd=mu*Fnd;
Fi=n*Tei*rat/r;
Fd=n*Ted*rat/r;
xppri=(Fri+Fi-Fmi)/Mr;
xpprd=(Frd+Fd-Fmd)/Mr;
angxppri=xppri/R;
angxpprd=xpprd/R;
eq01=(Jr*angxppri+Mr*R*angxppri*R+Fmi*R)/(r+R)-Fi;
eq02=(Jr*angxpprd+Mr*R*angxpprd*R+Fmd*R)/(r+R)-Fd;
% resolviendo sistema de equaciones
egns0 = [eq01 == 0, eq02 == 0];vars0 = [Fmi Fmd];
[solFmi solFmd] = solve(eqns0, vars0);
digits(2)
Fmis=vpa(simplify(solFmi));
Fmds=vpa(simplify(solFmd));
% aceleración
```

```
149
```

```
a=aC+cross(w1p,CP)+cross(w1,cross(w1,CP))+cross(w2p,CP)+cross(w2,cro
ss(w2,CP)) + ... 2*cross(w2,cross(w1,CP));
ax=a(1);ay=a(2);axg=ax;
az=a(3);%fuerzas en pendulo.
eq1=Fmis+Fmds-Mpc*axg;
eq2=2*Fz-Mpc*g-Mpc*az;
%torques en pendulo.
aTg=axg*cos(fi)-az*sin(fi);
aN = -az * cos(fi) - axq * sin(fi);eq3=Mpc*g*L*sin(fi)-Jp*wp(2)-Mpc*aTg*L;
eq4=Fmds*D-Fmis*D-Jz*wp(3);
% resolviendo sistema de equaciones
eqns = [eq1 == 0, eq2 == 0, eq3 == 0, eq4 == 0];
vars = [xpp Fz fipp psipp;
[solxpp solFz solfipp solpsipp] = solve(eqns, vars);
digits(2)
zp4_=vpa(simplify(solxpp));
zp5_=vpa(simplify(solfipp));
zp6_=vpa(simplify(solpsipp));
Fp1=vpa(simplify(solFz));
zp4c=simplify(simplify(expand(zp4_+zp5_))-zp5_);
zp5c=simplify(simplify(expand(zp5+zp4))-zp4 );
zp6c=simplify(zp6_);
%comprobación manual
k1=6*Mpc*R*g*L^2*r; %unidad kg*m^5/s^2;
k2=3*Mpc*R*L^3*r; %unidad kg*m^5;
k3=9*Mpc*R*L^3*mu*r; %unidad kg*m^5; 
k4=3*Mpc*R*L*r*rp^2; %unidad kg*m^5; 
k5=18*Mpc*R*q*L^2*mu*r; aunidad kq*m^5/s^2;k6=9*Mpc*R*L*mu*r*rp^2;%unidad kg*m^5; 
k7=30*Mpc*R*q*L^2*mu*r+ 96*Mr*R*q*L^2*mu*r+ 9*Mpc*R*q*mu*r*rp^2+18*Mr*R*g*mu*r*rp^2;%unidad kg*m^5/s^2; 
k8=6*Mpc*R*r*L^2; %unidad kq*m^4;k9 = Mpc*R*rt*(10*L^2+ 3*rp^2); %unidad kq*m^4;k10=18*Mpc*R*r*L^2*mu;%unidad kg*m^4;
k11 = (16*R*n*L^2+3*R*n*rp^2-32*n*L^2*r-6*n*r*rp^2)*rat; aunidad m<sup>^3</sup>;
k12=12*Mpc*R*qr*L; %unidad kq*m^4/s^2;k13=36*Mpc*R*q*mu*r*L;%unidad kq*m^4/s^2;
k14=72*Mr*R*g*mu*r*L; %unidad kg*m^4/s^2;
k15=6*Mpc*R*L^2*r; %unidad kg*m^4;
k16=36*Mpc*R*L^2*mu*r;unidad kq*m^5/s^2;k17=12*n*L*(R-2*r)*rat; %unidad m^2;
k18 = (2*D*n*(R-2*r)*rat)/(Mpc*R*r*rp^2); %unidad 1/(m^2*kg);f1=k1*sin(2*fi)+k2*psip^2*sin(3*fi)-(16/3)*k2*fip^2*sin(fi)-(13/3)*k2*psip^2*sin(fi)-
```

```
150
```

```
k3*psip^2*cos(3.0*fi)+(16/3)*k3*fip^2*cos(fi)+k3*psip^2*cos(fi)-k4*flip^2*sin(fi) - k4*psip^2*sin(fi) - k5*cos(2*fi) + k6*flip^2*cos(fi) -k7;
f2=-k12*sin(fi)+k13*cos(fi)+k14*cos(fi)+k15*flip^2*sin(2*fi)-k16*fip^2*(\cos(fi)^2);
f3=k8*cos(2*fi)-k9+k10*sin(2*fi);
f4=k17*cos(fi);zp4=(f1-Ted*k11-Tei*k11)/f3;
zp5=(f2+Ted*f4+Tei*f4)/f3;
zp6=k18*Ted-k18*Tei;
zp4=vpa(zp4,5)zp5=vpa(zp5,5)zp6=vpa(zp6,5)resul1=simplify(zp4c-zp4) % debe ser cero.
resul2=simplify(zp5c-zp5) % debe ser cero.
resul3=simplify(zp6c-zp6) % debe ser cero.
%fin comprobación
%linealización
dzp4 dpsi=diff(zp4,psi);
dzp4 dpsi=simplify(subs(dzp4 dpsi,{psi,fi,Tei,Ted,fip,psip},{0,0,0,0,0}
, 0, 0));
dzp4_dfi=diff(zp4,fi);
dzp4_dfi=simplify(subs(dzp4_dfi,{psi,fi,Tei,Ted,fip,psip},{0,0,0,0,0
,0}));
dzp4_dw1=diff(zp4,fip);
dzp4_dw1=simplify(subs(dzp4_dw1,{psi,fi,Tei,Ted,fip,psip},{0,0,0,0,0
,0}));
dzp4 dw2=diff(zp4,psip);
dzp4_dw2=simplify(subs(dzp4_dw2,{psi,fi,Tei,Ted,fip,psip},{0,0,0,0,0
,0}));
dzp4_du1=diff(zp4,Ted);
dzp4_du1=simplify(subs(dzp4_du1,{psi,fi,Tei,Ted,fip,psip},{0,0,0,0,0
,0}));
dzp4_du2=diff(zp4,Tei);
dzp4_du2=simplify(subs(dzp4_du2,{psi,fi,Tei,Ted,fip,psip},{0,0,0,0,0
,0}));
dzp5_dpsi=diff(zp5,psi);
dzp5_dpsi=simplify(subs(dzp5_dpsi,{psi,fi,Tei,Ted,fip,psip},{0,0,0,0
,0,0}));
dzp5_dfi=diff(zp5,fi);
dzp5 dfi=simplify(subs(dzp5 dfi,{psi,fi,Tei,Ted,fip,psip},{0,0,0,0,0}
,0}));
dzp5dw1=diff(zp5,fip);dzp5_dw1=simplify(subs(dzp5_dw1,\{psi,fis,fif,fei,Ted,fip,psip\},\{0,0,0,0,0,0}));
dzp5_dw2=diff(zp5,psip);
dzp5_dw2=simplify(subs(dzp5_dw2,{psi,fi,Tei,Ted,fip,psip},{0,0,0,0,0
,0}));
dzp5_du1=diff(zp5,Ted);
dzp5_du1=simplify(subs(dzp5_du1,{psi,fi,Tei,Ted,fip,psip},{0,0,0,0,0
,0}));
dzp5_du2=diff(zp5,Tei);
dzp5_du2=simplify(subs(dzp5_du2,{psi,fi,Tei,Ted,fip,psip},{0,0,0,0,0
,0}));
```

```
dzp6_dpsi=diff(zp6,psi);
dzp6_dpsi=simplify(subs(dzp6_dpsi,{psi,fi,Tei,Ted,fip,psip},{0,0,0,0
,0,0}));
dzp6_dfi=diff(zp6,fi);
dzp6_dfi=simplify(subs(dzp6_dfi,{psi,fi,Tei,Ted,fip,psip},{0,0,0,0,0
,0}));
dzp6_dw1=diff(zp6,fip);
dzp6_dw1=simplify(subs(dzp6_dw1,{psi,fi,Tei,Ted,fip,psip},{0,0,0,0,0
,0}));
dzp6_dw2=diff(zp6,psip);
dzp6_dw2=simplify(subs(dzp6_dw2,{psi,fi,Tei,Ted,fip,psip},{0,0,0,0,0
,0}));
dzp6_du1=diff(zp6,Ted);
dzp6_du1=simplify(subs(dzp6_du1,{psi,fi,Tei,Ted,fip,psip},{0,0,0,0,0
,0}));
dzp6_du2=diff(zp6,Tei);
dzp6_du2=simplify(subs(dzp6_du2,{psi,fi,Tei,Ted,fip,psip},{0,0,0,0,0
,0}));
A1_3 = [zeros(3,3) eye(3)];
A4=[0 dzp4_dfi dzp4_dpsi 0 dzp4_dw1 dzp4_dw2];
A5=[0 dzp5_dfi dzp5_dpsi 0 dzp5_dw1 dzp5_dw2];
A6=[0 dzp6_dfi dzp6_dpsi 0 dzp6_dw1 dzp6_dw2];
B13=[zeros(3,2)];
B4=[dzp4_du1 dzp4_du2];
B5=[dzp5_du1 dzp5_du2];
B6=[dzp6_du1 dzp6_du2];
A=[A1_3;A4;A5;A6]
B=[B1_3;B4;B5;B6]
%analisis de controlabilidad y observabilidad
Rv=0.15;gv=9.81;rpv=0.25;Lv=0.9;Mpcv=100;Mrv=3;Dv=0.35;rv=0.015; 
nv=0.98;muv=0.1;ratv=6.8;
A1=simplify(subs(A,{R,g,rp,L,Mpc,Mr,D,r,n,mu,rat},{Rv,gv,rpv,Lv,Mpcv
, Mrv, Dv, rv, nv, muv, ratv));
A1 = vpa(A1, 2)B1=simplify(subs(B,{R,g,rp,L,Mpc,Mr,D,r,n,mu,rat},{Rv,gv,rpv,Lv,Mpcv
, Mrv, Dv, rv, nv, muv, ratv));
B1=vpa(B1,2)
C1 = diag(ones(1,6));
D1 = 0;co=ctrb(Al,B1);rc=rank(co)
ob=obsv(A1,C1);
```
ro=rank(ob)

```
Anexo N°4. Código de modelamiento y control de motor eléctrico
```

```
SCRIPT : anexo4_motor.m
%Anexo4-Código revisado de modelamiento de motor eléctrico, 
análisis de
% controlabilidad y control de motor eléctrico 24vdc 
clc , clear , close all
syms I1 I2 r1 r2 c1 c2 Kb Re Kt n l
I1=0.0047;I2=0.0004;rat=6.8;c1=0.078;c2=0.078;umax=24;Tn=20;Te=Tr/rat; In=15.4;
Kt = Te/IniRe=1.2i1 m=0.05;Kb=Kt;cn=c1*rat+c2/rat;
In=I1*rat+I2/rat;
Am=[-Re/l_m -Kb*Kt*rat/l_m ;1/In -cn/In];
Bm = [Kt/1_m; 0];Cm = [1 \ 0];Dm=0;co=ctrb(Am,Bm);
rc=rank(co)
ob=obsv(Am,Cm);
ro=rank(ob)
% qm1=30;qm2=0;% qm1=900;qm2=0;
qm1=8000;qm2=0;Qm = diag([gm1 gm2]);RRm = [ 1 ];Pm = are(Am,Bm*inv(RRm)*Bm',Qm);
Km = inv(RRm)*Bm'*Pm%valores iniciales
dt = 0.0001;t = 0; t = 20; t = 20.1; t = 30.1;per1=10; % periodo
per2=6; % periodo
[url1,t] = gensig('square',per1,tf,dt);[ur22, t] = gensig('square', per2, tf, dt);
ur1=-1.01*Te*(ur11-0.2*ur22);
ur2=1.01*Te*(ur22-0.6*ur11);
zmd=[0;0];zmi=[0;0];% inicialización
um=[0,0]; umdl=um(1); umil=um(2);
Fu=0;intd=0;inti=0;
k=1;for tt = ti:dt:t%motores...
vd_n(k,1)=und1(1);vi_n(k,1)=umi1(1);Td_n(k,1)=zmd(1);Ti_n(k,1)=zmi(1);zmdp=Am*zmd+Bm*umd1;
zmd=zmdp*dt+zmd;
% zmd=Cm*zmd;
zmip=Am*zmi+Bm*umi1;
```

```
zmi=zmip*dt+zmi;
% zmi=Cm*zmi;
% umd1=refmd; % sin control
% umi1=refmi;
refmd=ur1(k,1);refmi=ur2(k,1);ucmd=-Km*(zmd-[refmd;0]);
ucmi=-Km*(zmi-[refmi;0]);
if( ucmd > umax)
ucmd= umax;
elseif(ucmd< - umax)
ucmd= -umax;
end
if( ucmi > umax)
 ucmi= umax;
elseif(ucmi< - umax)
ucmi= -umax;
end
umd1=ucmd;
umi1=ucmi; % actualización
k=k+1;end
figure(1);plot(t,vd_n,'-b',t,vi_n,'-c') ; axis([-2 tf -80 80]);
grid;
title('voltajes')
xlabel('t')
ylabel('v1 , v2')
figure(2); plot(t, Td_n, ' - b', t, ur1, ' - r') ; axis([-1 tf - Tn*1.2Tn*1.2]); grid;
title('torque vs referencia')
xlabel('t')
ylabel('torque azul , referencia rojo')
figure(3);plot(t,Ti_n,'-b',t,ur2,'-r') ; axis([-1 tf -Tn*1.2
Tn*1.2]); grid;
title('torque vs referencia2')
xlabel('t')
ylabel('torque azul2 , referencia rojo2')
```
Anexo N°5. Código de transportador en lazo abierto

```
SCRIPT : anexo5_lazo_abierto.m
%Anexo N°5. Código revisado de simulación en lazo abierto de modelo
%de transportador(modelo de motor no incluido)
clc , clear all , close all
R=0.15;q=9.81;rp=0.25;L=0.9;Mpc=100;Mr=3;D=0.35;r=0.015;n=0.98;mu=0.
1:rat=6.8:Te=20/rat;A =[0, 0, 0, 1, 0, 0;
0, 0, 0, 0, 1, 0;
0, 0, 0, 0, 0, 1;
0, (12 * L^2 * q * (140 * L^2 * Mpc * mu^2 - 3 * Mpc * rp^2 - 4 * L^2 * Mpc +290*L^2*Mr*mu^2 + 27*Mpc*mu^2*rp^2 + 54*Mr*mu^2*rp^2))/(Mpc*(4*L^2 + 
3*rp^2)^2, 0, 0, 0, 0;
0, (12*L*g*(4*L^2*Mpc + 3*Mpc*rp^2 - 110*L^2*Mpc*mu^2 -220 * L^2*Mr*mu^2) /(Mpc*(4*L^2 + 3*rp^2)^2), 0, 0, 0, 0;
0, 0, 0, 0, 0, 0];
B = [0, 0;0, 0;
0, 0;
(n*rat*(16.0*L^2 + 3.0*rp^2)*(R - 2.0*r))/(Mpc*R*r*(4.0*L^2 +3.0*rp^2)), (n*rat*(16.0*L^2 + 3.0*rp^2)*(R -2.0*r))/(Mpc*R*r*(4.0*L^2 + 3.0*rp^2));-(12.0*L*nt*rat*(R - 2.0*r))/(Mpc*R*rt*(4.0*L^2 + 3.0*rp^2)),-(12.0 * L * n * r at * (R - 2.0 * r)) / (Mpc * R * r * (4.0 * L^2) + 3.0 * rp^2));(2.0 * D * n * rat * (R - 2.0 * r)) / (Mpc * R * r * rp * 2),-(2.0^{*}D^{*}n^{*}rat^{*}(R - 2.0^{*}r))/(Mpc^{*}R^{*}r^{*}rp^{2})];dt=10^(-5);tf=45;
t=0:dt:tf;N=length(t);t=t'; %N tiempo total
zer=zeros(N,1);
%valores iniciales
%z=[0;pi/18;-pi/6;0;0;0];% inicialización
z=[1*0.4;+1*8*pi/180;1*30*pi/180;0;0;0];u=[0,0];u1=u(1);u2=u(2);
zmd=[0;0];zmi=[0;0];% inicialización
um=[0,0]; umdl=um(1); umil=um(2);
Fu=0;inu1=0;inu2=0;intx=0;
Fricc=0; %Fricc=0 sin fricción(sin amortizar)
ruido=10*0.01*randn(N,1);Fru=0;%Fruido=0 sin ruido
k=1;for tt = 0:dt:tvd n(k,1)=umd1;
vi_n(k,1)=umil;
u1_n(k,1)=u1;u2_n(k,1)=u2;x_n(k,1)=z(1);f_{\text{1}_{n}(k,1)=z(2)};
psi_n(k,1)=z(3);xp_n(k,1)=z(4);w1_n(k,1)=z(5);w2_n(k,1)=z(6);xplot(k,1)=z(1)*cos(z(3));yplot(k,1)=z(1)*sin(z(3));
```

```
%transportador
zp4 = -(9*Npc*R*g*mu*r*rp^2 - u2*rat*(6*n*r*rp^2 - 16*L*2*R*n +32*L^2*n*r - 3*R*n*rp^2) - u1*rat*(6*n*r*rp^2 - 16*L^2*R*n +32*L^2*n*r - 3*R*n*rp^2) + 18*Mr*R*g*mu*r*rp^2 -3*L^3*Mpc*R*z(6)^2*r*sin(3*z(2)) + 16*L^3*Mpc*R*z(5)^2*r*sin(z(2)) -6*L^22*Mpc*R*g*r*sin(2*z(2)) + 13*L^3*Mpc*R*z(6)^2*r*sin(z(2)) +30*L^2*Mpc*R*g*mu*r + 96*L^2*Mr*R*g*mu*r -
48*L^2*Mpc*R*z(5)^2*mu*rcos(z(2))+ 18*L^2*Mpc*R*q*mu*rt*cos(2*z(2))- 9*L^3*Mpc*R*mu*z(6)^2*r*cos(z(2)) +
3*L*Mpc*R*z(5)^2*r*rp^2*sin(z(2)) +3*L*Mpc*R*z(6)^2*r*rp^2*sin(z(2)) +9*L^3*Mpc*R*mu*z(6)^2*r*cos(3*z(2)) -9*L*Mpc*R*z(5)^2*mu*rr*rp^2*cos(z(2)))/(6*L^2*Mpc*R*r*cos(2*z(2)) -Mpc*R*rx*(10*L^2 + 3*rp^2) + 18*L^2*Mpc*R*mu*rx*sin(2*z(2)));
zp5 = (12 * L * u1 * rat * n * cos(z(2)) * (R - 2 * r) + 12 * L * u2 * rat * n * cos(z(2)) * (R- 2*r) + 6*L^2*Mpc*R*z(5)^2*r*sin(2*z(2)) - 12*L*Mpc*R*g*r*sin(z(2))+ 36*L*Mpc*R*g*mu*r*cos(z(2)) + 72*L*Mr*R*g*mu*r*cos(z(2)) -
36*L^2*Mpc*R*z(5)^2*mu*r*cos(z(2))^2/(6*L^2*Mpc*R*r*cos(2*z(2)) -
Mpc*R*r*(10*L^2 + 3*rp^2) + 18*L^2*Mpc*R*mu*r*sin(2*z(2)));
zp6 = (u1 - u2)*(rat)*(2*D*n*(R - 2*r))/(Mpc*R*r*rp^2);%Fricc
Wf=[0:0:0:-z(4);-z(5):0];if(z(4) > = 0) Friccion = Fricc;
   elseif(z(4) < 0) Friccion = -Fricc;
    end
%Ruido
Wr=[1;0.001;0.001;1;0.001;0.001];Fruido=Fru*ruido(k,1);
zp=[z(4);z(5);z(6);zp4;zp5;zp6]+Wf*Friccion+Wr*Fruido;z=zp*dt+z;
uc=[Te;Te]; % voltaje y torque cero;uc=[0;0];%voltaje 24vdc,torque 
20N.m
ul=uc(1)iu2=uc(2); % actualización
k=k+1;end
Rad=1.5;figure(1);plot(t,x_n,'-b') ; axis([-1 tf -2*Rad 2*Rad]); grid;
title('posición(m) vs t')
xlabel('t')
ylabel('z(1)')figure(2);plot(t,xp_n,'-b'); axis([-1 \text{ tf } -10 \text{ 10}]); grid;
title('Velocidad lineal(m/s) vs t')
xlabel('t')
ylabel('z(4)')figure(3);plot(t,fi_n,'-b'); axis([-2 \text{ tf } -2 \text{ *pi } 2 \text{ *pi}]]; grid;
title('ángulo péndulo(rad) vs t')
xlabel('t')
ylabel('z(2)')figure(4);plot(t,psi_n,'-b'); axis([-2 \text{ tf } -2\text{*pi } 2\text{*pi}]); grid;
title('angulo orientación(rad) vs t')
xlabel('t')
ylabel('z(3)')
```

```
figure(5);plot(t,w1_n,'-b') ; axis([-2 tf -20 20]); grid;
title('velocidad angular(rad/s) vs t')
xlabel('t')
ylabel('z(5)')figure(6);plot(t,w2_n,'-b') ; axis([-2 tf -20 20]); grid;
title('velocidad angular eje Z(rad/s) vs t')
xlabel('t')
ylabel('z(6)')
figure(7); plot(t, u1_n, ' - b'); axis([-1 tf -30 30]); grid;
title('Torque motor derecha(N.m) vs t')
xlabel('t')
ylabel('u(1)')figure(8);plot(t, u2_n, ' -b'); axis([-1 tf -30 30]); grid;
title('Torque motor izquierda(N.m) vs t')
xlabel('t')
```
 $ylabel('u(2)')$ 

Anexo N°6. Código de control de transportador

```
SCRIPT : anexo6_control.m
%Anexo N°6. Código revisado de simulación en lazo cerrado (control) 
de
%modelo de transportador(modelo de motor no incluido)
clc , clear all , close all
R=0.15; q=9.81; r=p=0.25; L=0.9; Mpc=100; Mr=3; D=0.35; r=0.015; n=0.98; mu=0.1;rat=6.8;Te=20/rat;A =[0, 0, 0, 1, 0, 0;
0, 0, 0, 0, 1, 0;
0, 0, 0, 0, 0, 1;
0, (12 * L^2 * q * (140 * L^2 * Mpc * mu^2 - 3 * Mpc * rp^2 - 4 * L^2 * Mpc +290*L^2*Mr*mu^2 + 27*Mpc*mu^2*rp^2 + 54*Mr*mu^2*rp^2))/(Mpc*(4*L^2 + 
3*rp^2)^2, 0, 0, 0, 0;
0, (12 * L * g * (4 * L^2 * Mpc + 3 * Mpc * rp^2 - 110 * L^2 * Mpc * mu^2 - 110 * L^2 * (11 * L^2 * Mpc^2 + 110 * L^2 * mpc^2 - 110 * L^2 * (11 * L^2 * mpc^2 - 110 * L^2 * mpc^2 - 110 * L^2 * (11 * L^2 * mpc^2 - 110 * L^2 * (11 * L^2 * mpc^2 - 110 * L^2 * mpc^2 - 110 * L^2 * (11 * L^2 * mpc^2 - 110 * L^2 * (11 * L^2 * mpc^2220 * L^2*Mr*mu^2) / (Mpc*(4*L^2 + 3*rp^2)^2), 0, 0, 0, 0;
0, 0, 0, 0, 0, 0];
B = [0, 0;0, 0;
0, 0;
(n*rat*(16.0*L^2 + 3.0*rp^2)*(R - 2.0*r))/(Mpc*R*r*(4.0*L^2 +3.0*rp^2)), (n*rat*(16.0*L^2 + 3.0*rp^2)*(R -2.0*r))/(Mpc*R*r*(4.0*L^2 + 3.0*rp^2));-(12.0*L*nr*rat*(R - 2.0*r))/(Mpc*R*rr*(4.0*L^2 + 3.0*rp^2)),-(12.0*L*n*rat*(R - 2.0*r))/(Mpc*R*r*(4.0*L^2 + 3.0*rp^2));(2.0 * D * n * rat * (R - 2.0 * r))/(Mpc * R * r * rp^2),-(2.0 * D * n * rat * (R - 2.0 * r))/(Mpc * R * r * rp * 2)];
q1=100;q2=100;q3=0.1;q4=0.01;q5=0.01;q6=0.01;
Q = diag([q1 q2 q3 q4 q5 q6]);RR = [ 1 ];P = \text{are}(A, B^*inv(RR)^*B', 0);K = inv(RR)*B'*Pdt=10^(-5);tf=45;
t=0:dt:tf;N=length(t);t=t'; %N tiempo total
zer=zeros(N,1);
%referencias
velo1=0.0025;xc2=0.8;yc2=1.1;radio2=0.5;tf1=10;tf2=35;
\text{til} = 0:dt:tf1;ti2=tf1+dt:dt:tf2;
ti3=tf2+dt:dt:tf;
Ni1=length(ti1);
Ni2=length(ti2);
Ni3=length(ti3);
%referencia combinada lineal, circular , lineal.
[angu,radi,ang2,dang2]=referencia(velo1,radio2,xc2,yc2,t,dt,ti1,ti2,
ti3,Ni1,Ni2,Ni3);
%referencia1 linea recta.
%[angu,radi]=referencia1(velo1,radio2,xc2,yc2,t,dt,ti1,ti2,ti3,Ni1,N
i2,Ni3);
%referencia2 circular.
%[angu,radi,ang2,dang2]=referencia2(velo1,radio2,xc2,yc2,t,dt,ti1,ti
2,ti3,Ni1,Ni2,Ni3);
```

```
%referencia3 combinada lineal, circular.
%[angu,radi,ang2,dang2]=referencia3(velo1,radio2,xc2,yc2,t,dt,ti1,ti
2,ti3,Ni1,Ni2,Ni3);
figure(1)%grafica de referencia
polarplot(angu,radi);
figure(2)
[xre, yre, z] = sph2cart(angu, 0, radi);plot(xre,yre)
angu=angu';
radi=radi';
%valores iniciales
%z=[0;pi/18;-pi/6;0;0;0];% inicialización
z=[1*0.4;+1*8*pi/180;1*30*pi/180;0;0;0];
u=[0,0];u1=u(1);u2=u(2);
zmd=[0;0];zmi=[0;0];% inicialización
um=[0,0]; umdl=um(1); umil=um(2);
Fu=0; inu1=0; inu2=0; intx=0;
Fricc=0; %Fricc=0 sin fricción(sin amortizar)
ruido=10*0.01*randn(N,1);Fru=0;%Fruido=0 sin ruido
k=1;for tt = 0:dt:tfvd_n(k,1)=und1;vin(k,1)=umil;
u1 n(k,1)=u1;u2n(k,1)=u2;x_n(k,1)=z(1);fi n(k,1)=z(2);
psin(k,1)=z(3);xp_n(k,1)=z(4);w1_n(k,1)=z(5);w2_n(k,1)=z(6);xplot(k,1)=z(1)*cos(z(3));yplot(k,1)=z(1)*sin(z(3));%transportador
zp4 = -(9*Npc*R*g*mu*rf*rp^2 - u2*rat*(6*n*r*rp^2 - 16*L^2*R*n +32*L^2*n*r - 3*R*n*rp^2) - u1*rat*(6*n*rrp^2 - 16*L^2*R*n +32*L^2*n*r - 3*R*n*rp^2) + 18*Mr*R*g*mu*r*rp^2 -
3*L^3*Mpc*R*z(6)^2*r*sin(3*z(2)) + 16*L^3*Mpc*R*z(5)^2*r*sin(z(2)) -6*L^2*Mpc*R*g*r*sin(2*z(2)) + 13*L^3*Mpc*R*z(6)^2*r*sin(z(2)) +30*L^2*Mpc*R*g*mu*r + 96*L^2*Mr*R*g*mu*r -
48*L^2*Mpc*R*z(5)^2*mu*r*cos(z(2))+ 18*L^2*Mpc*R*g*mu*r*cos(2*z(2))-9*L^3*Mpc*R*mu*z(6)^2*r*cos(z(2))+3*L*Mpc*R*z(5)^2*r*rp^2*sin(z(2)) +3*L*Mpc*R*z(6)^2*r*rp^2*sin(z(2)) +9*L^3*Mpc*R*mu*z(6)^2*r*cos(3*z(2)) -9*L*Mpc*R*z(5)^2*mu*r*rp^2*cos(z(2)))/(6*L^2*Mpc*R*r*cos(2*z(2)) -Mpc*R*r*(10*L^2 + 3*rp^2) + 18*L^2*Mpc*R*mu*r*sin(2*z(2)));
zp5 = (12 * L * u1 * rat * n * cos(z(2)) * (R - 2 * r) + 12 * L * u2 * rat * n * cos(z(2)) * (R- 2*r) + 6*L^2*Mpc*R*z(5)^2*r*sin(2*z(2)) - 12*L*Mpc*R*g*r*sin(z(2))+ 36*L*Mpc*R*q*mu*r*cos(z(2))+ 72*L*Mr*R*q*mu*r*cos(z(2)) -36*L^2*Mpc*R*z(5)^2*mu*r*cos(z(2))^2/(6*L^2*Mpc*R*r*cos(2*z(2)) -
Mpc*R*r*(10*L^2 + 3*rp^2) + 18*L^2*Mpc*R*mu*r*sin(2*z(2)));
zp6 = (u1 - u2)*(rat)*(2*D*n*(R - 2*r))/(Mpc*R*r*rp^2);%Fricc
Wf=[0:0:0:-z(4);-z(5):0];if(z(4) > = 0) Friccion = Fricc;
   elseif(z(4) < 0) Friccion = -Fricc;
```

```
 end
%Ruido
Wr=[1;0.001;0.001;1;0.001;0.001];Fruido=Fru*ruido(k,1);
zp=[z(4);z(5);z(6);zp4;zp5;zp6]+Wf*Friccion+Wr*Fruido;%zp=A*z+B*[u1;u2];z=zp*dt+z;%referencias
ref=[radi(k,1);0;angu(k,1);0;0;0];
uc=-K(:,1:6)*(z-1*ref); % sin efecto integral
%uc=[0;0]; % sin control
if(uc(1) > Te)
 uc(1) = Te;
elseif(uc(1)< -Te)uc(1) = -Te;end
if( uc(2) > Te)uc(2) = Te;
elseif(uc(2) < -Te)uc(2) = -Te;end
ul=uc(1);ul=uc(2); % actualización
k=k+1;end
Rad=1.5;figure(3);plot(t,x_n,'-b',t,radi,'-r') ; axis([-1 tf -2*Rad 2*Rad]);
grid;
title('posición(m) vs t')
xlabel('t')
ylabel('z(1)')
figure(4);plot(t,xp_n,'-b',t,zer,'-r'); axis([-1 tf -10 10]); grid;
title('Velocidad lineal(m/s) vs t')
xlabel('t')
ylabel('z(4)')figure(5);plot(t,fi_n,'-b',t,zer,'-r'); axis([-2 tf -2*pi 2*pi]);
grid;
title('ángulo péndulo(rad) vs t')
xlabel('t')
ylabel('z(2)')figure(6);plot(t,psi_n,'-b',t,angu,'-r'); axis([-2 tf -2*pi 2*pi]);
grid;
title('angulo orientación(rad) vs t')
xlabel('t')
vlabel('z(3)')figure(7);plot(t,w1_n,'-b',t,zer,'-r') ; axis([-2 tf -20 20]); grid;
title('velocidad angular(rad/s) vs t')
xlabel('t')
ylabel('z(5)')figure(8);plot(t,w2_n,'-b',t,zer,'-r') ; axis([-2 tf -20 20]); grid;
title('velocidad angular eje Z(rad/s) vs t')
xlabel('t')
ylabel('z(6)')
```

```
160
```

```
figure(9);plot(t, u1_n, ' -b'); axis([-1 tf -20 20]); grid;
title('Torque motor derecha(N.m) vs t')
xlabel('t')
ylabel('u(1)')figure(10);plot(t,u2_n,'-b') ; axis([-1 \text{ tf } -20 \text{ 20}]); grid;
title('Torque motor izquierda(N.m) vs t')
xlabel('t')
ylabel('u(2)')
dfiu=u1_n-u2_n;
figure(11);plot(t,dfiu,'-b'); axis([-1 tf -20 20]); grid;
title('Diferencia de torques derecha vs izquierda(N.m) ')
xlabel('t')
ylabel('N.m')
figure(12);plot(xplot,yplot,'-b',xre,yre,'-r') ; axis([-2*Rad 2*Rad-2*Rad 2*Rad]); qrid;
title('Seguimiento a la trayectoria combinada')
xlabel('X')
ylabel('Y')
```
Código de función de referencia: referencia.m

```
% función referencia.m (usado en anexos 6 y 7)
function [angu, radi, ang2,dang2] = 
referencia(velo1,radio2,xc2,yc2,t,dt,ti1,ti2,ti3,Ni1,Ni2,Ni3)
xc1=xc2;yc1=yc2;xc3=xc2;yc3=yc2;
%de 0 a ti1 recta
xref1=1*(0.03)*til;yref1=1*(1.1/0.3)*xref1;
%de ti1+dt a ti2 circulo
fil = -(1*pi/2);fil = (2*pi/2);
danq2=(fi2-fi1)/(Ni2-1);
ang2=fi1:dang2:fi2;
xref2=xc2*ones(1,Ni2)+radio2*sin(ang2);
yref2=yc2*ones(1,Ni2)+radio2*cos(ang2);
%de ti1+dt a ti2 circulo
xref3=(0.5*1.6)*((-0.1)*ti3+4.5*ones(1,Ni3));
yref3=(0.6/0.8)*xref3;
xref = [ xref1, xref2, xref3];
yref = [ yref1, yref2, yref3];
angu=atan2((yref),(xref));
radi=sqrt((xref).2+(yref).2);
```

```
end
```
Anexo N°7. Código de control de transportador incluido control de motores eléctricos

SCRIPT : anexo7\_control\_transportador.m

```
%Anexo N°7. Código revisado de simulación en lazo cerrado (control) 
de
%modelo de transportador(modelo de motor incluido)
clc , clear all , close all
R=0.15;g=9.81;rp=0.25;L=0.9;Mpc=100;Mr=3;D=0.35;r=0.015;n=0.98;mu=0.
1;rat=6.8;Te=20/rat;
A = [0, 0, 0, 1, 0, 0;0, 0, 0, 0, 1, 0;
0, 0, 0, 0, 0, 1;
0, (12 * L^2 * q * (140 * L^2 * Mpc * mu^2 - 3 * Mpc * rp^2 - 4 * L^2 * Mpc +290*L^2*Mr*mu^2 + 27*Mpc*mu^2*rp^2 + 54*Mr*mu^2*rp^2))/(Mpc*(4*L^2 + 
3*rp^2)^2, 0, 0, 0, 0;
0, (12*L*q*(4*L^2*Mpc + 3*Mpc*rp^2 - 110*L^2*Mpc*mu^2 -220 * L^2*Mr*mu^2) /(Mpc*(4*L<sup>2</sup> + 3*rp<sup>2</sup>)<sup>2</sup>), 0, 0, 0, 0;
0, 0, 0, 0, 0, 0];
B = [0, 0;0, 0;
0, 0;
(n*rat*(16.0*L^2 + 3.0*rp^2)*(R - 2.0*r))/(Mpc*R*r*(4.0*L^2 +3.0*rp^2)), (n*rat*(16.0*L^2 + 3.0*rp^2)*(R -2.0*r))/(Mpc*R*r*(4.0*L^2 + 3.0*rp^2));-(12.0 * L * n * rat * (R - 2.0 * r)) / (Mpc * R * r * (4.0 * L^2 + 3.0 * rp^2)),-(12.0*L*nr*rat*(R - 2.0*r))/(Mpc*R*rt*(4.0*L^2 + 3.0*rp^2));(2.0 *D*nr*rat*(R - 2.0 *r))/(Mpc*R*rr*rp^2),-(2.0 * D * n * rat * (R - 2.0 * r))/(Mpc * R * r * rp * 2);
q1=100; q2=100; q3=0.1; q4=0.01; q5=0.01; q6=0.01; % inicial
%q1=3500;q2=8000;q3=1;q4=0.05;q5=75;q6=0.205; % mejorado
Q = diag([q1 q2 q3 q4 q5 q6]);RR = [ 1 ];P = are(A, B*inv(RR)*B', Q);K = inv(RR)*B'*P%código de inicialización de anexo 4_motor.%%%%
I1=0.0047;I2=0.0004;r1=1;r2=6.8;rat=r2/r1;c1=0.078;c2=0.078;umax=24;
Tn=20;Te=Tn/rat;In=15.4;
Kt=Te/IniRe=1.2i1 m=0.05;Kb=Kt;
cn=c1*rat+c2/rat;
In=I1*rat+I2/rat;
Am=[-Re/L\ m -Kb*Kt*rat/L\ m i1/In -cn/In];Bm = [Kt/1 \, m;0];Cm = [1 0];Dm=0;qm1=8000;qm2=0;Qm = diag([gm1 gm2]);RRm = [ 1 ];Pm = are(Am, Bm*inv(RRm)*Bm', Qm);Km = inv(RRm)*Bm'*Pmzmd=[0;0];zmi=[0;0];% inicialización
um=[0,0]; umdl=um(1); umil=um(2);
Fu=0;intd=0;inti=0;
```

```
% fin código de inicialización de anexo 4_motor.%%%%%
dt = 10^{\circ}(-5); tf = 45;
t=0:dt:tf;N=length(t);t=t'; %N tiempo total
zer=zeros(N,1);
%referencias
velo1=0.0025;xc2=0.8;yc2=1.1;radio2=0.5;tf1=10;tf2=35;
\text{til} = 0:dt: t f1;ti2=tf1+dt:dt:tf2;
ti3=tf2+dt:dt:tf;
Ni1=length(ti1);
Ni2=length(ti2);
Ni3=length(ti3);
%referencia combinada lineal, circular , lineal.
[angu,radi,ang2,dang2]=referencia(velo1,radio2,xc2,yc2,t,dt,ti1,ti2,
ti3,Ni1,Ni2,Ni3);
%referencia1 linea recta.
%[angu,radi]=referencia1(velo1,radio2,xc2,yc2,t,dt,ti1,ti2,ti3,Ni1,N
i2,Ni3);
%referencia2 circular.
%[angu,radi,ang2,dang2]=referencia2(velo1,radio2,xc2,yc2,t,dt,ti1,ti
2,ti3,Ni1,Ni2,Ni3);
%referencia3 combinada lineal, circular.
%[angu,radi,ang2,dang2]=referencia3(velo1,radio2,xc2,yc2,t,dt,ti1,ti
2,ti3,Ni1,Ni2,Ni3);
figure(1)%grafica de referencia
polarplot(angu,radi);
figure(2)
[xre, yre, z] = sph2cart(angu, 0, radi);plot(xre,yre)
angu=angu';
radi=radi';
%valores iniciales
%z=[0;pi/18;-pi/6;0;0;0];% inicialización
z=[1*0.4;+1*8*pi/180;1*30*pi/180;0;0;0];
u=[0,0];u1=u(1);u2=u(2);
zmd=[0;0];zmi=[0;0];% inicialización
um=[0,0]; umdl=um(1); umil=um(2);
Fu=0;inu1=0;inu2=0;intx=0;Fricc=1; %Fricc=0 sin fricción(sin amortizar)
ruido=5*0.01*randn(N,1);Fru=1;%Fruido=0 sin ruido
k=1;for tt = 0:dt:tvd_n(k,1)=und1;vin(k,1)=umil;
u1_n(k,1)=u1;u2 n(k,1)=u2;x_n(k,1)=z(1);fi n(k,1)=z(2);
psin(k,1)=z(3);xp_n(k,1)=z(4);w1 n(k,1)=z(5);w2_n(k,1)=z(6);xplet(k,1)=z(1)*cos(z(3));yplot(k,1)=z(1)*sin(z(3));% código de interación de anexo 4_motor.%%%%
vd_n(k,1)=und1(1);vi_n(k,1)=umil(1);Td n(k,1)=zmd(1);
```

```
163
```

```
Tin(k,1)=zmi(1);zmdp=Am*zmd+Bm*umd1;
zmd=zmdp*dt+zmd;
zmip=Am*zmi+Bm*umi1;
zmi=zmip*dt+zmi;
refmdiv1;
refmi=u2;
ucmd=-Km*(zmd-[refmd;0]);
ucmi=-Km*(zmi-[refmi;0]);
if( ucmd > umax)
 ucmd= umax;
elseif(ucmd< - umax)
ucmd = -umax;end
if( ucmi > umax)
 ucmi = umax;elseif(ucmi< - umax)
 ucmi = -umax;end
umd1=ucmd;
umi1=ucmi; % actualización
% fin de código de interación de anexo 4_motor.%%%%
%transportador
zp4 = -(9*Npc*R*q*mu*rp^2 - u2*rat*(6*n*r*rp^2 - 16*L^2*R*n +32*L^2*\pi^*r - 3*R*\pi*rp^2) - u1*rat*(6*n*r*rp^2 - 16*L^2*R*n +
32*L^2*n*r - 3*R*n*rp^2) + 18*Mr*R*g*mu*r*rp^2 -
3*L^3*Mpc*R*z(6)^2*r*sin(3*z(2)) + 16*L^3*Mpc*R*z(5)^2*r*sin(z(2)) -6*L^2*Mpc*R*g*r*sin(2*z(2)) + 13*L*3*Mpc*R*z(6)^2*r*sin(z(2)) +30*L^2*Mpc*R*g*mu*r + 96*L^2*Mr*R*g*mu*r -
48*L^2*Mpc*R*z(5)^2*mu*r*cos(z(2)) + 18*L^2*Mpc*R*g*mu*r*cos(2*z(2))-9*L^3*Mpc*R*mu*z(6)^2*r*cos(z(2)) +3*L*Mpc*R*z(5)^2*r*rp^2*sin(z(2)) +3*L*Mpc*R*z(6)^2*r*rp^2*sin(z(2)) +9*L^3*Mpc*R*mu*z(6)^2*r*cos(3*z(2)) -9*L*Mpc*R*z(5)^2*mu*r*rp^2*cos(z(2)))/(6*L^2*Mpc*R*r*cos(2*z(2)) -Mpc*R*r*(10*L^2 + 3*rp^2) + 18*L^2*Mpc*R*mu*r*sin(2*z(2)));
zp5 = (12 * L * u1 * rat * n * cos(z(2)) * (R - 2 * r) + 12 * L * u2 * rat * n * cos(z(2)) * (R- 2*r) + 6*L^2*Mpc*R*z(5)^2*r*sin(2*z(2)) - 12*L*Mpc*R*g*r*sin(z(2))+ 36*L*Mpc*R*g*mu*r*cos(z(2)) + 72*L*Mr*R*g*mu*r*cos(z(2)) -
36*L^2*Mpc*R*z(5)^2*mu*rt*cos(z(2))^2)/(6*L^2*Mpc*R*r*cos(2*z(2)) -
Mpc*R*rx*(10*L^2 + 3*rp^2) + 18*L^2*Mpc*R*mu*rx*sin(2*z(2)));
zp6 = (u1 - u2)*(rat)*(2*D*n*(R - 2*r))/(Mpc*R*r*rp^2);%Fricc
Wf=[0:0:0:-z(4);-z(5):0];if(z(4) > = 0) Friccion = Fricc;
   elseif(z(4) < 0) Friccion = -Fricc;
    end
%Ruido
Wr=[1;0.001;0.001;1;0.001;0.001];
Fruido=Fru*ruido(k,1);
zp=[z(4);z(5);z(6);zp4;zp5;zp6]+Wf*Friccion+Wr*Fruido;z=zp*dt+z;%referencias
ref=[radi(k,1);0;angu(k,1);0;0;0];
```
```
uc=-K(:,1:6)*(z-1*ref); \frac{1}{2} sin efecto integral
%uc=[0;0]; % sin control
if(uc(1) > Te)
uc(1)= Teielseif(uc(1)< -Te)uc(1) = -Te;end
if( uc(2) > Te)
uc(2) = Te;
elseif(uc(2) < -Te)uc(2) = -Te;end
ul=uc(1) iu2=uc(2); % actualización
k=k+1;end
% Rad=1.5;
figure(3);plot(t,x n, '-k',t,radi,'--k') ; axis([-1 \text{ tf } -0.5 \text{ 2}]); grid
off;
title('posición(m) vs t')
xlabel('t')
vlabel('z(1)')legend('estado controlado','referencia')
figure(4);plot(t,xp_n,'-k',t,zer,'--k'); axis([-1 tf -3.4 5]); grid
\bigcapff;
title('Velocidad lineal(m/s) vs t')
xlabel('t')
ylabel('z(4)')legend('estado controlado','referencia')
figure(5);plot(t,fi_n,'-k',t,zer,'--k'); axis([-1 tf -0.3 0.17]);
grid off;
title('ángulo péndulo(rad) vs t')
xlabel('t')
ylabel('z(2)')legend('estado controlado','referencia')
figure(6);plot(t,psi_n,'-k',t,angu,'--k'); axis([-1 tf -0.2 1.4]);
grid off;
title('ángulo orientación(rad) vs t')
xlabel('t')
ylabel('z(3)')legend('estado controlado','referencia')
figure(7);plot(t,w1_n,'-k',t,zer,'--k') ; axis([-1 tf -3.5 2.2]);
grid off;
title('velocidad angular(rad/s) vs t')
xlabel('t')
ylabel('z(5)')legend('estado controlado','referencia')
figure(8);plot(t,w2_n,'-k',t,zer,'--k') ; axis([-1 \text{ tf } -0.2 \text{ 1.4}]);
grid off;
title('velocidad angular eje Z(rad/s) vs t')
xlabel('t')
ylabel('z(6)')legend('estado controlado','referencia')
figure(9);plot(t,ul_n,'-k') ; axis([-1 \text{ tf } -3 \text{ 3.5}]); grid off;
title('Torque motor derecha(N.m) vs t')
```

```
xlabel('t')
ylabel('u(1)')figure(10);plot(t,u2_n,'-k') ; axis([-1 \text{ tf } -3 \text{ 3.5}]); grid off;
title('Torque motor izquierda(N.m) vs t')
xlabel('t')
ylabel('u(2)')dfiu=u1_n-u2_n;
figure(11);plot(t,dfiu,'-k'); axis([-1 \text{ tf } -0.3 \text{ 0.4}]); grid off;
title('Diferencia de torques derecha vs izquierda(N.m) ')
xlabel('t')
ylabel('N.m')
figure(12);plot(t,vd_n,'-k') ; axis([-1 \text{ tf } -26 \text{ 26}]); grid off;
title('Voltaje motor derecha(voltios) vs t')
xlabel('t')
vlabel('v(1)')figure(13);plot(t,vi_n,'-k') ; axis([-1 \text{ tf } -26 \text{ 26}]); grid off;
title('Voltaje motor izquierda(voltios) vs t')
xlabel('t')
vlabel('v(2)')figure(14);plot(xplot,yplot,'-k',xre,yre,'--k'); axis([-0.2 1.6 -0.2]1.8]); grid off;
title('Seguimiento a la trayectoria combinada')
xlabel('X')
ylabel('Y')
legend('trayectoria controlada','trayectoria de referencia')
%para trayectoria original axis([-0.2 1.6 -0.2 1.8]); grid off;
%para trayectoria recta axis([-0.2 1.4 -0.3 2]); grid off;
%para trayectoria circular axis([-0.1 4.2 -0.2 2.4]); grid off;
%para trayectoria combinada axis([-0.5 2.7 -0.2 0.6]); grid off;
```
Código de función de referencia: referencia.m

```
% función referencia.m (usado en anexos 6 ,7 y 8)
function [angu, radi, ang2,dang2] = 
referencia(velo1,radio2,xc2,yc2,t,dt,ti1,ti2,ti3,Ni1,Ni2,Ni3)
xcl = xc2; ycl = vc2; xc3 = xc2; yc3 = vc2;%de 0 a ti1 recta
xref1=1*(0.03)*til;yref1=1*(1.1/0.3)*xref1;
%de ti1+dt a ti2 circulo
fil = -(1*pi/2);fi2 = (2*pi/2);
dang2=(fi2-fi1)/(Ni2-1);ang2=fi1:dang2:fi2;
xref2=xc2*ones(1,Ni2)+radio2*sin(ang2);
yref2=yc2*ones(1,Ni2)+radio2*cos(ang2);
%de ti1+dt a ti2 circulo
xref3=(0.5*1.6)*((-0.1)*ti3+4.5*ones(1,Ni3));
yref3=(0.6/0.8)*xref3;
xref = [ xref1, xref2, xref3];
yref = [ yref1, yref2, yref3];
angu=atan2((yref),(xref));
radi=sqrt((xref).^2+(yref).^2);
```
Anexo N°8. Código de control de transportador para análisis comparativo

```
SCRIPT : anexo8_control_para_comparar.m
%Anexo N°8. Código revisado de simulación en lazo cerrado (control) 
de
%modelo de transportador(modelo de motor incluido) para comparación
clc , clear all , close all
R=0.15; q=9.81; r=p=0.25; L=0.9; Mpc=100; Mr=3; D=0.35; r=0.015; n=0.98; mu=0.1;rat=6.8;Te=20/rat;A =[0, 0, 0, 1, 0, 0;
0, 0, 0, 0, 1, 0;
0, 0, 0, 0, 0, 1;
0, (12*L^2*\sigma*(140*L^2*Mpc*mu^2 - 3*Mpc*rp^2 - 4*L^2*Mpc +290*L^2*Mr*mu^2 + 27*Mpc*mu^2*rp^2 + 54*Mr*mu^2*rp^2))/(Mpc*(4*L^2 + 
3*rp^2)^2, 0, 0, 0, 0;
0, (12 * L * g * (4 * L^2 * Mpc + 3 * Mpc * rp^2 - 110 * L^2 * Mpc * mu^2 - 110 * h^2 * mpc^2 + 110 * h^2 * mpc^2 + 110 * h^2 * mpc^2 + 110 * h^2 * mpc^2 + 110 * h^2 * mpc^2 + 110 * h^2 * mpc^2 + 110 * h^2 * mpc^2 + 110 * h^2 * mpc^2 + 110 * h^2 * mpc^2 + 110 * h^2 * mpc^2 + 110 * h^2 * mpc^2 + 110 * h^2 * mpc^2 + 110 *220 * L^2*Mr*mu^2))/(Mpc*(4*L^2 + 3*rp^2)^2), 0, 0, 0, 0;
0, 0, 0, 0, 0, 0];
B = [0, 0;0, 0;
0, 0;
(n*\text{rat}*(16.0*\text{L}^2 + 3.0*\text{rp}^2)*(R - 2.0*\text{r}))/(\text{Mpc}^*\text{R}^*\text{r}^*(4.0*\text{L}^2 +3.0*rp^2), (n*rat*(16.0*L^2 + 3.0*rp^2)*(R -2.0*r))/(Mpc*R*r*(4.0*L^2 + 3.0*rp^2));-(12.0*L*nr*rat*(R - 2.0*r))/(Mpc*R*rr*(4.0*L^2 + 3.0*rp^2)),-(12.0*L*n*rat*(R - 2.0*r))/(Mpc*R*r*(4.0*L^2 + 3.0*rp^2));(2.0 *D *n *rat * (R - 2.0 *r))/(Mpc *R *r *rp *2),
-(2.0 * D * n * rat * (R - 2.0 * r))/(Mpc * R * r * rp * 2);
% controlador inicial 
q1=100; q2=100; q3=0.1; q4=0.01; q5=0.01; q6=0.01;Q = diag([q1 q2 q3 q4 q5 q6]);RR = [ 1 ];P = are(A, B*inv(RR)*B', 0);K = inv(RR)*B'*P%controlador mejorado
q11=3500;q21=8000;q31=1;q41=0.05;q51=75;q61=0.205;
Q1 = diag([ q11 q21 q31 q41 q51 q61]); 
RR = [ 1 ];P1 = are(A, B*inv(RR)*B', Q1);K1 = inv(RR)*B'*P1%código de inicialización de anexo 4_motor.%%%%
I1=0.0047;I2=0.0004;r1=1;r2=6.8;rat=r2/r1;c1=0.078;c2=0.078;umax=24;
Tn=20;Te=Tn/rat;In=15.4;
Kt = Te/IniRe=1.2i1_m=0.05iKb=Kt;cn=c1*rat+c2/rat;
In=I1*rat+I2/rat;
Am=[-Re/L\ m -Kb*Kt*rat/L\ m\ i1/In \ -cn/In];Bm=[Kt/l_m;0];
Cm = [1 \ 0];Dm=0;qm1=8000;qm2=0;
```

```
Qm = diag([gm1 gm2]);RRm = [ 1 ];Pm = are(Am, Bm*inv(RRm)*Bm', Qm);Km = inv(RRm)*Bm'*Pmzmd=[0;0];zmi=[0;0];% inicialización
um=[0,0]; umdl=um(1); umil=um(2);
Fu=0;intd=0;inti=0;
% fin código de inicialización de anexo 4_motor.%%%%%
dt=10^{\circ}(-5);tf=45;
t=0:dt:tf;N=length(t);t=t'; %N tiempo total
zer=zeros(N,1);
%referencias
velo1=0.0025;xc2=0.8;yc2=1.1;radio2=0.5;tf1=10;tf2=35;
ti1=0:dt:tf1;
ti2=tf1+dt:dt:tf2;
ti3=tf2+dt:dt:tf;
Ni1=length(ti1);
Ni2=length(ti2);
Ni3=length(ti3);
%referencia combinada lineal, circular , lineal.
[angu,radi,ang2,dang2]=referencia(velo1,radio2,xc2,yc2,t,dt,ti1,ti2,
ti3,Ni1,Ni2,Ni3);
%referencia1 linea recta.
%[angu,radi]=referencia1(velo1,radio2,xc2,yc2,t,dt,ti1,ti2,ti3,Ni1,N
i2,Ni3);
%referencia2 circular.
%[angu,radi,ang2,dang2]=referencia2(velo1,radio2,xc2,yc2,t,dt,ti1,ti
2,ti3,Ni1,Ni2,Ni3);
%referencia3 combinada lineal, circular.
%[angu,radi,ang2,dang2]=referencia3(velo1,radio2,xc2,yc2,t,dt,ti1,ti
2,ti3,Ni1,Ni2,Ni3);
figure(1)%grafica de referencia
polarplot(angu,radi);
figure(2)
[xre, yre, z] = sph2cart(angu, 0, radi);plot(xre,yre)
angu=angu';
radi=radi';
%valores iniciales
z=[1*0.4;+1*8*pi/180;1*30*pi/180;0;0;0];
u=[0,0];u1=u(1);u2=u(2);
zmd=[0;0];zmi=[0;0];% inicialización
um=[0,0]; umdl=um(1); umil=um(2);
Fu=0;inu1=0;inu2=0;intx=0;
Fricc=1; %Fricc=0 sin fricción(sin amortizar)
ruido=5*0.01*randn(N,1);Fru=1;%Fruido=0 sin ruido
k=1;for tt = 0:dt:tvd n(k,1)=umd1;
vin(k,1)=umil;
u1_n(k,1)=u1;u2_n(k,1)=u2;x_n(k,1)=z(1);fi_n(k, 1)=z(2);
psi_n(k,1)=z(3);xp_n(k,1)=z(4);w1_n(k,1)=z(5);w2_n(k,1)=z(6);
```

```
168
```

```
xplot(k,1)=z(1)*cos(z(3));yplot(k,1)=z(1)*sin(z(3));% código de interación de anexo 4_motor.%%%%
vd n(k,1)=und1(1);vi_n(k,1)=umil(1);Td n(k,1)=zmd(1);Ti_n(k,1)=zmi(1);zmdp=Am*zmd+Bm*umd1;
zmd=zmdp*dt+zmd;
zmip=Am*zmi+Bm*umi1;
zmi=zmip*dt+zmi;
refmd=u2;
refmi=u1;
ucmd=-Km*(zmd-[refmd;0]);
ucmi=-Km*(zmi-[refmi;0]);
if( ucmd > umax)
 ucmd= umax;
elseif(ucmd< - umax)
 ucmd = -umax;end
if( ucmi > umax)
 ucmi = umax;elseif(ucmi< - umax)
 ucmi = -umax;end
umd1=ucmd;
umi1=ucmi; % actualización
% fin de código de interación de anexo 4_motor.%%%
%transportador
zp4 = -(9*Npc*R*g*mu*rr*rp^2 - u2*rat*(6*n*r*rp^2 - 16*L^2*R*n +32*L^2*\pi^*r - 3*R*\pi*rp^2) - u1*rat*(6*n*r*rp^2 - 16*L^2*R*n +
32*L^2*n*r - 3*R*n*rp^2) + 18*Mr*r*g*mu*r*rp^2 -3*L^3*Mpc*R*z(6)^2*r*sin(3*z(2)) + 16*L^3*Mpc*R*z(5)^2*r*sin(z(2)) -6*L^2*Mpc*R*g*r*sin(2*z(2)) + 13*L*3*Mpc*R*z(6)*2*r*sin(z(2)) +30*L^2*Mpc*R*g*mu*r + 96*L^2*Mr*R*g*mu*r -
48*L^2*Mpc*R*z(5)^2*mu*r*cos(z(2))+18*L^2*Mpc*R*g*mu*r*cos(2*z(2))-9*L^3*Mpc*R*mu*z(6)^2*r*cos(z(2))+3*L*Mpc*R*z(5)^2*r*rp^2*sin(z(2)) +3*L*Mpc*R*z(6)^2*r*rp^2*sin(z(2)) +9*L^3*Mpc*R*mu*z(6)^2*r*cos(3*z(2)) -9*L*Mpc*R*z(5)^2*mu*rr*rp^2*cos(z(2)))/(6*L^2*Mpc*R*r*cos(2*z(2)) -Mpc*R*r*(10*L^2 + 3*rp^2) + 18*L^2*Mpc*R*mu*r*sin(2*z(2)));
zp5 = (12 * L * u1 * rat * n * cos(z(2)) * (R - 2 * r) + 12 * L * u2 * rat * n * cos(z(2)) * (R- 2*r) + 6*L^2*Mpc*R*z(5)^2*r*sin(2*z(2)) - 12*L*Mpc*R*g*r*sin(z(2))+ 36*L*Mpc*R*q*mu*r*cos(z(2)) + 72*L*Mr*R*q*mu*r*cos(z(2)) -36*L^2*Mpc*R*z(5)^2*mu*r*cos(z(2))^2)/(6*L<sup>2</sup>2*Mpc*R*r*cos(2*z(2)) -
Mpc*R*r*(10*L^2 + 3*rp^2) + 18*L^2*Mpc*R*mu*r*sin(2*z(2)));
zp6 =(u1 - u2)*(rat)*(2*D*n*(R - 2*r))/(Mpc*R*r*rp^2);
%Fricc
Wf=[0;0;0;-z(4);-z(5);0];if(z(4) > = 0) Friccion = Fricc;
   elseif(z(4) < 0) Friccion = -Fricc;
    end
%Ruido
Wr=[1;0.001;0.001;1;0.001;0.001];
Fruido=Fru*ruido(k,1);
```

```
169
```

```
zp=[z(4);z(5);z(6);zp4;zp5;zp6]+Wf*Friccion+Wr*Fruido;z = zp * dt + z;&referencias
ref=[radi(k,1);0;angu(k,1);0;0;0];uc=-K(:, 1:6)*(z-1*ref); % sin efecto integral
succ[0:0]; % sin control
if (uc(1) > Te)uc(1) = Teielseif(uc(1)< -Te)uc(1) = -Teiend
if(uc(2) > Te)uc(2) = Teielseif(uc(2) < -Te)uc(2) = -Teiend
ul=uc(1) iu2=uc(2) i % actualización
k=k+1;end
%valores iniciales
z = [1*0.4; +1*8*pi/180; 1*30*pi/180; 0; 0; 0];u = [0, 0]; u1 = u(1); u2 = u(2);
zmd = [0:0]; zmi = [0:0]; % inicialización
um = [0, 0]; umdl = um(1); umil = um(2);
Fu=0; inu1=0; inu2=0; intx=0;
Fricc=1; %Fricc=0 sin fricción(sin amortizar)
ruido=5*0.01*randn(N,1);Fru=1;%Fruido=0 sin ruido
\mbox{{\sc k}1=1} ;
for tt = 0:dt:tvd_n1(k1,1)=und1;vi_n1(k1,1)=umil;ul_n1(k1,1)=ul;u2_n1(k1,1)=u2;x_n1(k1,1)=z(1);fi_n1(k1,1)=z(2);psi_1(k1,1)=z(3);xp_n1(k1,1)=z(4);w1_n1(k1,1)=z(5);w2_n1(k1,1)=z(6);xplot1(k1,1)=z(1)*cos(z(3));yplot1(k1,1)=z(1)*sin(z(3));% código de interación de anexo 4 motor. % % %
vd nl(k1,1)=und1(1);vi n1(k1,1) = unii1(1);Td nl(k1, 1) = zmd(1);
Ti n1(k1,1) = zmi(1);
zmdp=Am*zmd+Bm*umd1;
zmd=zmdp*dt+zmd;
zmip=Am*zmi+Bm*umil;
zmi=zmip*dt+zmi;
refmd=u2;refmi=ul;ucmd=-Km*(zmd-[refmd:0]);ucmi = -Km*(zmi - [refmi:0]);if( ucmd > umax)
ucmd = umax
```

```
elseif(ucmd< - umax)
ucmd = -umaxendif( ucmi > umax)
normi = 11elseif (ucmi< - umax)
normi = -numaxandumd1 = ucmd;
umil=ucmi; % actualización
% fin de código de interación de anexo 4_motor. %%%%
%transportador
zp4 = -(9*Mpc*R*g*mu*r*rp^2 - u2*rat*(6*n*r*rp^2 - 16*L^2*R*n +32*L^2*n*r - 3*R*n*rp^2) - u1*rat*(6*n*r*rp^2 - 16*L^2*R*n +32*L^22*n*r - 3*R*n*rp^2) + 18*Mr*rr*g*mu*rr*rp^2 -3*L^3*Mpc*R*z(6)^2*r*sin(3*z(2)) + 16*L^3*Mpc*R*z(5)^2*r*sin(z(2)) -6*L^2*Mpc*R*q*r*sin(2*z(2)) + 13*L^3*Mpc*R*z(6)^2*r*sin(z(2)) +30*L^2*Mpc*R*q*mu*r + 96*L^2*Mr*R*q*mu*r -48*L^23*Mpc*R*z(5)^2*mu*r*cos(z(2))+18*L^2*Mpc*R*g*mu*r*cos(2*z(2))-9*L^3*Mpc*R*mu*z(6)^2*r*cos(z(2)) +3*L*Mpc*R*z(5)^2*r*rp^2*sin(z(2)) +3*L*Mpc*R*z(6)^2*r*rp^2*sin(z(2)) +9*L^3*Mpc*R*mu*z(6)^2*r*cos(3*z(2)) -
9 * L * Mpc * R * z(5) * 2 * mu * r * rp * 2 * cos(z(2))) / (6 * L * 2 * Mpc * R * r * cos(2 * z(2)) -Mpc*R*r*(10*L^2 + 3*rp^2) + 18*L^2*Mpc*R*mu*r*sin(2*z(2)))zp5 = (12 * L * u1 * rat * n * cos(z(2)) * (R - 2 * r) + 12 * L * u2 * rat * n * cos(z(2)) * (R- 2*r) + 6*L^22*Mpc*R*z(5)^22*r*sin(2*z(2)) - 12*L*Mpc*R*g*r*sin(z(2))+ 36*L*Mpc*R*g*mu*r*cos(z(2)) + 72*L*Mr*R*g*mu*r*cos(z(2)) -
36 * L^2*Mpc*R*z(5)^2*mu*r*cos(z(2))^2) / (6 * L^2*Mpc*R*r*cos(2*z(2)) -Mpc*R*r*(10*L^2 + 3*rp^2) + 18*L^2*Mpc*R*mu*r*sin(2*z(2)))zp6 = (u1 - u2) * (rat) * (2*D*n*(R - 2*r)) / (Mpc*R*r*rp^2);$FriccWf = [0:0:0:-z(4): -z(5):0];if(z(4) > = 0)Friccion = Friccielseif(z(4) < 0)Friccion = -FricciendRujdoWr = [1:0.001:0.001:1:0.001:0.001];Fruido = Fru * ruido(k1,1);zp=[z(4);z(5);z(6);zp4;zp5;zp6]+Wf*Friccion+Wr*Fruido;z = zp * dt + z;&referencias
ref=[radi(k1,1);0;anqu(k1,1);0;0;0];uc=-K1(:,1:6)*(z-1*ref); % sin efecto integral
succ[0;0]; % sin control
if(uc(1) > Te)\text{uc}(1) = \text{Te};elseif(uc(1)< -Te)uc(1) = -Teiendif (uc(2) > Te)uc(2) = Teielseif(uc(2) < -Te)\text{uc}(2) = -\text{Te};
```

```
171
```

```
end
ul=uc(1)iu2=uc(2); % actualización
k1 = k1 + 1;end
Rad=1.5;figure(3);
p3 = plot(t, x_n1, ' - k') ; axis([-1 tf -0.5 2]); grid off;
set(p3,{'LineWidth'},{0.8})
title('posición(m) vs t')
xlabel('t')
ylabel('z(1)')hold on
p31=plot(t,x_n,'-',t,radi,'--','Color',[0.502,0.502,0.502]) ;
set(p31,{'LineWidth'},{0.4})
legend('estado controlado mejorado','estado 
controlado','referencia')
figure(4);
p4=plot(t, xp_n1,'-k'); axis([-1 tf -4 6]); grid off;set(p4,{'LineWidth'},{0.8})
title('Velocidad lineal(m/s) vs t')
xlabel('t')
vlabel('z(4)')hold on
p41=plot(t,xp_n,'-',t,zer,'--','Color',[0.502,0.502,0.502]);
set(p41,{'LineWidth'},{0.4})
legend('estado controlado mejorado','estado 
controlado','referencia')
figure(5);
p5 = plot(t, fi_n1, ' - k'); axis([-1 tf -0.3 0.2]); grid off;
set(p5,{'LineWidth'},{0.8})
title('ángulo péndulo(rad) vs t')
xlabel('t')
ylabel('z(2)')hold on
p51=plot(t,fi_n,'-',t,zer,'--','Color',[0.502,0.502,0.502]); 
set(p51,{'LineWidth'},{0.4})
legend('estado controlado mejorado','estado 
controlado','referencia')
figure(6);
p6 = plot(t, psi\_n1, ' - k'); axis([-1 \text{ tf } -0.2 \text{ 1.4}]); grid off;
set(p6,{'LineWidth'},{0.8})
title('ángulo orientación(rad) vs t')
xlabel('t')
ylabel('z(3)')hold on
p61=plot(t,psi,n; i, -',t, and u,'--','.'Color', [0.502,0.502,0.502]);set(p61,{'LineWidth'},{0.4})
legend('estado controlado mejorado','estado 
controlado','referencia')
figure(7);
p7 = plot(t, w1_n1, ' - k') ; axis([-1 tf -5 3]); grid off;set(p7,{'LineWidth'},{0.8})
title('velocidad angular(rad/s) vs t')
xlabel('t')
ylabel('z(5)')
```

```
hold on
p71=plot(t,w1_n,'-',t,zer,'--','Color',[0.502,0.502,0.502]); 
set(p71,{'LineWidth'},{0.4})
legend('estado controlado mejorado','estado 
controlado','referencia')
figure(8);
p8 = plot(t, w2_n1, ' -k') ; axis([-1 tf -0.2 1.4]); qrid off;
set(p8,{'LineWidth'},{0.8})
title('velocidad angular eje Z(rad/s) vs t')
xlabel('t')
ylabel('z(6)')hold on
p81=plot(t,w2_n,'-k',t,zer,'--k','Color',[0.502,0.502,0.502]); 
set(p81,{'LineWidth'},{0.4})
legend('estado controlado mejorado','estado 
controlado','referencia')
figure(9);
p9 = plot(t, u1_n, ' - k'); axis([-1 tf -3 3.5]); grid off;
set(p9,{'LineWidth'},{0.8})
title('Torque motor derecha(N.m) vs t')
xlabel('t')
vlabel('u(1)')hold on
p91=plot(t,u1_n,'-','Color',[0.502,0.502,0.502]) ; 
set(p91,{'LineWidth'},{0.4})
legend('torque de control mejorado','torque de control')
figure(10);
p10=plot(t,u2_n1,'-k'); axis([-1 tf -3 3.5]); grid off;set(p10,{'LineWidth'},{0.8})
title('Torque motor izquierda(N.m) vs t')
xlabel('t')
ylabel('u(2)')hold on
p101=plot(t,u2_n,'-','Color',[0.502,0.502,0.502]) ; 
set(p101,{'LineWidth'},{0.4})
legend('torque de control mejorado','torque de control')
dfiu=u1_n-u2_n;
dfiu1=u1_n1-u2_n1;
figure(11);
p11 = plot(t, dfiu1, ' - k') ; axis([-1 tf -0.2 1.2]); grid off;
set(p11,{'LineWidth'},{0.8})
title('Diferencia de torques derecha vs izquierda(N.m) ')
xlabel('t')
ylabel('N.m')
hold on
p111=plot(t,dfiu,'-','Color',[0.502,0.502,0.502]) ;
set(p111,{'LineWidth'},{0.4})
legend('diferencia de torques de control mejorado','diferencia de 
torques de control')
figure(12);
p12=plot(t,vd_n, '-k') ; axis([-1 \text{ tf } -26 \text{ 26}]); grid off;
set(p5,{'LineWidth'},{0.8})
title('Voltaje motor derecha(voltios) vs t')
xlabel('t')
vlabel('v(1)')hold on
```

```
173
```

```
p121=plot(t,vd_n,'-','Color',[0.502,0.502,0.502]);
set(p121,{'LineWidth'},{0.4})
legend('voltaje de control mejorado','voltaje de control')
figure(13);
p13 = plot(t, vi_n1, ' - k') ; axis([-1 tf -26 26]); grid off;
set(p13,{'LineWidth'},{0.8})
title('Voltaje motor izquierda(voltios) vs t')
xlabel('t')
ylabel('v(2)')hold on
p131=plot(t,vi_n,'-','Color',[0.502,0.502,0.502]) ;
set(p131,{'LineWidth'},{0.4})
legend('voltaje de control mejorado','voltaje de control')
figure(14);
p15 = plot(xplot1, yplot1, ' - k') ; axis([-0.2 1.6 - 0.2 1.8]); grid off;
set(p15,{'LineWidth'},{0.8})
title('Seguimiento a la trayectoria combinada')
xlabel('X')
ylabel('Y')
hold on
p151=plot(xplot,yplot,'-',xre,yre,'--','Color',[0.502,0.502,0.502]) 
; 
set(p151,{'LineWidth'},{0.4})
legend('trayectoria controlada mejorada','trayectoria 
controlada','trayectoria de referencia')
%para trayectoria original axis([-0.2 1.6 -0.2 1.8]); grid off;
%para trayectoria recta axis([-0.2 1.4 -0.3 2]); grid off;
%para trayectoria circular axis([-0.1 4.2 -0.2 2.4]); grid off;
%para trayectoria combinada axis([-0.5 \ 2.7 \ -0.2 \ 0.6]); grid off;
```

```
Código de función de referencia: referencia.m
```

```
% función referencia.m (usado en anexos 6 ,7 y 8)
function [angu, radi, ang2,dang2] = 
referencia(velo1,radio2,xc2,yc2,t,dt,ti1,ti2,ti3,Ni1,Ni2,Ni3)
xc1=xc2;yc1=yc2;xc3=xc2;yc3=yc2;
```

```
%de 0 a ti1 recta
xref1=1*(0.03)*til;yref1=1*(1.1/0.3)*xref1;
%de ti1+dt a ti2 circulo
fil = -(1*pi/2);fi2 = (2*pi/2);
dang2=(fi2-fi1)/(Ni2-1);
ang2=fi1:dang2:fi2;
xref2=xc2*ones(1,Ni2)+radio2*sin(ang2);
yref2=yc2*ones(1,Ni2)+radio2*cos(ang2);
%de ti1+dt a ti2 circulo
xref3=(0.5*1.6)*((-0.1)*ti3+4.5*ones(1,Ni3));
yref3=(0.6/0.8)*xref3;
xref = [ xref1, xref2, xref3];
yref = [ yref1, yref2, yref3];
angu=atan2((yref),(xref));
radi=sqrt((xref).^2+(yref).^2);
```
end

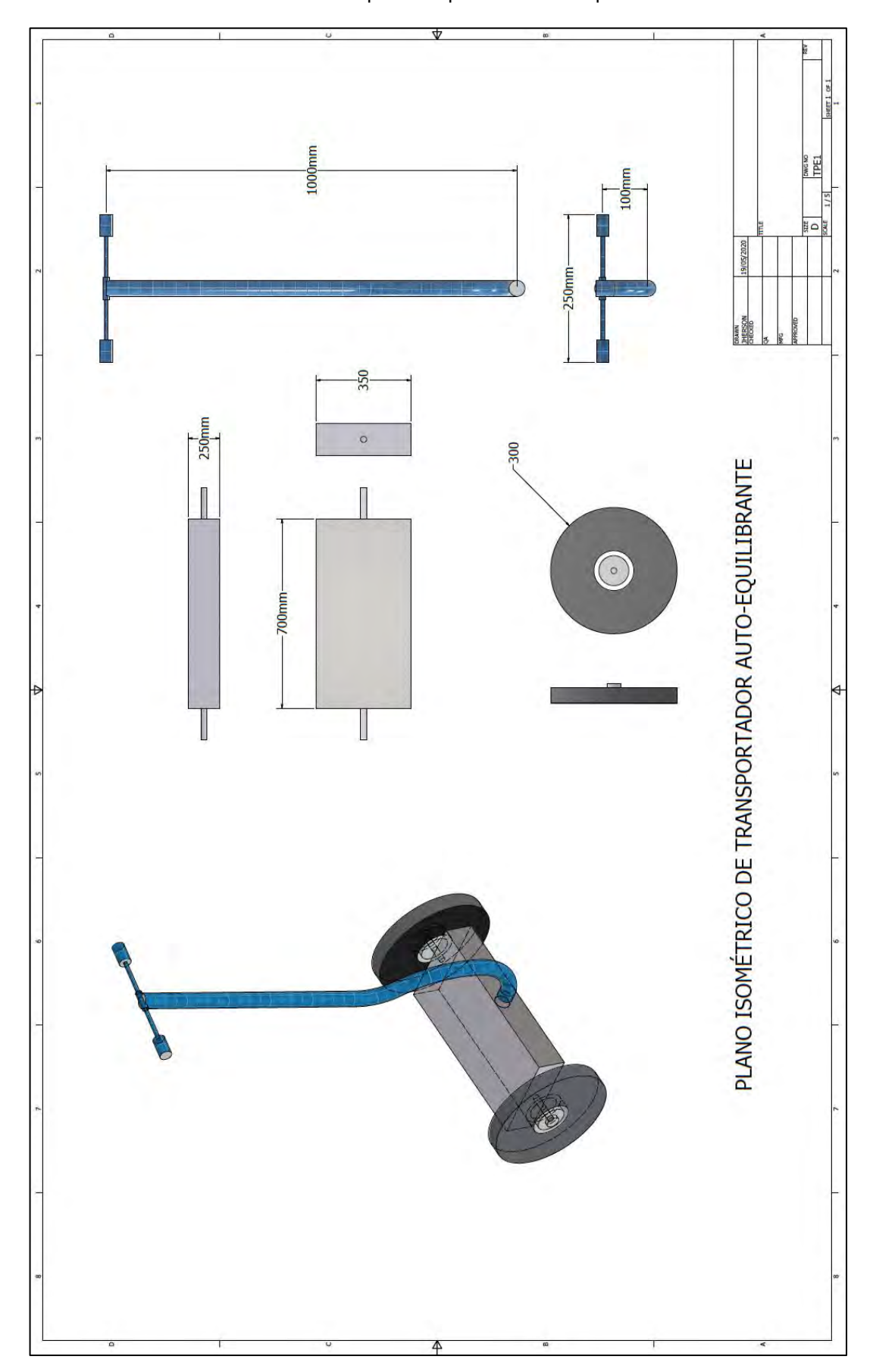

Anexo N°9. Plano isométrico del transportador personal auto-equilibrante

Anexo N°10. Hoja de datos de sensores de la propuesta de implementación

## SENSOR INERCIAL MPU9250

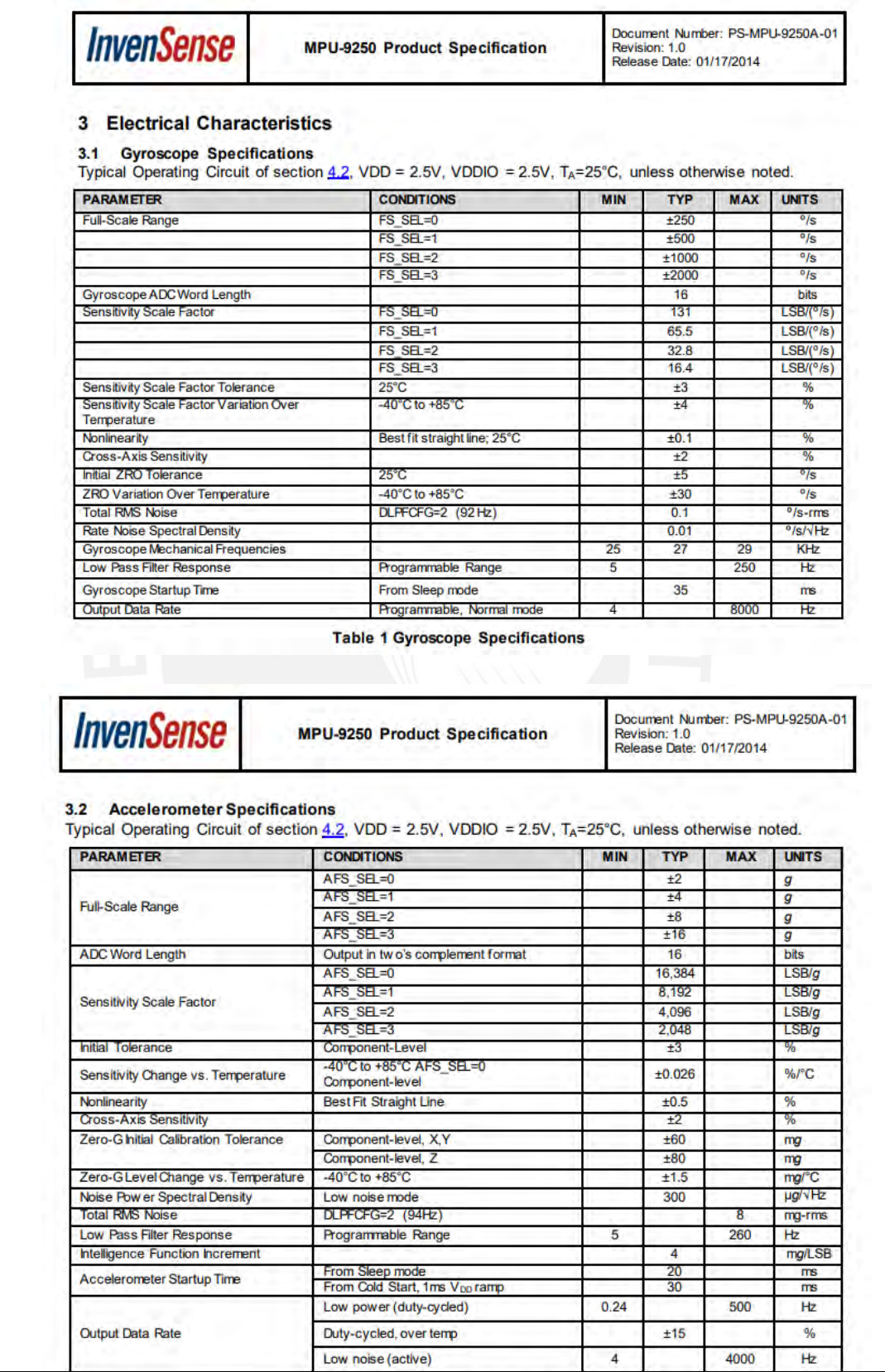

**Table 2 Accelerometer Specifications** 

4 Applications Information

### 4.1 Pin Out and Signal Description

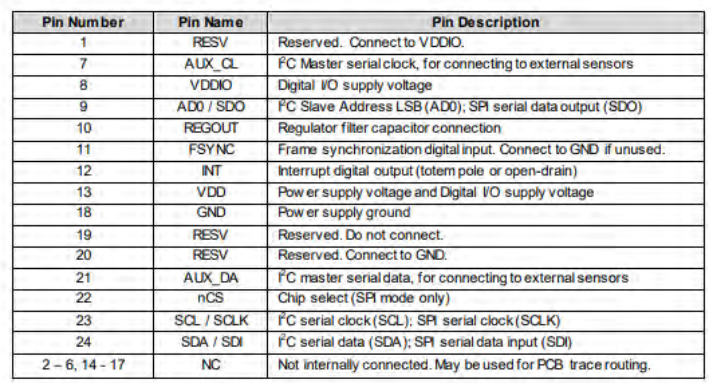

**Table 9 Signal Descriptions** 

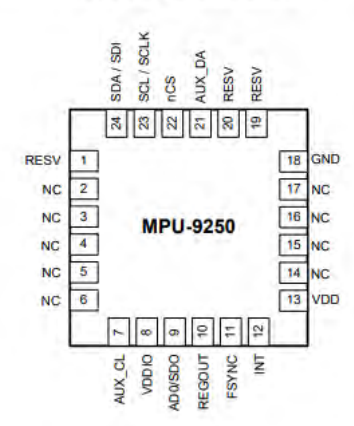

Figure 1 Pin Out Diagram for MPU-9250 3.0x3.0x1.0mm QFN

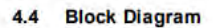

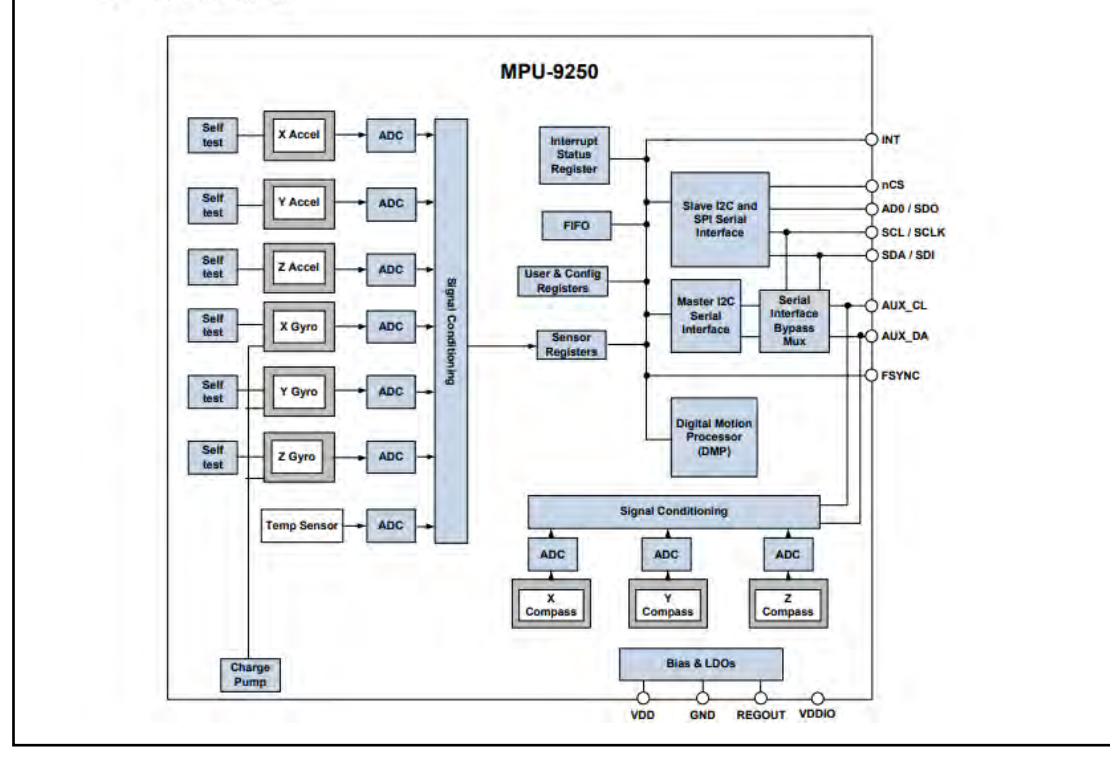

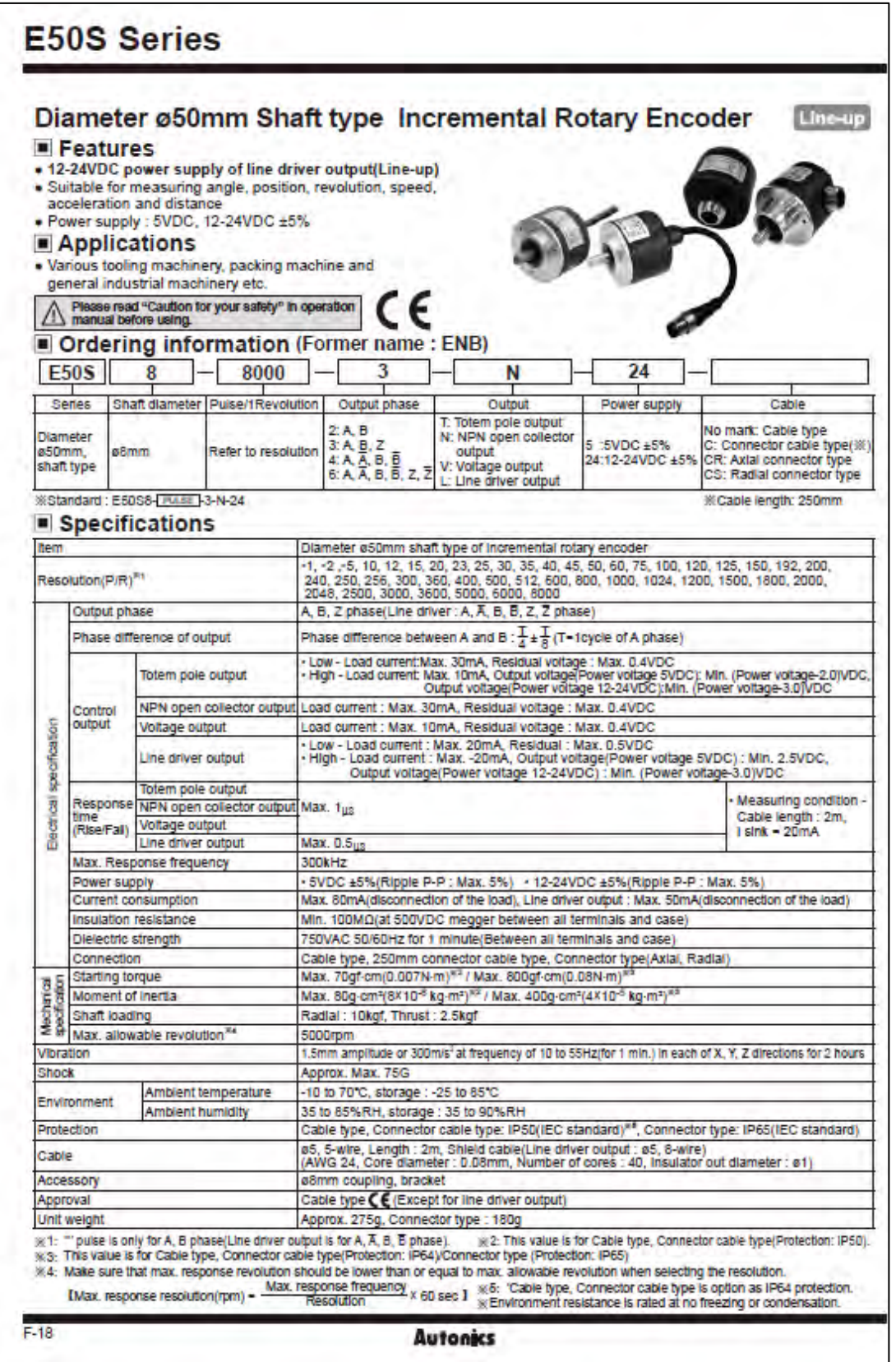

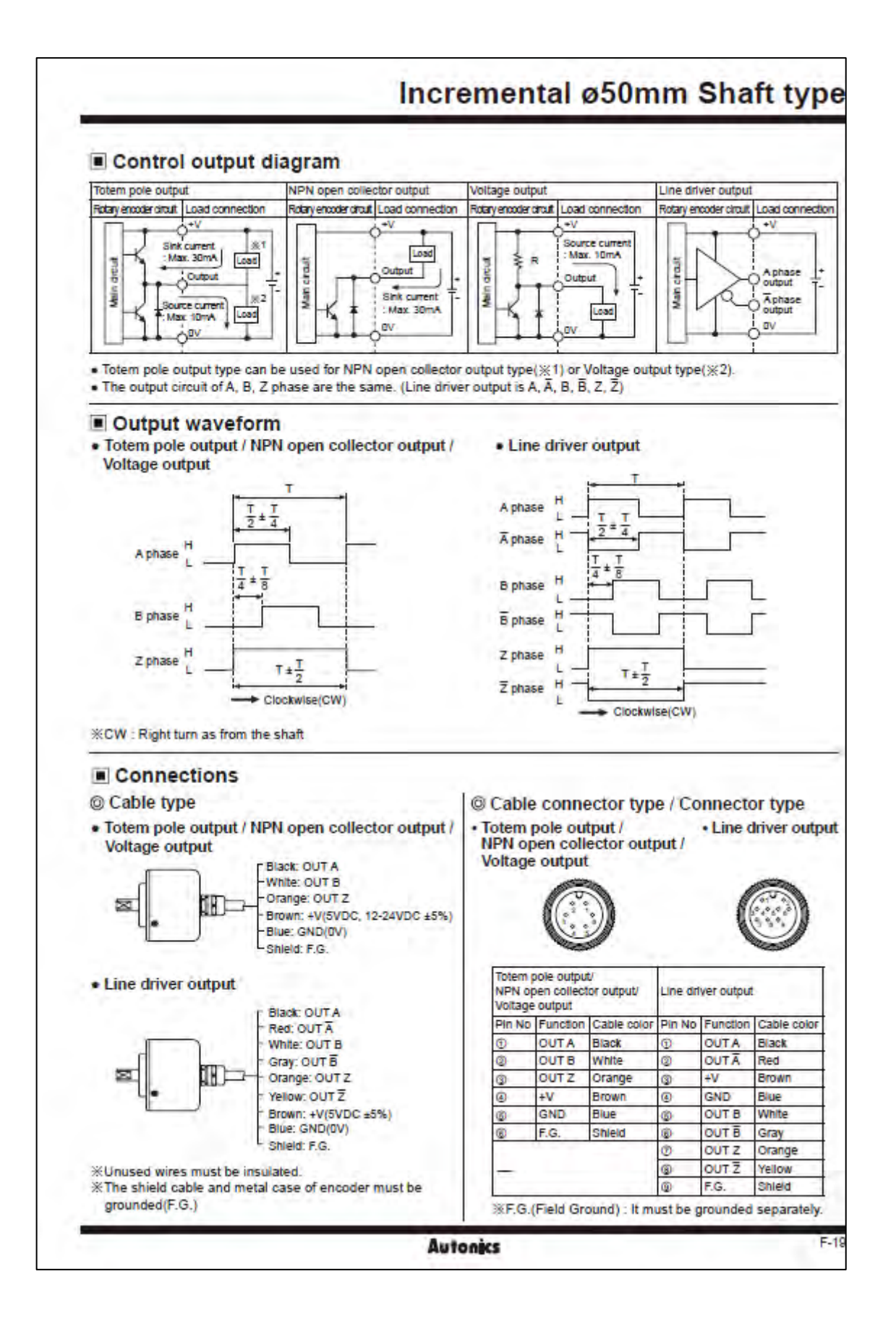

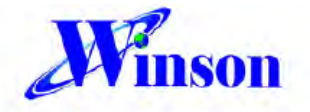

# **WCS1600**

#### **Hall Effect Base Linear Current Sensor**

#### **Features:**

- Diameter 9.0mm conductor through hole
- Output voltage proportional to AC and DC current
- Wide sensing current range 0~100A at 5V volt.
- High sensitivity 22mV/A
- Wide operating voltage range 3.0~12 V.
- Low operating current 3mA
- Isolation voltage 4000V ٠
- ٠ Ratiometric output from supply voltage
- 23K Hz Bandwidth
- Two bronze sticks for easy soldering on PCB

#### **Functional Description:**

The Winson WCS1600 current sensor provides economical and precise solution for both DC and AC current sensing in industrial, commercial and communications systems. The unique package provides easy implementation without breaking original system and makes current sensing possible. Typical applications include motor control, load detection and management, over-current fault detection and any intelligent power management system etc.

The WCS1600 consists of a precise, low-temperature drift linear hall sensor IC with temperature compensation circuit and a diameter 9.0mm through hole. Users can use system's own electric wire by pass it through this hole to measure passing current. This design allows system designers to monitor any current path without breaking or changing original system layout at all. Any current flowing through this hole will generate a magnetic field which is sensed by the integrated Hall IC and converted into a proportional voltage.

The terminals of the conductive path are electrically isolated from the sensor leads. This allows the WCS1600 current sensor to be used in applications requiring electrical isolation without the use of opto-isolators or other costly isolation techniques and make system more competitive in cost.

Winson reserves the right to make changes to improve reliability or manufacturability.

@Winson, 2020/9/29

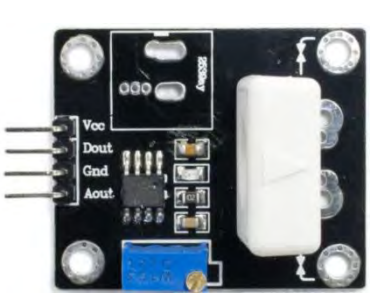

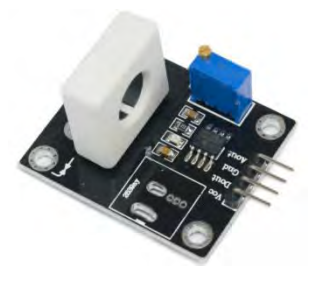

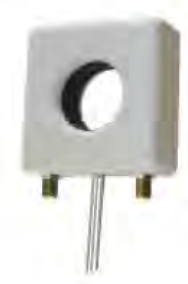

# Anexo N°11. Hoja de datos de tarjetas electrónicas de la propuesta de implementación

## *DRIVER* DE MOTOR VNH5019A

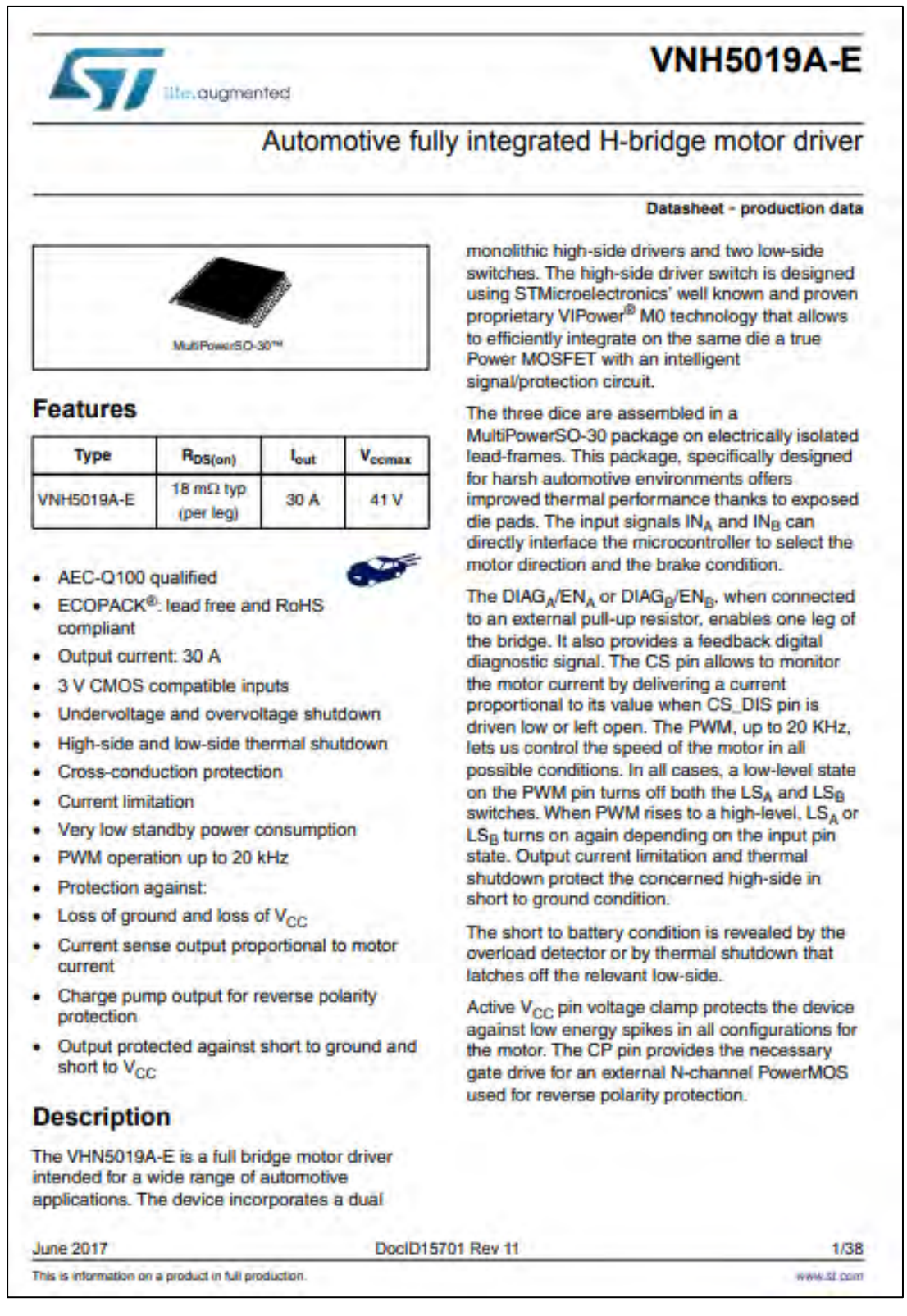

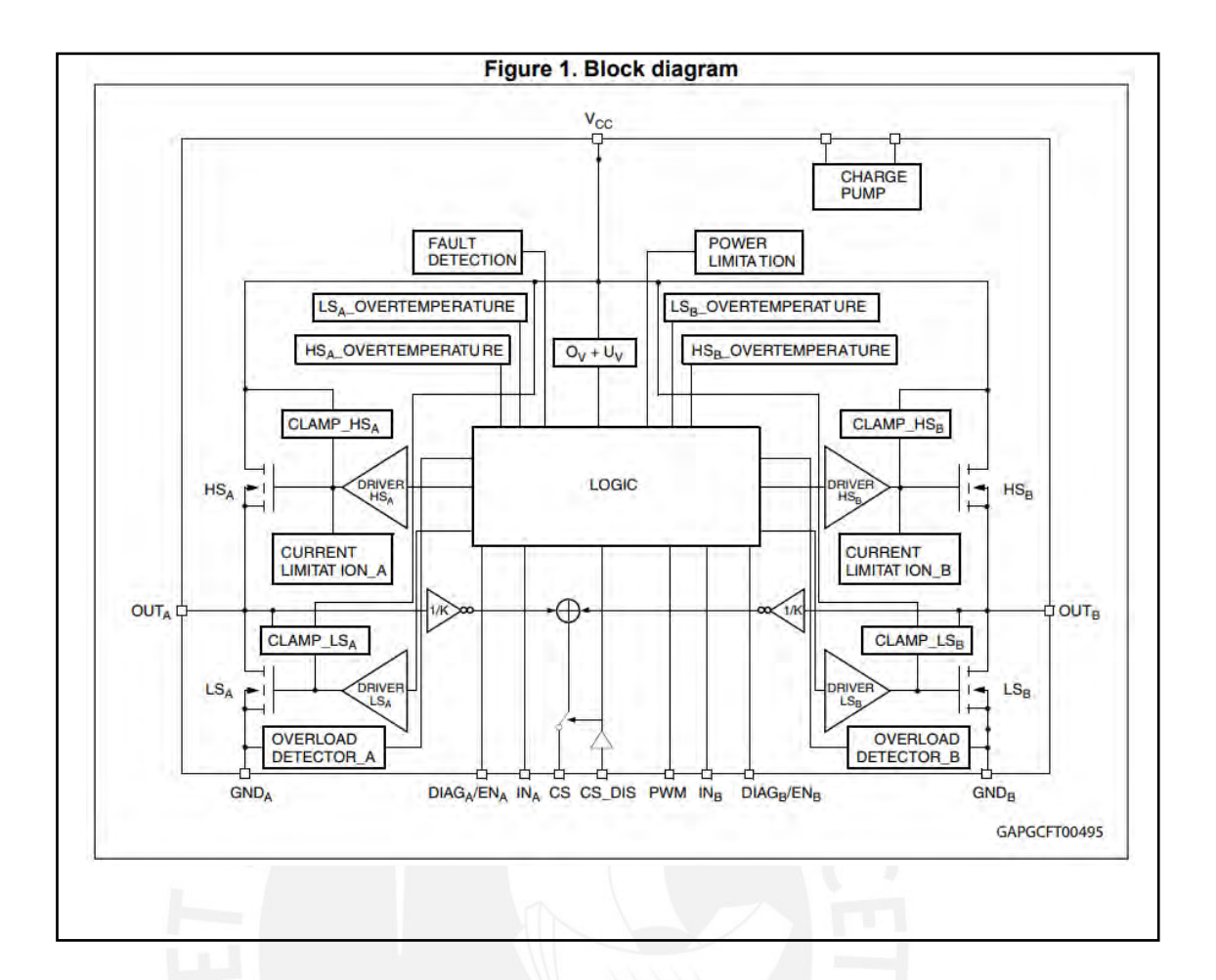

## TARJETA DE DESARROLLO NUCLEO F411E

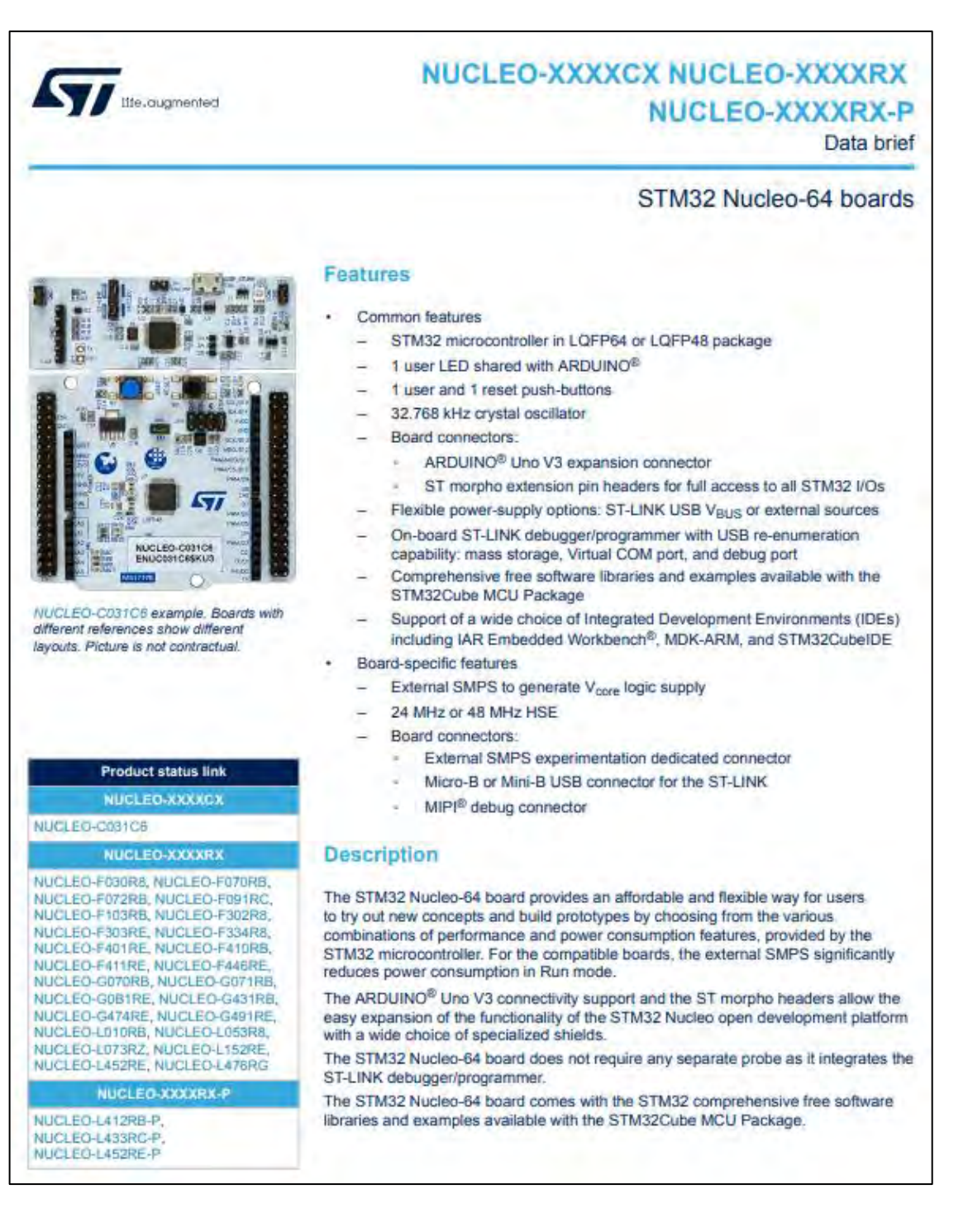

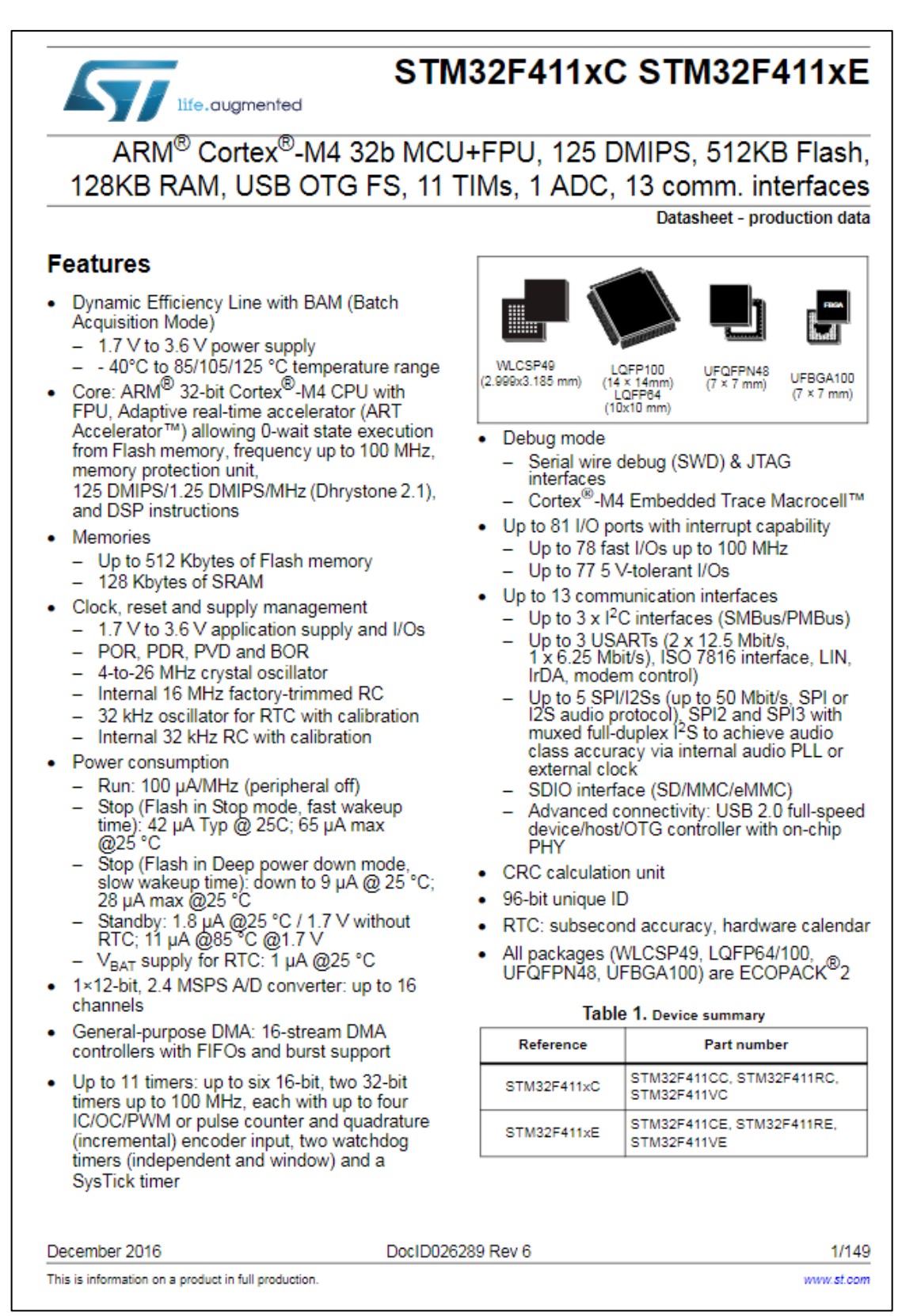

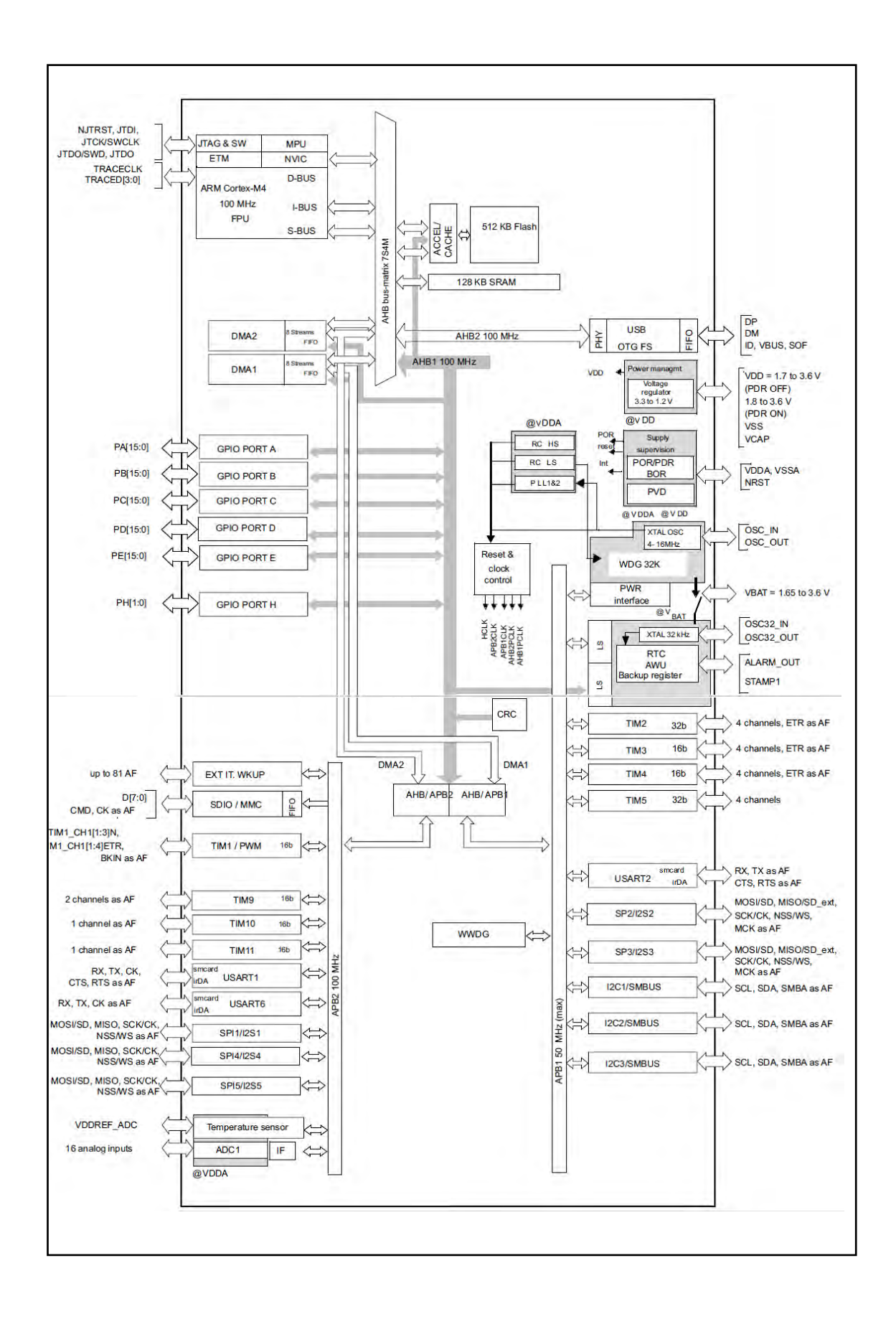

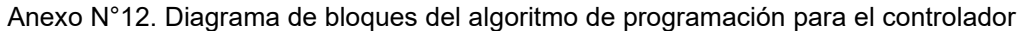

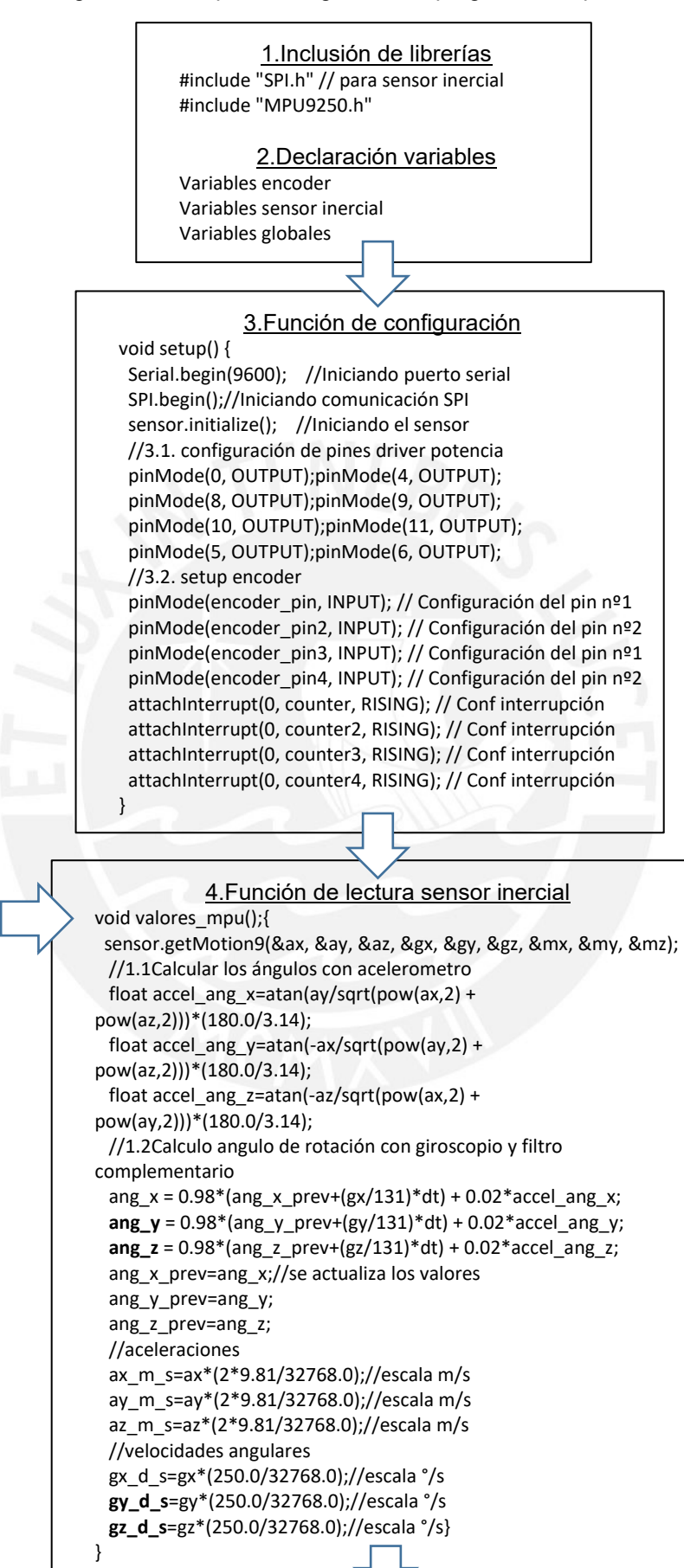

186

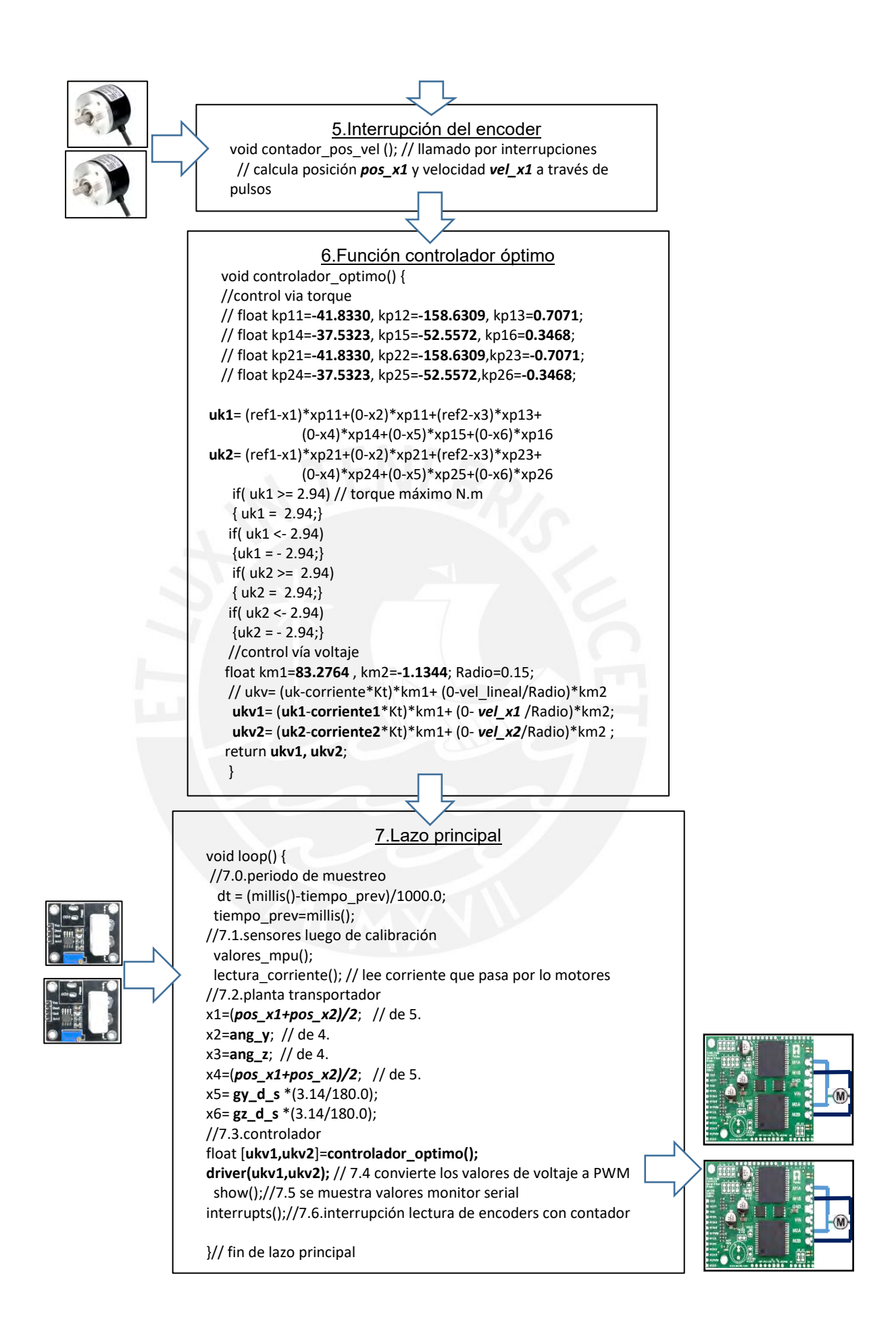